# **POLITECNICO DI MILANO**

Facoltà di Ingegneria Industriale

Corso di Laurea in Ingegneria Meccanica

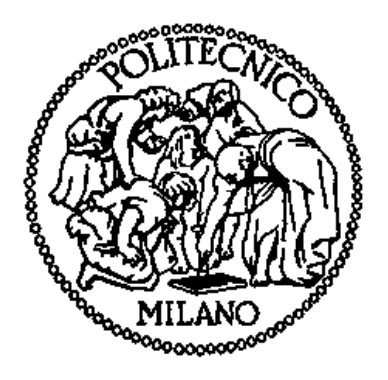

## **SIMULAZIONE NUMERICA DI TRENI ULTRASONORI IN ASSILI FERROVIARI**

Relatore: Dott. Ing. Michele CARBONI

Tesi di Laurea di: Luca DEL FRARO Matr. 740001

Anno Accademico 2010 – 2011

# Indice generale

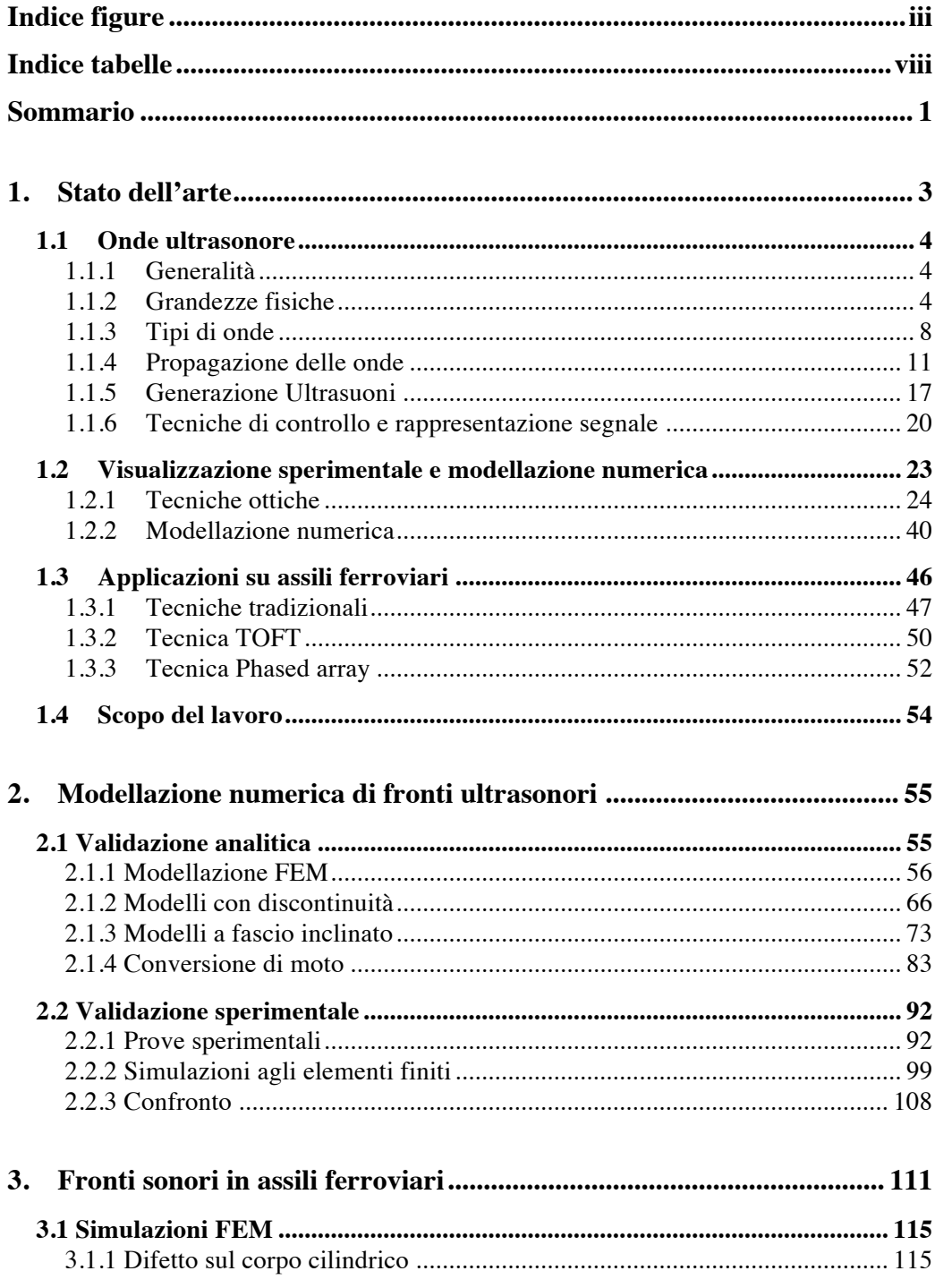

 $\overline{\phantom{a}}$   $\overline{\phantom{a}}$   $\overline{\phantom{a}}$   $\overline{\phantom{a}}$   $\overline{\phantom{a}}$   $\overline{\phantom{a}}$ 

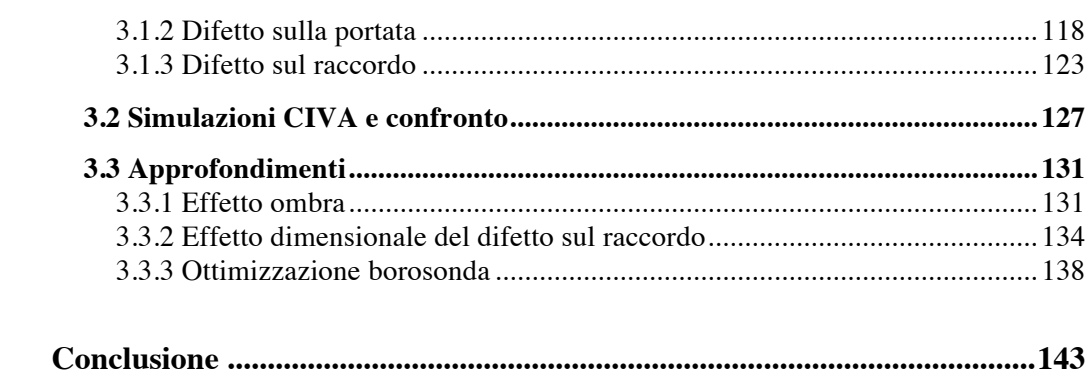

<u> 2000 - 2000 - 2000 - 2000 - 2000 - 2000 - 2000 - 2000 - 2000 - 2000 - 2000 - 2000 - 2000 - 2000 - 2000 - 200</u>

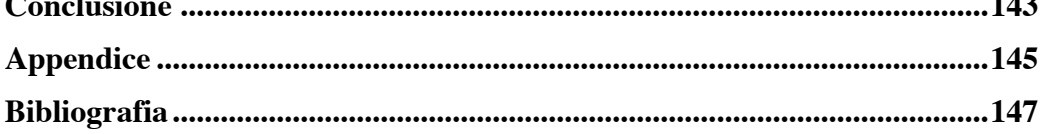

# **Indice figure**

# *Capitolo* **1**

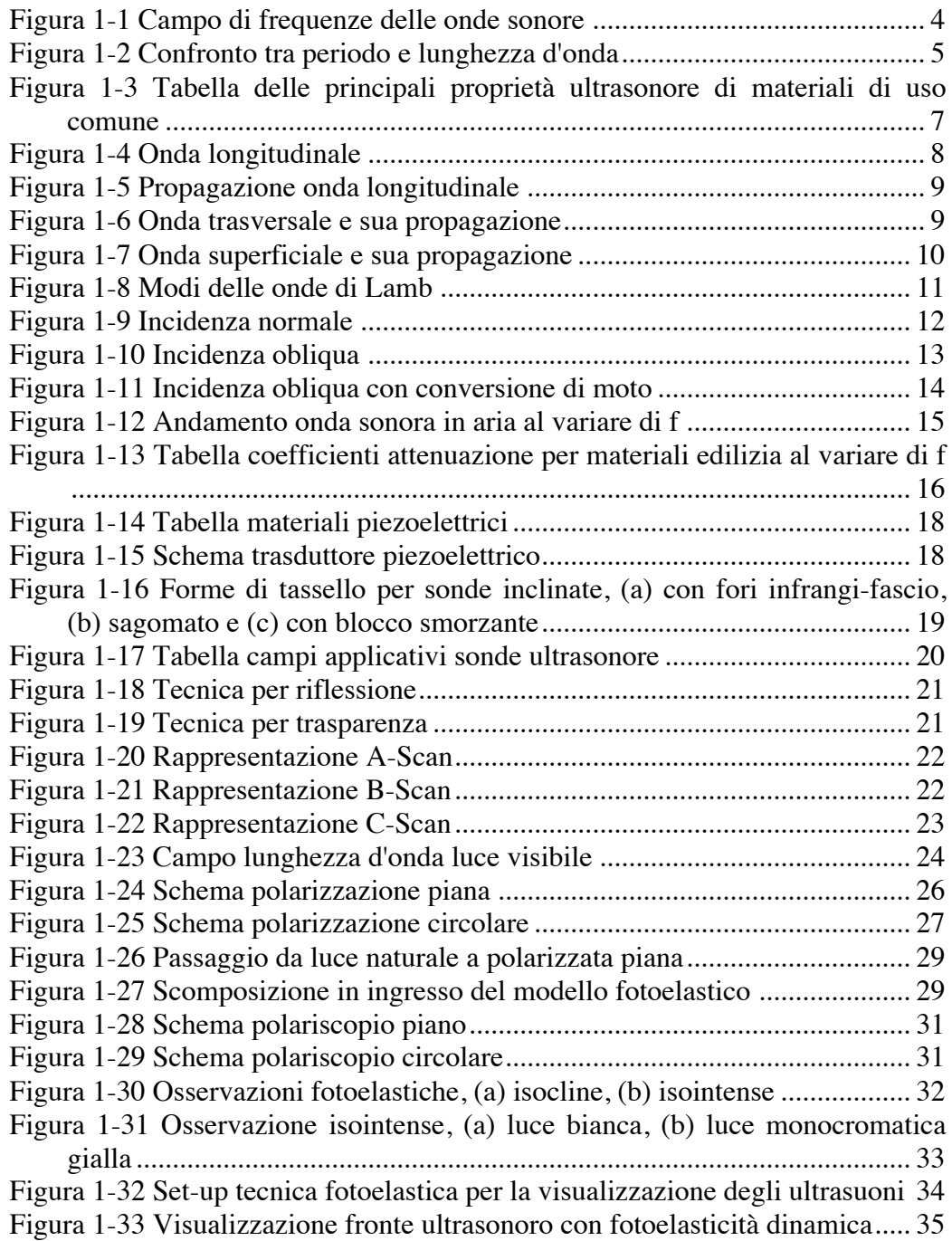

\_\_\_\_\_\_\_\_\_\_\_\_\_\_\_\_\_\_\_\_\_\_\_\_\_\_\_\_\_\_\_\_\_\_\_\_\_\_\_\_\_\_\_\_\_\_\_\_\_\_\_\_\_\_\_\_\_\_\_\_\_\_\_\_

**!!!!!!!!!!!!!!!!!!!!!!!!!!!!!!!!!!!!!!!!!!!!!!!!!!!!!!! ###**

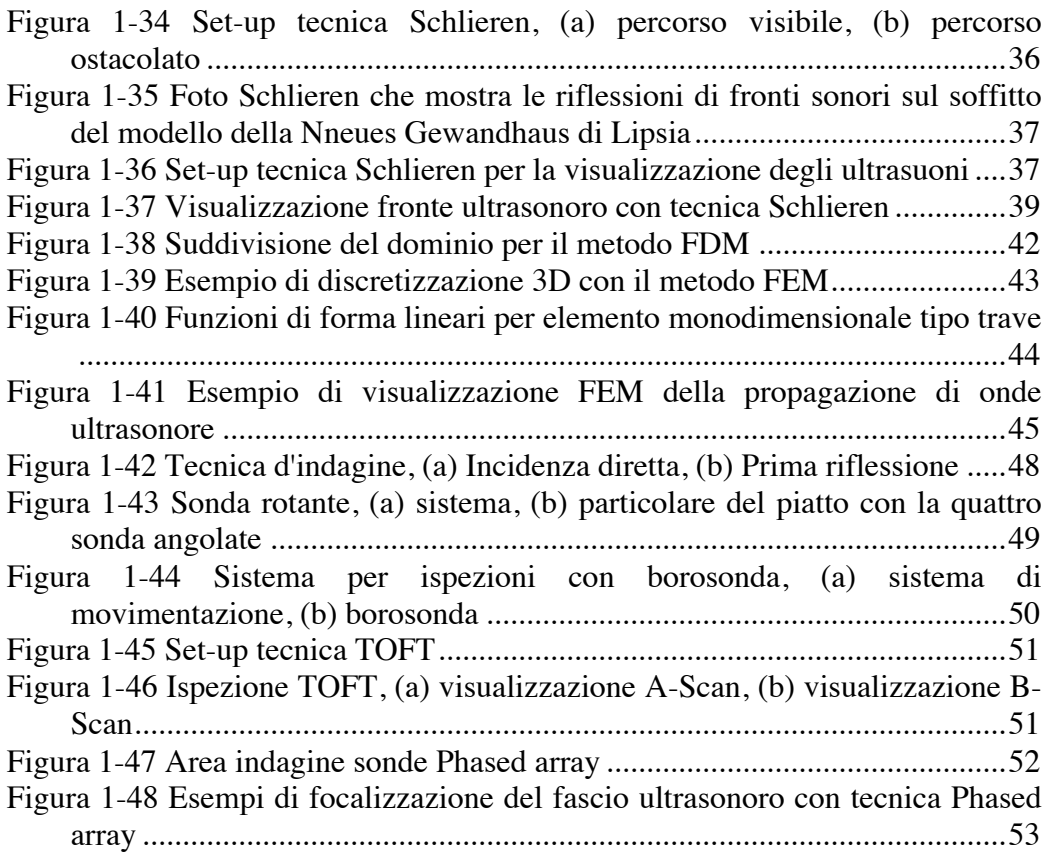

## *Capitolo 2*

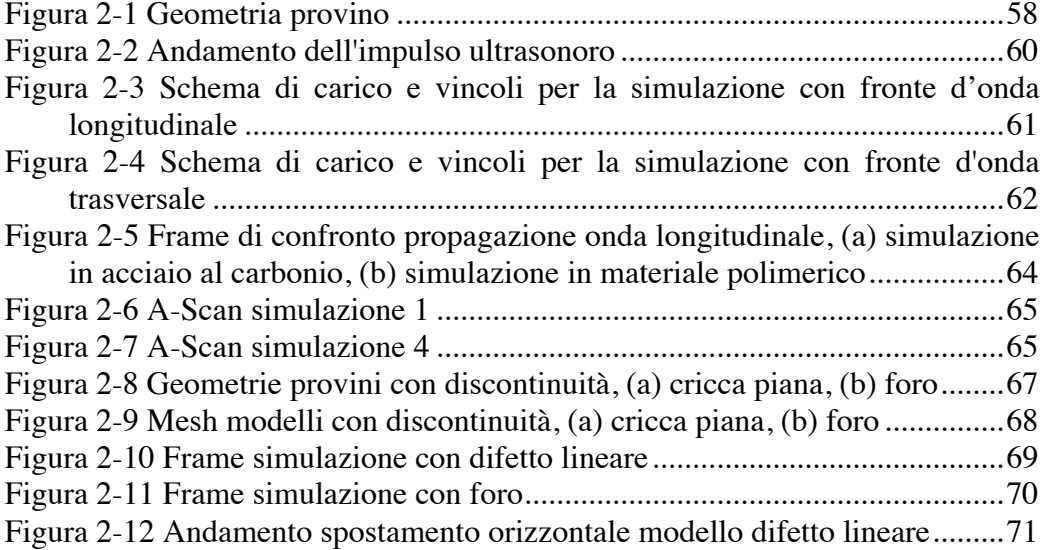

**#\$ !!!!!!!!!!!!!!!!!!!!!!!!!!!!!!!!!!!!!!!!!!!!!!!!!!!!!!!**

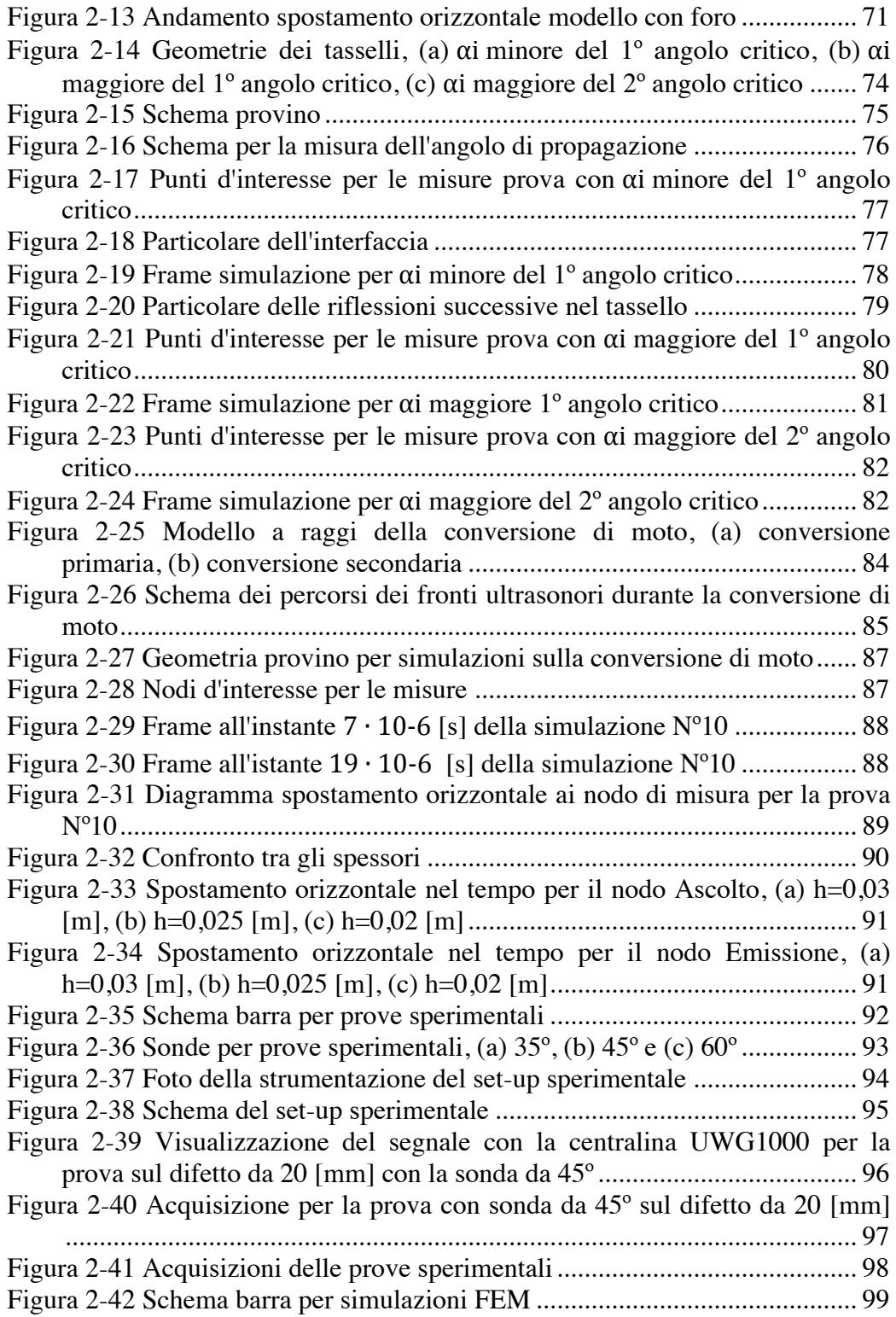

**!!!!!!!!!!!!!!!!!!!!!!!!!!!!!!!!!!!!!!!!!!!!!!!!!!!!!!! \$**

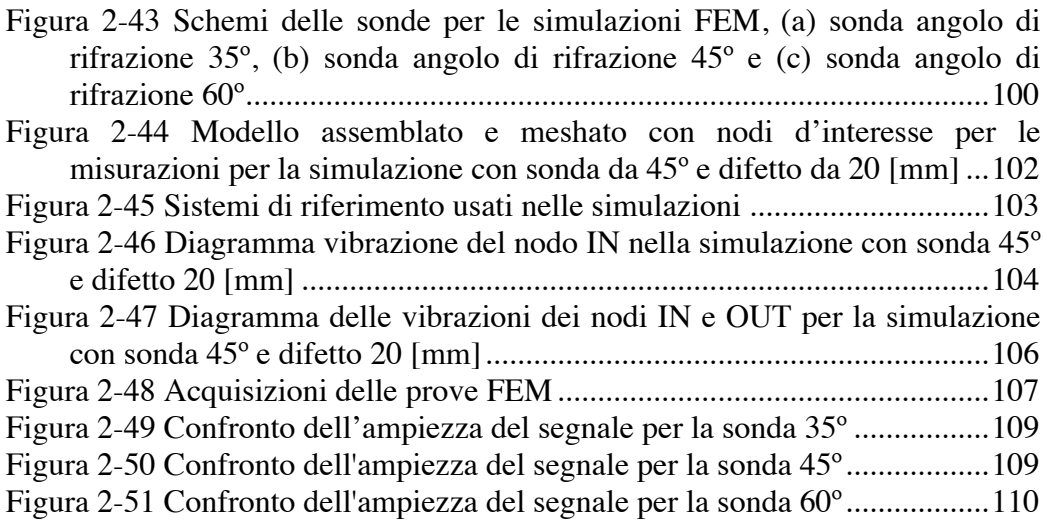

# *Capitolo 3*

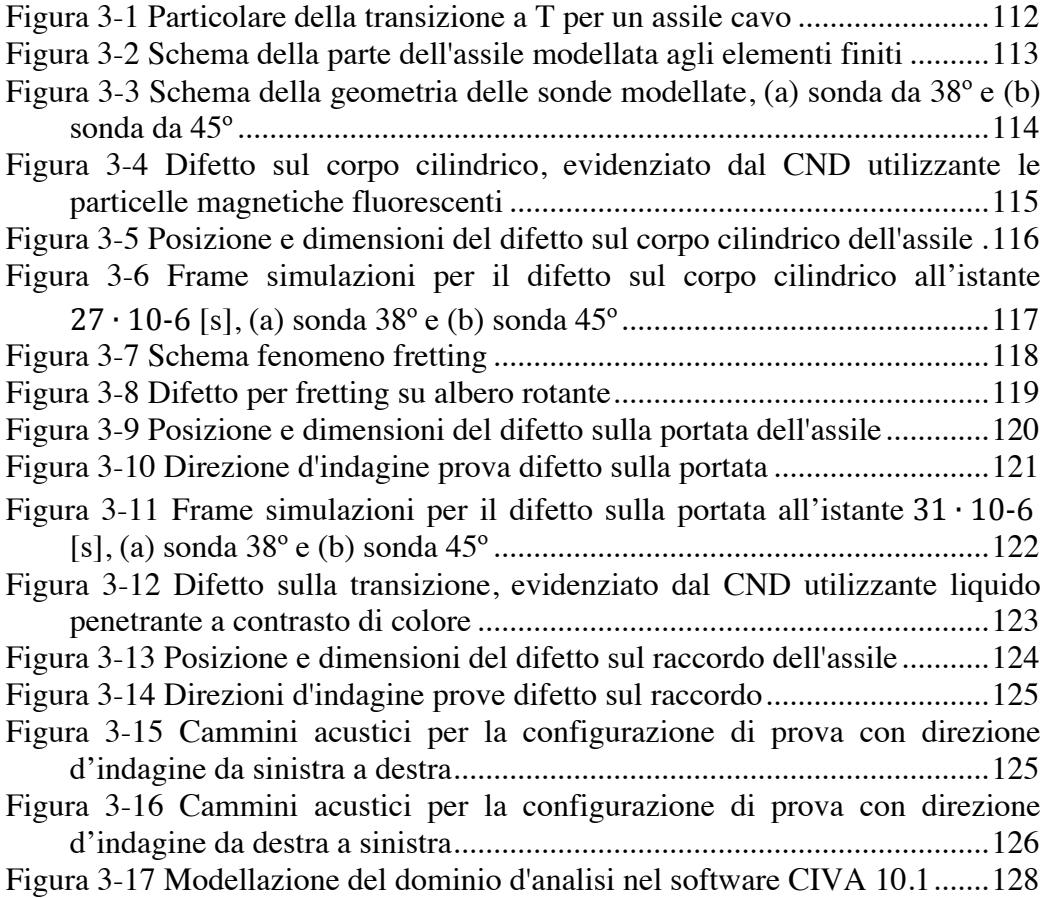

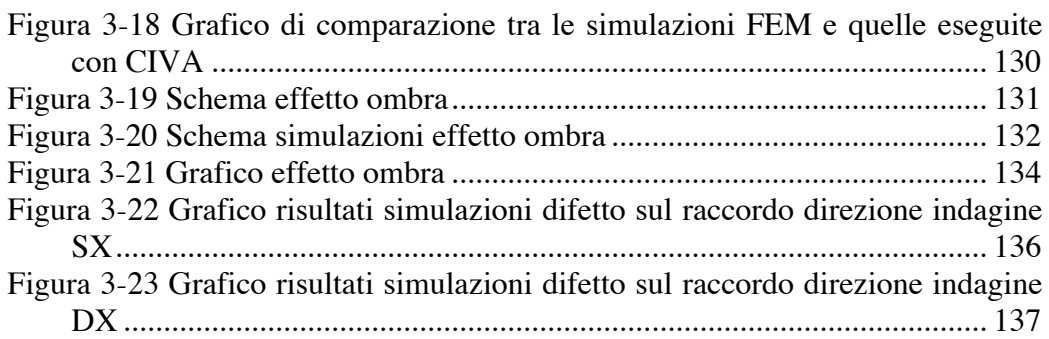

## *Appendice*

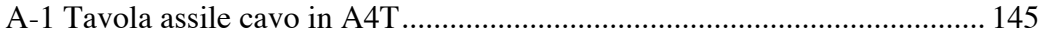

# **Indice tabelle**

# *Capitolo 2*

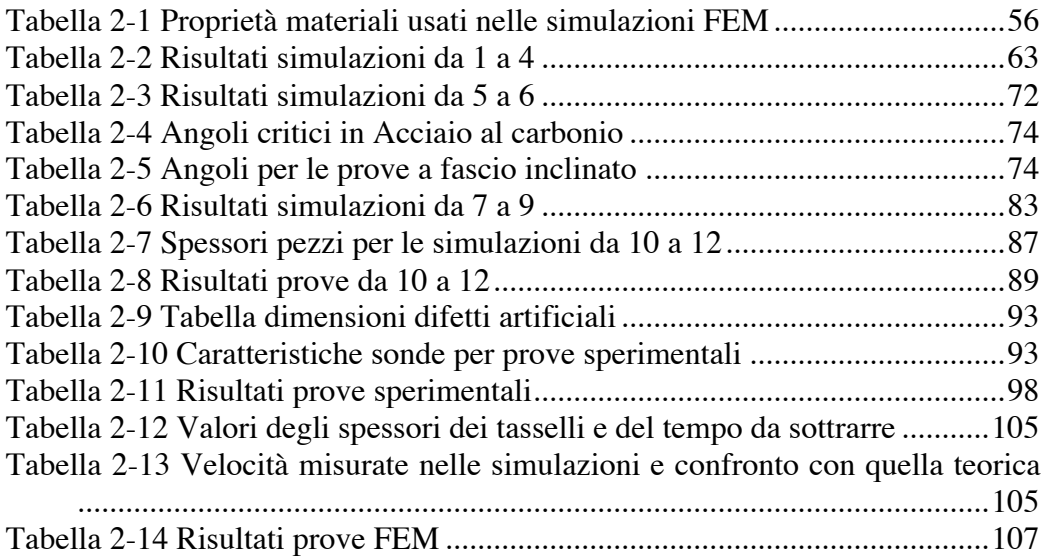

\_\_\_\_\_\_\_\_\_\_\_\_\_\_\_\_\_\_\_\_\_\_\_\_\_\_\_\_\_\_\_\_\_\_\_\_\_\_\_\_\_\_\_\_\_\_\_\_\_\_\_\_\_\_\_\_\_\_\_\_\_\_\_\_

# *Capitolo 3*

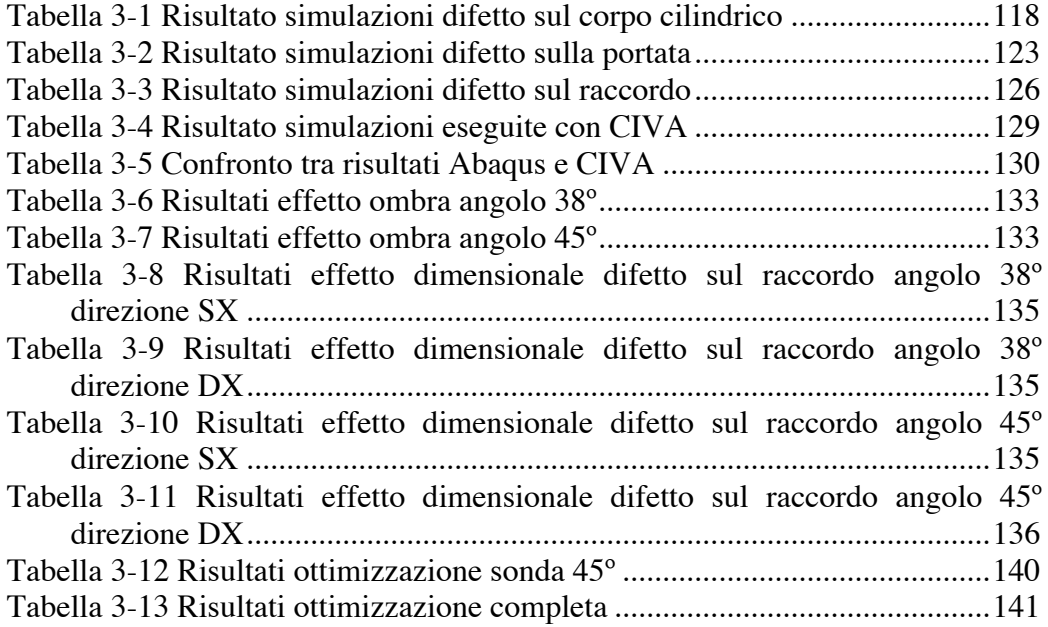

# **Sommario**

Questo lavoro di tesi si occupa della visualizzazione di fronti d'onda ultrasonori nell'applicazione dei controlli non distruttivi, attraverso simulazioni numeriche agli elementi finiti (FEM), all'interno di componenti meccanici quali gli asili ad uso ferroviario.

\_\_\_\_\_\_\_\_\_\_\_\_\_\_\_\_\_\_\_\_\_\_\_\_\_\_\_\_\_\_\_\_\_\_\_\_\_\_\_\_\_\_\_\_\_\_\_\_\_\_\_\_\_\_\_\_\_\_\_\_\_\_\_\_

Nello specifico, questo, è stato ottenuto attraverso varie simulazioni numeriche agli elementi finiti, i cui risultati, sono stati confrontati con quelli derivanti dalla teoria e da prove sperimentali.

Dopo questa validazione, il modello creato è stato utilizzato per ottimizzare i parametri del controllo ultrasonoro della borosonda, strumento usato per l'ispezione in assili barenati.

*Parole chiave:* Propagazione ultrasuoni, Simulazione numerica, Assili ferroviari.

# **Abstract**

This thesis deals with the visualization of sound wave beam in the application of ultrasonic NDT, using numerical simulations using finite element method (FEM), in mechanical components such as railway axles.

\_\_\_\_\_\_\_\_\_\_\_\_\_\_\_\_\_\_\_\_\_\_\_\_\_\_\_\_\_\_\_\_\_\_\_\_\_\_\_\_\_\_\_\_\_\_\_\_\_\_\_\_\_\_\_\_\_\_\_\_\_\_\_\_

In particular, this has been obtained with various numerical simulations by finite element analysis, the results of which were compared with those resulting from the theory and by sperimental tests.

After this validation, the model created was used to optimize the parameters of the ultrasonic inspection with borosonda, instrument used for the inspection in barenati axles.

*Keywords*: Ultrasound propagation, Numerical simulation, Railway axles.

# **1. Stato dell'arte**

L'acronimo CND significa Controlli Non Distruttivi, a questa categoria appartengono tutte quelle tecniche che durante l'indagine non richiedono la distruzione o il danneggiamento del pezzo in esame; queste tecniche possono essere distinte in due famiglie:

\_\_\_\_\_\_\_\_\_\_\_\_\_\_\_\_\_\_\_\_\_\_\_\_\_\_\_\_\_\_\_\_\_\_\_\_\_\_\_\_\_\_\_\_\_\_\_\_\_\_\_\_\_\_\_\_\_\_\_\_\_\_\_\_

- Metodi superficiali o sub-superficiali
- Metodi volumetrici

La prima famiglia comprende il complesso di esami che possono ricercare discontinuità solo sulla superficie esterna del pezzo, tali tecniche sono i liquidi penetranti (PT), le particelle magnetiche (MT), metodo visivo (VT) e le correnti indotte (ET).

Alla seconda famiglia appartengono il metodo radiografico (RT) e quello degli ultrasuoni (UT), entrambe queste ultime tecniche permettono di investigare nell'intero volume del pezzo.

La presente tesi si occupa dei controlli non distruttivi con la tecnica degli ultrasuoni, su assili a uso ferroviario; in questo capitolo verranno illustrate dapprima le proprietà fisiche degli ultrasuoni d'interesse nei controlli non distruttivi, successivamente si passerà alla discussione delle principali tecniche di modellazione numerica e di visualizzazione della propagazione del fascio ultrasonoro, dato l'enorme sviluppo in questi anni della capacità di calcolo dei PC, infine verranno introdotte alcune applicazioni relative agli assili ferroviari del metodo di controllo con gli ultrasuoni.

## **1.1 Onde ultrasonore**

In questa sezione saranno descritte le principali caratteristiche fisiche degli ultrasuoni.

\_\_\_\_\_\_\_\_\_\_\_\_\_\_\_\_\_\_\_\_\_\_\_\_\_\_\_\_\_\_\_\_\_\_\_\_\_\_\_\_\_\_\_\_\_\_\_\_\_\_\_\_\_\_\_\_\_\_\_\_\_\_\_\_

## **1.1.1 Generalità**

Col termine ultrasuoni s'intendono vari tipi di onde elastiche, atte a propagarsi in un materiale per il quale sia possibile definire le caratteristiche elastiche e di densità.

Queste onde sono costituite da vibrazioni elastiche di particelle di materiale e possono quindi avvenire in un mezzo solido, liquido o gassoso; non possono esistere in assenza di materia, contrariamente alle onde luminose che, essendo di natura elettromagnetica, si propagano anche nel vuoto.

Come tutti i fenomeni ondulatori, anche gli ultrasuoni sono caratterizzati da parametri fisici quali la frequenza, la lunghezza d'onda, la velocità di propagazione e l'intensità [1].

Inoltre nella loro propagazione, analogamente alle onde luminose, subiscono i noti fenomeni della riflessione, rifrazione, diffrazione e diffusione, quando incontrano discontinuità o ostacoli.

Il parametro che principalmente distingue gli ultrasuoni dai fenomeni acustici ordinari è la frequenza, compresa in campo molto al di sopra delle frequenza acustiche, ossia di quelle udibili dall'orecchio umano, nello specifico dai 0,5 ai 15 [MHz] come mostra la Figura *1*-*1*.

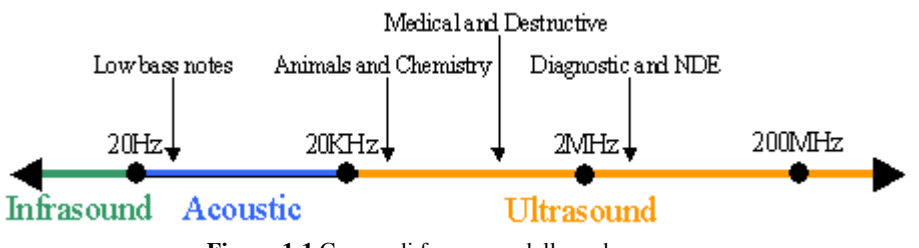

**Figura 1-1** Campo di frequenze delle onde sonore

### **1.1.2 Grandezze fisiche**

Le grandezze fondamentali che regolano la propagazione degli ultrasuoni sono:

• *Velocità di propagazione* V, che rappresenta lo spazio percorso dal fronte d'onda nell'unità di tempo, normalmente è espressa il [m/s].

**( !!!!!!!!!!!!!!!!!!!!!!!!!!!!!!!!!!!!!!!!!!!!!!!!!!!!!!!**

Essa dipende solo dalle costanti elastiche quali il modulo elastico o di Young E e della densità  $\rho$ ; esistono varie formulazioni per la sua identificazione a seconda di che tipo di onde si sta analizzando, ma questo verrà approfondito in seguito.

\_\_\_\_\_\_\_\_\_\_\_\_\_\_\_\_\_\_\_\_\_\_\_\_\_\_\_\_\_\_\_\_\_\_\_\_\_\_\_\_\_\_\_\_\_\_\_\_\_\_\_\_\_\_\_\_\_\_\_\_\_\_\_\_

- *Periodo* T, il periodo è definito come il tempo che trascorre tra due punti omologhi dell'onda, come possono essere due massimi successivi, la sua unità di misura è il secondo [s].
- *Frequenza f*, con il termine frequenza s'indica il numero di cicli che avvengono nell'unità di tempo, poiché il tempo che un'onda impiega per compiere un ciclo completo è definito dal periodo, appare evidente che la frequenza ne sia il suo inverso secondo la relazione 1.1, essa viene misurata in [Hz].

$$
f = \frac{1}{T} \quad [Hz] \quad (1.1)
$$

*Lunghezza d'onda λ*, la lunghezza d'onda è l'equivalente del periodo (Figura 1-2) solo rispetto all'unità di lunghezza, infatti viene misurata in (m) e rappresenta lo spazio percorso dall'onda tra due punti omologhi; per questo la sua espressione matematica risulta essere la seguente:

$$
\lambda = V \cdot T = \frac{V}{f} \quad [m] \quad (1.2)
$$

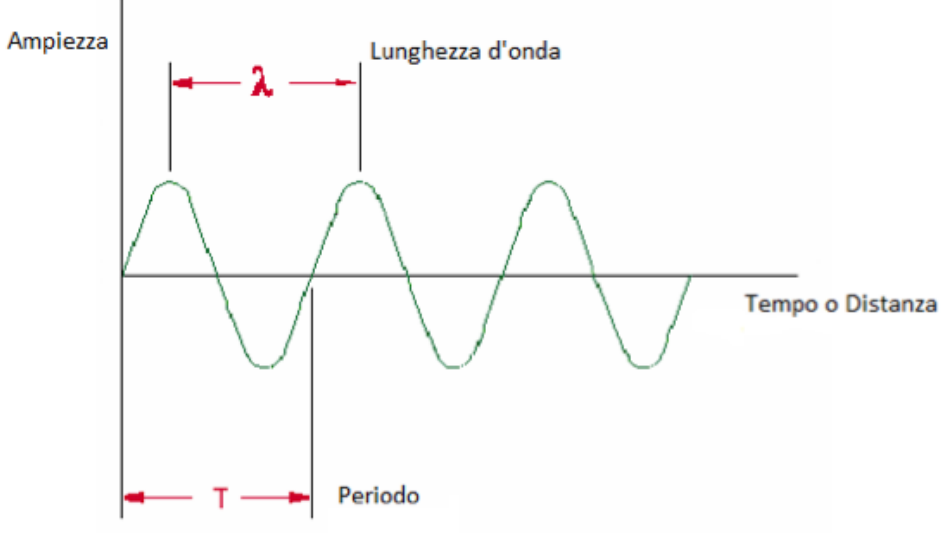

*Figura 1-2 Confronto tra periodo e lunghezza d'onda*

 $\bullet$  *Pulsazione*  $\omega$ , la pulsazione esprime il numero di radianti nell'unità di tempo, dato che la frequenza indica il numero di oscillazioni nell'unità di tempo ed ogni una di esse equivale  $2\pi$  radianti, vale la seguente espressione:

\_\_\_\_\_\_\_\_\_\_\_\_\_\_\_\_\_\_\_\_\_\_\_\_\_\_\_\_\_\_\_\_\_\_\_\_\_\_\_\_\_\_\_\_\_\_\_\_\_\_\_\_\_\_\_\_\_\_\_\_\_\_\_\_

$$
\omega = 2 \cdot \pi \cdot f \quad [rad/s] \quad (1.3)
$$

• *Impedenza acustica Z*, l'impedenza acustica è un parametro relativo alla propagazione delle onde elastiche nei mezzi omogenei e dipende solamente dalle caratteristiche del mezzo stesso secondo la relazione:

$$
Z = \rho \cdot V \quad [Pa \cdot s/m] \quad (1.4)
$$

Essa rappresenta la resistenza che il mezzo oppone al passaggio del fascio ultrasonoro, dato che come si nota dalla 1.4 è funzione della velocità di propagazione anche l'impedenza a parità di mezzo cambia a seconda di che tipo di onda stiamo considerando; in Figura 1-3 è riportata una tabella con riportati i valori di velocità e d'impedenza per i materiali di uso più comune [1].

• *Intensità acustica I*, rappresenta la quantità di energia che nell'unità di tempo attraversa un'area unitaria normale al flusso sonoro; l'intensità si può ottenere da questa espressione:

$$
I = \frac{P^2}{2 \cdot Z} \quad [J \cdot m^2/s] \qquad (1.5)
$$

In questa espressione compare il parametro P che è la pressione acustica.

**\* !!!!!!!!!!!!!!!!!!!!!!!!!!!!!!!!!!!!!!!!!!!!!!!!!!!!!!!**

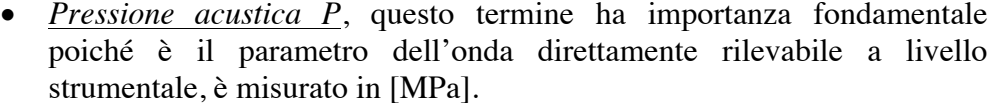

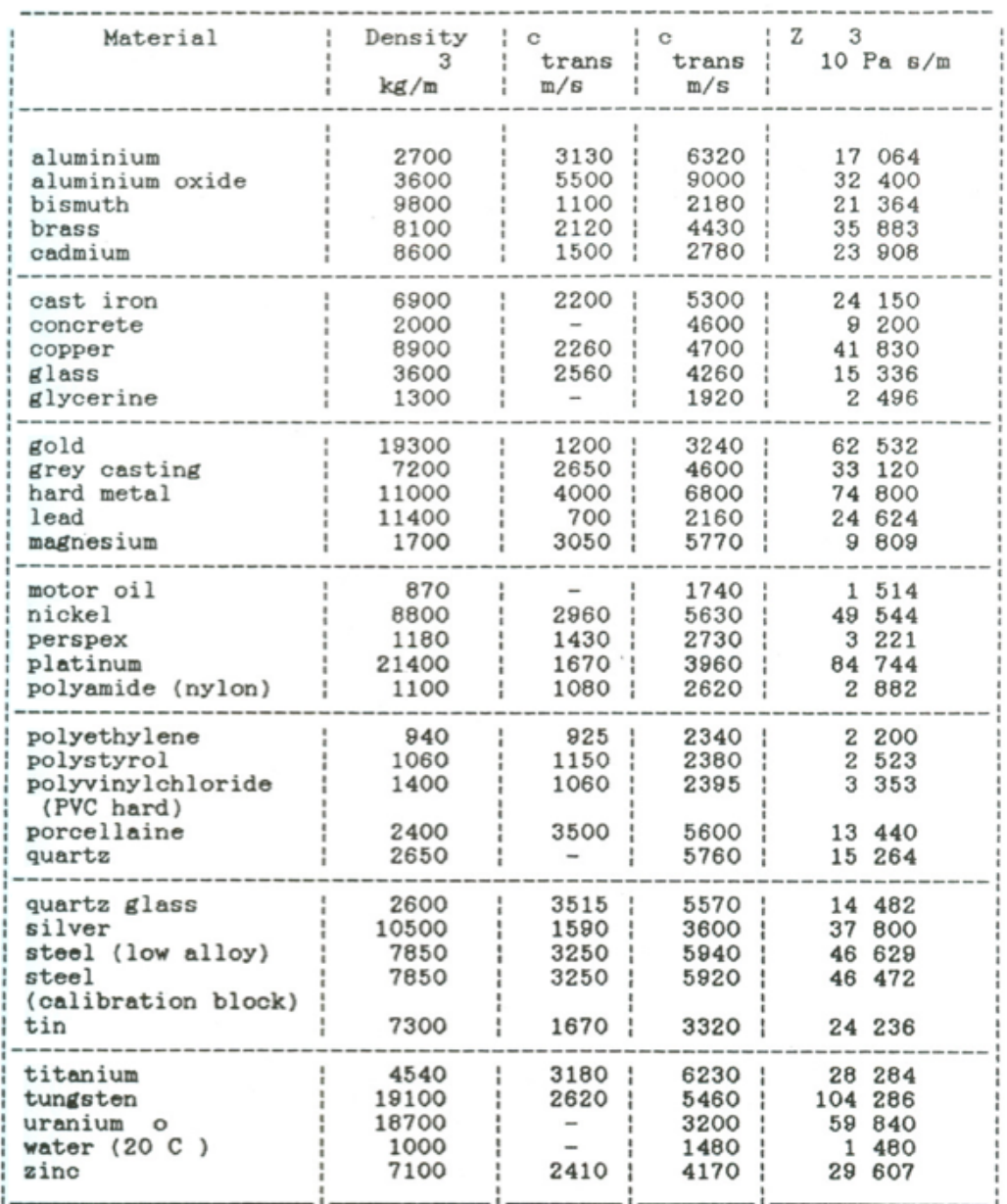

*Figura 1-3 Tabella delle principali proprietà ultrasonore di materiali di uso comune*

**!!!!!!!!!!!!!!!!!!!!!!!!!!!!!!!!!!!!!!!!!!!!!!!!!!!!!!! +**

### **1.1.3 Tipi di onde**

Nella materia è possibile, come scritto in precedenza, produrre vari tipi di onde elastiche, tuttavia non in tutti i tipi di materia propagano tutti i tipi di onde.

\_\_\_\_\_\_\_\_\_\_\_\_\_\_\_\_\_\_\_\_\_\_\_\_\_\_\_\_\_\_\_\_\_\_\_\_\_\_\_\_\_\_\_\_\_\_\_\_\_\_\_\_\_\_\_\_\_\_\_\_\_\_\_\_

Infatti, nei solidi che, per il loro stato fisico, hanno un reticolo cristallino, la propagazione può avvenire attraverso onde longitudinali, trasversali, superficiali e di Lamb; invece nei liquidi e nei gas, che sono privi di un reticolo, la propagazione può avvenire solo con onde di tipo longitudinale.

Quello che differenzia i tipi di onde, oltre ad essere lo stato della materia in cui possono propagare, è la differente relazione che esiste tra la direzione del moto vibrazionale delle particelle e la direzione di propagazione del fascio ultrasonoro all'interno della materia.

Di seguito si analizzeranno brevemente le varie tipologie di propagazione di onde elastiche nella materia.

#### **Onde longitudinali**

L'onda di tipo longitudinale, detta anche di compressione, è la forma d'onda più comune che si può incontrare in natura, infatti, essa appartiene a moltissimi fenomeni fisici.

Essa è caratterizzata da fasi alterne di compressione ed espansione delle particelle del mezzo.

Si supponga di eccitare un solido con una sollecitazione alternata piana, le particelle prossine alla sorgente d'onda, vengono poste in oscillazione alternata rispetto la loro posizione di equilibrio e tale oscillazione si trasmette alle particelle adiacenti con un certo ritardo, questo appena descritto è il modo di propagazione delle onde longitudinali che viene mostrato in Figura 1-4.

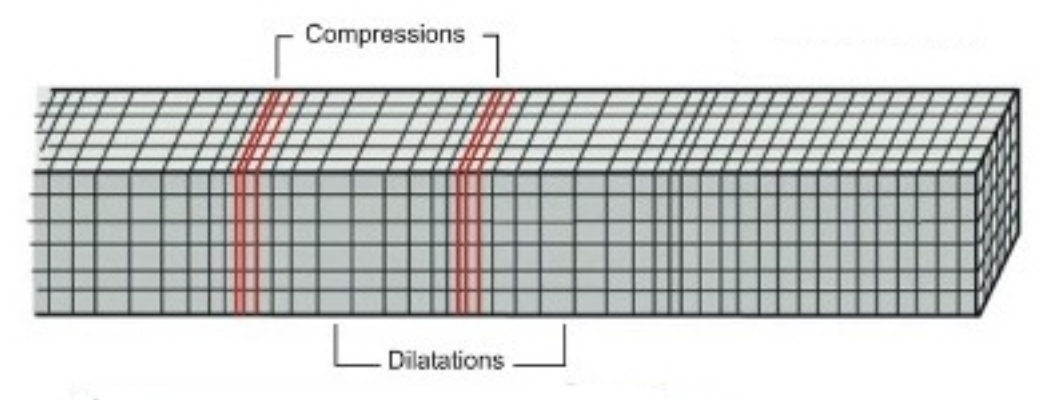

*Figura 1-4 Onda longitudinale*

**, !!!!!!!!!!!!!!!!!!!!!!!!!!!!!!!!!!!!!!!!!!!!!!!!!!!!!!!**

Come si nota, lo spostamento delle particelle, rispetto la posizione di riposo, avviene nella stessa direzione e verso della propagazione del fronte d'onda; quindi se ne deduce che in queste onde la direzione di vibrazione coincide con quella di propagazione ed è perpendicolare al piano sorgente (Figura 1-5).

\_\_\_\_\_\_\_\_\_\_\_\_\_\_\_\_\_\_\_\_\_\_\_\_\_\_\_\_\_\_\_\_\_\_\_\_\_\_\_\_\_\_\_\_\_\_\_\_\_\_\_\_\_\_\_\_\_\_\_\_\_\_\_\_

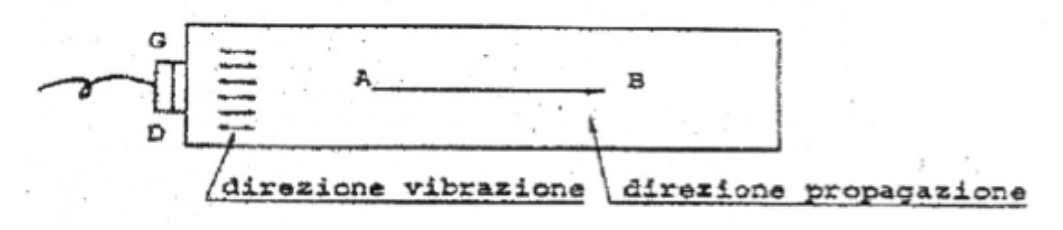

*Figura 1-5 Propagazione onda longitudinale*

#### **Onde trasversali**

L'onda trasversale, detta anche di taglio, è un'onda in cui lo spostamento delle particelle nella materia è normale alla direzione di propagazione del fascio ultrasonoro (Figura 1-6), quindi tali onde propagano solo nei solidi poiché i liquidi e i gas non sopportano sforzi di taglio, causa la loro bassa viscosità.

Esistono tuttavia delle eccezioni o meglio ci sono dei liquidi che hanno una viscosità così alta che permettono la propagazione di queste onde per pochi millimetri, questi liquidi che in genere vengono classificati come grassi o gel vengono usati come mezzo di accoppiamento negli esami ad ultrasuoni tra la sonda emettente il fascio e la superficie del pezzo da ispezionare.

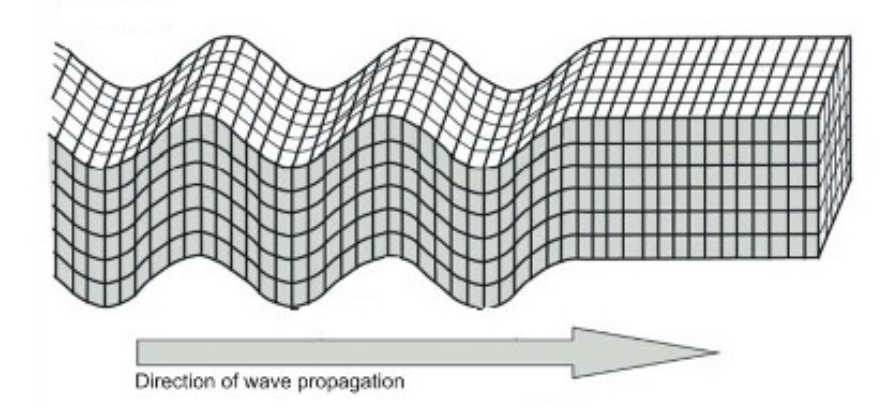

*Figura 1-6 Onda trasversale e sua propagazione*

### **Onde superficiali**

Le onde superficiali o di Rayleigh, dal nome del loro scopritore, sono onde sonore rilevabili alla superficie di separazione fra due mezzi diversi, derivanti dalla composizione di onde longitudinali e trasversali, per cui il moto oscillatorio delle particelle è di tipo ellittico mentre la direzione di propagazione ha la peculiarità, a differenza delle precedenti onde capaci di propagarsi solo in linea retta, di seguire il profilo del pezzo (Figura 1-7).

\_\_\_\_\_\_\_\_\_\_\_\_\_\_\_\_\_\_\_\_\_\_\_\_\_\_\_\_\_\_\_\_\_\_\_\_\_\_\_\_\_\_\_\_\_\_\_\_\_\_\_\_\_\_\_\_\_\_\_\_\_\_\_\_

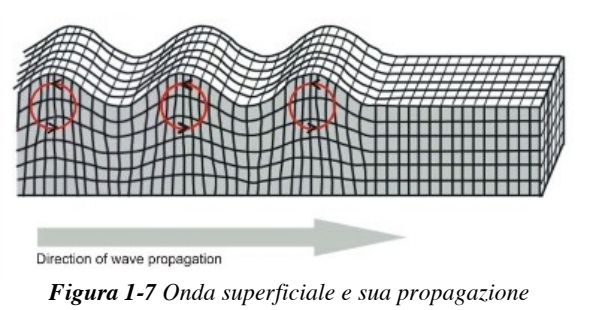

## **Onde Lamb**

Le onde di Lamb si propagano in componenti di piccolo spessore dove per piccolo s'intende dell'ordine di grandezza della lunghezza d'onda.

Anche qui, come per le onde superficiali, le particelle sono soggette ad una oscillazione secondo due direzioni fra loro perpendicolari, anche se per un dato spessore si hanno infiniti modo di vibrare, esistono solo due forme di onde di Lamb (Figura 1-8):

- Onda di compressione simmetrica
- Onda di flessione asimmetrica

L'ottenimento delle suddette forme si ha variando l'angolo di rifrazione del fascio generato.

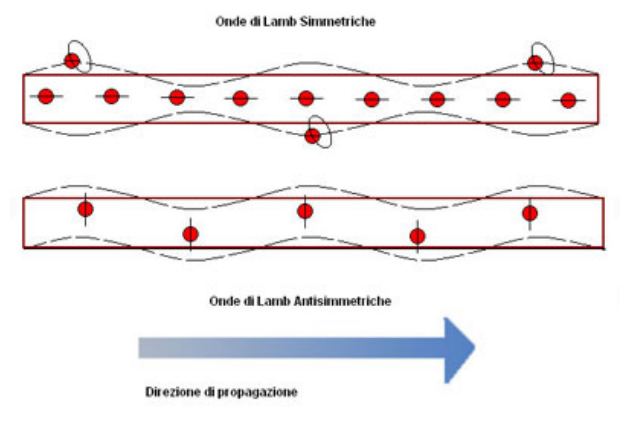

*Figura 1-8 Modi delle onde di Lamb*

#### **1.1.4 Propagazione delle onde**

Di seguito saranno esposti i principali fenomeni che intervengono durante la propagazione del fascio ultrasonoro all'interno dei materiali e che ne causano modifiche di direzione, verso e intensità.

#### **Riflessione e Rifrazione**

Quando il fascio acustico incontra la superficie di separazione tra due mezzi aventi proprietà fisiche differenti, si assiste ai fenomeni di riflessione e rifrazione del fascio stesso [2].

Le caratteristiche dell'onda riflessa o rifratta dipendono dall'onda incidente, dall'angolo d'incidenza e dalle impedenze acustiche dei mezzi a contatto; tuttavia l'angolo d'incidenza è, ai fini applicativi, molto importante i quanto distingue due classi di casi ossia quello con fascio perpendicolare all'interfaccia e quello con fascio inclinato.

Nel caso di onda incidente perfettamente perpendicolare alla superficie di separazione, i fasci riflessi e rifratti non subiscono variazioni di direzione, come mostra la Figura 1-9, la relazione tra le pressioni acustiche dei tre raggi è la seguente:

$$
P_i = P_r + P_t \qquad (1.6)
$$

dove Pi è la pressione incidente sulla superficie, Pr è quella che le parte che viene riflessa ed infine Pt risulta essere la parte che viene trasmessa o rifratta all'interno del secondo mezzo.

\_\_\_\_\_\_\_\_\_\_\_\_\_\_\_\_\_\_\_\_\_\_\_\_\_\_\_\_\_\_\_\_\_\_\_\_\_\_\_\_\_\_\_\_\_\_\_\_\_\_\_\_\_\_\_\_\_\_\_\_\_\_\_\_

La 1.6 può essere riscritta introducendo i coefficiente di riflessione ar e di rifrazione at, che esprimono la quota parte di energia che viene riflessa e rifratta rispetto quella incidente:

$$
a_r = \frac{P_r}{P_i} \quad (1.7)
$$

$$
a_t = \frac{P_t}{P_i} \quad (1.8)
$$

$$
P_i = P_i \cdot (a_r + a_t) \quad (1.9)
$$

$$
1 = a_r + a_t \quad (1.10)
$$

Questi coefficienti possono essere espressi anche considerando l'impedenza acustica dei mezzi a contatto.

$$
a_r = \frac{Z_2 - Z_1}{Z_2 + Z_2}
$$
 (1.11)  

$$
a_t = \frac{2 \cdot Z_2}{Z_2 + Z_1}
$$
 (1.12)

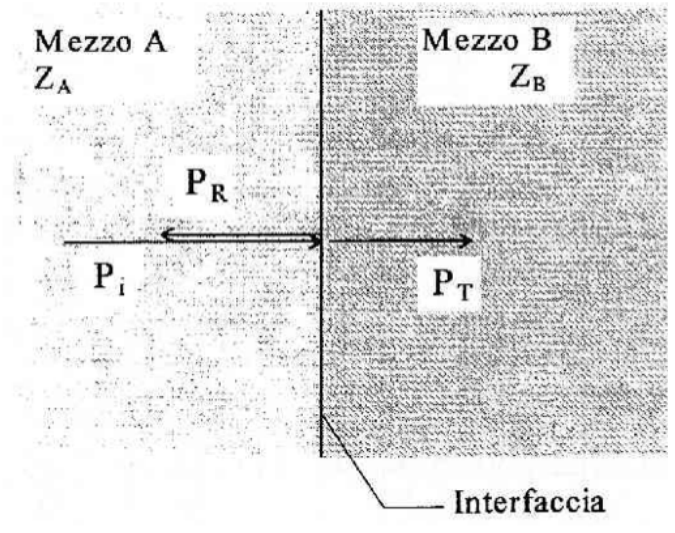

*Figura 1-9 Incidenza normale*

Nel caso che il fascio d'onde incidente incontri l'interfaccia in maniera obliqua, i fasci riflessi e rifratti oltre a subire variazioni d'intensità come da 1.11 e 1.12, subiscono anche variazioni di direzione come da Figura 1-10.

\_\_\_\_\_\_\_\_\_\_\_\_\_\_\_\_\_\_\_\_\_\_\_\_\_\_\_\_\_\_\_\_\_\_\_\_\_\_\_\_\_\_\_\_\_\_\_\_\_\_\_\_\_\_\_\_\_\_\_\_\_\_\_\_

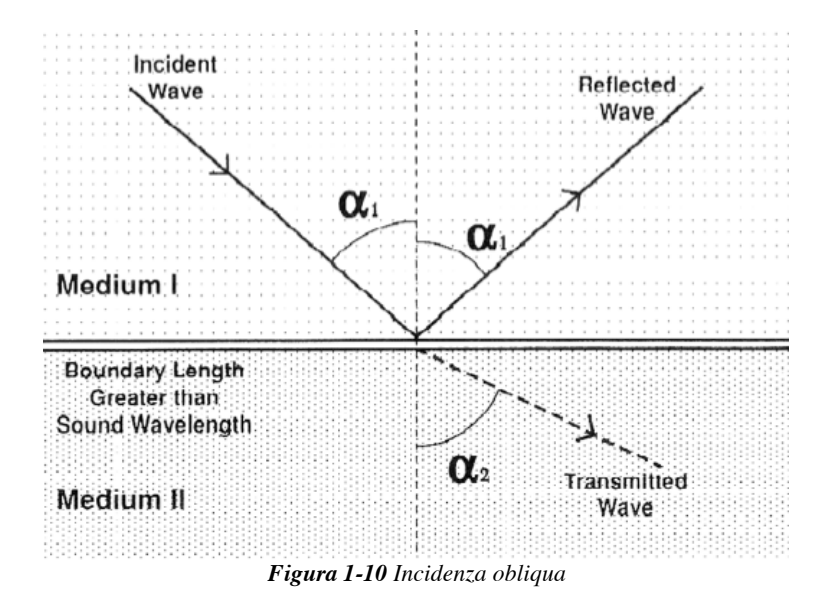

La variazione dalla normale dei cammini riflessi e rifratti è individuata dall'angolo  $\alpha$ 1 e  $\alpha$ 2, i quali sono governati dalla legge di Snell [2].

$$
\frac{\sin(\alpha_1)}{\sin(\alpha_2)} = \frac{V_1}{V_2} \qquad (1.13)
$$

L'incidenza obliqua porta, quando almeno uno dei due mezzi è solido, alla conversione del moto, questo fenomeno consiste nella conversione di parte del fascio di onde longitudinali in onde trasversali.

A titolo esemplificativo riporto la Figura 1-11 dove entrambi i mezzi sono solidi quindi la conversione di moto avviene sia per la parte riflessa che per quella rifratta.

Naturalmente anche in questo caso vale la legge di Snell, l'unica differenza riguarda la velocità di propagazione che si deve considerare al fine di poter determinare l'angolo del fascio di tipo longitudinale oppure trasversale.

$$
\frac{\sin(\alpha_1)}{\sin(\alpha_1)} = \frac{V_{l1}}{V_{l1}} \qquad (1.14)
$$

$$
\frac{\sin(\alpha_1)}{\sin(\beta_1)} = \frac{V_{l1}}{V_{t1}} \qquad (1.15)
$$

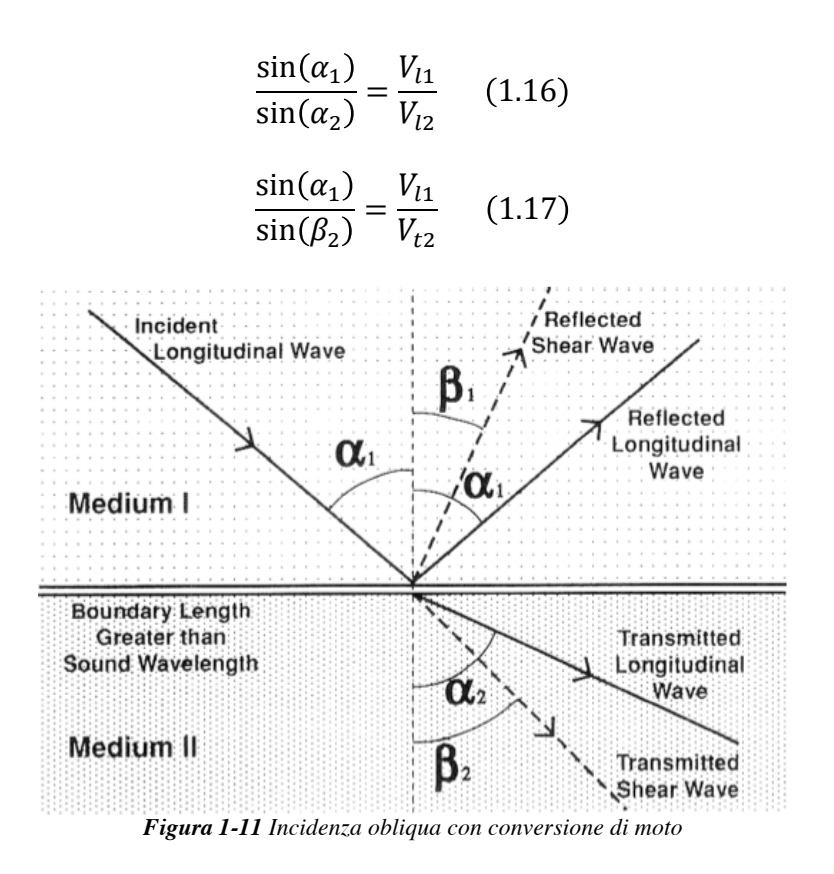

Al variare dell'angolo d'incidenza si ha la variazione di tutti gli altri angoli, vengono definiti due angolo d'incidenza critici, che corrispondono a situazioni di rifrazione particolari:

- 1º angolo critico, a questo valore d'incidenza si ha che nel mezzo due si propagano solo onde di tipo trasversale in quando  $\alpha$ 2 risulta essere 90°.
- 2º angolo critico, quando il fascio incidente raggiunge questo valore nel mezzo due non si propaga nessuna onda in quanto anche  $\beta$ 2 risulta essere 90º.

Nelle applicazioni degli ultrasuoni nei controlli non distruttivi spesso si utilizza una configurazioni tale da raggiungere il 1º angolo critico.

#### **Attenuazione**

È facile immaginare che, dopo durante il suo percorso, il fascio ultrasonoro diminuisca la sua intensità fino a estinguersi, le cause che portano a questo decadimento sono essenzialmente l'assorbimento e la diffusione [1].

\_\_\_\_\_\_\_\_\_\_\_\_\_\_\_\_\_\_\_\_\_\_\_\_\_\_\_\_\_\_\_\_\_\_\_\_\_\_\_\_\_\_\_\_\_\_\_\_\_\_\_\_\_\_\_\_\_\_\_\_\_\_\_\_

L'assorbimento è un fenomeno fisico legato principalmente alle caratteristiche meccaniche del mezzo in cui avviene la propagazione, infatti come scritto in precedenza durante l'avanzamento dell'onda le particelle si sportano dalla loro posizione di equilibrio scorrendo in modo relativo tra di loro, tale movimento è ostacolato dalla viscosità del mezzo, che porta alla nascita di forze d'attrito che rubano parte di energia al fascio sonoro sotto forma calore.

Il decremento d'intensità sonora è di tipo esponenziale:

$$
I_x = I_0 \cdot e^{-\alpha(f)x} \qquad (1.18)
$$

Nella (1.18) troviamo il termine Ix che rappresenta il valore d'intensità sonore alla profondità x considerata, I<sub>0</sub> che è l'intensità iniziale del fascio ed infine  $\alpha(f)$ è il coefficiente di attenuazione proprio del materiale considerato e che dipende dalla frequenza dell'ultrasuono (Figura 1-12 e Figura 1-13) [3].

La diffusione o scattering è dovuto alle disomogeneità del materiale, dove per disomogeneità si intende qualunque cosa porti una differenza di impedenza acustica; se queste discontinuità sono grandi ossia con dimensione caratteristica almeno di  $2\lambda$ , la diffusione è legata essenzialmente ai fenomeni di riflessione e rifrazione visti in precedenza altrimenti bisogna tenere in considerazione anche la diffrazione, fenomeno per cui l'onda interagendo con i bordi della discontinuità propaga in maniera anomale alla sue spalle.

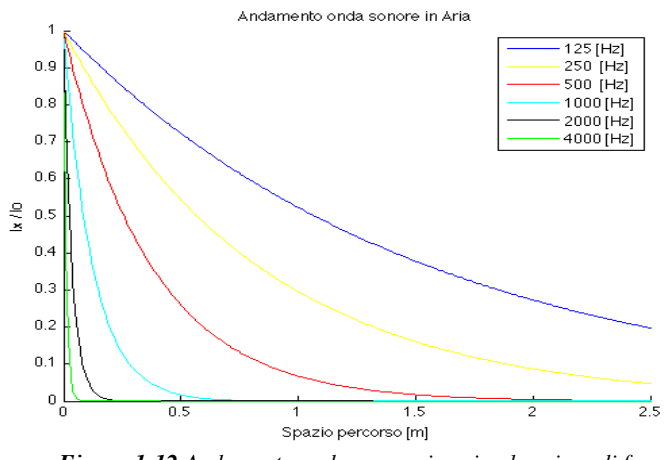

*Figura 1-12 Andamento onda sonora in aria al variare di f*

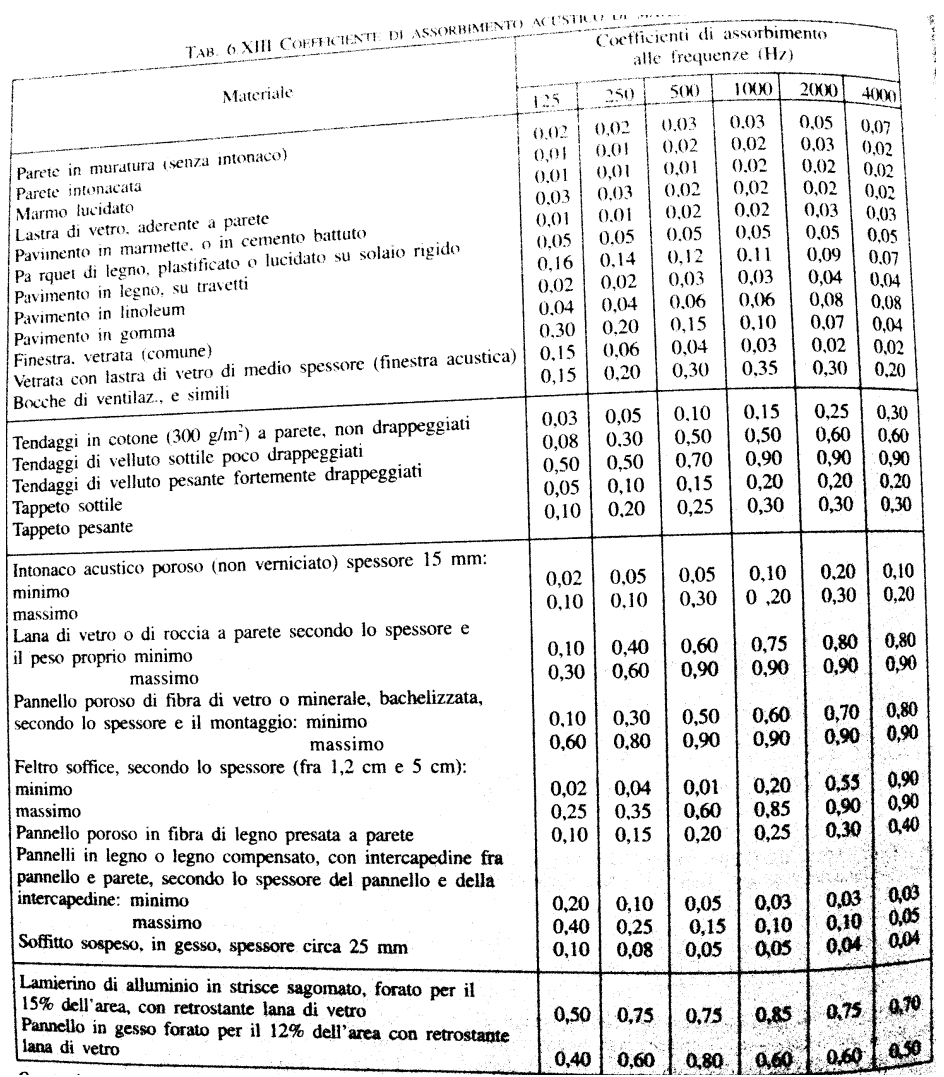

*Figura 1-13 Tabella coefficienti attenuazione per materiali edili al variare di f*

### **1.1.5 Generazione Ultrasuoni**

Per generare gli ultrasuoni s'impiegano particolari trasduttori in gradi di trasformare oscillazioni elettriche in ingresso in vibrazioni meccaniche, le quali poi sono trasmesse al mezzo con cui è accoppiato il trasduttore.

\_\_\_\_\_\_\_\_\_\_\_\_\_\_\_\_\_\_\_\_\_\_\_\_\_\_\_\_\_\_\_\_\_\_\_\_\_\_\_\_\_\_\_\_\_\_\_\_\_\_\_\_\_\_\_\_\_\_\_\_\_\_\_\_

Esistono diverse tipologie di trasduttori, classificati in base al principio fisico che utilizzano per la generazione [4].

Vediamo di seguito le tipologie più comuni:

- **Trasduttori meccanici,** in questi trasduttori la generazione avviene a causa dell'uscita di aria da orifizi che vengono periodicamente tappato mediante la rotazione di un disco forato; essi vengono impiegati per lo più nelle sirene arrivando a frequenze comprese tra i 20 ed i 100 [kHz].
- **Trasduttori piezoelettrici,** sono i più noti e diffusi, sfruttano il fenomeno fisico della piezoelettricità inversa ossia il cristallo, il cuore del trasduttore, se sottoposto a una differenza di potenziale applicata si due facce opposte esso si deforma; quando la frequenza del campo elettrico applicato si avvicina a quella naturale del cristallo, l'ampiezza delle vibrazioni diventa significativa, di fatto questi trasduttori lavorano sempre in condizioni di risonanza con frequenze comprese tra i 5 ed i 200 [kHz]; nella Figura 1-14 è riportata una tabella nella quale sono indicato i più comuni materiali piezoelettrici con le loro caratteristiche [3].
- **Trasduttori elettrostrittivi,** anche loro vengono usati in risonanza, sfruttano l'elettrostrizione, fenomeno per cui il cristallo, in materiale ferromagnetico, sottoposto a un campo elettrico si deforma nella direzione del campo stesso.
- **Trasduttori magnetostrittivi,** il principio fisico utilizzato è la magnetostrizione, che consiste nella deformazione che subisce un corpo solido cristallino per effetto della magnetizzazione; questi trasduttori sono costituiti da materiali ferromagnetici.

Nel campo industriale i trasduttori più diffusi per la generazione di fasci ultrasonori sono quelli piezoelettrici in quanto risultano versatili, robusti, facili nell'impiego e relativamente economici (Figura 1-15).

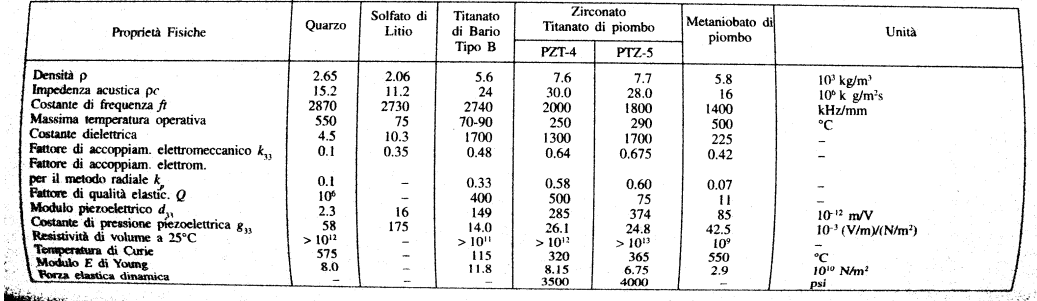

*Figura 1-14 Tabella materiali piezoelettrici*

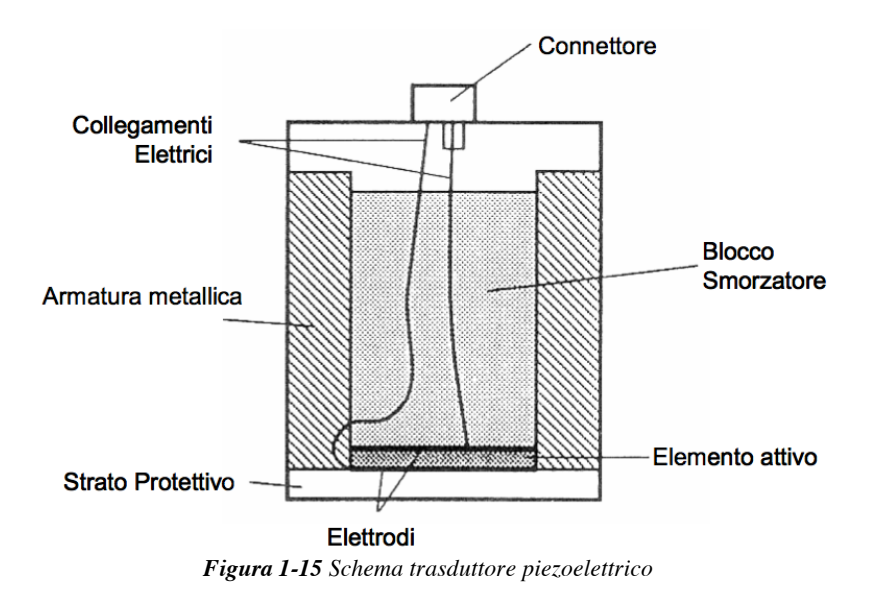

La Figura 1-15 mostra lo schema di un trasduttore piezoelettrico, in particolare un trasduttore piano o a fascio normale, questa denominazione è dovuta in quanto la superficie di contatto con il pezzo è normale all'asse di propagazione dell'onda emessa.

Generalmente i trasduttori a contatto sono costruiti per emettere onde longitudinali secondo un fascio normale, tuttavia in commercio ne esistono anche che emettono onde trasversali.

Per ottenere nel pezzo in esame in fascio di onde inclinato, si ricorre a specifici trasduttori il cui cristallo è acusticamente accoppiato a uno zoccolo di plexiglas; la geometria dello zoccolo è tale da sfruttare il fenomeno della rifrazione, normalmente si considera l'accoppiamento plexiglas-acciaio per cui in fase di costruzione lo zoccolo viene costruito con un angolo d'incidenza che produce nell'acciaio il voluto angolo di rifrazione.

All'interfaccia si ha pure la riflessione di due fasci, trasversale e longitudinale, i quali subendo successive riflessioni entro lo zoccolo tornerebbero alla placchetta attiva producendo una fastidiosa coda del segnale in emissione, per evitarla si ricorre ad alcuni accorgimenti quali far infrangere il fascio riflesso contro dei fori ricavati nel tassello così da disperdere ulteriormente l'energia, sagomare lo zoccolo con superfici curve allungate in modo che l'energia di disturbo si attenui nel suo cammino verso il vertice ed infine applicare al bordo del tassello un blocco smorzante (Figura 1-16).

\_\_\_\_\_\_\_\_\_\_\_\_\_\_\_\_\_\_\_\_\_\_\_\_\_\_\_\_\_\_\_\_\_\_\_\_\_\_\_\_\_\_\_\_\_\_\_\_\_\_\_\_\_\_\_\_\_\_\_\_\_\_\_\_

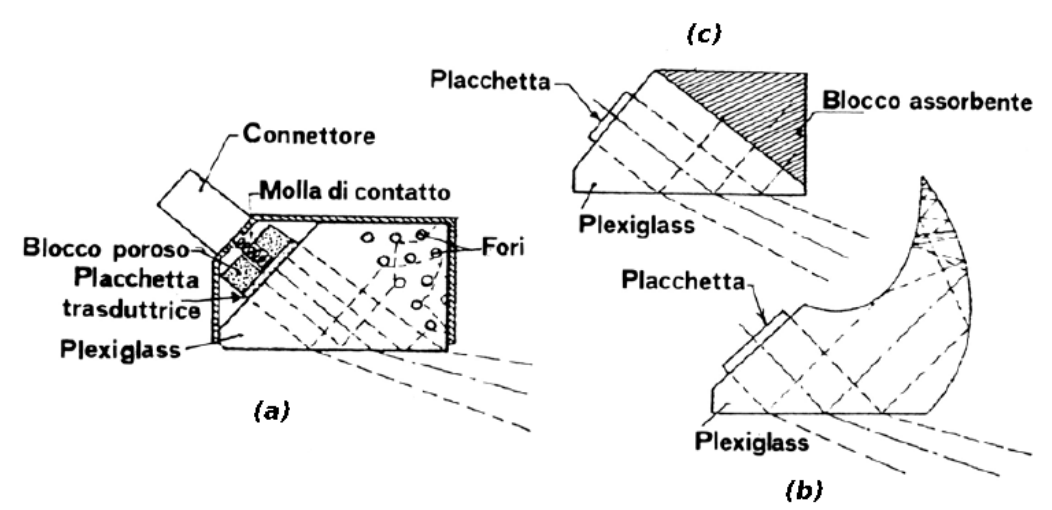

*Figura 1-16 Forme di tassello per sonde inclinate, (a) con fori infrangi-fascio, (b) sagomato e (c) con blocco smorzante*

Il plexiglas presenta delle proprietà ottime in quanto a lavorabilità, costo e resistenza alla corrosione, ma soprattutto consente di ottenere nel secondo mezzo un solo fascio di onde, trasversali, superando il primo angolo critico; nella pratica gli angoli di rifrazione disponibili in commercio sono 35º, 45º, 60º e 70º.

A seconda delle analisi da effettuare è possibile scegliere fra un'ampia gamma di trasduttori nella Figura 1-17 è riportata una tabella che indica per ogni applicazione la tipologia di sonda più usata.

Quando una sonda ultrasonica deve essere posizionata sul componente da testare, è buona regola interporre tra essa e la superficie del pezzo uno strato costituito da una sostanza detta " mezzo accoppiatore ".

Questa sostanza provvede a fornire un opportuno passaggio per l'onda ed evita che l'onda ultrasonica possa essere completamente riflessa a causa della presenza di aria immediatamente a contatto con il trasduttore, inoltre permette un facile scorrimento della sonda sulla superficie da analizzare.

#### CAMPI DI APPLICAZIONE DELLE DIVERSE SONDE

\_\_\_\_\_\_\_\_\_\_\_\_\_\_\_\_\_\_\_\_\_\_\_\_\_\_\_\_\_\_\_\_\_\_\_\_\_\_\_\_\_\_\_\_\_\_\_\_\_\_\_\_\_\_\_\_\_\_\_\_\_\_\_\_

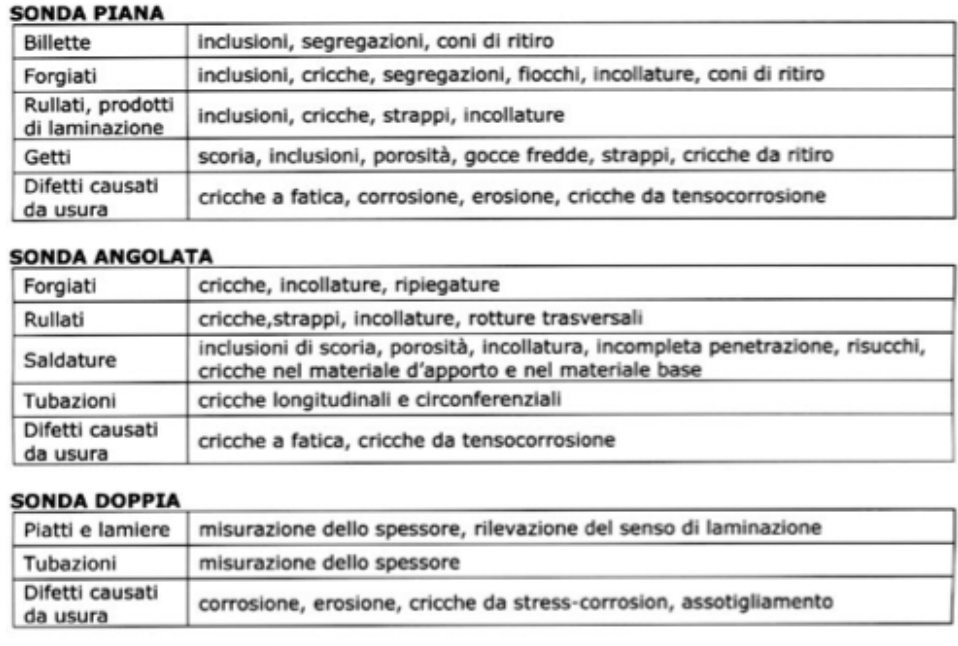

#### SONDA AD IMMERSIONE

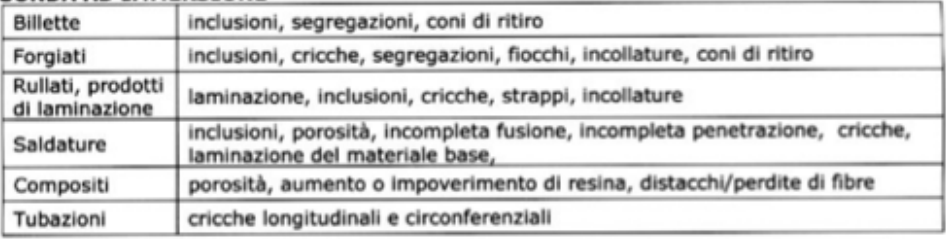

*Figura 1-17 Tabella campi applicativi sonde ultrasonore*

## **1.1.6 Tecniche di controllo e rappresentazione segnale**

In questo paragrafo verranno descritte le principali tecniche di controllo che vengono impiegate nelle prove non distruttive che utilizzano gli ultrasuoni.

#### **Tecnica per riflessione o Pulse-echo**

La tecnica per riflessione è la più diffusa nel campo dei CND, essa impiega un unico trasduttore il quale svolge sia le funzioni di trasmettitore sia di ricevitore, e si basa sulla valutazione degli echi riflessi dalle discontinuità o comunque da

riflettori che si trovano lungo il percorso del fascio ultrasonoro; gli echi significativi sono quelli dovuti al fondo ed alle imperfezioni (Figura 1-18).

\_\_\_\_\_\_\_\_\_\_\_\_\_\_\_\_\_\_\_\_\_\_\_\_\_\_\_\_\_\_\_\_\_\_\_\_\_\_\_\_\_\_\_\_\_\_\_\_\_\_\_\_\_\_\_\_\_\_\_\_\_\_\_\_

In questo tipo di controllo dato che si utilizza una sola sonda la ricezione del segnale non può avvenire finché non è terminata la fase di emissione del segnale, questo lasso di tempo, per cui la sonda non è in grado di ricevere, si traduce nel controllo in spazio o profondità detta zona morta, in cui il trasduttore non può osservare gli eventuali difetti.

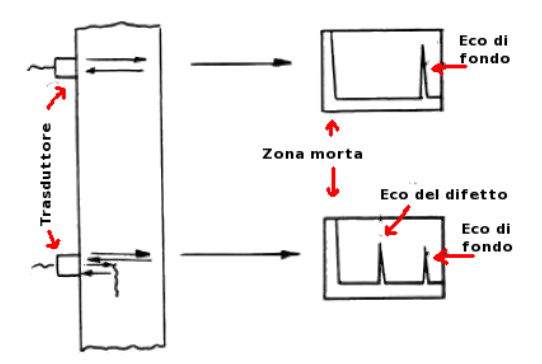

*Figura 1-18 Tecnica per riflessione*

#### **Tecnica per trasparenza**

Questa tecnica per l'identificazione del difetto sfrutta l'attenuazione per riflessione, assorbimento o diffusione del fascio ultrasonoro, essa impiega due sonde (Figura 1-19), dal momento che si utilizzano due trasduttori uno per emettere il fascio e l'altro per ricevere, non è presente una zona morta a tutto vantaggio della misura.

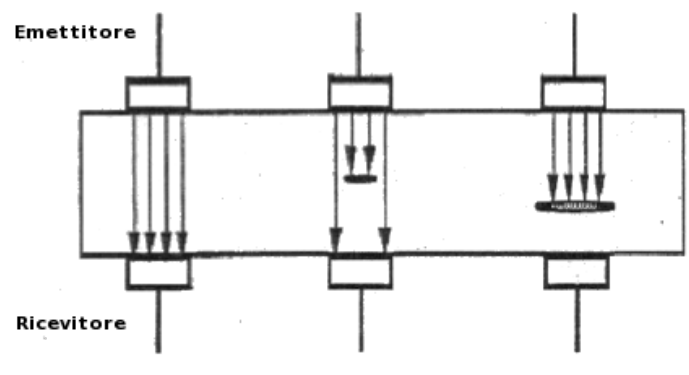

*Figura 1-19 Tecnica per trasparenza*

Nelle tecniche di controllo UT si hanno parecchie modalità di presentazione del segnale, le principali rappresentazioni sono [1]:

\_\_\_\_\_\_\_\_\_\_\_\_\_\_\_\_\_\_\_\_\_\_\_\_\_\_\_\_\_\_\_\_\_\_\_\_\_\_\_\_\_\_\_\_\_\_\_\_\_\_\_\_\_\_\_\_\_\_\_\_\_\_\_\_

• **A-Scan,** consiste nel rappresentare il segnale ultrasonoro in funzione del tempo, equivalente alla distanza percorsa dall'impulso salvo un cambiamento dio scala, da questa rappresentazione si ottengono informazioni riguardo l'ampiezza del fascio riflesso e la posizione del riflettore (Figura 1-20).

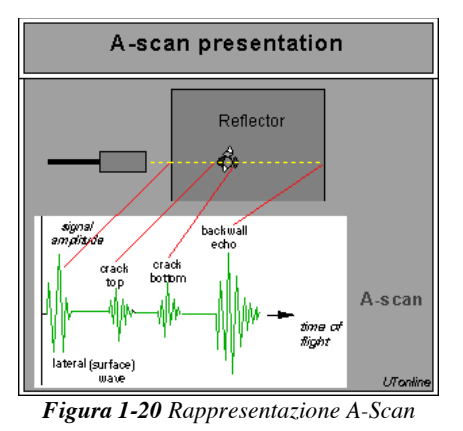

• **B-Scan,** presenta il segnale in modo da far apparire sullo schermo l'equivalente della sezione del pezzo in esame, con questa visualizzazione si ottiene la delimitazione e la posizione della discontinuità ma si perde l'informazione relativa all'ampiezza degli echi (Figura 1-21).

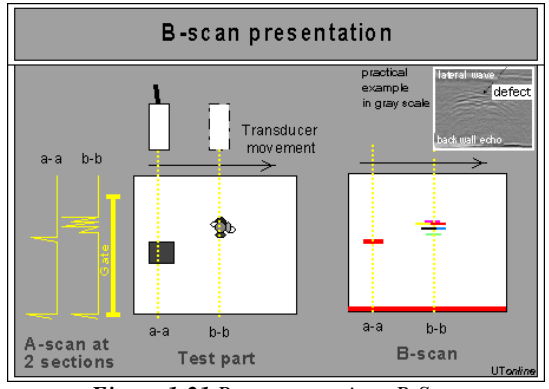

*Figura 1-21 Rappresentazione B-Scan*

• **C-Scan,** essenzialmente è la presentazione in pianta del pezzo controllato, con la C-Scan si perdono le informazioni circa l'ampiezza e

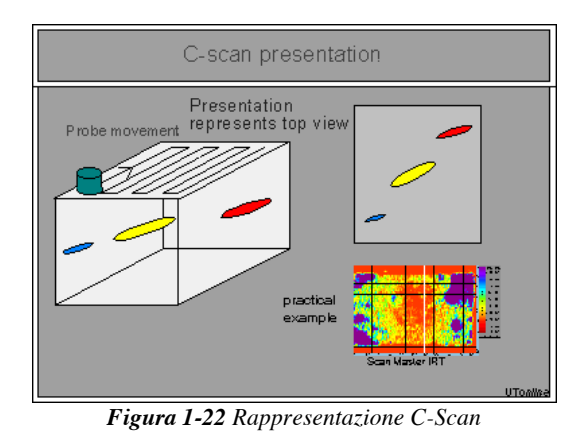

la profondità dell'eco ma si facilita l'individuazione del difetto sulla pianta del pezzo (Figura 1-22).

\_\_\_\_\_\_\_\_\_\_\_\_\_\_\_\_\_\_\_\_\_\_\_\_\_\_\_\_\_\_\_\_\_\_\_\_\_\_\_\_\_\_\_\_\_\_\_\_\_\_\_\_\_\_\_\_\_\_\_\_\_\_\_\_

### **1.2 Visualizzazione sperimentale e modellazione numerica**

I metodi di controllo a ultrasuoni sono noti per essere efficaci e affidabili, tuttavia l'interpretazione dei segnali rilevati risulta molto complessa a causa dei deversi fenomeni che interessano il fascio UT durante il passaggio nel materiale. Questa complessità ha spinto il mondo scientifico alla ricerca di tecniche in grado di visualizzare il campo ultrasonoro all'interno della materia, così da poter avere riscontri sperimentali documentabili.

I primi approcci alla visualizzazione dei fronti ultrasonori propaganti nei solidi sono stati di tipo sperimentale, utilizzando tecniche ottiche; negli anni queste tecniche, grazie all'enorme evoluzione dei PC in termini di potenza di calcolo, hanno lasciato il passo all'implementazione di modelli numerici sempre più raffinati e completi [5].

In questo paragrafo verranno descritte brevemente le principali tecniche per la visualizzazione sperimentale e numerica dei fronti ultrasonori.

Rimando ai capitoli successivi per approfondimenti, sulle specifiche utilizzate, riguardanti le tecniche impiegate in questo progetto di tesi (Fotoelasticità e FEM).

#### **1.2.1 Tecniche ottiche**

Come scritto le tecniche che qui verranno presentate sono state le prime ad essere utilizzate per la visualizzazione degli ultrasuoni; oltre al periodo storico in cui sono nate, l'altra caratteristica che le accomuna riguarda i fenomeni fisici che sfruttano, ossia la manipolazione di fasci luminosi incidenti su pezzi soggetti ad un campo ultrasonoro.

\_\_\_\_\_\_\_\_\_\_\_\_\_\_\_\_\_\_\_\_\_\_\_\_\_\_\_\_\_\_\_\_\_\_\_\_\_\_\_\_\_\_\_\_\_\_\_\_\_\_\_\_\_\_\_\_\_\_\_\_\_\_\_\_

La luce è un'onda elettromagnetica visibile, avente lunghezza d'onda compresa tra i 380 [nm] del blu e i 780 [nm] del rosso (Figura 1-23)

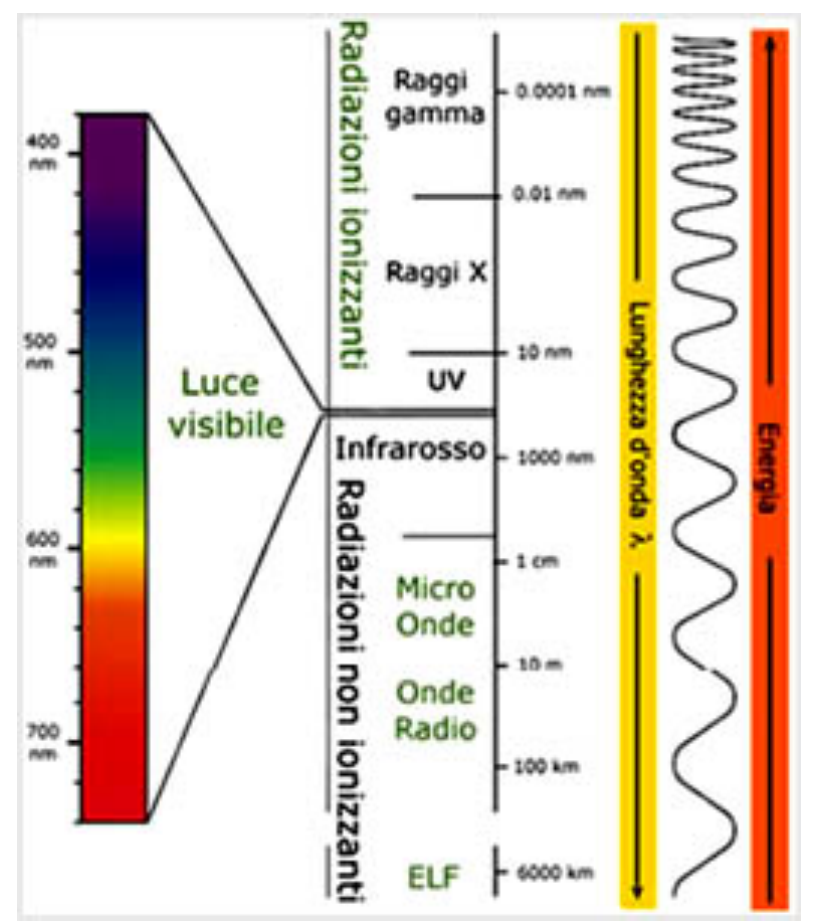

*Figura 1-23 Campo lunghezza d'onda luce visibile*

Dato che è un'onda anche la luce è caratterizzata da tutte le proprietà fisiche viste in precedenza per gli ultrasuoni (paragrafo 1.1), con l'unica differenza che può propagarsi solo secondo il modo trasversale e lo può fare anche nel vuoto, dato che non ha bisogno di un mezzo che ne sorregga l'avanzamento; inoltre come tutti i fenomeni ondosi è soggetta, quando incontra una superficie di separazione, alla riflessione e rifrazione [6].

\_\_\_\_\_\_\_\_\_\_\_\_\_\_\_\_\_\_\_\_\_\_\_\_\_\_\_\_\_\_\_\_\_\_\_\_\_\_\_\_\_\_\_\_\_\_\_\_\_\_\_\_\_\_\_\_\_\_\_\_\_\_\_\_

Dopo questa breve descrizione ritornando alla visualizzazione degli ultrasuoni, le tecniche ottiche per la visualizzazione del campo ultrasonoro propagante nella materia sono:

- Tecnica Fotoelastica
- Tecnica Schlieren

Il fatto di utilizzare come mezzo d'ispezione la luce, da un lato ha permesso la loro rapida ascesa come tecnica di riferimento per la visualizzazione, in quanto come vedremo, una volta capiti i principi fisici che sfruttano per funzionare, oltre ad un'ottima messa a punto del set-up sperimentale, non richiedono ne grossi investimenti ne presentano particolari problematiche riguardanti la sicurezza dell'operatore; tuttavia alla loro rapida alla ascesa è corrisposto un'altrettanta rapida discesa in quanto l'essere vincolati alla trasmissione della luce, significa inevitabilmente che i pezzi modello, in cui è possibile visualizzare il campo ultrasonoro devono essere trasparenti, ciò limita notevolmente il trasporto dei dati osservabili con queste tecniche al campo industriale dove nella maggioranza dei casi si usano componenti metallici.

#### **Tecnica Fotoelastica**

La tecnica fotoelastica nasce per la visualizzazione e successiva caratterizzazione dello stato tensionale presente in modelli, in materiale polimerico e trasparenti, di componenti meccanici.

Prima di entrare nel dettaglio della tecniche fotoelastica è bene precisare alcune caratteristiche della luce, che risultano fondamentali per questa tecnica.

La luce naturale è (bianca) ed è la sovrapposizione di tutte le onde elettromagnetiche del visibile, le quali hanno assi di oscillazione genericamente giacenti sul piano di propagazione, in questo caso si parla di luce non polarizzata; la fotoelasticità utilizza luce polarizzata che si ha quando le onde concorrenti hanno assi orientati perpendicolarmente tra di loro [6].

Un fascio luminoso polarizzato può essere rappresentato mediante il vettore campo elettrico composto nelle direzioni x e y come segue:

$$
E = E_x + E_y \quad (1.19)
$$

Nella 1.19 compaiono i termini nelle direzioni nel piano di propagazione che a loro volta possono essere espressi come vettori rotanti:

\_\_\_\_\_\_\_\_\_\_\_\_\_\_\_\_\_\_\_\_\_\_\_\_\_\_\_\_\_\_\_\_\_\_\_\_\_\_\_\_\_\_\_\_\_\_\_\_\_\_\_\_\_\_\_\_\_\_\_\_\_\_\_\_

$$
\begin{cases} E_x = A_x \cdot \cos(\omega t + \phi_x) \\ E_y = A_y \cdot \cos(\omega t + \phi_y) \end{cases} (1.20)
$$

In queste espressioni compaiono le ampiezza iniziali delle due componenti  $A_x$  e  $A_{\nu}$ , la velocità angolare  $\omega$  e le fasi delle componenti  $\phi_x$  e  $\phi_{\nu}$ ; a seconda della differenza tra le fasi si distinguono le varie polarizzazioni:

- Polarizzazione piana, questo tipo di polarizzazione si ha quando gli assi dei fasci concorrenti hanno orientamento perpendicolare e sfasamento nullo (Figura 1-24).
- Polarizzazione circolare, in questo caso gli assi devono essere tra loro perpendicolari come per la polarizzazione piana con l'aggiunta del fatto che i fasci devono avere sfasamento angolare di 90º (Figura 1-25).
- Polarizzazione ellittica, questa è la polarizzazione più generica che vi sia in quanto per ottenerla basta avere che gli assi siano perpendicolari e con qualsiasi sfasamento angolare.

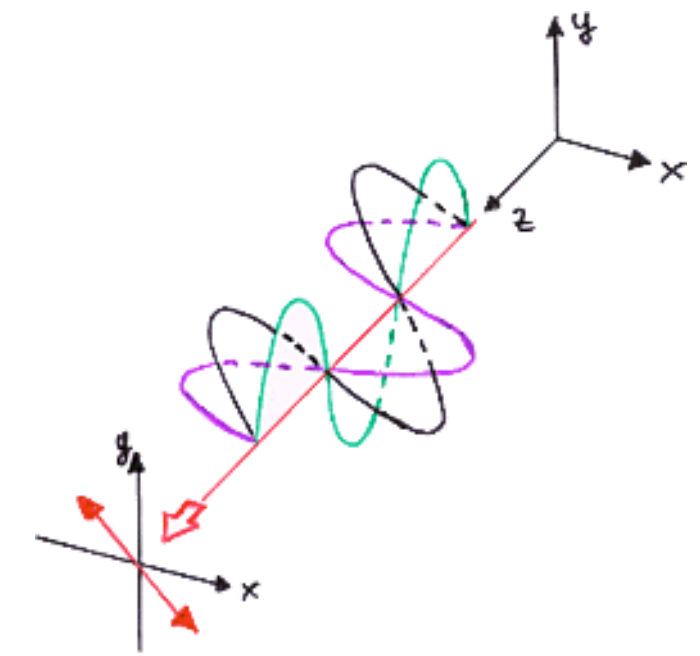

*Figura 1-24 Schema polarizzazione piana*
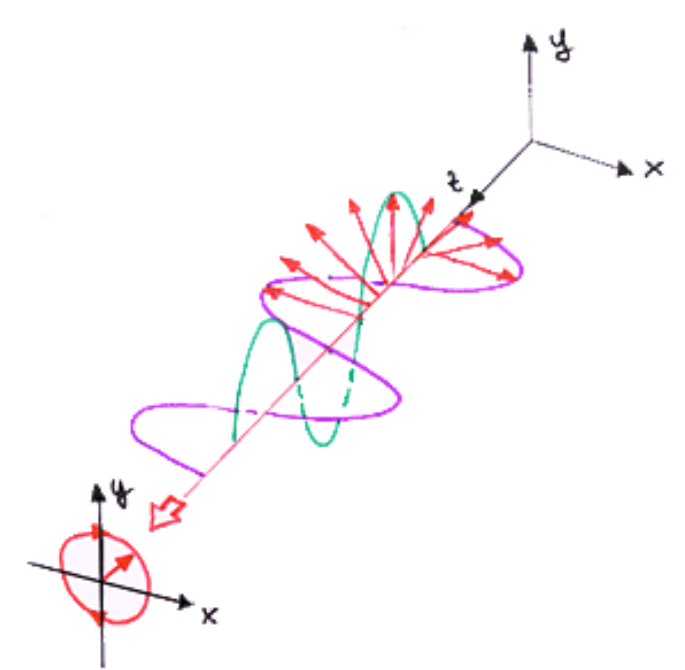

*Figura 1-25 Schema polarizzazione circolare*

Il metodo fotoelastico oltre ad utilizzare luce polarizzata si basa sulla birifrangenza temporanea che molti materiali (generalmente resine) acquisiscono quando sono sottoposti a sforzi meccanici.

Causa tale proprietà si assiste alla scomposizione del fascio luminoso incidente in due componenti ortogonali tra di loro, aventi diversa velocità di propagazione, questo comporta che all'uscita dal modello tali fasci luminosi hanno tra di loro un ritardo di fase proporzionale agli indici di rifrazione per tali componenti, che a loro volta secondo le relazioni di Maxwell nelle leggi tensioottiche, che riporto di seguito, sono proporzionali agli sforzi agenti sul pezzo [6- 7].

$$
\begin{cases}\nn_1 - n_0 = (C_1 \cdot \sigma_1) + C_2 \cdot (\sigma_2 + \sigma_3) \\
n_2 - n_0 = (C_1 \cdot \sigma_2) + C_2 \cdot (\sigma_1 + \sigma_3) \\
n_3 - n_0 = (C_1 \cdot \sigma_3) + C_2 \cdot (\sigma_1 + \sigma_2)\n\end{cases}
$$
\n(1.21)

Che nel caso di sforzo piano con  $\sigma_3 = 0$  diventa:

$$
\begin{cases} n_1 - n_0 = (C_1 \cdot \sigma_1) + (C_2 \cdot \sigma_2) \\ n_2 - n_0 = (C_1 \cdot \sigma_2) + (C_2 \cdot \sigma_1) \end{cases} (1.22)
$$

**!!!!!!!!!!!!!!!!!!!!!!!!!!!!!!!!!!!!!!!!!!!!!!!!!!!!!!! &+**

Dove  $n_0$ ,  $n_1$  e  $n_2$  rappresentano gli indici di rifrazione a pezzo scarico e per le due componenti una volta applicato il carico,  $C_1$  e  $C_2$  sono delle costanti e invece  $\sigma_1$ e  $\sigma_2$  sono gli sforzi principali applicati a provino. La 1.20 può essere ridotta ottenendo:

\_\_\_\_\_\_\_\_\_\_\_\_\_\_\_\_\_\_\_\_\_\_\_\_\_\_\_\_\_\_\_\_\_\_\_\_\_\_\_\_\_\_\_\_\_\_\_\_\_\_\_\_\_\_\_\_\_\_\_\_\_\_\_\_

 $n_2 - n_1 = C \cdot (\sigma_1 - \sigma_2)$  (1.23)

Il ritardo in fase tra le componenti luminose uscenti dalla lamina fotoelastica si ottiene dalla seguente espressione:

$$
\Delta_{21} = \frac{2 \cdot \pi \cdot h}{\lambda} \cdot (n_2 - n_1) = \frac{2 \cdot \pi \cdot h}{\lambda} \cdot C \cdot (\sigma_1 - \sigma_2) \tag{1.24}
$$

In cui il termine h rappresenta lo spessore della lamina fotoelastica e  $\lambda$  la lunghezza d'onda del fascio incidente.

La 1.24 risulta essere l'equazione fondamentale della fotoelasticità in quanto una volta misurato lo sfasamento è possibile risalire alla differenza tra gli sforzi principali applicati o alla loro direzione e seconda che si stiano osservando le isocline o le isointense.

Nella pratica la determinazione dello sfasamento avviene per via ottica, osservando le zone di massima estinzione luminosa (campo scuro) o di massima luminosità (campo chiaro), emergenti dal modello posto all'interno del polariscopio.

Si parte da luce polarizzata piana, quindi il fascio emesso da una sorgente monocromatica attraversa un filtro polarizzante detto polarizzatore, che permette l'attraversamento di quella parte di luce avente asse di oscillazione parallelo a quello del filtro come mostrato in Figura 1-26, pertanto la luce emergente ha polarizzazione piana la si può descrivere con la seguente formula:

$$
E_P = A_P \cdot \cos(\omega t) \qquad (1.25)
$$

**&, !!!!!!!!!!!!!!!!!!!!!!!!!!!!!!!!!!!!!!!!!!!!!!!!!!!!!!!**

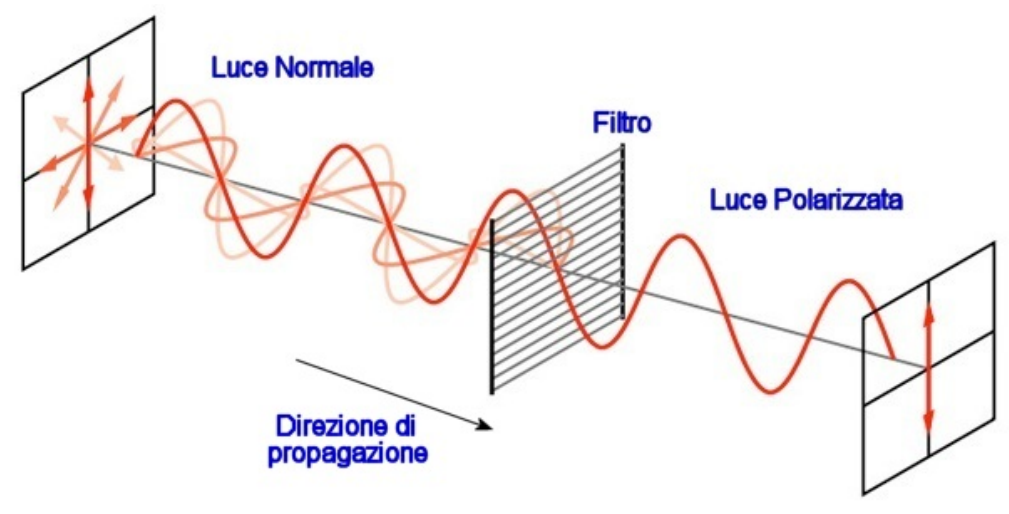

*Figura 1-26 Passaggio da luce naturale a polarizzata piana*

La luce piana incontra la lastra fotoelastica caricata e pertanto a causa della sua birifrangenza scompone il fronte luminoso in due secondo le direzioni principali di sforzo, inclinati di  $\alpha$  rispetto all'asse di polarizzazione (Figura 1-27), quindi in ingresso del modello in esame si hanno due fasci esprimibili che le seguente relazione:

$$
\begin{cases} E_{1in} = A_P \cdot \cos(\omega t) \cdot \cos(\alpha) \\ E_{2in} = A_P \cdot \cos(\omega t) \cdot \sin(\alpha) \end{cases} (1.26)
$$

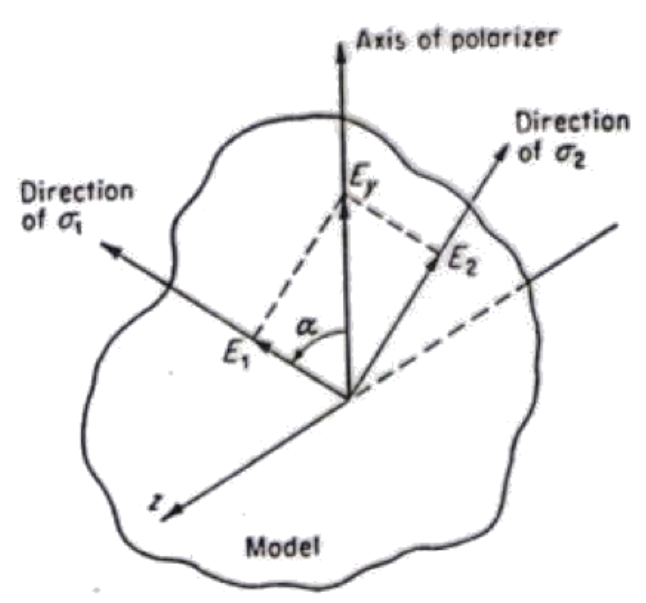

*Figura 1-27 Scomposizione in ingresso del modello fotoelastico*

Dalla 1.26 si passa alla 1.27 in cui i due fronti nati in ingresso del modello acquisiscono uno sfasamento legato alle diversa velocità di propagazione.

\_\_\_\_\_\_\_\_\_\_\_\_\_\_\_\_\_\_\_\_\_\_\_\_\_\_\_\_\_\_\_\_\_\_\_\_\_\_\_\_\_\_\_\_\_\_\_\_\_\_\_\_\_\_\_\_\_\_\_\_\_\_\_\_

$$
\begin{cases}\nE_{1out} = A_P \cdot \cos(\omega t - \Delta_1) \cdot \cos(\alpha) \\
E_{2out} = A_P \cdot \cos(\omega t - \Delta_2) \cdot \cos(\alpha)\n\end{cases}
$$
\n(1.27)

A valle del modello viene posto un secondo filtro polarizzatore detto analizzatore, il quale elimina la parte di luce non parallela al suo asse di polarizzazione così che il fascio visibile abbia questa espressione:

$$
E_A = A_P \cdot \sin(\alpha) \cdot \cos(\alpha) \cdot [\cos(\omega t - \Delta_2) - \cos(\omega t - \Delta_1)] \quad (1.28)
$$

La 1.28 rappresenta il vettore luce che esce dal polariscopio, ma come scritto l'analisi fotoelastica si basa sull'osservazione dell'intensità luminosa finale emergente, la quale è proporzionale al quadrato delle ampiezza del vettore  $E<sub>4</sub>$ .

$$
I = A_P^2 \cdot \sin^2(2 \cdot \alpha) \sin^2\left(\frac{\Delta_{21}}{2}\right) \quad (1.29)
$$

Come è facile notare l'intensità I può essere nulla in tre casi:

- $\bullet$   $A_P^2 = 0$  questa condizione può verificarsi solo se a monte del polariscopio non esiste nessuna sorgente luminosa.
- $\sin^2(2 \cdot \alpha) = 0$  questa condizione dipende dal termine  $\alpha$  e quindi dall'orientamento degli assi principali di sforzo; tale situazione si verifica quando gli assi di polarizzatore ed analizzatore sono paralleli agli assi principali, se si osserva il modello sotto questa condizione si osservano le isocline.
- $\sin^2\left(\frac{\Delta_{21}}{2}\right) = 0$  questa condizione dipende dal termine  $\Delta_{21}$  e cioè per la 1.24 dalla differenza tra gli sforzi principali; pertanto ad ogni zona di estinzione chiamata frangia corrisponde un valore di strato di sforzo crescente con il numero della frangia condsiderata, se si osserva il modello sotto questa condizione di osservano le isointense.

I due effetti di isocline ed isointense con un polariscopio in luce piana (Figura 1-28) sono sovrapposti, in pratica hanno prevalenza le isocline dato che le isointense sono più deboli; per far emergere le isointense si utilizza il polariscopio circolare (Figura 1-29) il quale con l'aggiunta di due lastre a valle e a monte della lamina fotoelastica detti quarti d'onda che premettono una

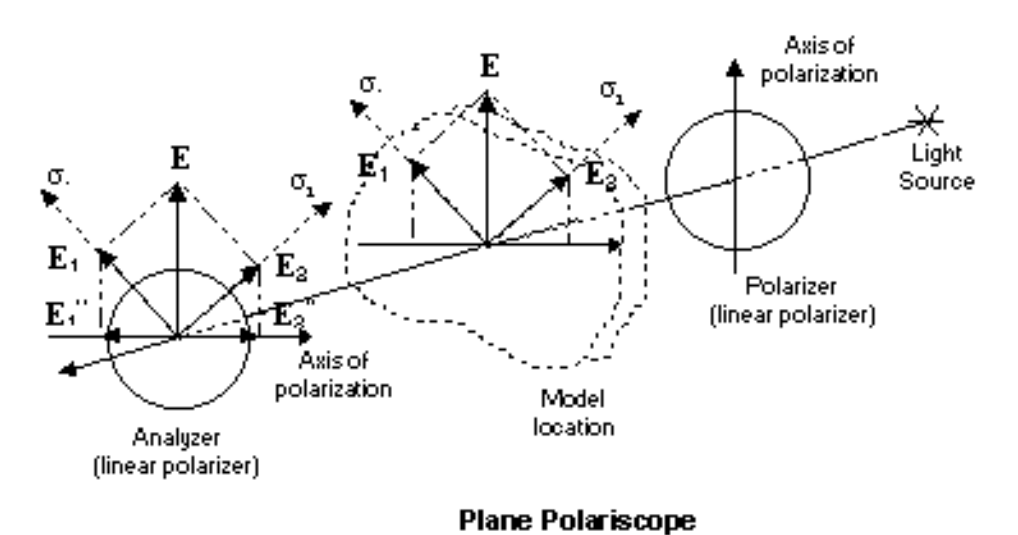

polarizzazione circolare, che quindi non avendo nel tempo un'asse fisso non può dar luogo ad estinzione per parallelismo con gli assi principali.

\_\_\_\_\_\_\_\_\_\_\_\_\_\_\_\_\_\_\_\_\_\_\_\_\_\_\_\_\_\_\_\_\_\_\_\_\_\_\_\_\_\_\_\_\_\_\_\_\_\_\_\_\_\_\_\_\_\_\_\_\_\_\_\_

*Figura 1-28 Schema polariscopio piano*

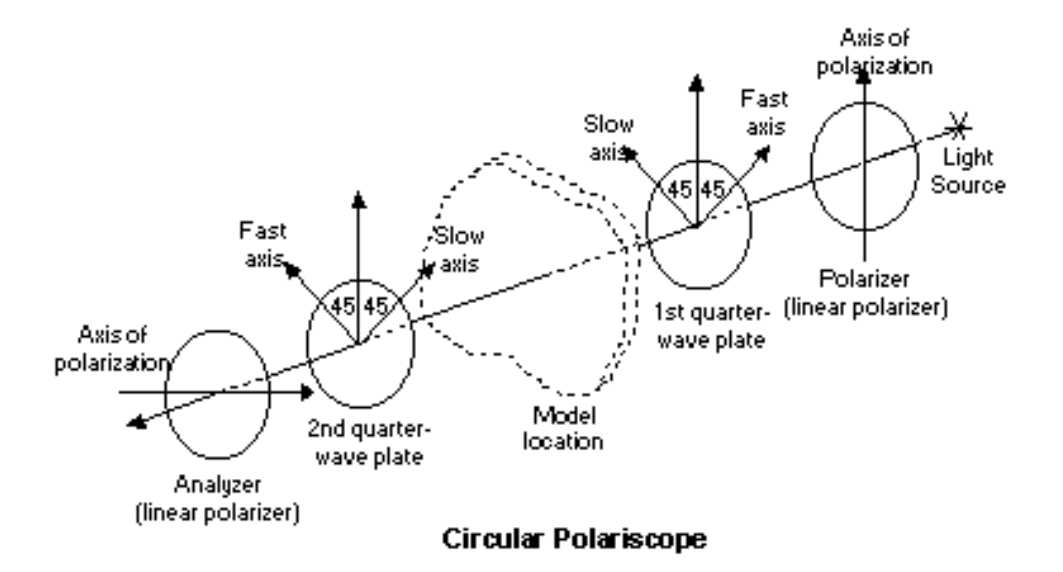

*Figura 1-29 Schema polariscopio circolare*

Di seguito riporto un esempio di ciò che è possibile ottenere mediante l'osservazione fotoelastica per i due casi d'isocline e isointense.

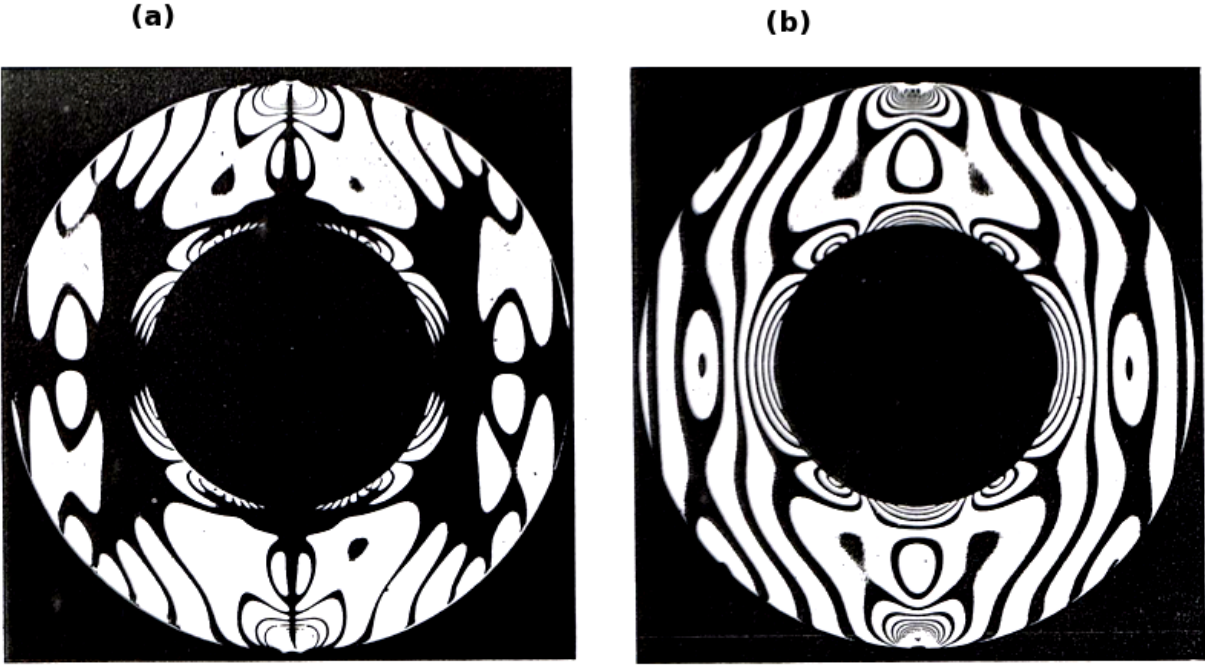

*Figura 1-30 Osservazioni fotoelastiche, (a) isocline, (b) isointense*

Naturalmente a questa tecnica vi sono diverse varianti che per brevità descriverò velocemente; la prima variante è la fotoelasticità in campo chiaro, dove le informazioni sullo stato tensionale si ricavano dalle zone di massima luminosità, essa si differenzia da quella descritta finora era detta in campo scuro per il fatto che gli assi di polarizzatore ed analizzatore sono paralleli tra di loro permettendo così il passaggio della luce nelle zone in cui lo stato di sforzo è diretto parallelamente ad esso, con questa configurazione di possono avere informazioni con la stessa sensibilità del campo scuro.

La seconda variante utilizza luce bianca anziché quella monocromatica, questo comporta che a valle del polarizzatore le informazioni non si ottengono guardando le zone scure o chiare ma osservando il colore (Figura 1-31), infatti per ogni colore emergente corrisponde uno stato tensionale che ha eliminato le altre componenti, grazie a ciò le informazione ottenibili hanno una maggiore sensibilità ma dato che lo spettro della luce bianca contiene tutti i colori comprese le sfumature la corretta interpretazione risulta meno agevole che utilizzando luce monocromatica.

**'& !!!!!!!!!!!!!!!!!!!!!!!!!!!!!!!!!!!!!!!!!!!!!!!!!!!!!!!**

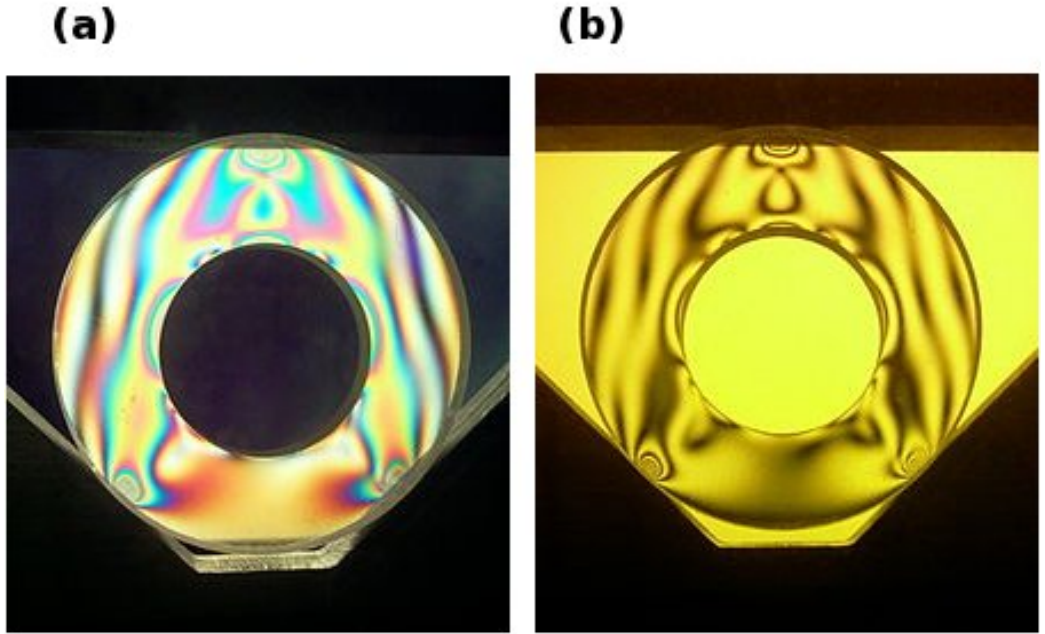

*Figura 1-31 Osservazione isointense, (a) luce bianca, (b) luce monocromatica gialla*

Quella appena descritta è a tecnica fotoelastica classica, applicata nell'indagine sullo stato di sforzo di modelli trasparenti di componenti reali; come è facile comprendere essa permette di osservare come il modello si comporta sotto l'azione di un carico stazionario, nella visualizzazione degli ultrasuoni, il carico introdotto dal trasduttore è variabile nel tempo essendo un'onda di pressione ad alta frequenza, pertanto l'attrezzatura deve essere in grado di visualizzare cosa accade istante per istante.

La tecnica fotoelastica che si usa per visualizzare gli ultrasuoni viene detta dinamica [8-9], il principio di funzionamento è uguale a quello descritto precedentemente, le particolarità consistono nell'utilizzare a monte del polariscopio una sorgente di luce pulsante e a valle, per la raccolta di dati, una macchina fotografica o una videocamera.

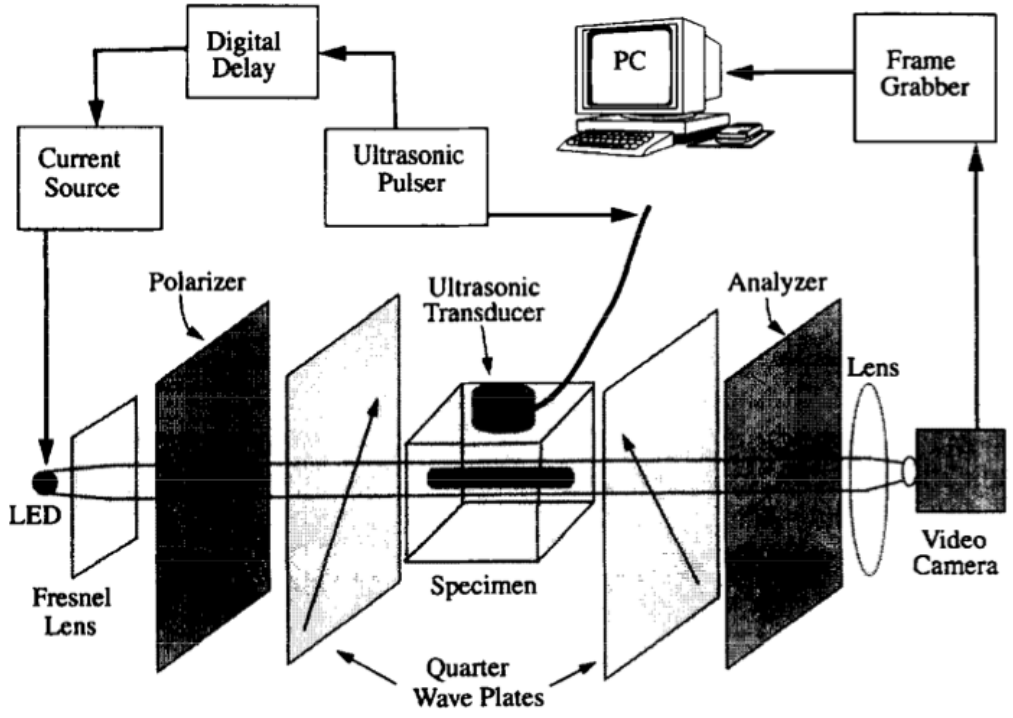

Il set-up sperimentale è mostrato in Figura 1-32 [7]:

*Figura 1-32 Set-up tecnica fotoelastica per la visualizzazione degli ultrasuoni*

Nella Figura 1-32 si possono notare oltre ai componenti classici della tecnica fotoelastica quali il polariscopio, in questo caso circolare, il modello da osservare, la sorgente luminosa e la video camera per l'osservazione, anche altri elementi, il cui contributo verrà spiegato nel capitolo legato alla prova sperimentale eseguita con tale metodo; comunque posso anticipare che nel complesso essi servono a sincronizzare gli eventi (suono e luce), in modo da poter "congelare" ad ogni osservazione il fronte ultrasonoro propagatosi all'interno del modello.

A titolo d'esempio riporto delle immagini tratte da [10] che mostrano due istanti della propagazione di un fronte ultrasonoro longitudinale generato da una sonda retta, ripreso con la tecnica fotoelastica dinamica (Figura 1-33):

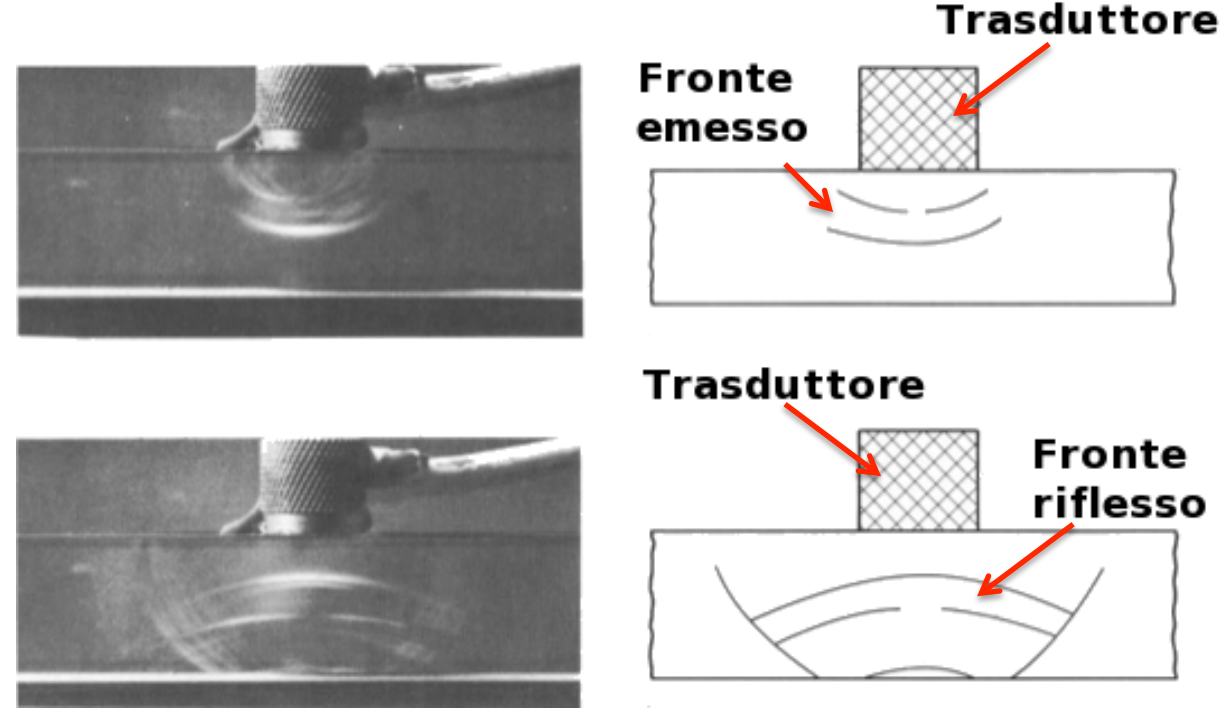

*Figura 1-33 Visualizzazione fronte ultrasonoro con fotoelasticità dinamica*

# **Tecnica Schlieren**

L'altra tecnica ottica utilizzata per la visualizzazione degli ultrasuoni è la tecnica Schlieren inventata da J. F. Foucault (1859) e successivamente sviluppata da A. Toepler (1867), che l'utilizzò per l'evidenziazione di campi acustici [11].

Questa tecnica, come quella fotoelastica, si basa sulla variazione d'indice di rifrazione, che ha origine nella struttura interna della materia, alla presenza di stress meccanico o termico.

L'esecuzione sperimentale risulta più semplice rispetto alla fotoelasticità infatti la raccolta delle informazioni, pur avvenendo come per la fotoelasticità osservando zone con diversa intensità luminosa, si ottiene non causa la polarizzazione della luce ma grazie all'interferenza fisica posta in essere da un ostacolo lungo il percorso del fascio luminoso verso l'osservatore.

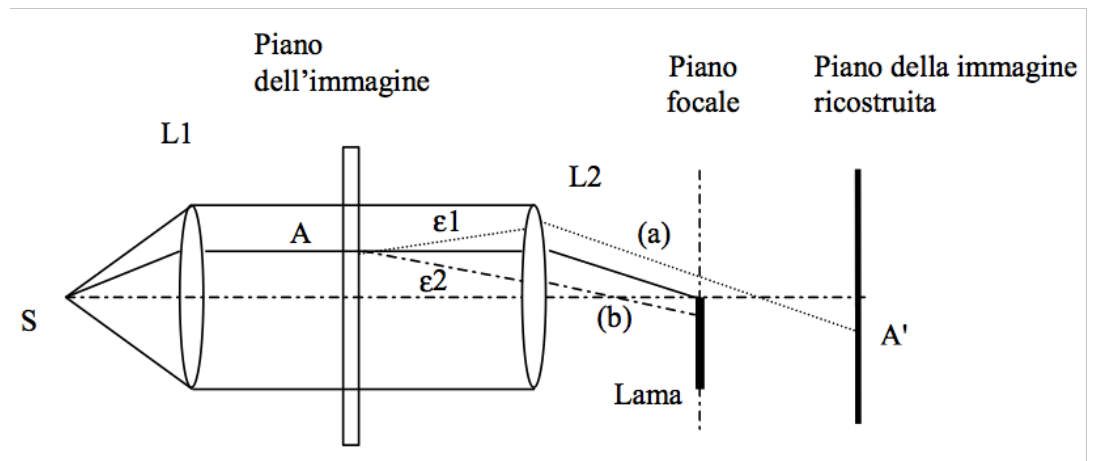

In Figura 1-34 viene mostrata l'attrezzatura utilizzata per l'esecuzione della prova Schieren:

\_\_\_\_\_\_\_\_\_\_\_\_\_\_\_\_\_\_\_\_\_\_\_\_\_\_\_\_\_\_\_\_\_\_\_\_\_\_\_\_\_\_\_\_\_\_\_\_\_\_\_\_\_\_\_\_\_\_\_\_\_\_\_\_

*Figura 1-34 Set-up tecnica Schlieren, (a) percorso visibile, (b) percorso ostacolato*

Nella Figura 1-34 [11], S è la sorgente luminoso puntiforme o assimilabile ad essa, questa sorgente è posta nel punto focale della lente L1 che espande il fascio luminoso in modo che illumini la parte di modello in esame posto sul piano dell'immagine, a valle del modello è posta la lente L2 che focalizza il fascio rifratto sullo schermo d'osservazione.

Quello appena descritto è il cammino ottico della luce nel caso che al modello non siano applicati carichi.

Se si applica un carico al modello, il fascio incidente nel punto A, nell'attraversare la materia devia il suo percorso, causa la variazione d'indice di rifrazione, in questo caso si possono avere due situazioni; se la luce devia secondo il percorso  $\varepsilon_1$ , la lama posta sul piano focale della lente L2 non interagisce quindi sul piano d'osservazione si vedrà A', se invece il fascio luminoso devia secondi il percorso  $\varepsilon_2$ , la lama bloccherà la luce e quindi l'osservatore nell'osservare l'immagine, in corrispondenza del punto A vedrà una zona buia.

Dalla descrizione di come si ottengono le immagini con il metodo Schlieren appare evidente che la creazione del contrasto luminoso per interferenza fisica risulti più agevole che per polarizzazione dato che non fa intervenire nessuna particolare proprietà della luce a parte la rifrazione nella materia; per questa semplicità d'allestimento la tecniche Schlieren fu sin dall'inizio usata per investigare sulla propagazione del suono negli ambienti chiusi, come le sale da concerto [12], in Figura 1-35 si riporta una foto per lo studio del soffitto della Neues Gewandhaus di Lipsia.

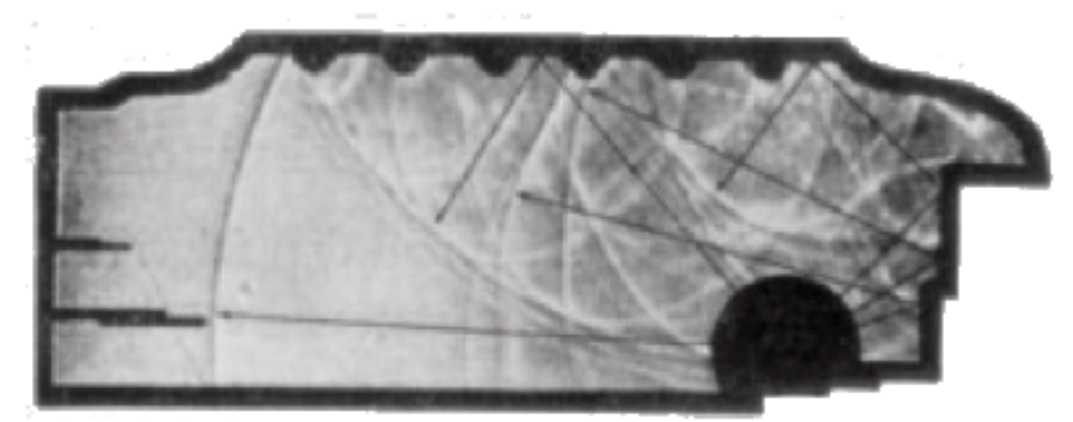

*Figura 1-35 Foto Schlieren che mostra le riflessioni di fronti sonori sul soffitto del modello della Nneues Gewandhaus di Lipsia*

Solo più recentemente questa tecnica è stata utilizzata per la visualizzazione di fronti ultrasonici, il principio di funzionamento è rimasto invariato, tuttavia per poter cogliere le istantanee variazioni di luminosità causate dal passaggio del fronte di pressione ultrasonoro, si dove modificare il set-up sperimentale come per la fotoelasticità dinamica (Figura 1-36).

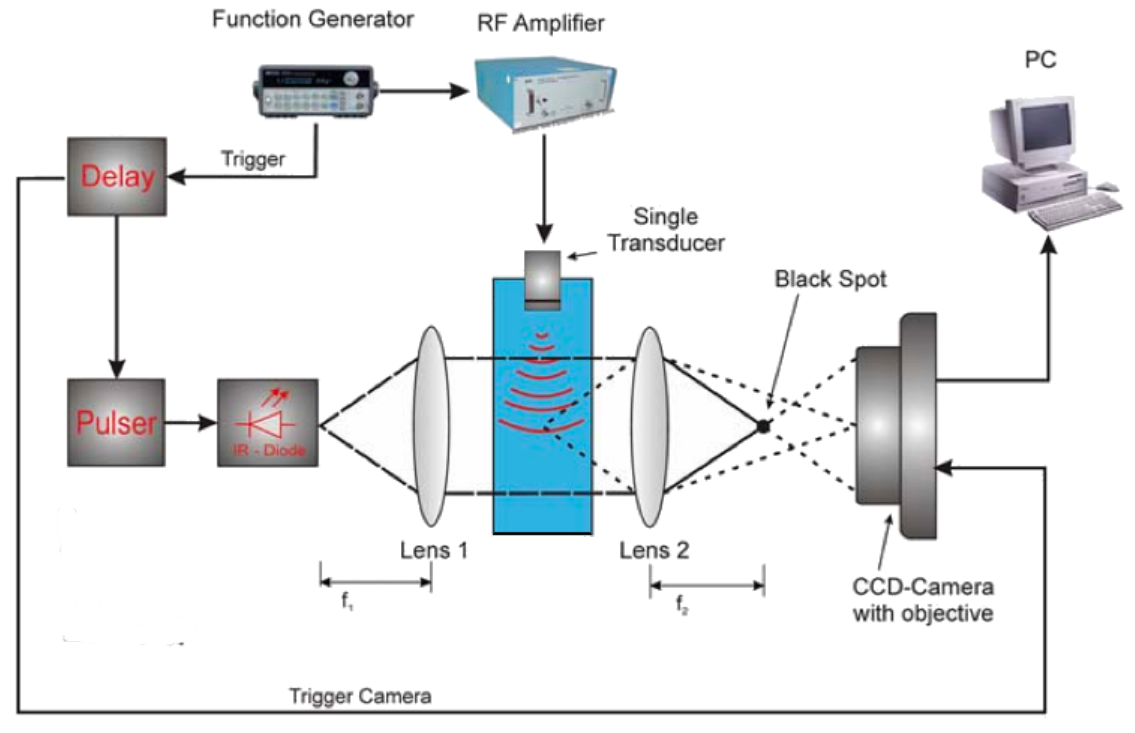

*Figura 1-36 Set-up tecnica Schlieren per la visualizzazione degli ultrasuoni*

Al pari della fotoelasticità dinamica anche in questa configurazione si trovano le attrezzature per "congelare" il fronte ultrasonoro al tempo desiderato e nella posizione voluta [13].

\_\_\_\_\_\_\_\_\_\_\_\_\_\_\_\_\_\_\_\_\_\_\_\_\_\_\_\_\_\_\_\_\_\_\_\_\_\_\_\_\_\_\_\_\_\_\_\_\_\_\_\_\_\_\_\_\_\_\_\_\_\_\_\_

Di seguito ripoto in Figura 1-37 [14] un frame riguardante la propagazione degli ultrasuoni ottenuti con la tecnica Schlieren.

Da questa breve descrizione delle tecniche ottiche, sembrerebbe più conveniente l'utilizzo della tecnica Schlieren rispetto quella fotoelastica per la visualizzazione degli ultrasuoni, data la sua maggiore semplicità d'allestimento sperimentale.

Tuttavia la fotoelasticità dinamica risulta essere la tecnica migliore, per una completa comprensione della propagazione dei fronti ultrasonori, in quanto la formazione delle zone con diversa luminosità avviene a causa di interferenze legate sia qualitativamente che quantitativamente agli sforzi principali e alle loro direzioni.

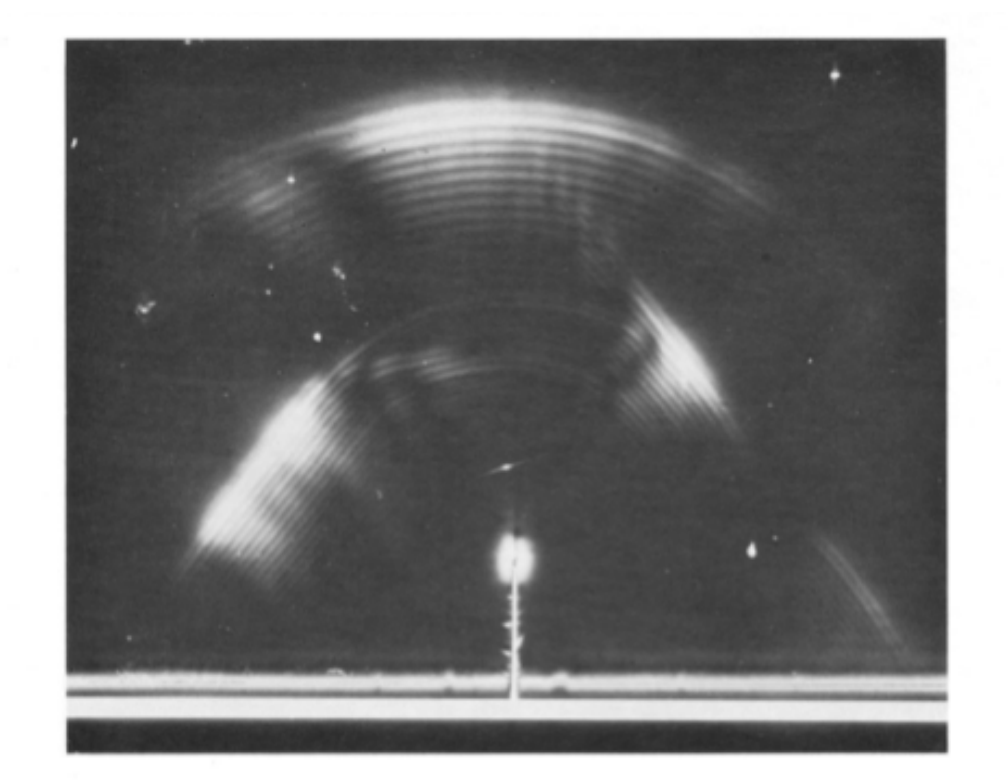

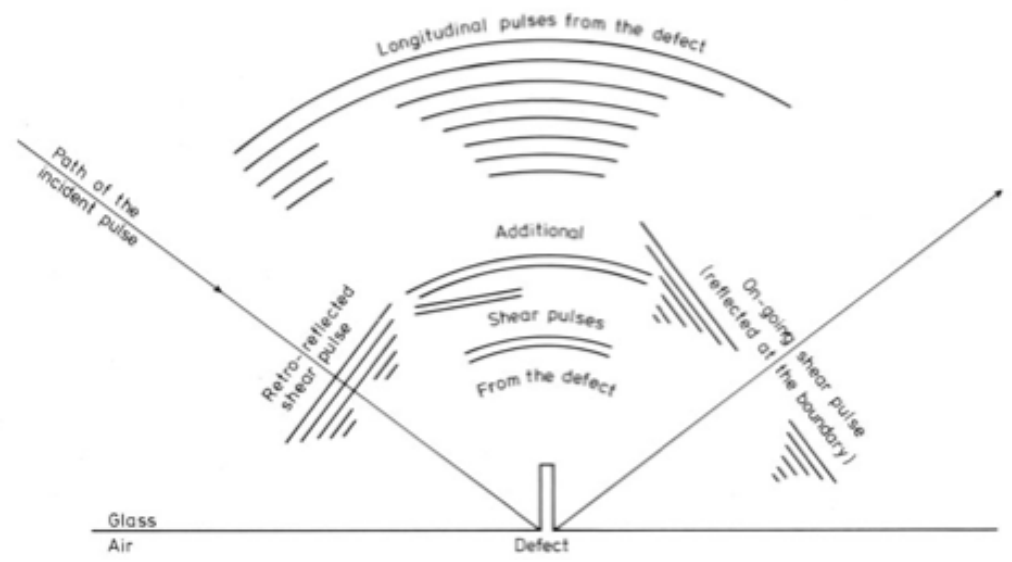

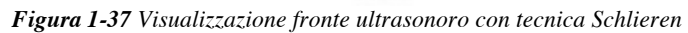

**!!!!!!!!!!!!!!!!!!!!!!!!!!!!!!!!!!!!!!!!!!!!!!!!!!!!!!! '-**

# **1.2.2 Modellazione numerica**

Nel paragrafo precedente si sono descritte le tecniche per lo studio e la visualizzazione degli ultrasuoni mediante l'approccio sperimentale, nello specifico ottico.

\_\_\_\_\_\_\_\_\_\_\_\_\_\_\_\_\_\_\_\_\_\_\_\_\_\_\_\_\_\_\_\_\_\_\_\_\_\_\_\_\_\_\_\_\_\_\_\_\_\_\_\_\_\_\_\_\_\_\_\_\_\_\_\_

Con l'evoluzione dei calcolatori in termini di potenza computazionale e dei software, che permettono una sempre più completa modellazione dei problemi, l'approccio numerico per la visualizzazione della propagazione di fasci ultrasonori nei materiali, per i controlli non distruttivi, risulta essere attualmente il metodo di riferimento in quanto presente vantaggi sia dal punto di vista della semplicità di modellazione che per quanto riguarda l'interpretazione e la successiva analisi dei risultato.

Prima di esporre quali sono e come funzionano le principali metodologie di modellazione numerica per lo studio della propagazione di ultrasuoni, è bene capire cosa s'intende con il termine metodi di modellazione numerica [15]. Con questa terminologia s'intendono quegli strumenti attraverso i quali risulta possibile rappresentare la geometria del sistema considerato nella modalità più realistica possibile, attraverso cicli di calcolo che descrivono il comportamento tenso-deformativo.

Esistono varie classificazioni possibili a seconda di quale aspetto si vuole tenere maggiormente in considerazione; una possibile classificazione riguarda la divisione del dominio:

- **Metodi al continuo,** questi metodi schematizzano il sistema come un una serie di unità elementari di forma geometrica semplice, le quali pur deformandosi, rimangono costantemente in contatto tra di loro; l'insieme così composto conserva in tutti i suoi elementi le proprietà assegnate all'intero.
- **Metodi discontinui,** qui il sistema viene rappresentato come insieme di corpi discreti e distinto, che interagiscono tra di loro solo in caso di reciproco contatto, il comportamento meccanico dell'intero viene descritto tracciando l'andamento delle forze che si sviluppano nei punti di contatto.

Le principali tecniche di modellazione numerica adottate per la visualizzazione degli ultrasuoni appartengono ai metodi al continuo e sono [5-15]:

• FDM (Finite Difference Method)

- FEM (Finite Element Method)
- BEM (Boundary Element Method)
- EFIT (Elastodynamic Finite Integration Technique)

Di seguito si descriveranno brevemente le metodologie di modellazione numerica adottate nella simulazione degli ultrasuoni.

\_\_\_\_\_\_\_\_\_\_\_\_\_\_\_\_\_\_\_\_\_\_\_\_\_\_\_\_\_\_\_\_\_\_\_\_\_\_\_\_\_\_\_\_\_\_\_\_\_\_\_\_\_\_\_\_\_\_\_\_\_\_\_\_

### **FDM (Finite Difference Method)**

Il metodo alle differenze finite, FDM, è il procedimento numerico più antico, utilizzato al fine di ottenere soluzioni approssimate delle equazioni differenziali non lineari alle derivate parziali.

L'idea fondamentala su cui si basa è quella di sostituire le derivate parziali delle funzioni obbiettivo, come può essere lo spostamento, con delle differenze definite su determinati intervalli del dominio in analisi; la soluzione del sistema di equazioni così ottenuta fornisce in tutti i nodi il valore della funzione obbiettivo che soddisfa sia l'equazione differenziale di partenza che le condizioni al contorno.

Il FDM utilizza generalmente griglie regolari per suddividere il dominio (Figura 1-38), le equazioni risultanti nei nodi della griglia vengono espresse come combinazione dei valori della funzione obbiettivo ai nodi adiacenti, l'insieme di tali equazioni produce un sistema la cui soluzione può essere ottenute per mezzo di metodi diretti o iterativi, come mostrato nella 1.30.

$$
\begin{cases}\nu_x^{i,j} = (A_1 \cdot u_x^{i-1,j}) + (A_2 \cdot u_x^{i,j-1}) + (A_3 \cdot u_x^{i+1,j}) + (A_4 \cdot u_x^{i,j+1}) + \dots + A_f \cdot F_x^{i,j} \\
u_y^{i,j} = (B_1 \cdot u_y^{i-1,j}) + (B_2 \cdot u_y^{i,j-1}) + (B_3 \cdot u_y^{i+1,j}) + (B_4 \cdot u_y^{i,j+1}) + \dots + B_f \cdot F_y^{i,j}\n\end{cases} (1.30)
$$

Dove le costanti A e B sono funzione degli intervalli spaziali della griglia e delle proprietà elastiche del solido,  $F^{i,j}_x$  e  $F^{i,j}_y$  sono le forzanti esterne.

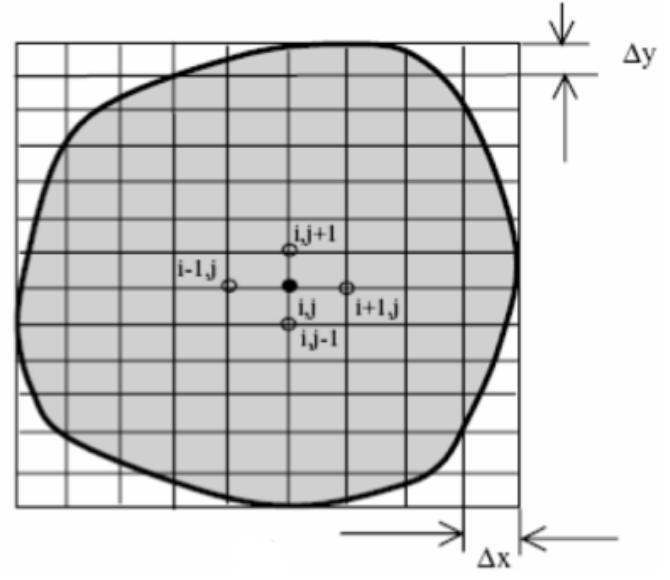

*Figura 1-38 Suddivisione del dominio per il metodo FDM*

Dato che questo metodo si basa discretizzazione diretta delle equazioni alle derivate parziali con delle derivate parziali con differenza definite sui nodi di una griglia, essa risulta la tecnica più diretta per la soluzione.

Tuttavia essendo il FDM basato su una griglia regolare e non deformabile è poco adatto nella modellazione di problemi che contemplano particolari condizioni al contorno o la non omogeneità del materiale.

# **FEM (Finite Element Method)**

Questo metodo è uno dei procedimenti numerici più popolari nelle scienze ingegneristiche.

Il concetto di base su cui si fonda è la schematizzazione di una struttura continua come un insieme di tanti sottodomini di volume finito e forma elementare, come per il metodo FDM, inoltre viene ipotizzato che lo spostamento all'interno del singolo elemento sia dato da una funzione, detta di forma, degli spostamenti al confine dell'elemento.

In questo modo il problema elastico del continuo, la cui esatta formulazione porta a sistemi di equazioni alle derivate parziali, viene discretizzato e ricondotto in via approssimativa alla soluzione di un sistema di equazioni lineari.

**(& !!!!!!!!!!!!!!!!!!!!!!!!!!!!!!!!!!!!!!!!!!!!!!!!!!!!!!!**

Per compiere un'analisi FEM sono necessari tre passaggi:

• **Discretizzazione del dominio,** questo passaggio consiste nella divisione dell'intero dominio in tanti sottodomini di forma elementare, tra loro contigui, in genere questo passaggio si definisce Mesh (Figura 1-39).

\_\_\_\_\_\_\_\_\_\_\_\_\_\_\_\_\_\_\_\_\_\_\_\_\_\_\_\_\_\_\_\_\_\_\_\_\_\_\_\_\_\_\_\_\_\_\_\_\_\_\_\_\_\_\_\_\_\_\_\_\_\_\_\_

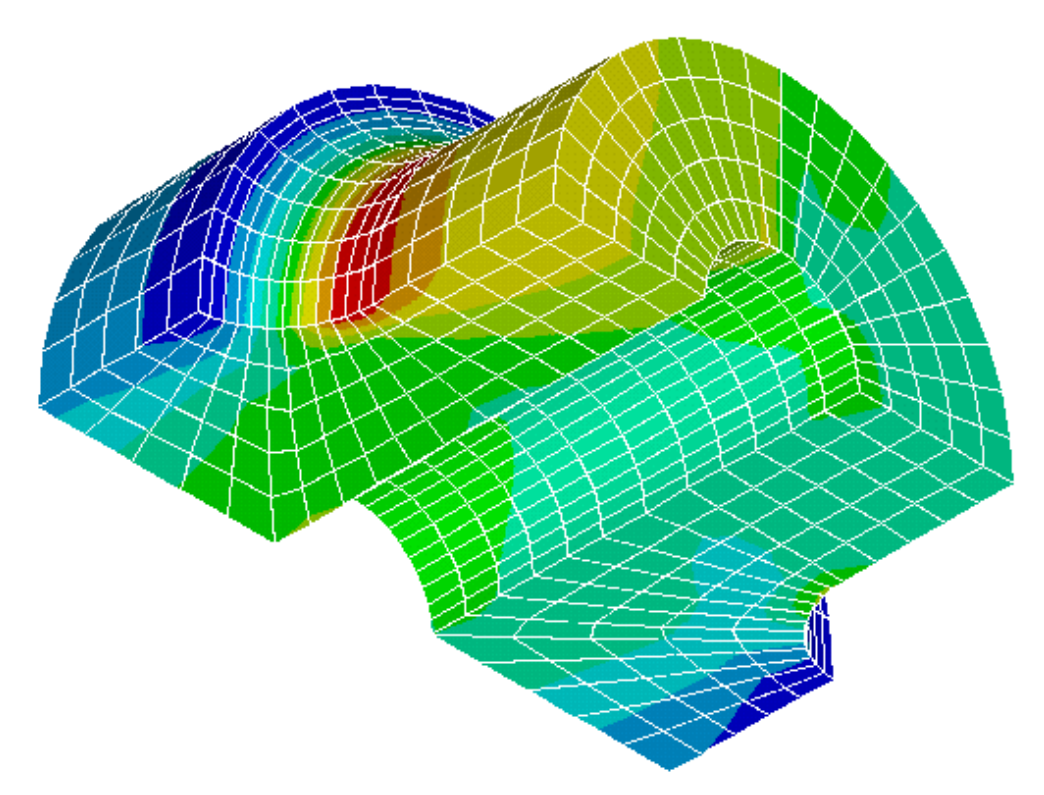

*Figura 1-39 Esempio di discretizzazione 3D con il metodo FEM*

• **Risoluzione locale,** una volta discretizzato il problema, esso viene risolto localmente, elemento per elemento, calcolando in ogni punto il valore della funzione incognita:

$$
u_i^e = \sum_{j=1}^{M} N_{ij} \cdot u_i^j \qquad (1.31)
$$

Questo passaggio è importante infatti si ipotizza che la funzione incognita  $u_i^e$  (per esempio lo spostamento) possa essere approssimata per ciascuno degli M elementi mediante la funzione nodale  $u_i^j$ ,  $N_{ij}$  è la funzione di forma scelta.

Nella 1.30 la funzione di forma assume un ruolo chiava in quanto rappresenta il polinomio con il quale l'utente decide che la sua soluzione deve approssimare la soluzione esatta.

\_\_\_\_\_\_\_\_\_\_\_\_\_\_\_\_\_\_\_\_\_\_\_\_\_\_\_\_\_\_\_\_\_\_\_\_\_\_\_\_\_\_\_\_\_\_\_\_\_\_\_\_\_\_\_\_\_\_\_\_\_\_\_\_

Per esempio le funzioni di forma di tipo lineare per un elemento monodimensionale hanno questa formulazioni mostrata in Figura 1-40:

$$
N_1 = 1 - \frac{X}{L}
$$
 (1.32)  

$$
N_2 = \frac{X}{L}
$$
 (1.33)

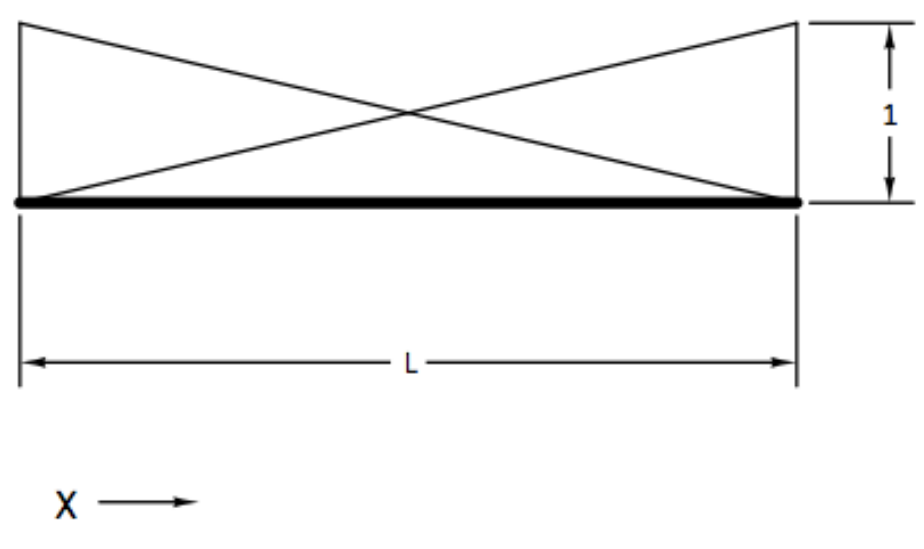

*Figura 1-40 Funzioni di forma lineari per elemento monodimensionale tipo trave*

• **Assemblaggio,** una volta risolto il problema localmente per ottenere risultati interpretabili, il sistema esegue un assemblaggio delle singole soluzioni, cioè si costruisce un sistema matriciale secondo il sistema di coordinate globale che contiene le soluzioni trasformate di tutti gli elementi che compongono il dominio.

La vasta diffusione della modellazione FEM, testimoniata dall'ampia disponibilità di nuovi e sempre più evoluti software di calcolo in commercio, come per esempio i codici ANSYS e ABAQUS, è in gran parte legata alla sua flessibilità nel tener conto della disomogeneità dei materiali, di condizioni al contorno anche complesse e di problemi dinamici.

Di contro poiché la precisione ottenibile dipende principalmente delle dimensione dell'elemento e dal passo d'integrazione temporale per i problemi dinamici [16], appare evidente che l'onere computazionale aumenta all'aumentare della complessità del problema.

\_\_\_\_\_\_\_\_\_\_\_\_\_\_\_\_\_\_\_\_\_\_\_\_\_\_\_\_\_\_\_\_\_\_\_\_\_\_\_\_\_\_\_\_\_\_\_\_\_\_\_\_\_\_\_\_\_\_\_\_\_\_\_\_

In questo progetto di tesi per la visualizzazione numerica della propagazione di onde ultrasonore utilizzerò la modellazione numerica di tipo FEM attraverso il software Abaqus 6.9, in Figura 1-41 mostro alcuni frame tratti da [18] nei quali è ben visibile come il fascio ultrasonoro avanza ne materiale.

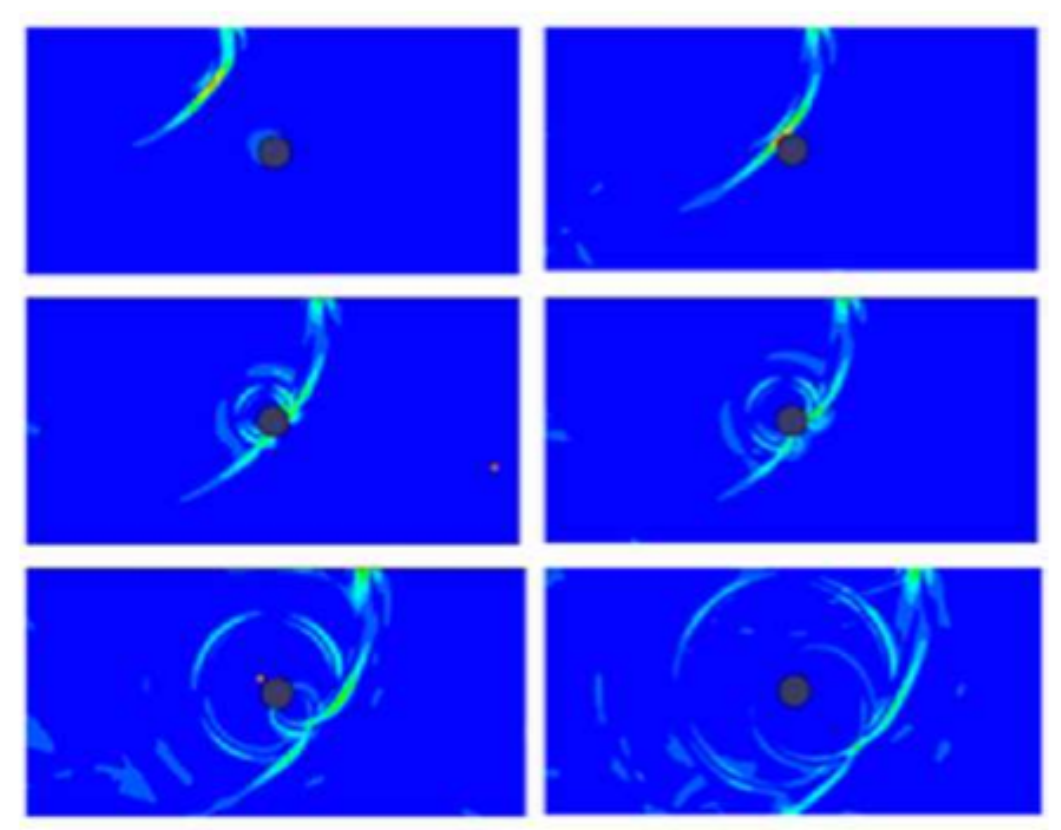

*Figura 1-41 Esempio di visualizzazione FEM della propagazione di onde ultrasonore*

# **BEM (Boundary Element Method)**

Al contrario del FEM e del FDM, il metodo degli elementi di contorno adotta la discretizzazione del solo contorno del dominio e ne determina una soluzione attraverso un'equazione basata sui teoremi di Betti e di Somiglianza [15-17].

$$
c_{ij} \cdot u_j + \int_{\Gamma} t_{ij}^* \cdot u_j \cdot d\Gamma = \int_{\Gamma} u_{ij}^* \cdot t_j \cdot d\Gamma + \int_{\Gamma} \frac{\partial u_{ij}^*}{\partial n} \cdot f_j \cdot d\Gamma \quad (1.34)
$$

Nella 1.34 compaiono i termini  $u_i$ e  $t_i$  che sono i vettori spostamento sul contorno  $\Gamma$ , i termini  $u_{ij}^*$  e  $t_{ij}^*$  chiamati nuclei spostamento e  $c_{ij}$  termine libero determinato dalla geometria locale della superficie di confine.

Grazie alla sua formulazione, integrale diretta, a parità di discretizzazione, il BEM fornisce una precisione maggiore a quella ottenuta con le tecniche FEM e FDM; in generale però questo tipo di modellazione non è altrettanto efficiente, infatti non considerando il dominio nel suo complesso non può tenere conto di eterogeneità del materiale o del suo comportamento non lineare.

#### **EFIT (Elastodynamic Finite Integration Technique)**

Quest'ultimo metodo di modellazione numerica parte dalle equazioni lineari in forma integrale dell'elasto-dinamica formalizzando il sistema in termini di velocità e sollecitazioni esterne, il dominio viene discretizzato con una griglia spazio-temporale [19].

L'EFIT arriva a soluzione eseguendo integrazioni ripetuti su volumi di controllo, questa integrazione si ottiene con formule di quadratura che in genere permettono di arrivare al secondo ordine in termini di precisione spaziale e temporale.

Questo codice risulta particolarmente semplice da gestire pur mantenendo alti standard d'efficienza e precisione tant'è che modelli complessi possono essere risolto, con tempi ragionevoli, anche su PC normali.

# **1.3 Applicazioni su assili ferroviari**

I controlli non distruttivi, come scritto in precedenza, sono quel complesso di tecniche sperimentali che permettono di indagare sull'integrità di un componente senza che questi venga danneggiato.

In campo ferroviario molti componenti, come gli assili, vengono progettati a durata illimitata, questo tuttavia non li esenta da saltuari cedimenti in esercizio, con conseguenze, anche gravi, per l'utenza.

Per queste ragioni i CND vengono largamente impiegati sui componenti ferroviari sia durante le fasi di produzione che in esercizio [20].

I controlli in produzione hanno lo scopo di evidenziare, prima della messa in opera, le buone condizioni del pezzi, così da garantire, al cliente, lo standard qualitativo richiesto; in questa fasi le tecniche impiegate sono sia superficiali che volumetriche in modo da avere la più ampia copertura possibile.

\_\_\_\_\_\_\_\_\_\_\_\_\_\_\_\_\_\_\_\_\_\_\_\_\_\_\_\_\_\_\_\_\_\_\_\_\_\_\_\_\_\_\_\_\_\_\_\_\_\_\_\_\_\_\_\_\_\_\_\_\_\_\_\_

I controlli in esercizio, invece, hanno lo scopo di monitorare il componente, rispetto i cedimenti per fatica, che sono la principale causa di guasto, in modo da intervenire con la manutenzione tempestive; dato che i cedimenti per fatica avvengono a causa della propagazione di cricche nucleate in corrispondenza di zone particolarmente sollecitate, come variazioni di sezione, intagli e calettamenti forzati, le tecniche impiegate sono essenzialmente di tipo superficiale.

Naturalmente l'impiego di un'unica tecnica non permette di ottenere informazioni soddisfacenti, pertanto sempre più spesso si assiste alla sovrapposizione di risultati di più prove e all'uso di tecniche automatiche, in grado di ottenere un maggior numero di dati, necessarie per un più corretto ed ampio monitoraggio dei componenti.

In questo paragrafo verrà descritta la tecnica ad ultrasuoni, impiegata per i controlli non distruttivi di assili ferroviari.

Come detto le tecniche CND usate per i controlli di componenti ferroviari, quali gli assili, appartengono sia alla famiglia di quelle superficiali che volumetriche; il metodo ultrasonoro permette di eseguire entrambi i controlli, inoltre grazie alla sua facilità di accesso garantisce l'esecuzione anche in opera, per questi motivi è la tecnica più utilizzata.

# **1.3.1 Tecniche tradizionali**

Essenzialmente esistono quattro tecniche per il controllo a ultrasuoni degli assili ferroviari e sono le onde superficiali, incidenza normale, incidenza diretta e prima riflessione.

**Onde superficiali:** con questa tecnica si utilizzano gli ultrasuoni per la localizzazione di difetti affioranti, l'onda utilizzata è quella superficiale, cioè, come descritto nel paragrafo 1.1 un'onda nata dalla composizione di onde longitudinale e trasversali, che si propaga lungo la superficie di separazione, che funge da guida, tra la sonda e il pezzo.

Questa tecnica può essere utilizzata in alternativa ai liquidi penetranti e alle particelle magnetiche, per tutte quelle situazioni di difficile accessibilità.

**Incidenza normale:** in questo metodo l'onda utilizzata è di tipo longitudinale, la sonda permette di scansionare il volume di controllo alla ricerca di discontinuità poste perpendicolarmente al fascio, per avere informazioni sull'intero volume dell'asse, bisogna ripetere la prove muovendo la sonda o il pezzo in modo per tutta la superficie.

\_\_\_\_\_\_\_\_\_\_\_\_\_\_\_\_\_\_\_\_\_\_\_\_\_\_\_\_\_\_\_\_\_\_\_\_\_\_\_\_\_\_\_\_\_\_\_\_\_\_\_\_\_\_\_\_\_\_\_\_\_\_\_\_

**Incidenza diretta:** in questa tecnica la sonda utilizzata è angolata e viene posta sulla superficie dell'albero, in opposizione alla zone d'interesse, l'inclinazione della sonda è tale da immettere solo onde trasversali, che si propagano con una data incidenza, questa tecnica permette di individuare difetti con estensione non perpendicolare all'asse (Figura 1-42a).

Anche in questo controllo la sonda o l'albero devono ruotare per dare informazioni complete sul volume.

**Prima riflessione:** questa tecnica è molto simile a quella con incidenza diretta, infatti utilizza sonde inclinate e onde di tipo trasversale, l'unica differenza consiste nella posizione della sonda rispetto alla zona da analizzare, infatti essa viene messa sulla superficie di indagine (Figura 1-42b).

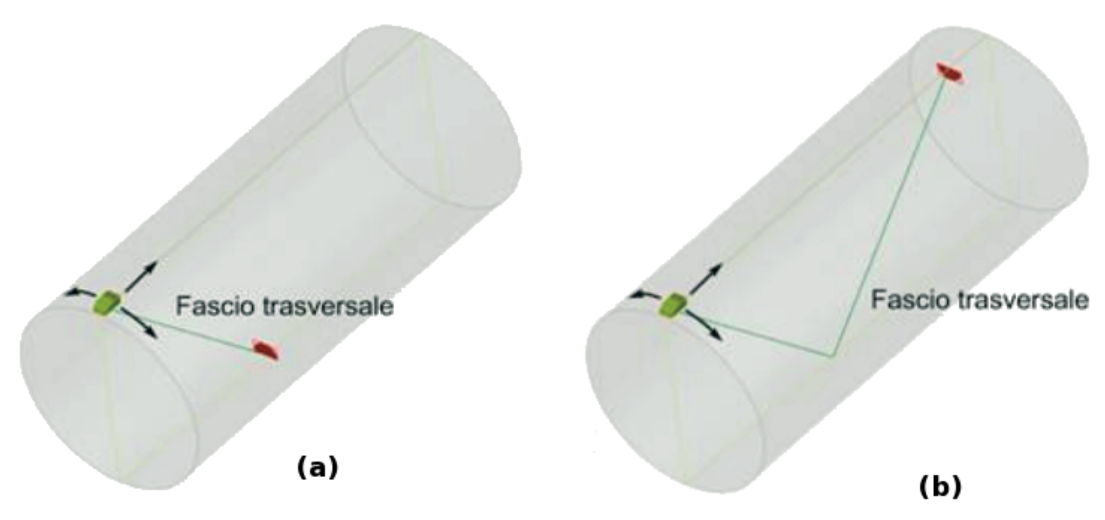

*Figura 1-42 Tecnica d'indagine, (a) Incidenza diretta, (b) Prima riflessione*

Queste tecniche in campo industriale vengono applicate mediante l'uso di attrezzature speciali, con le quali è possibile eseguire più prove contemporaneamente, in modo da diminuire i tempo di ispezione.

Attualmente le strumentazioni utilizzate sono la sonda rotante (Figura 1-43), utilizzate per l'analisi di assili pieni, questa sonda consiste in un piatto sul quale sono poste quattro sonde angolate con varia inclinazione, per limitare le zone

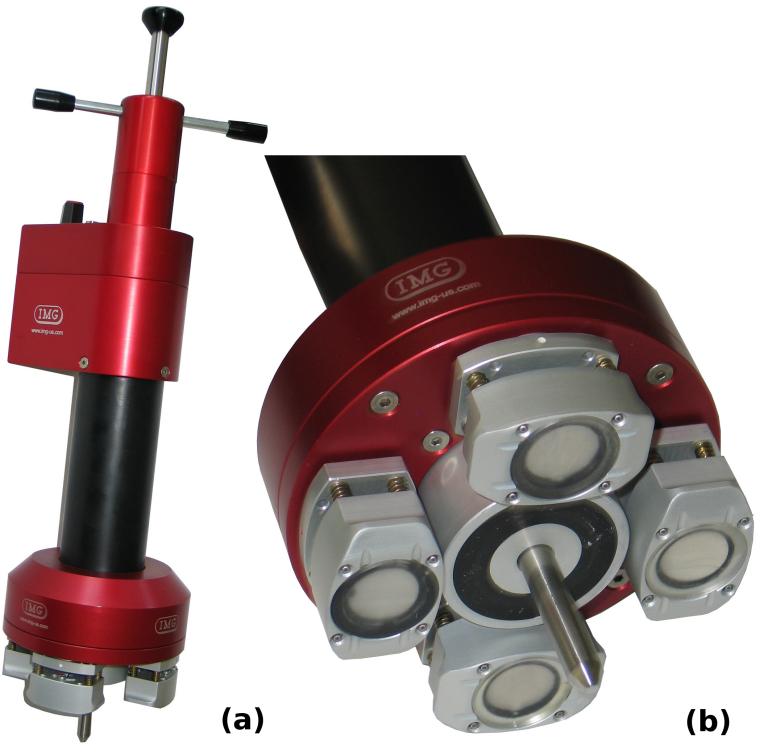

d'ombra; il piatto viene posto sulla testata dell'assile e poi fatto ruotare in modo da scansionare tutti i 360º.

\_\_\_\_\_\_\_\_\_\_\_\_\_\_\_\_\_\_\_\_\_\_\_\_\_\_\_\_\_\_\_\_\_\_\_\_\_\_\_\_\_\_\_\_\_\_\_\_\_\_\_\_\_\_\_\_\_\_\_\_\_\_\_\_

*Figura 1-43 Sonda rotante, (a) sistema, (b) particolare del piatto con la quattro sonda angolate*

Per gli assili cavi invece si utilizza il sistema borosonda, in configurazione secante o angolata.

Il sistema boro sonda consiste in una sonda multipla il cui involucro, di forma cilindrica, permette il contatto delle parti emittenti, il fascio con la superficie interna dell'assile barenato; naturalmente anche in questo caso il tutto è movimentato sia in senso assiale sia circonferenziale, al fine di garantire la totale copertura del volume in Figura 1-44 è mostrato il sistema di movimentazione e la borosonda.

Questa sonda in configurazione secante permette l'individuazione di difetti posti perpendicolarmente alla direzione radiale, in configurazione angolata si possono ricercare discontinuità disposte genericamente.

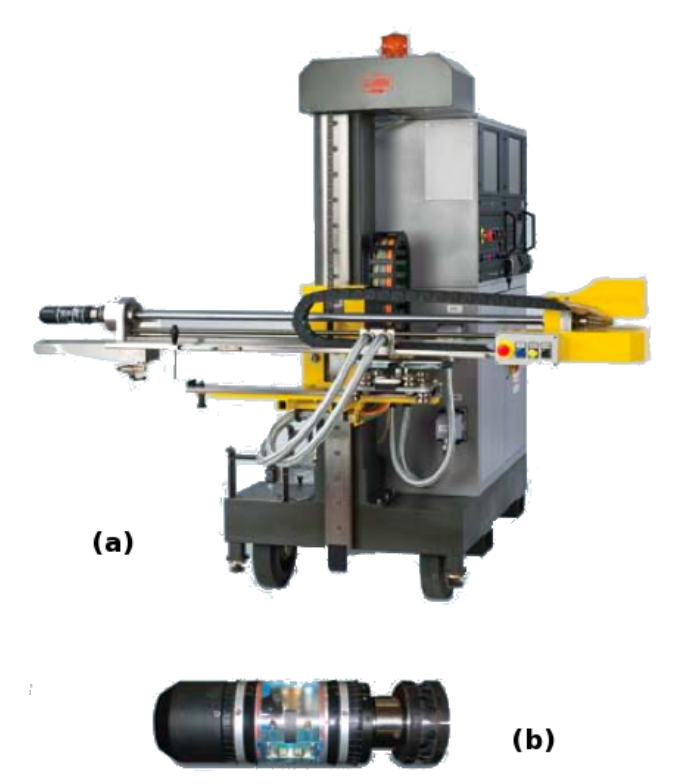

*Figura 1-44 Sistema per ispezioni con borosonda, (a) sistema di movimentazione, (b) borosonda*

L'interpretazione dei dati ottenuti da queste tecniche è spesso difficoltosa, causa la presenza di echi derivanti da riflessioni del fascio con geometrie, che disturbano e nascondono le risposte dei difetti; per questo motivo in questo periodo si stanno affermando tecniche d'indagine con ultrasuoni che permettono una sempre più rapida e soprattutto più facile individuazione della discontinuità.

# **1.3.2 Tecnica TOFT**

La tecnica TOFT, acronimo di Time of Flight Diffraction tecnique, nasce per facilitare il dimensionamento dei difetti.

Questa tecnica prevede l'impiego di due trasduttori angolati, accoppiato rigidamente; uno che immette nel pezzo un fascio ultrasonoro inclinato, mentre l'altro riceve gli echi legati alle riflessioni di difetti e geometrie, il set-up della prova è mostrato in Figura 1-45.

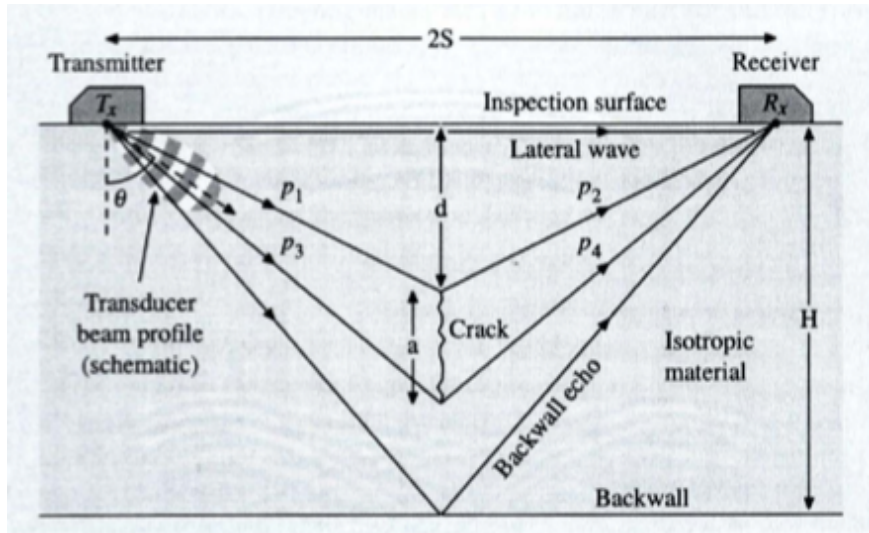

*Figura 1-45 Set-up tecnica TOFT*

Con questa metodologia l'individuazione dei difetti viene ottenuta mediante l'osservazione degli echi prodotti dalla diffrazione del fascio sugli apici superiore ed inferiore dello stesso, pertanto la loro individuazioni risulta indipendente dal loro orientamento e il dimensionamento passa dall'utilizzo dell'ampiezza come indice di misura all'analisi nel dominio del tempo degli echi diffratti.

Per una migliore localizzazione degli echi diffratti si può raggiungere unendo più visualizzazioni A-Scan in modo da avere una mappa della zone osservata, se l'unione avviene in senso assiale si ottiene una B-Scan (Figura 1-46), se ci si muove circonferenzialmente la visualizzazione è di tipo D-Scan.

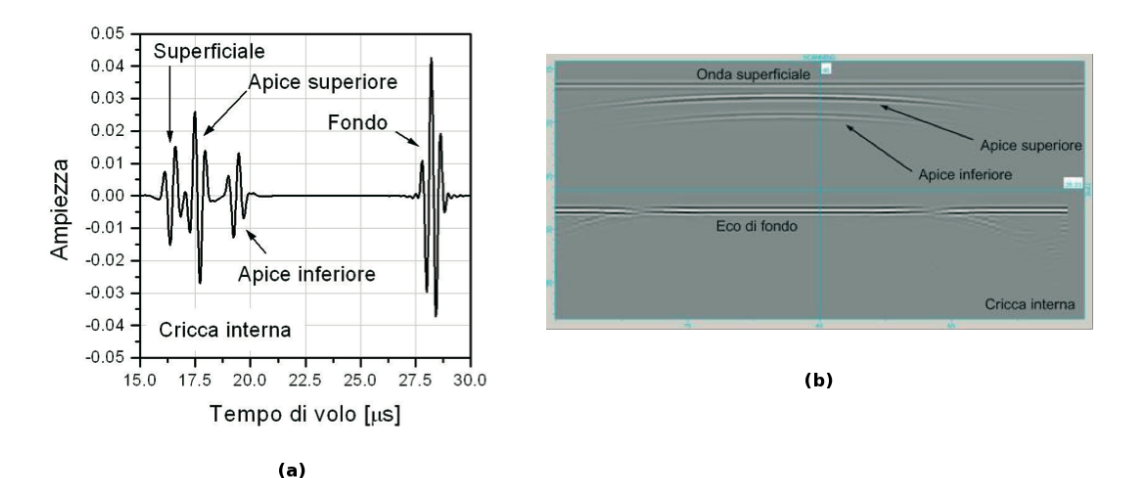

*Figura 1-46 Ispezione TOFT, (a) visualizzazione A-Scan, (b) visualizzazione B-Scan*

**!!!!!!!!!!!!!!!!!!!!!!!!!!!!!!!!!!!!!!!!!!!!!!!!!!!!!!! )%**

Il metodo TOFT permette una più facile individuazione e caratterizzazione, dal punto di vista dimensionale del difetto, tuttavia causa il set-up della prova, essa non può essere impiegata con la stessa facilità delle tecniche tradizionali, questo ne limita l'applicazione sul campo.

\_\_\_\_\_\_\_\_\_\_\_\_\_\_\_\_\_\_\_\_\_\_\_\_\_\_\_\_\_\_\_\_\_\_\_\_\_\_\_\_\_\_\_\_\_\_\_\_\_\_\_\_\_\_\_\_\_\_\_\_\_\_\_\_

# **1.3.3 Tecnica Phased array**

Questo metodo d'indagine prevede l'uso di sonde multi-cristallo, ognuno dei quali genera un proprio fascio ultrasonoro, che può essere gestito autonomamente in termini d'inclinazione, distanza focale e sezione del fascio.

I vantaggi dell'impiego di questa tecnica sono due, il primo riguarda l'aumento dell'area d'indagine per ogni posizionamento della sonda in Figura 1-47 viene mostrato come con sole due sonde sia possibile osservare porzioni di volume molto ampie, questo viene ottenuto sostituendo la scansione meccanica con quella elettronica, che consente di deviare il fascio ultrasonoro nello spazio facendo variare la sequenza di attivazione degli elementi attivi.

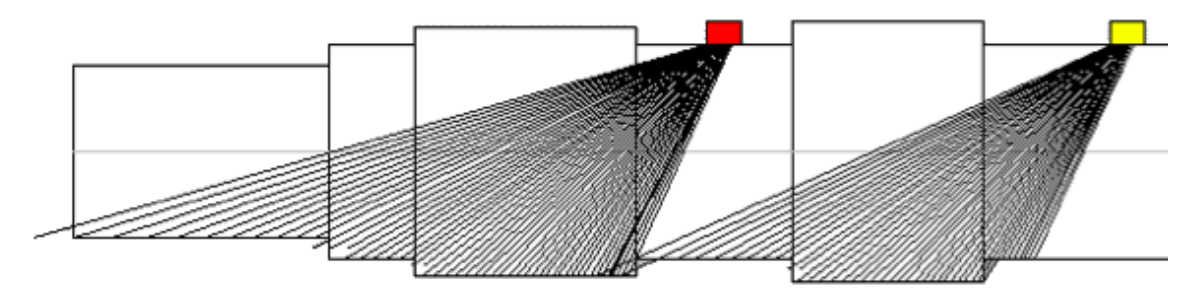

*Figura 1-47 Area indagine sonde Phased array*

Il secondo vantaggio riguarda la migliore qualità delle immagini ottenute rispetto le tecniche tradizionali.

Tale miglioramento si ottiene grazie alla possibilità di implementare una focalizzazione dinamica; essa si ricava dall'impostazione per ogni singolo elemento, sia in emissione che in ricezione, di opportuni ritardi in modo che il fascio risultante raggiunga la massima intensità alle coordinate prestabilite in Figura 1-48 sono rappresentate alcune configurazioni per diverse focalizzazioni.

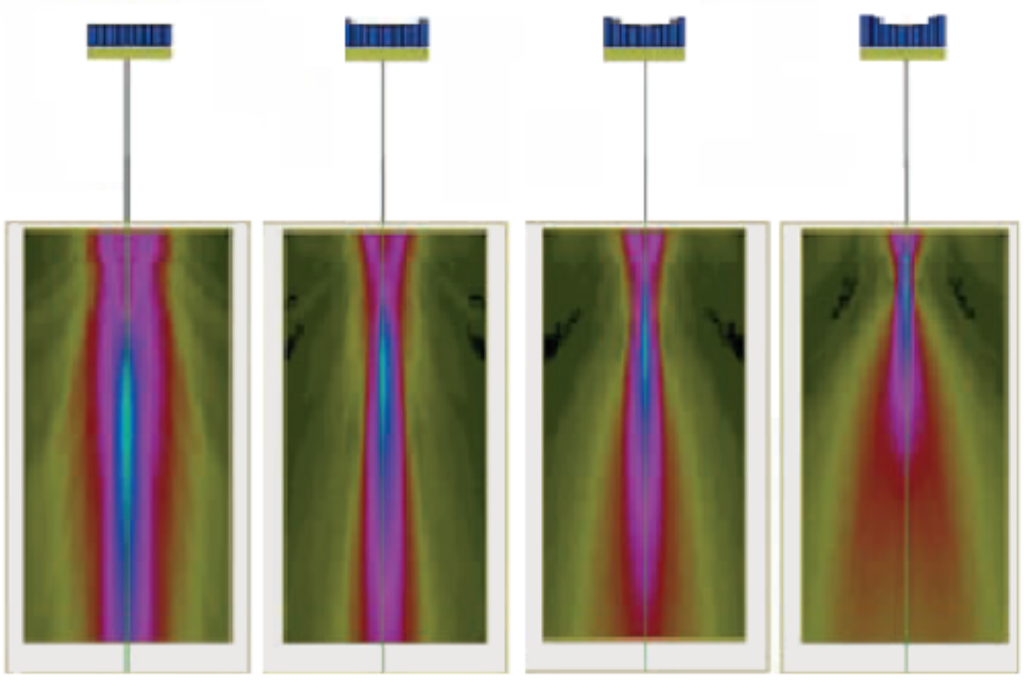

*Figura 1-48 Esempi di focalizzazione del fascio ultrasonoro con tecnica Phased array*

Dato che questa tecnica è molto duttile, per praticità d'accesso e facilità di personalizzazione, attualmente risulta essere quella che sta avendo maggiore sviluppo nella sua implementazione su macchinari per controlli automatici con gli ultrasuoni.

L'impiego di controlli automatici soprattutto in fase di produzione permette di eseguire le ispeziono in tempi rapidi grazie alla meccanizzazione dei movimenti, inoltre è possibile la personalizzazione dei parametri di prova per ogni assili in relazione alla loro geometria specifica e soprattutto è possibile l'immagazzinamento dei dati per ogni prova; questo facilita il compito dell'operatore che quindi si può concentrare sulla sola analisi dei dati raccolti.

# **1.4 Scopo del lavoro**

Alla luce di quanto descritto in questo capitolo appare evidente che l'applicazione degli ultrasuoni in ambito industriale per il controllo non distruttivo di componenti meccanici, risulti particolarmente vantaggiosa, sia dal punto di vista dell'esecuzione del controllo che dell'interpretazione dei dati raccolti.

\_\_\_\_\_\_\_\_\_\_\_\_\_\_\_\_\_\_\_\_\_\_\_\_\_\_\_\_\_\_\_\_\_\_\_\_\_\_\_\_\_\_\_\_\_\_\_\_\_\_\_\_\_\_\_\_\_\_\_\_\_\_\_\_

Lo scopo di questo progetto di tesi è la visualizzazione di fronti d'onda ultrasonori nell'applicazione dei controlli non distruttivi su assili ferroviari, attraverso simulazioni numeriche agli elementi finiti (FEM), al fine di poter comprendere al meglio la meccanica della propagazione delle onde nella materia.

La validazione del modello usato nelle simulazioni è avvenuta per via analitica e sperimentale, confrontando i risultati numerici con quelli derivanti dalle teoria di propagazione del suono nella materia e con dati ottenuti da misure reali su geometrie note.

Il modello così creato, è stato poi impiegato per analizzare alcuni fenomeni osservati durante le simulazioni su una sezione di assile e per l'ottimizzazione dei parametri di controllo della borosonda, usata per le analisi ultrasonore sui difetti in assili barenati.

# **2.Modellazione numerica di fronti ultrasonori**

\_\_\_\_\_\_\_\_\_\_\_\_\_\_\_\_\_\_\_\_\_\_\_\_\_\_\_\_\_\_\_\_\_\_\_\_\_\_\_\_\_\_\_\_\_\_\_\_\_\_\_\_\_\_\_\_\_\_\_\_\_\_\_\_

In questo capitolo sarà eseguito il confronto tra i risultati ottenuti da prove sperimentali con la tecnica degli ultrasuoni per riflessione, su un pezzo campione in cui sono presenti dei difetti noti e quelli derivanti da simulazioni numeriche agli elementi finiti.

# **2.1 Validazione analitica**

Il software utilizzato per le simulazioni agli elementi finiti è ABAQUS 6.9. Quest'applicazione, nel panorama dei software che utilizzano l'approccio FEM, viene definita di uso generale nel senso che è in grado di affrontare diverse tipologie di problemi, sfruttando i vari pacchetti informatici implementati al suo interno; questo lo rende un simulatore FEM molto flessibile tuttavia di contro questo comporta che durante la creazione del modello, per avere risultati in linea con la fisica del problema, l'utente deve fare particolare attenzione alle impostazioni che seleziona.

Causa questo, prima di poter fare un confronto tra il modello numerico, che simula il fenomeno della propagazione di onde ultrasonore nei solidi e, la prova reale sul pezzo campione, che riporta dei difetti noti, bisogna assicurarsi che il modello FEM creato possa verificare la fisica del problema così come la teoria della propagazione delle onde insegna.

Pertanto sono stati creati vari modelli che simulano, in 2D vari casi, che si possono affrontare comunemente durante le rilevazioni con gli ultrasuoni e con esse ho saggiato la bontà della modellazione fatta; la scelta di utilizzare un approccio bidimensionale per un problema tridimensionale, deriva dal fatto che una modellazione 3D avrebbe comportato un eccessivo onere computazionale.

Nello specifico per verificare l'accuratezza del modello, per ogni una delle simulazioni è stata misurata la velocità di propagazione dell'onda tra il punto sorgente, che corrisponderà al nodo IN e quello di primo rimbalzo chiamato OUT, il quale poteva trovarsi sulla parete del provino o un difetto, tale velocità è stata confrontata con quella calcolata utilizzando le formule valide per la propagazione di onda in caso di stato piano di deformazione [1], che come descritto in precedenza può essere longitudinale e trasversale; le formule della velocità nei due caso sono:

$$
V_{L} = \sqrt{\frac{E \cdot (1 - \nu)}{\rho \cdot (1 + \nu) \cdot (1 - 2 \cdot \nu)}} \quad (2.1)
$$

$$
V_{T} = \sqrt{\frac{E}{\rho \cdot [2 \cdot (1 + \nu)]}} \quad (2.2)
$$

La 2.1 e 2.2 utilizzano come unici parametri le caratteristiche del materiale in cui l'onda si propaga che sono il modulo elastico E, il coefficiente di Poisson  $\nu$  e la densità o.

I due materiali considerati sono stati un acciaio al carbonio, che è stato associato ai provini in cui eseguire le misure e un polimero con il quale in fase di taratura ho modellato un pezzo campione ma che poi, come si vedrà è stato usato per modellare i tasselli per le prove che utilizzano un fascio sonoro inclinato; nella Tabella 2-1 sono riportate le caratteristiche necessarie per la descrizione completa della propagazione di onde nei materiali [3]:

| <b>Materiale</b> | E [MPa] | $\mathbf v$ | $\left[\frac{\text{kg}}{\text{m}}\right]$<br>Ω | $VL$ [m/s] | $VT$ [m/s] |
|------------------|---------|-------------|------------------------------------------------|------------|------------|
| Acciaio          | 206000  | 0.3         | 7800                                           | 5962.27    | 3187.13    |
| Polimero         | 2800    | 0.39        | 1200                                           | 2157.42    | 916.15     |

*Tabella 2-1 Proprietà materiali usati nelle simulazioni FEM*

Per eseguire una buona taratura del modello FEM ho creato nove simulazioni, le prime quattro hanno il solo scopo di determinare i giusti parametri da impostare nel software, le successive cinque, nelle quali si è rappresentata la presenza di semplici casi pratici quali, una cricca piana, un foro e fascio inclinato, permettono di avare maggiori informazioni a proposito di come l'onda interagisce con la materia e semplici discontinuità, durante la sua propagazione.

# **2.1.1 Modellazione FEM**

Il software utilizzato per le simulazioni, questo programma come scritto nel paragrafo 1.2 utilizza la teoria degli elementi finiti (FEM), esso permette di eseguire una gran varietà di analisi, le principali famiglie di problemi affrontabili attraverso le analisi sono quelle in campo statico e quelle dinamiche.

Com'è facile intuire sono state eseguite simulazioni di un fenomeno dinamico che oltretutto si svolge molto velocemente; Abaqus per le analisi dinamiche mette a disposizione dell'utente due tipi di formulazioni matematiche una denominata Implicita e una detta Esplicita, la differenza fondamentale tra i due approcci consiste nell'impostazione dell'incremento temporale, infatti nella formulazione implicita l'incremento temporale è " deciso " dall'utente, questo permette di avere un maggior controllo sull'onere computazione, tuttavia qualora l'incremento risulti sbagliato il sistema non arriva a convergenza non terminando la simulazioni, nella formulazione esplicita l'incremento temporale della simulazione è " automatico " questo sacrificio in termini di controllo garantisce la sicura conclusione della simulazione.

\_\_\_\_\_\_\_\_\_\_\_\_\_\_\_\_\_\_\_\_\_\_\_\_\_\_\_\_\_\_\_\_\_\_\_\_\_\_\_\_\_\_\_\_\_\_\_\_\_\_\_\_\_\_\_\_\_\_\_\_\_\_\_\_

La letteratura sulla modellazione agli elementi finiti della propagazione di onde mostra un esteso uso dell'integrazione implicita delle equazioni di moto [16]. Tuttavia, mentre vi sono diverse classi di problemi dove l'integrazione implicita è computazionalmente più efficiente, vi è una ragione tecnica che rende il metodo esplicito più vantaggioso nel simulare problemi in cui si propagano onde ultrasonore; tale ragione è l'estrema rapidità del fenomeno da simulare, in quanto essendo l'approccio esplicito incondizionatamente stabile esso arriva a risultato sempre anche con incrementi temporali brevissimi, cosa non vera per l'implicito [16].

Il software Abaqus è strutturato in moduli nei quali è possibile introdurre le caratteristiche al modello, in modo che l'analisi risultante sia il più fedele possibile alla realtà fisica, di seguito vengono illustrate in modo puntuale i passaggi della modellazione per le simulazioni atte alla determinazione delle velocità di propagazione, quindi le analisi da 1 a 4.

# **Geometria**

In questo livello il software permette di scegliere le caratteristiche geometriche che il modello o i modelli dovranno avere nell'analisi, dopo vengono messi a disposizione dell'utente, semplici strumenti di modellazione per costruire o modificare la geometria.

Per queste simulazioni ho scelto un tipo di modellazione 2D di tipo deformabile, inoltre per le prime quattro simulazioni la geometria del modello ha le specifiche della Figura 2-1.

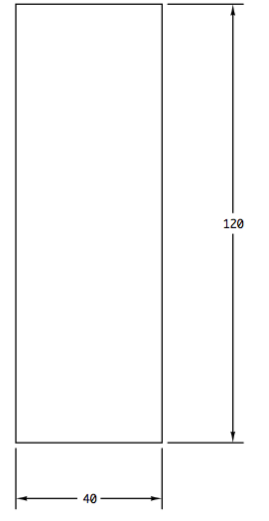

*Figura 2-1 Geometria provino*

# **Proprietà**

Qui il programma permette di introdurre le informazioni relative alle proprietà da attribuire al modello, quali il materiale, il tipo e struttura matematica delle sezione.

Per tutte le simulazioni, le caratteristiche introdotte sono state le proprietà elastiche dei materiali come riportato in Tabella 2-1 e il tipo di sezione che è solida ed omogenea.

# **Assemblaggio**

Per assemblaggio non s'intende quello che il software esegue durante i calcoli, ma s'intende l'assemblaggio delle varie geometrie in un modello complessivo, dato che per ora ogni simulazione è composta da una sola geometria l'assemblaggio risulta solo l'immissione di tale parte nel modello.

# **Step**

Il modulo step è il cuore della modellazione, infatti, in esso si decide la categoria di analisi da seguire e i parametri numerici che possono intervenire durante la simulazione, che hanno grande impatto sui risultati finali.

Per queste analisi come per le prossime, il tipo di analisi scelto è dinamico esplicito, nello specifico ho creato due step successivi, uno di nome Impulso in cui modello l'emissione del treno ultrasonoro da parte del trasduttore, l'altro che chiamato Misura, in cui osservo il propagarsi dell'onda nel provino; naturalmente per ogni step ho impostato un tempo da simulare che per l'Impulso è legato alla frequenza del fascio ultrasonoro e per Misura dipende dallo spessore del provino in analisi.

\_\_\_\_\_\_\_\_\_\_\_\_\_\_\_\_\_\_\_\_\_\_\_\_\_\_\_\_\_\_\_\_\_\_\_\_\_\_\_\_\_\_\_\_\_\_\_\_\_\_\_\_\_\_\_\_\_\_\_\_\_\_\_\_

Come scritto precedentemente, in questo modulo posso impostare alcuni parametri numerici che influenzano l'accuratezza dell'analisi; nello specifico posso impostare il passo temporale di salvataggio dei risultati, questo valore è molto importante, in quanto se troppo piccolo appesantisce enormemente il tempo di risoluzione, al contrario se troppo grande non permette di apprezzare il fenomeno di propagazione del fascio.

Il valore che ho inserito segue questa relazione, dove con la lettera f viene intesa la frequenza dell'impulso ultrasonoro usato per la prova [16]:

$$
\Delta t = \frac{1}{20 \cdot f} \quad (2.3)
$$

Sempre per quanto riguarda l'impostazione di parametri significativi, si ricordano, i due coefficienti di stabilizzazione numerica della soluzione, i quali definiscono ogni uno una sorta di smorzamento.

Questi smorzamenti, pur agendo sulla soluzione andando a diminuire sia in ampiezza sia in numero le vibrazioni del sistema, non vengono introdotti riferendosi alle caratteristiche dinamiche del modello ma vengono determinati attraverso funzioni matematiche di parametri adimensionali:

Linear Bulk, questo parametro rappresenta uno smorzamento sonoro che varia linearmente con la velocità di deformazione dell'elemento, in pratica il sistema durante la propagazione introduce una pressione di contrasto ai nodi che ha questa espressione [21]:

$$
p_{LB} = b_1 \cdot \rho \cdot V \cdot l_e \cdot \dot{\varepsilon}_{vol} \qquad (2.4)
$$

In questa espressione troviamo la densità  $\rho$ , la velocità di propagazione dell'onda nel materiale V, la dimensione dell'elemento le, la velocità di deformazione  $\varepsilon_{\text{vol}}$  e il parametro  $b_1$  che è impostato di default a 0,06; siccome la pressione introdotta serve solo a stabilizzare numericamente la soluzione si è lasciato il valore di deault.

• **Quadratic Bulk,** questo secondo smorzamento introduce una pressione di contrasto in funzione del quadrato della velocità di deformazione che segue l'equazione [20]:

\_\_\_\_\_\_\_\_\_\_\_\_\_\_\_\_\_\_\_\_\_\_\_\_\_\_\_\_\_\_\_\_\_\_\_\_\_\_\_\_\_\_\_\_\_\_\_\_\_\_\_\_\_\_\_\_\_\_\_\_\_\_\_\_

$$
p_{QB} = \rho \cdot (b_2 \cdot l_e \cdot \dot{\varepsilon}_{vol})^2 \quad (2.5)
$$

Come si vede la 2.5 è funzione degli stessi parametri introdotti nella 2.4, qui il coefficiente b<sub>2</sub> ha il valore di default pari a 1,2; è stato deciso di impostarlo a 0, annullando la pressione da esso derivante.

Questa decisione nasce dal fatto che la pressione introdotta dal quadratic bulk agisce solo per onde di compressione, cosa che non è vera per tutte le simulazioni del progetto, e serve ad evitare che durante la propagazione gli elementi collassino, questo inconveniente può essere eliminato garantendo che gli elementi abbiano la giusta rigidezza nello specifico impostando correttamente le dimensioni della mesh.

# **Carichi e vincoli**

In questo livello ho aggiunto al modello geometrico la forzante e di vincoli.

Per quanto riguarda la forzante è stato deciso di modellarla come una forza distribuita su un'area grande come il cristallo piezoelettrico 0,01 [m] avente un andamento sinusoidale in direzione orizzontale, così da simulare onde longitudinali.

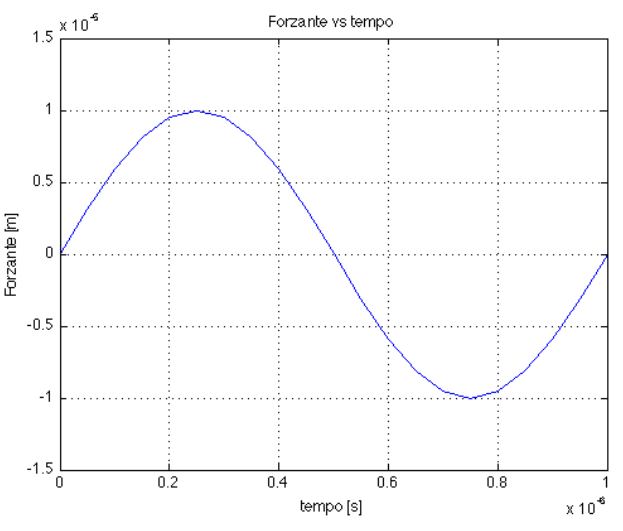

*Figura 2-2 Andamento dell'impulso ultrasonoro*

L'andamento riportato in Figura 2-2 è ottenuto da questa funzione:

$$
F(t) = F_0 \cdot \sin(2 \cdot \pi \cdot f \cdot t) \qquad (2.6)
$$

\_\_\_\_\_\_\_\_\_\_\_\_\_\_\_\_\_\_\_\_\_\_\_\_\_\_\_\_\_\_\_\_\_\_\_\_\_\_\_\_\_\_\_\_\_\_\_\_\_\_\_\_\_\_\_\_\_\_\_\_\_\_\_\_

in cui F0 è pari a 0,00001 [m], valore assolutamente in linea con le intensità sviluppate dai comuni trasduttori piezoelettrici per controlli non distruttivi [3]; il valore della frequenza in fase di taratura, per non appesantire la simulazione, è stato imposto a 1 [MHz].

I vincoli, almeno per le prime quattro prove in cui il modello è una semplice barretta rettangolare, risultano essere cerniera-carrello, la loro disposizione è mostrata dalla Figura 2-3 e Figura 2-4, nelle quali vengono evidenziate anche le aree su cui agisce la forzante sinusoidale nei casi di propagazione di onde longitudinali e trasversali, inoltre sempre in questa figure vengono indicati i nodi IN e OUT usati per il calcolo della velocità di propagazione.

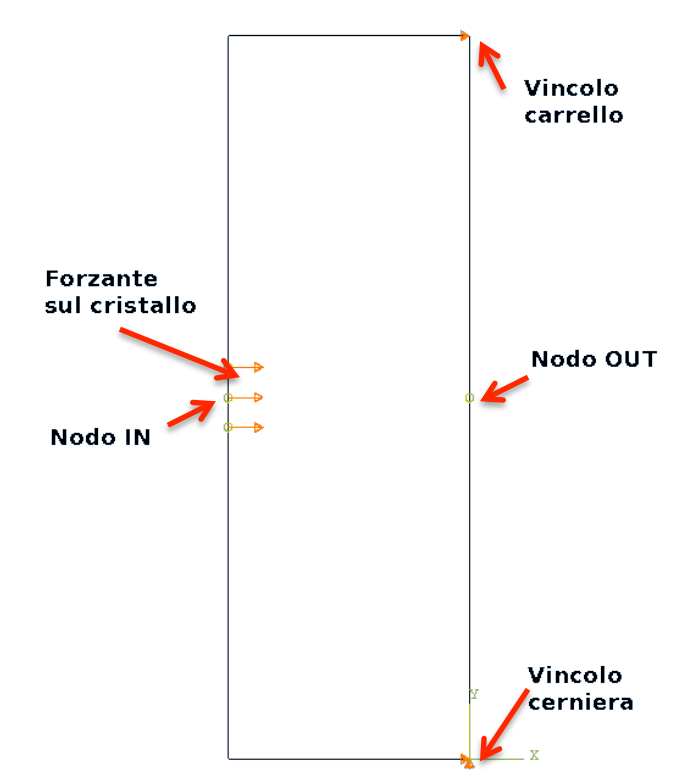

*Figura 2-3 Schema di carico e vincoli per la simulazione con fronte d'onda longitudinale*

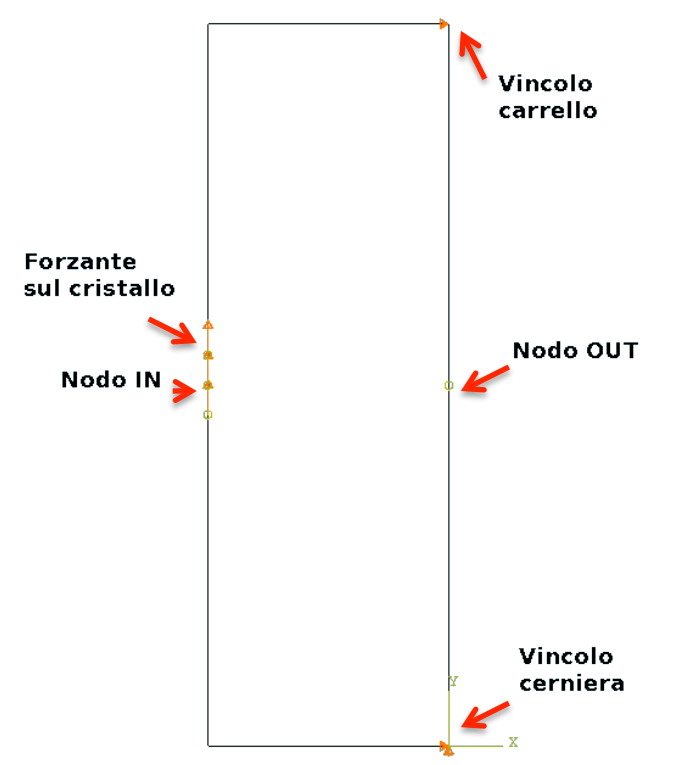

*Figura 2-4 Schema di carico e vincoli per la simulazione con fronte d'onda trasversale*

#### **Mesh**

In quest'ultimo modulo, il software, chiede all'utente di scegliere la politica di divisione del dominio, la formulazione matematica da assegnare agli elementi e le dimensioni degli stessi.

Dato che la geometria è particolarmente semplice, la politica di discretizzazione del domino è stata quella strutturata, la quale privilegia la regolarità, gli elementi scelti sono stati quelli quadrati con formulazione esplicita e delle deformazioni piane, infine le dimensioni sono state impostate seguendo la relazione 2.7, i cui V è la velocità di propagazione nel mezzo e f la frequenza dell'onda ultrasonora [16]:

$$
l_e = \frac{V}{10 \cdot f} \qquad (2.7)
$$

Come si vede limitando la frequenza, oltre a influenzare, attraverso la 2.3, la frequenza di salvataggio dei risultati, si riesce ad ottenere elementi più grandi, a tutto vantaggio della velocità di calcolo.
Nella Tabella 2-2 vengono riporte le caratteristiche e i risultati delle prime quattro simulazioni, nelle quali ci si è concentrati sulla verifica delle velocità di propagazione per i due materiali considerati e secondo i diversi modi di propagare.

\_\_\_\_\_\_\_\_\_\_\_\_\_\_\_\_\_\_\_\_\_\_\_\_\_\_\_\_\_\_\_\_\_\_\_\_\_\_\_\_\_\_\_\_\_\_\_\_\_\_\_\_\_\_\_\_\_\_\_\_\_\_\_\_

| <b>Modello</b>         | <b>Materiale</b> | Propagazione  | le [m] | Percorso [m] | $V$ [m/s]          | Errore %       |
|------------------------|------------------|---------------|--------|--------------|--------------------|----------------|
| Acciaio-<br>$1MHz-L$   | Acciaio          | Longitudinale | 0.0005 | 0.04         | 5970.15            | 0,127          |
| Acciaio-<br>$1MHz-T$   | Acciaio          | Trasversale   | 0.0003 | 0,04         | 3187,25            | 0,004          |
| Acciaio-<br>$1MHz-L+T$ | Acciaio          | $Long+Transv$ | 0.0003 | 0,04         | 5970,15<br>3187,25 | 0.127<br>0,004 |
| Polimero-<br>$1MHz-L$  | Polimero         | Longitudinale | 0.0002 | 0,04         | 2173,91            | 0,765          |

*Tabella 2-2 Risultati simulazioni da 1 a 4*

Come si può osservare dagli errori, calcolati tra le velocità misurate nelle simulazioni e quelle calcolabili con le formule 2.1 e 2.2, le prove hanno dato esito positivo, infatti gli errori percentuali in tutti i casi sono molto bassi, non arrivando all'1%, questo significa che i modelli FEM così come sono strati creati, simulano in maniera corretta il fenomeno fisico di propagazione del fascio ultrasonoro.

La buona modellazione della propagazione del fronte ultrasonoro la si può percepire anche, confrontando direttamente i risultati delle simulazioni 1 e 4 che rappresentano rispettivamente la propagazione degli ultrasuoni in acciaio e nel polimero, a tal scopo vengono riportati alcuni frame allo stesso istante temporale per le due prove (Figura 2-5) e le relative A-Scan (Figura 2-6 e Figura 2-7).

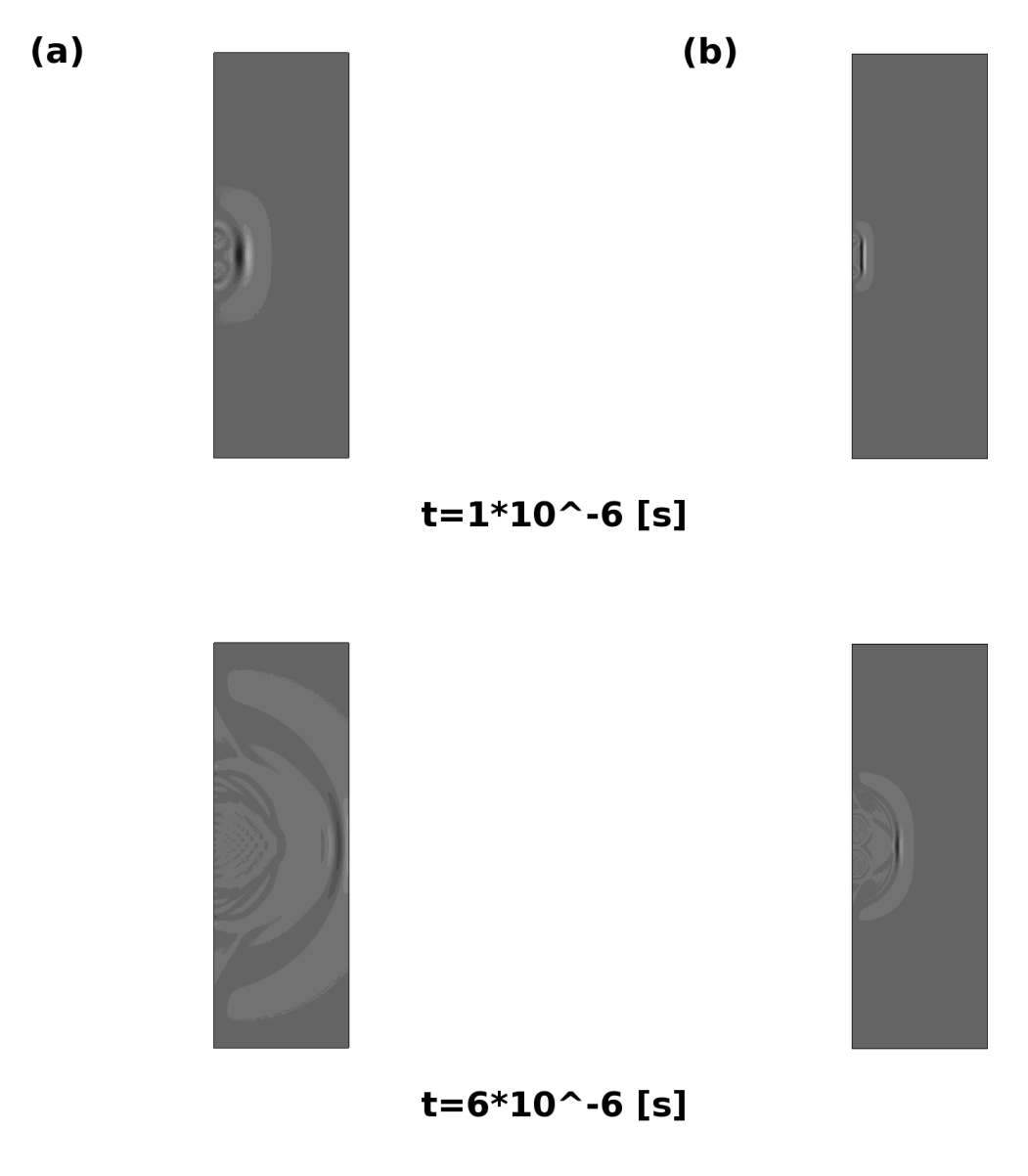

*Figura 2-5 Frame di confronto propagazione onda longitudinale, (a) simulazione in acciaio al carbonio, (b) simulazione in materiale polimerico*

Nella Figura 2-5 è immediatamente evidente come le diverse caratteristiche dei due materiali influenzano la propagazione del fronte, in accordo con teoria [1]; quest'influenza è ancora più evidente osservando le A-Scan delle simulazioni, dove non solo viene mostrato il ritardo temporale di propagazione ma anche come il materiale reagisce diversamente alla perturbazione.

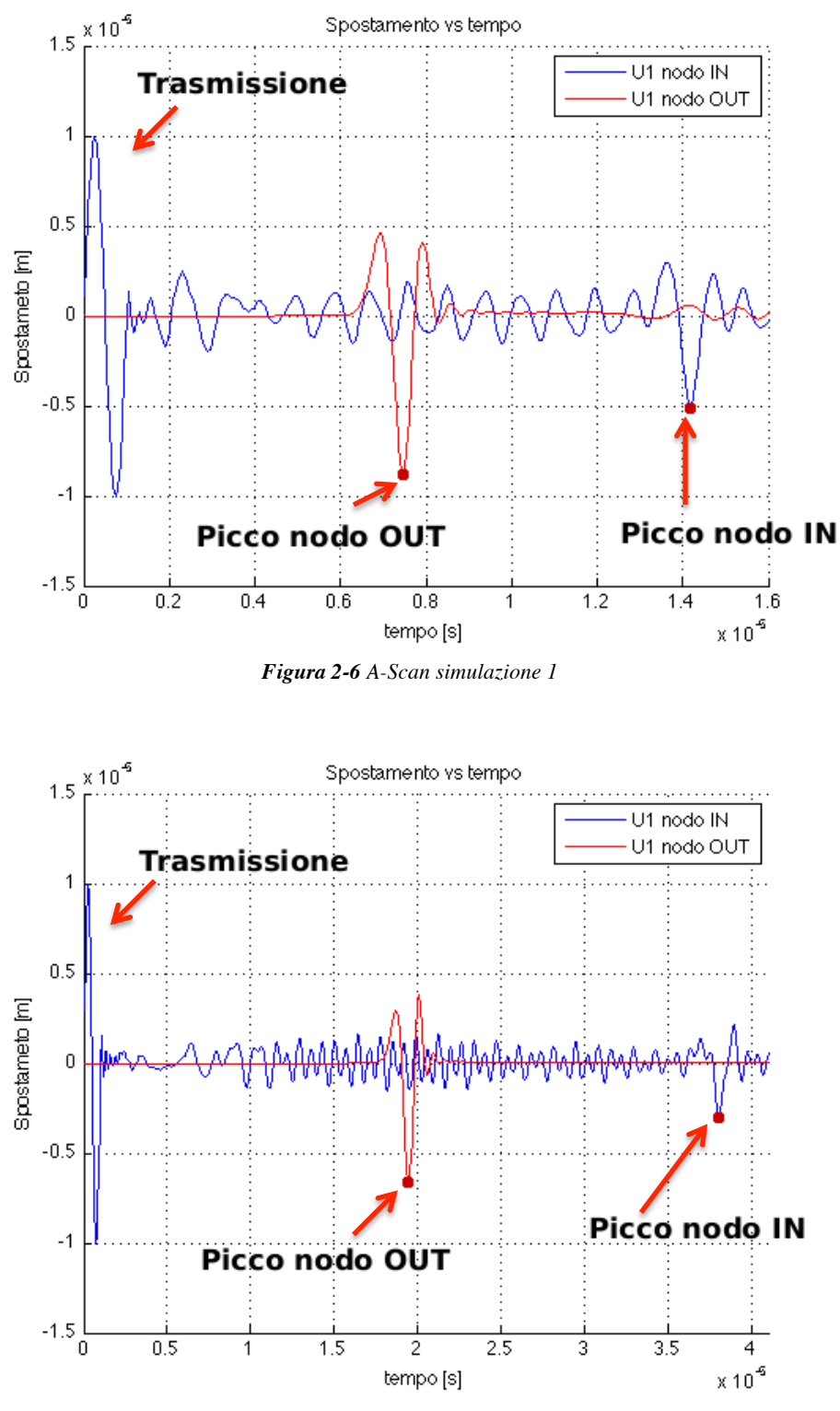

*Figura 2-7 A-Scan simulazione 4*

### **2.1.2 Modelli con discontinuità**

I prossimi modelli mettono alla prova il set-up usato per la taratura delle simulazioni FEM, nel caso in cui la propagazione del fascio ultrasonoro avvenga in pezzi che presentano discontinuità come una cricca e un foro.

\_\_\_\_\_\_\_\_\_\_\_\_\_\_\_\_\_\_\_\_\_\_\_\_\_\_\_\_\_\_\_\_\_\_\_\_\_\_\_\_\_\_\_\_\_\_\_\_\_\_\_\_\_\_\_\_\_\_\_\_\_\_\_\_

Queste nuove prove hanno essenzialmente due scopi, il primo è di fornire ulteriori dati circa la velocità di propagazione del fascio, in situazioni non elementari, così che, se si riscontrassero errori percentuali troppo grandi si potrebbe intervenire, modificando i parametri delle simulazioni; il secondo, che è quello più interessante, è il fatto che con queste analisi è possibile visualizzare come le onde ultrasonore viaggiano ed interagiscono con la materia, queste ultime informazioni sono molto importanti in quanto con prove sperimentali non è possibile ottenerle.

Naturalmente per le analisi che verranno descritte valgono alcune delle considerazioni fatte precedentemente circa la modellazione dell'impulso ultrasonoro, le proprietà dei materiali usati e le caratteristiche della meshatura. Se vi sono delle differenze verranno illustrate.

In queste simulazioni ho voluto modellare, nella geometrie di partenza, la presenza di un cricca disposta perpendicolarmente all'asse di propagazione del fascio e un foro, casi molto semplici ma che possono dare informazioni su come si comporta la simulazione.

#### Le geometrie sono riportare in Figura 2-8:

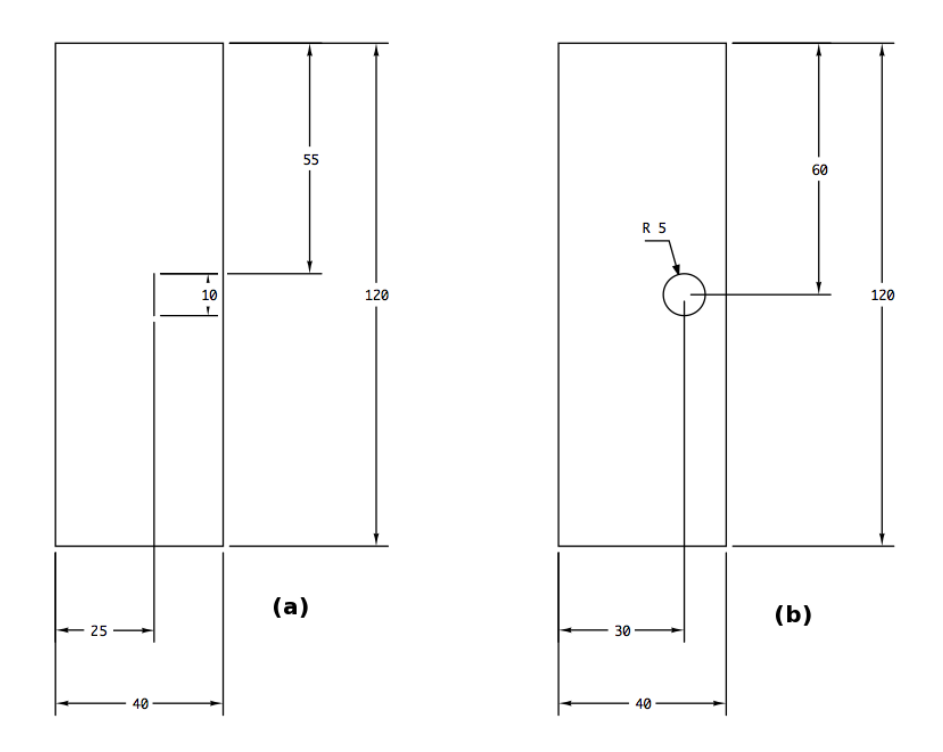

\_\_\_\_\_\_\_\_\_\_\_\_\_\_\_\_\_\_\_\_\_\_\_\_\_\_\_\_\_\_\_\_\_\_\_\_\_\_\_\_\_\_\_\_\_\_\_\_\_\_\_\_\_\_\_\_\_\_\_\_\_\_\_\_

*Figura 2-8 Geometrie provini con discontinuità, (a) cricca piana, (b) foro*

Come scritto in precedenza per determinare la velocità con cui il fronte ultrasonoro si propaga all'interno del pezzo, ho considerato lo spostamento orizzontale, che in Abaqus viene indicato con il termine U1, dato che immetto nei provino onde longitudinali, per due nodi che corrispondono al centro del cristallo emettitore IN e al centro del difetto OUT.

Misurando la distanza temporale tra i picchi di U1 dei due nodi e dividendo per la distanza percorsa si ottiene la velocità, in questo caso longitudinale, di propagazione.

$$
V = \frac{percorso}{tempo} \qquad (2.8)
$$

In questi modelli l'unica cosa diversa dai precedenti risiede al livello della mesh; in quanto causa la presenza delle discontinuità, la politica di discretizzazione di tipo strutturata con elementi quadrati, avrebbe portato ad avere, intorno ai difetti, eccessive distorsioni degli elementi, pertanto sono state create delle partizioni attorno ad essi, nelle quali si è utilizzata una politica di tipo libera con elementi triangolari, che hanno permesso si mantenere una buona

regolarità nella discretizzazione del dominio anche se con un aumento degli elementi usati complessivamente; per quanto riguarda le dimensioni degli elementi, seguendo la 2.7, e avendo nel provino omogeneità di materiale essa è costante, pari a  $0,0005$  [m].

\_\_\_\_\_\_\_\_\_\_\_\_\_\_\_\_\_\_\_\_\_\_\_\_\_\_\_\_\_\_\_\_\_\_\_\_\_\_\_\_\_\_\_\_\_\_\_\_\_\_\_\_\_\_\_\_\_\_\_\_\_\_\_\_

La Figura 2-9 mostra i dettagli della mesh e i nodi d'interesse nei due casi affrontati:

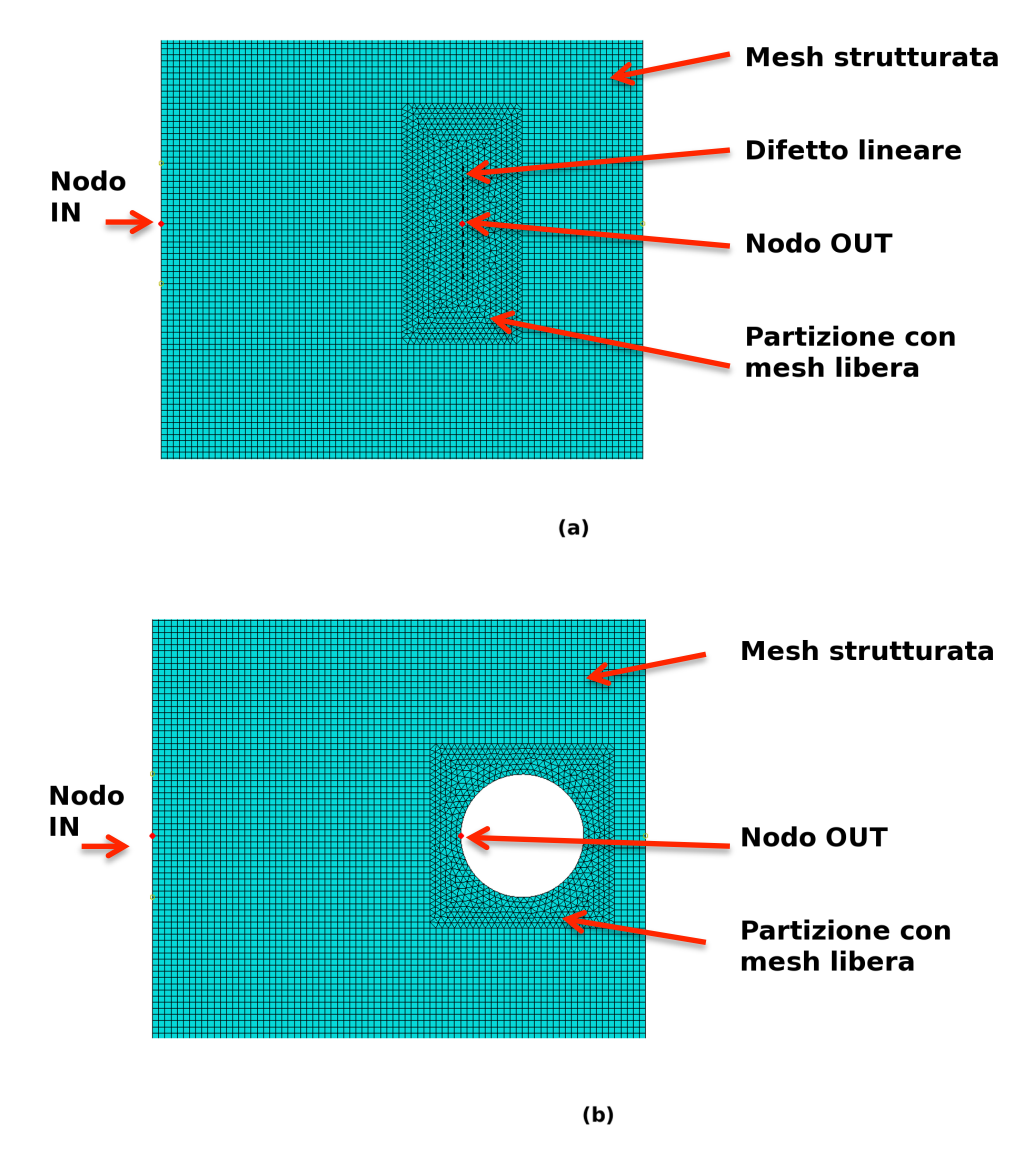

*Figura 2-9 Mesh modelli con discontinuità, (a) cricca piana, (b) foro*

Di seguito si riportano alcuni frame delle simulazioni 5 e 6 (Figura 2-10 e Figura 2-11) e gli andamenti dello spostamento orizzontale per le due simulazioni (Figura 2-12 e Figura 2-13), nelle quali è possibile notare i picchi legati alla riflessione del fascio e la trasmissione iniziale dell'impulso.

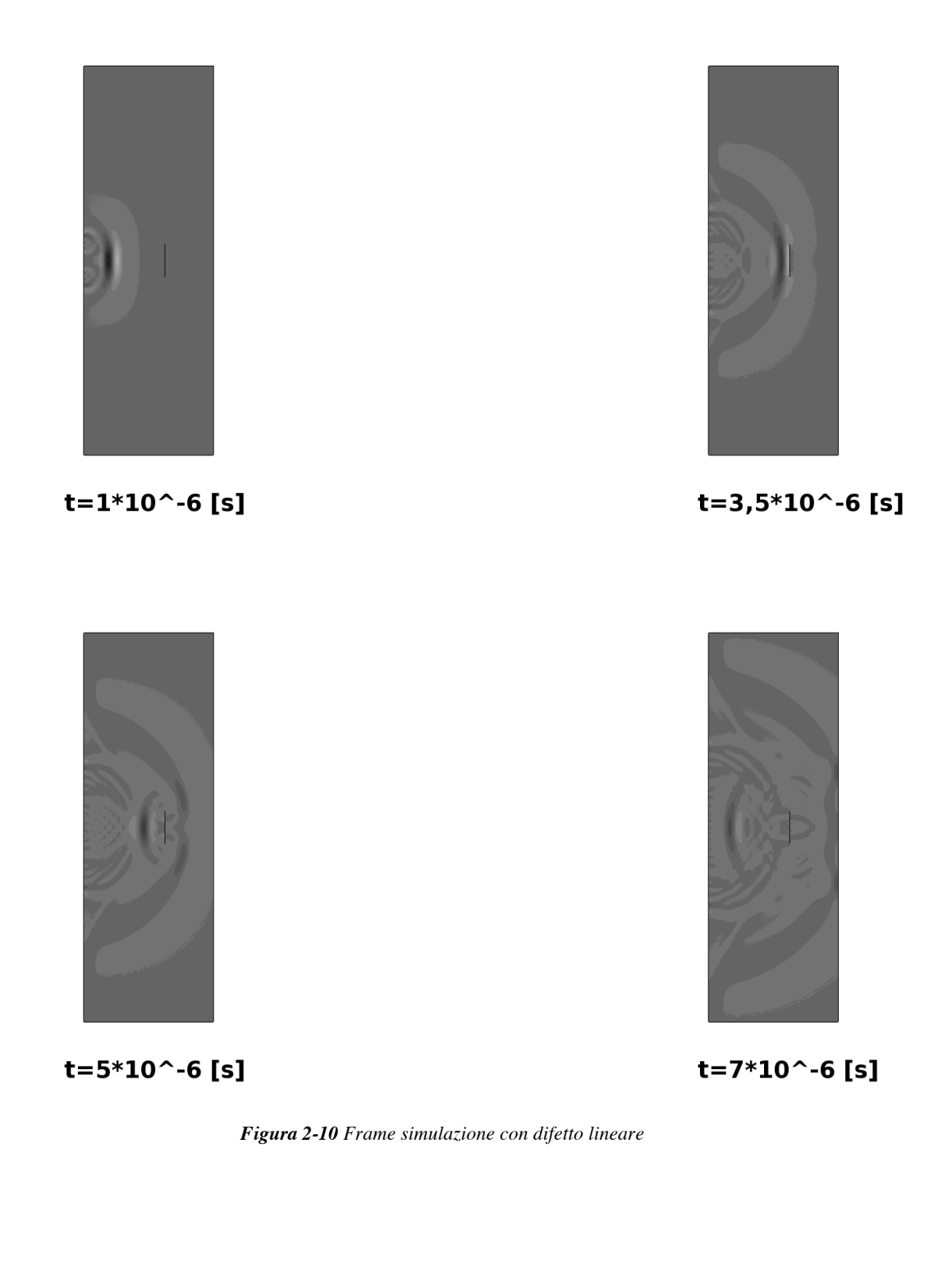

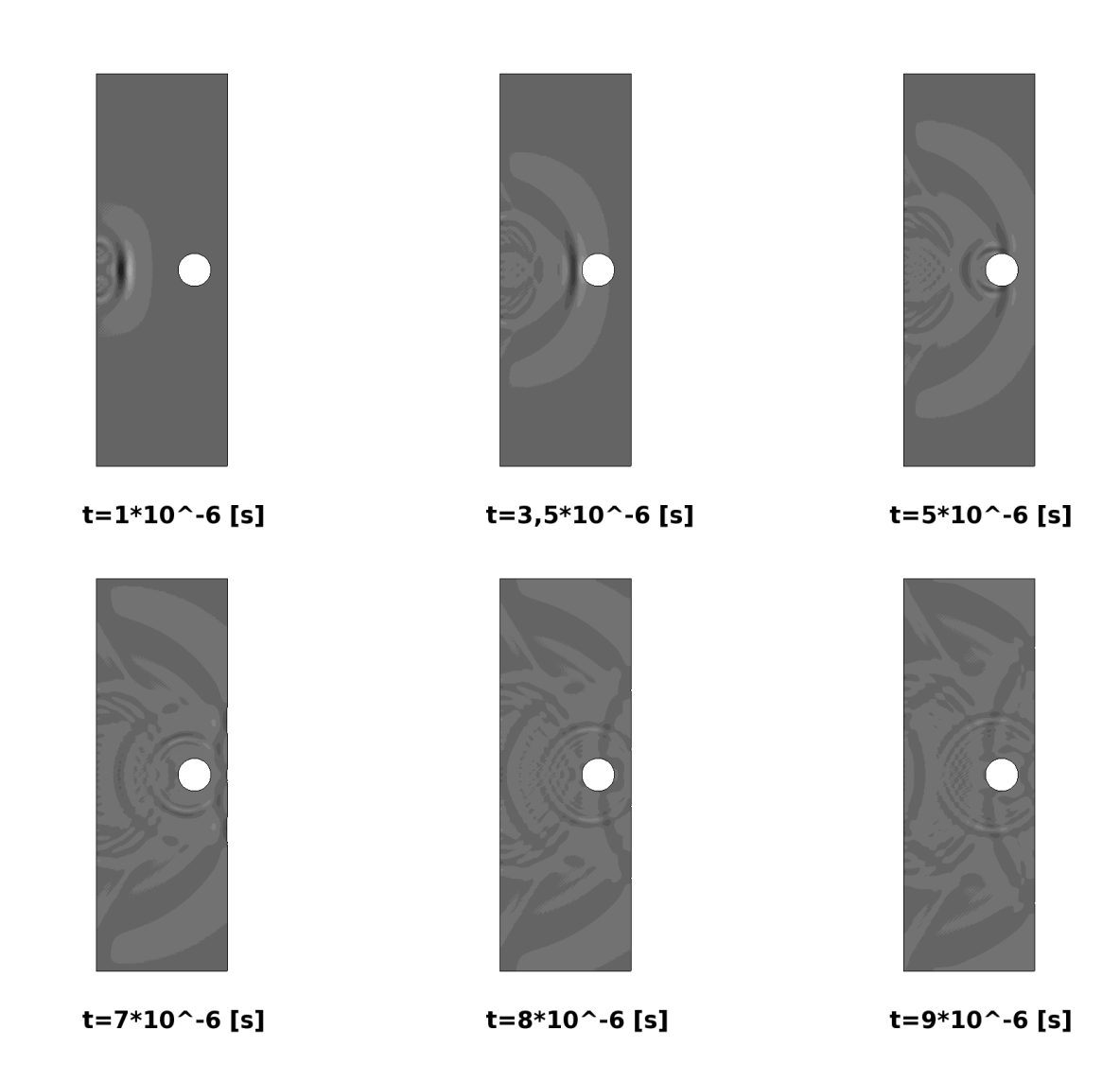

*Figura 2-11 Frame simulazione con foro*

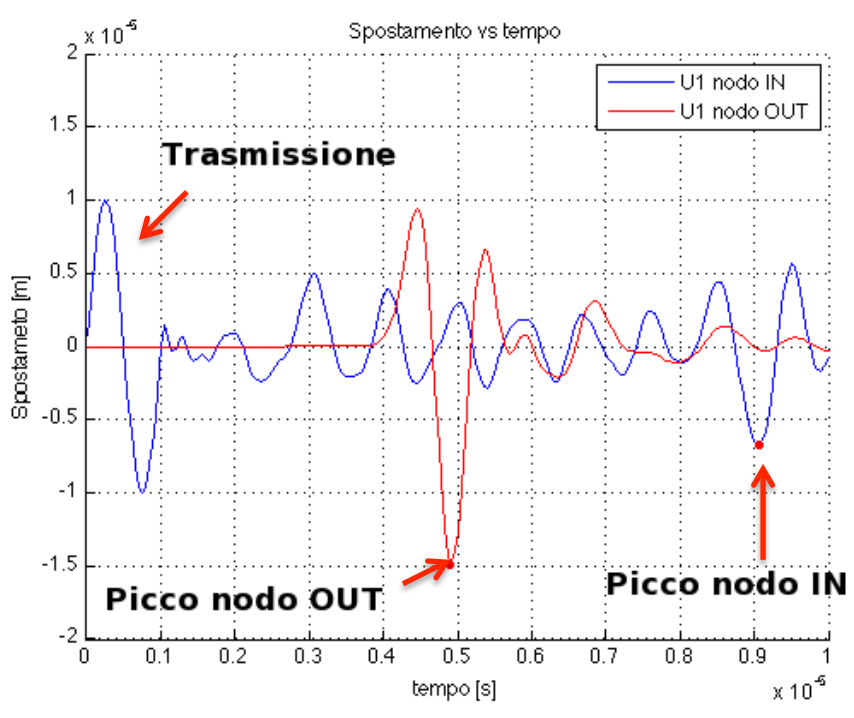

*Figura 2-12 Andamento spostamento orizzontale modello difetto lineare*

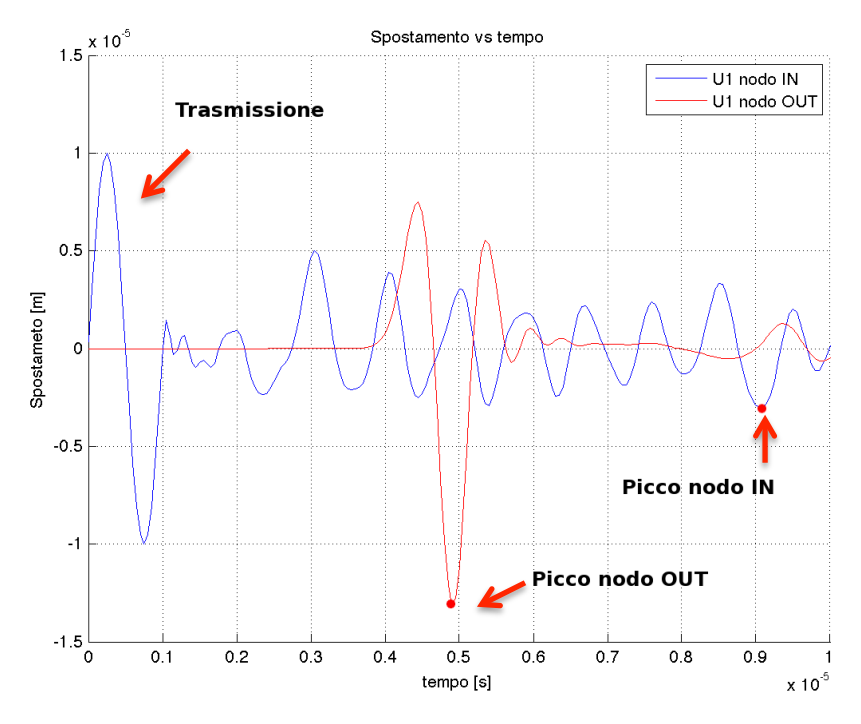

*Figura 2-13 Andamento spostamento orizzontale modello con foro*

Dall'analisi critica dei grafici, ci si accorge di come la risposta, ai nodi nella simulazione con difetto lineare, risulti più marcata di quella mostrata in presenza di un foro, anche di grosse dimensioni rispetto il provino; questo è da imputare a una ragione assolutamente geometrica.

\_\_\_\_\_\_\_\_\_\_\_\_\_\_\_\_\_\_\_\_\_\_\_\_\_\_\_\_\_\_\_\_\_\_\_\_\_\_\_\_\_\_\_\_\_\_\_\_\_\_\_\_\_\_\_\_\_\_\_\_\_\_\_\_

Tale ragione riguarda la geometria delle discontinuità, infatti, mentre la cricca piana, modellata come un'assenza di materia posta perfettamente perpendicolarmente rispetto alla direzione di propagazione dell'onda, garantisce una riflessione piana, invece, il foro causa la sua curvatura provoca una riflessione con un fronte d'onda ad arco di circonferenza il quale " spalma " l'intensità ultrasonora su una superficie maggiore diminuendo quella per unità di superficie.

Questo si può notare molto bene osservando alcuni frame delle due simulazioni (Figura 2-10 e Figura 2-11), dove questa differenza di forma di fronte d'onda riflesso è evidente all'istante  $7 \cdot 10^{-6}$  [s].

Prima di passare agli altri modelli simulati, riporto nella Tabella 2-3 i risultati di queste due prove, in termini di velocità di propagazione del fronte ultrasonoro e di errore percentuale di tale valore, ricavato delle analisi, rispetto il valora teorico, che per le onde longitudinali nell'acciaio modellato è di 5962,27 [m/s].

Da queste due prove si conferma, ancora una volta, l'accuratezza della modellazione, pur mostrando errori percentuali maggiori dei precedenti casi, comunque rimanendo nell'intorno dell'unità, non creano problemi; questo aumento di errore penso possa essere associato al fatto che, siccome l'onda incontra una discontinuità non assimilabile ad una parete del provino, la quale si definisce grande riflettore, date le sue grandi dimensioni rispetto a quelle del fascio, la determinazione del corretto istante di riflessione è più soggetto ad errore che poi si riflette sulla velocità misurata.

| <b>Modello</b>     | <b>Materiale</b> | Propagazione  | $\mathbf{e}$ [m] | Percorso [m] | $V$ [m/s] | Errore % |
|--------------------|------------------|---------------|------------------|--------------|-----------|----------|
| Difetto-<br>cricca | Acciaio          | Longitudinale | 0,0005           | 0.025        | 6060.61   | 1,644    |
| Difetto-<br>foro   | Acciaio          | Longitudinale | 0.0005           | 0.025        | 6024.10   | 1.032    |

*Tabella 2-3 Risultati simulazioni da 5 a 6*

### **2.1.3 Modelli a fascio inclinato**

Dopo aver messo alla prova il simulatore in casi in cui nel modelli siano presenti delle discontinuità, si è passati a testarlo nel caso di propagazione di fascio inclinato, avente le stesse caratteristiche di frequenza e ampiezza dell'impulso ultrasonoro emesso per le precedenti prove.

\_\_\_\_\_\_\_\_\_\_\_\_\_\_\_\_\_\_\_\_\_\_\_\_\_\_\_\_\_\_\_\_\_\_\_\_\_\_\_\_\_\_\_\_\_\_\_\_\_\_\_\_\_\_\_\_\_\_\_\_\_\_\_\_

In ambito industriale e specialmente nel controllo degli assili ferroviari, si ricorre molto spesso all'uso di sonde che immettono nel pezzo un fascio ultrasonoro avente incidenza non retta.

Quando il fascio incidente ha un angolo, rispetto la verticale, diverso da 0º si assiste, come descritto nel paragrafo 1.1, alla conversione di moto ossia, in corrispondenza del piano di separazione tra i due mezzi solidi, sia il fascio riflesso sia quello rifratto si scompone in due aventi diverso modo di propagazione uno trasversale e l'altro longitudinale.

L'angolazione dei fascio riflessi e rifratti dipende secondo la legge di Snell dalla velocità di propagazione del suoni per i diversi modi nei due materiali e dall'angolo d'incidenza.

Di seguito verranno descritte ed analizzate tre prove agli elementi finiti nelle quali si vuole simulare le propagazione di fasci ultrasonori inclinati, in tre situazioni geometriche d'incidenza differenti e di particolare interesse:

- $\alpha_i$  minore del 1<sup>°</sup> angolo critico
- $\alpha_i$  maggiore del 1<sup>°</sup> angolo critico
- $\alpha_i$  maggiore del 2<sup>°</sup> angolo critico

Per prima cosa è bene calcolare il valore degli angoli critici ossia i valori dell'angolo d'incidenza che prima " annulla " la componente longitudinale rifratta (1º angolo critico) e poi la componente trasversale rifratta (2º angolo critico); l'uso del termine annulla è improprio non tanto per l'effetto conclusivo che si ha, in quanto nei casi in cui  $\alpha_i$  sia maggiore del 1<sup>°</sup> o del 2<sup>°</sup> angolo critico queste componenti non propagano all'interno del mezzo due, ma perché queste componenti per la natura del fenomeno non possono scomparire, nella realtà tali componenti assumono un'angolazione estrema ossia 90º rispetto la verticale questo le fa collassare sulla superficie di separazione tra i due mezzi.

In Tabella 2-4 vengono riporti i valori degli angoli critici, per l'acciaio al carbonio le cui caratteristiche meccaniche sono state descritte in Tabella 2-1.

|                            | $\alpha_i$ |
|----------------------------|------------|
| $1^\circ$ angolo critico   |            |
| $2^{\circ}$ angolo critico |            |

*Tabella 2-4 Angoli critici in Acciaio al carbonio*

Per poter immettere nel pezzo campione, in acciaio al carbonio, fronti ultrasonori inclinati si è ricorso alla modellazione di tasselli, in materiale polimerico, inclinati opportunamente per avere l'effetto desiderati, in Tabella 2-5 sono riportati i valori degli angoli d'incidenza e di rifrazione modellati, per i due modi di propagazione, si ricorda inoltre che tali valori derivano dalla legge di Snell applicata ai materiali le cui caratteristiche sono descritte in Tabella 2-1.

*Tabella 2-5 Angoli per le prove a fascio inclinato*

| Prova                                                | $\alpha_i$ [ <sup>o</sup> ] | $\alpha$ trasversale [°] | $\alpha$ longitudinale [°] |
|------------------------------------------------------|-----------------------------|--------------------------|----------------------------|
| $\alpha_i$ minore 1 <sup>o</sup><br>angolo critico   |                             | 22,48                    | 45,66                      |
| $\alpha_i$ maggiore 1 <sup>o</sup><br>angolo critico | 28,83                       |                          | 90                         |
| $\alpha_i$ maggiore 2 <sup>o</sup><br>angolo critico |                             |                          | 90                         |

In Figura 2-14 e Figura 2-15 riporto lo schema delle geometrie dei tasselli e del pezzo campione.

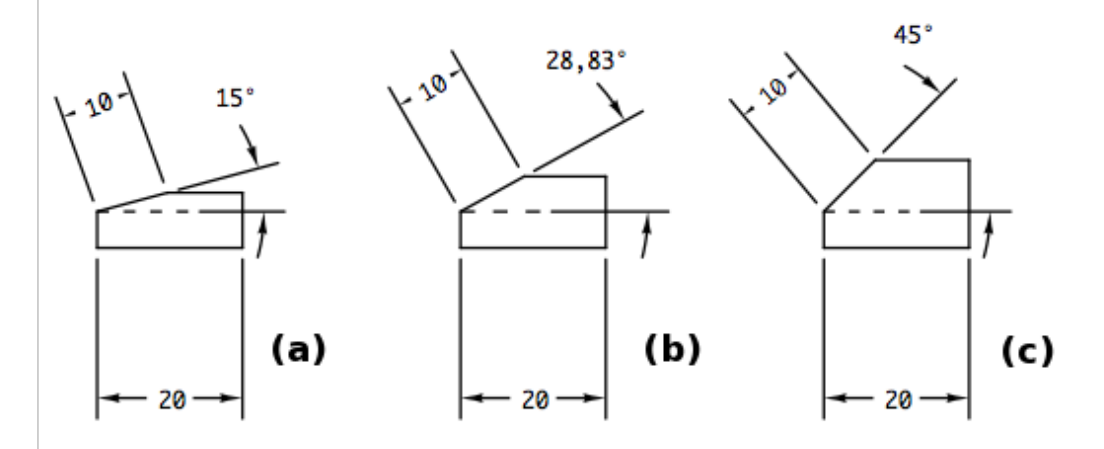

*Figura 2-14 Geometrie dei tasselli, (a)*  $\alpha_i$  *minore del 1<sup>°</sup> angolo critico, (b)*  $\alpha_i$  *maggiore del 1<sup>°</sup> angolo critico, (c)* !! *maggiore del 2º angolo critico*

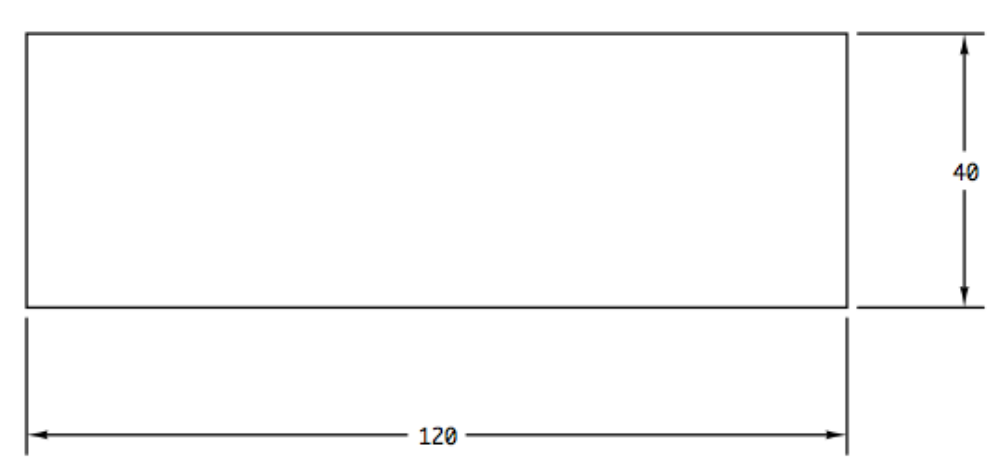

*Figura 2-15 Schema provino*

Queste simulazioni si differenziano dalle precedenti solo perché, affinché l'onda si trasmetta da un corpo all'altro si è dovuto modellazione del contatto tra le parti.

In particolare il contatto è stato modellato come un contatto tra superfici in formulazione esplicita, avendo attenzione di selezionare come superficie master (di controllo) quella appartenente alla parte da cui il fenomeno inizia, che in questi casi sono i tasselli e come superficie slave (controllata) quella che subisce il contatto cioè il provino.

Oltre a queste impostazioni riguardanti la geometria del contatto si sono dovute impostare anche le caratteristiche di controllo e d'attrito; per il controllo si è scelta la formulazione cinematica per piccoli spostamenti, che prevede lo scambio di informazioni tra i nodi affacciati sulle due superfici; per l'attrito invece, per avvicinare la modellazione alle condizioni reali, dove tra le parti a contatto è presenta uno strato di fluido viscoso (grasso), si è impostato l'assenza di attrito per gli spostamenti tangenziali [21].

Lo scopo di queste prove è stato quello di verificare se il modello FEM, realizzato e tarato in precedenza, sia in grado di descrivere correttamente quello che avviene a un fronte ultrasonoro con incidenza non retta al momento del passaggio tra due materiali, ossia la conversione di moto e la deviazione dei fasci rifratti.

Questa verifica è stata eseguita confrontando per ogni prova l'inclinazione teorica del fronte rifratto con quella ottenuta dalla simulazione.

In pratica per ogni prova si sono prese le coordinate di un punto di riferimento, che nello specifico è il punto sulla superficie di separazione, su cui giace la

proiezione del centro del cristallo emettitore, e quelle di un punto per cui passa il fronte di cui s'intende misurare l'inclinazione (Figura 2-16), successivamente con le seguenti formule si ricava l'angolo:

\_\_\_\_\_\_\_\_\_\_\_\_\_\_\_\_\_\_\_\_\_\_\_\_\_\_\_\_\_\_\_\_\_\_\_\_\_\_\_\_\_\_\_\_\_\_\_\_\_\_\_\_\_\_\_\_\_\_\_\_\_\_\_\_

$$
a = |x_0 - x_m| \quad (2.9)
$$

$$
i = \sqrt{(x_0 - x_m)^2 + (y_0 - y_m)^2} \quad (2.10)
$$

$$
\alpha = \cos^{-1}\left(\frac{a}{i}\right) \quad (2.11)
$$

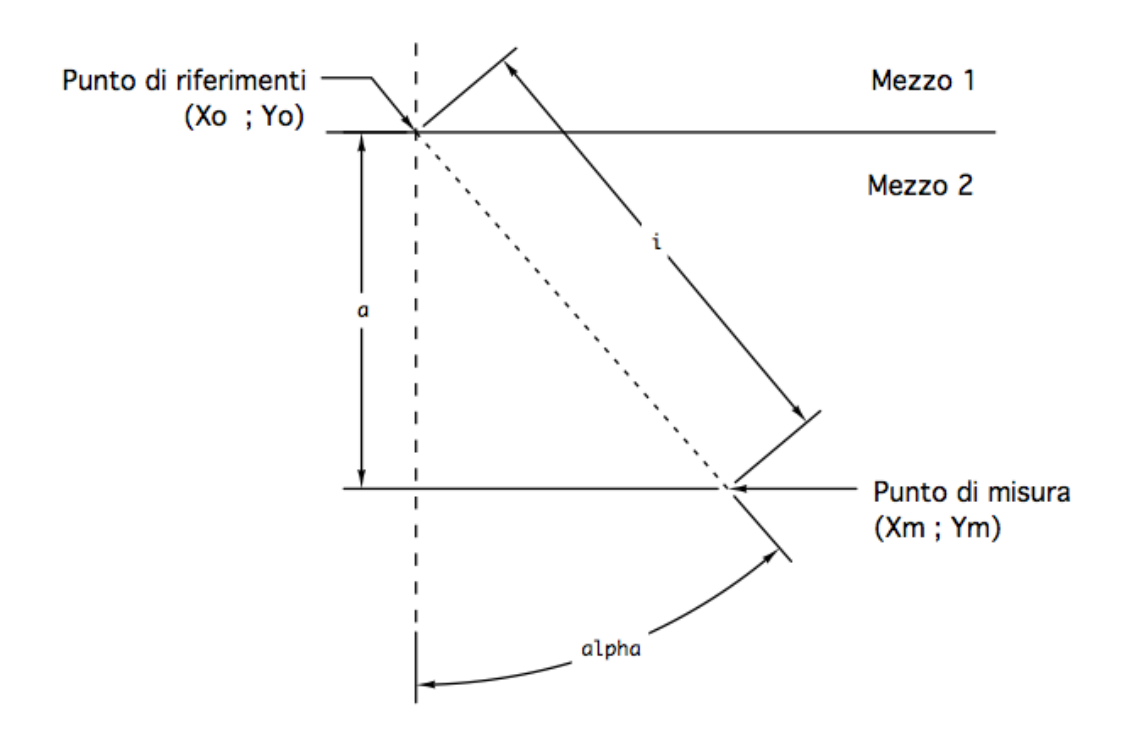

*Figura 2-16 Schema per la misura dell'angolo di propagazione*

### $\alpha_i = 15^\circ$  (minore del 1<sup>°</sup> angolo critico in acciaio al carbonio)

In questa prova l'angolo d'incidenza è minore del primo angolo critico, in tale condizione all'interfaccia si assiste alla scomposizione del fronte rifratto secondo i due modi di propagazione; dalla legge di Snell questi fronti si dovrebbero propagare con inclinazione pari a quelle indicate in Tabella 2-5.

Riporto la mesh dell'assemblaggio delle parti (Figura 2-17), con il particolare della zona di trasmissione in cui è possibile notare le diverse politiche di meshatura (Figura 2-18).

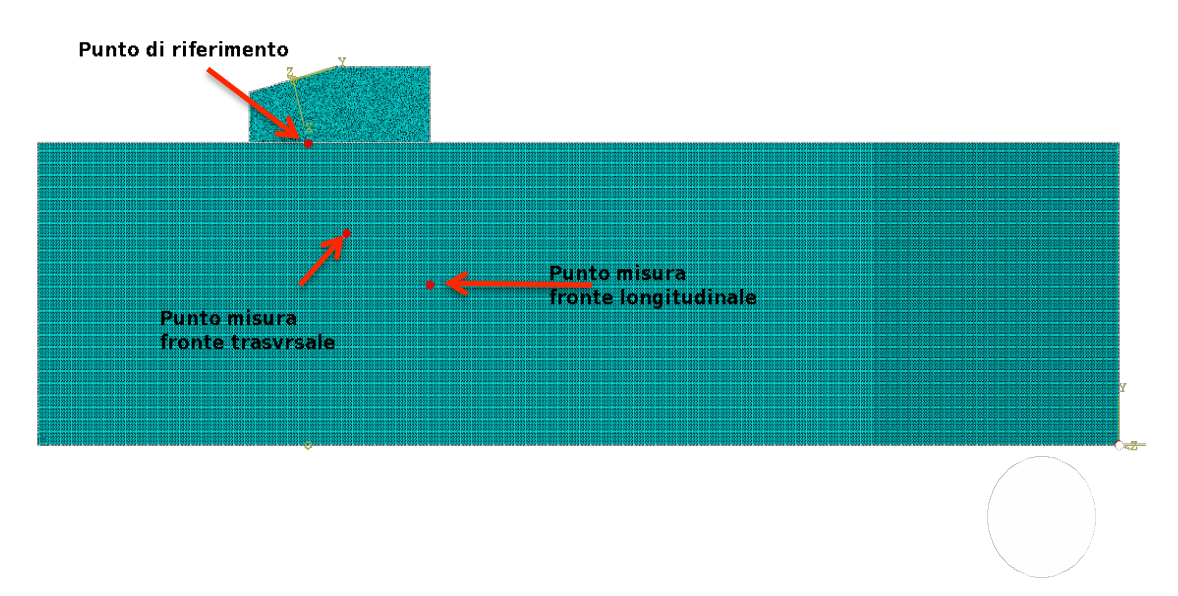

*Figura 2-17 Punti d'interesse per le misure prova con*  $\alpha_i$  *minore del 1º angolo critico* 

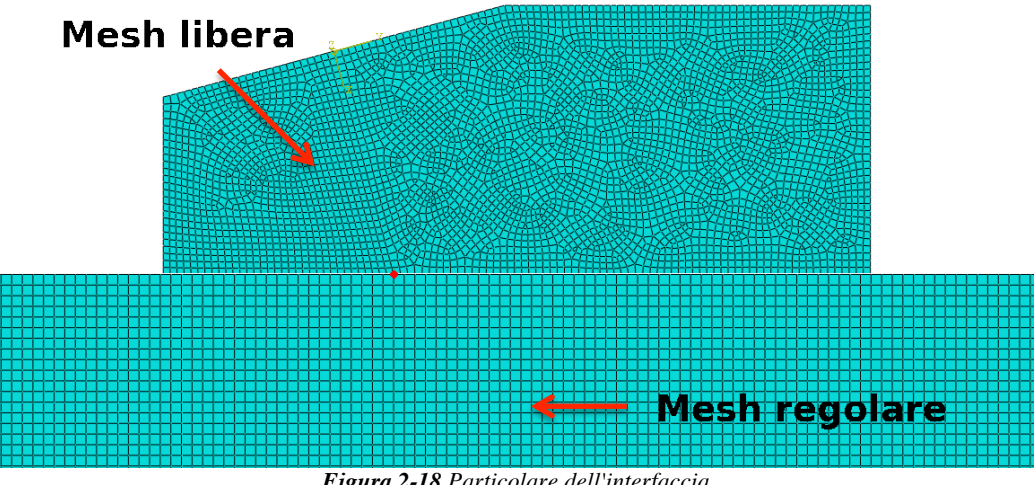

*Figura 2-18 Particolare dell'interfaccia*

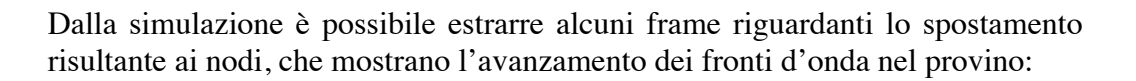

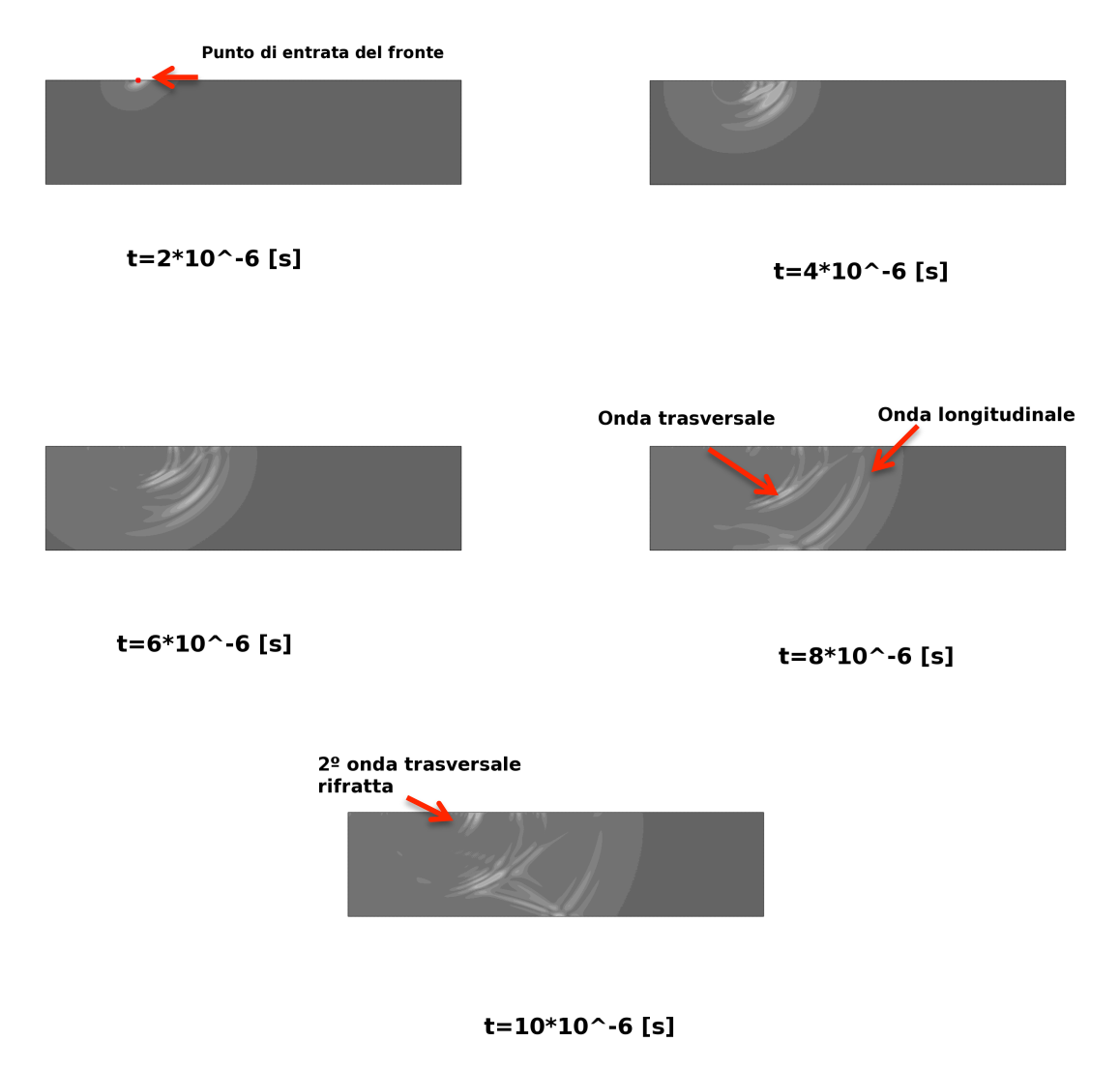

*Figura 2-19 Frame simulazione per*  $\alpha_i$  *minore del 1<sup>°</sup> angolo critico* 

Nella Figura 2-19 all'istante temporale  $10 \cdot 10^{-6}$  [s] si nota che nel provino inizia a propagare in terzo fronte ultrasonoro, questo fronte è legato alla seconda rifrazione del fascio incidente, che nel tassello, non essendoci vie di fuga continua a rimbalzare sulle sue pareti; queste riflessioni successive fino alla seconda rifrazione sono mostrate nel particolare dalla Figura 2-20.

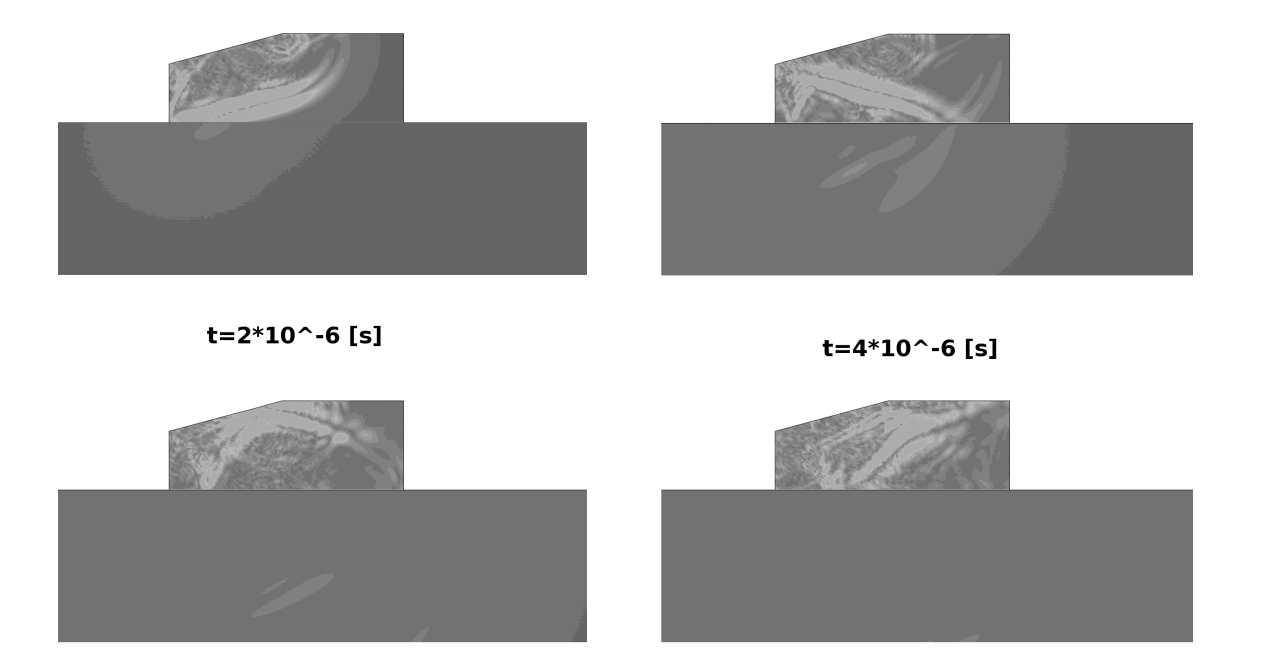

 $t = 6*10$  ^ -6 [s]

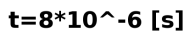

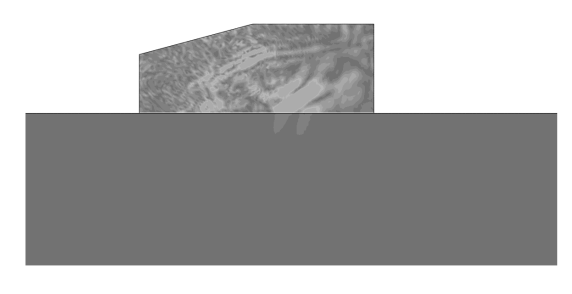

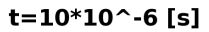

*Figura 2-20 Particolare delle riflessioni successive nel tassello*

#### $\alpha_i = 28,83^\circ$  (maggiore del 1<sup>°</sup> angolo critico in acciaio al carbonio)

In questa seconda prova vi vuole simulare il caso in cui nel provino viene trasmessa solo il fronte che si propaga con modo trasversale, in particolare la geometria del tassello è tale che l'inclinazione del fascio rifratto è di 45º.

\_\_\_\_\_\_\_\_\_\_\_\_\_\_\_\_\_\_\_\_\_\_\_\_\_\_\_\_\_\_\_\_\_\_\_\_\_\_\_\_\_\_\_\_\_\_\_\_\_\_\_\_\_\_\_\_\_\_\_\_\_\_\_\_

Nei CND con ultrasuoni quando di ricorre a prove con sonde angolate, si utilizza questa configurazione in modo che il segnale legato alla riflessioni del fascio sulle discontinuità sia associato ad un solo fronte propagante.

Di seguito riporto l'immagine dell'assemblaggio delle parti con l'indicazione dei punti d'interesse e poi alcuni frame della simulazione.

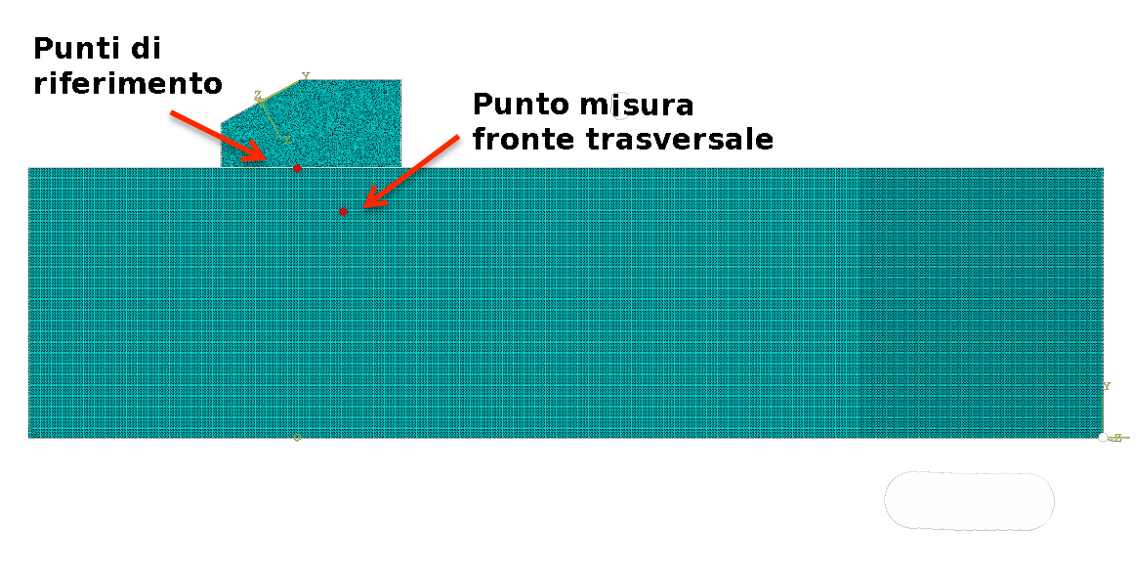

*Figura 2-21 Punti d'interesse per le misure prova con*  $\alpha_i$  *maggiore del 1<sup>°</sup> angolo critico* 

Anche in questa configurazione, come si nota dalla Figura 2-22, nel provino viene immessa un secondo fronte ultrasonoro trasversale, anch'esso legato come quello precedentemente descritto alla rifrazione di un secondo fronte ultrasonoro derivante da riflessioni successive del fascio principale all'interno del tassello.

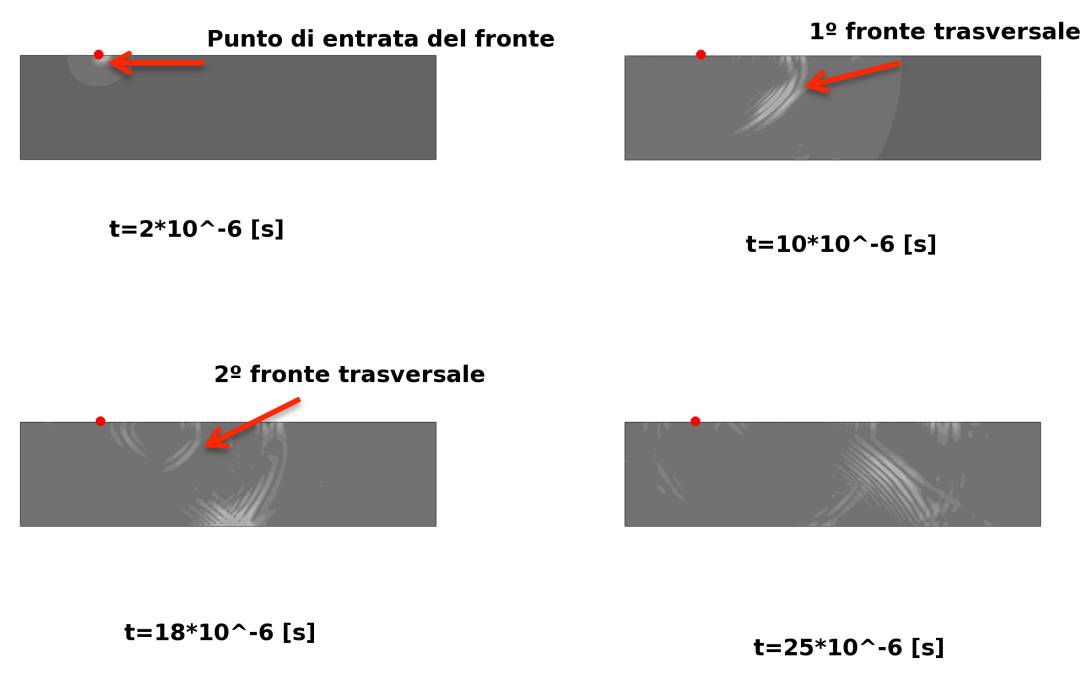

*Figura 2-22 Frame simulazione per*  $\alpha_i$  *maggiore 1<sup>°</sup> angolo critico* 

## $\alpha_i = 45^\circ$  (maggiore del 2<sup>°</sup> angolo critico in acciaio al carbonio)

Con quest'ultima prova si vuole simulare la condizione di estrema di incidenza, tale da non permettere la propagazione nel provino di nessun fronte ultrasonoro, in suddetta prova i fasci rifratti collassano sulla superficie si separazione tra i due mezzi.

In Figura 2-23 riporto lo schema del modello assemblato e meshato in cui sono evidenziati i punti d'interesse.

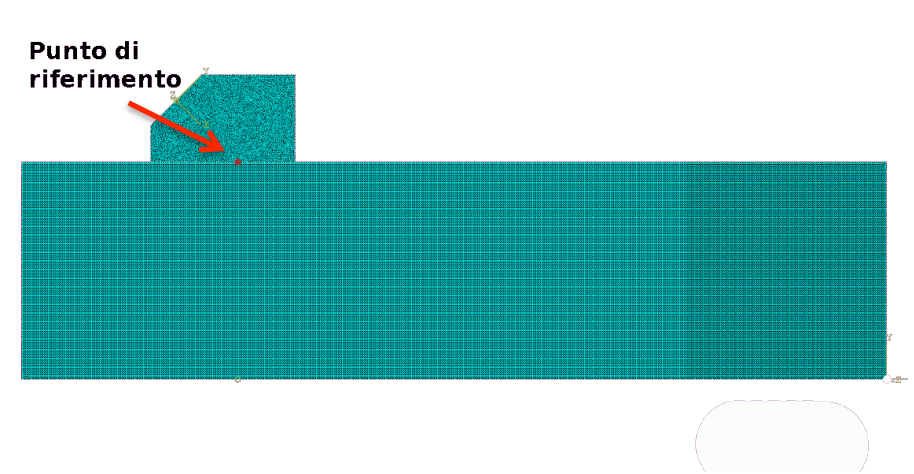

*Figura 2-23 Punti d'interesse per le misure prova con*  $\alpha_i$  *maggiore del 2<sup>°</sup> angolo critico* 

Dall'osservazione dei frame ottenuti dalla simulazione (Figura 2-24) si può notare come sulla superficie di separazione insiste un fronte ultrasonoro di notevole intensità, inoltre sempre nella Figura 2-24 si nota la presenza di fascio inclinato non molto intenso che propaga nel provino, questo secondo fronte, in realtà non è un vero e proprio fascio ultrasonoro ma è l'estremo del fronte viaggiante sulla superficie che durante l'avanzamento cresce assomigliando a un fascio autonomo.

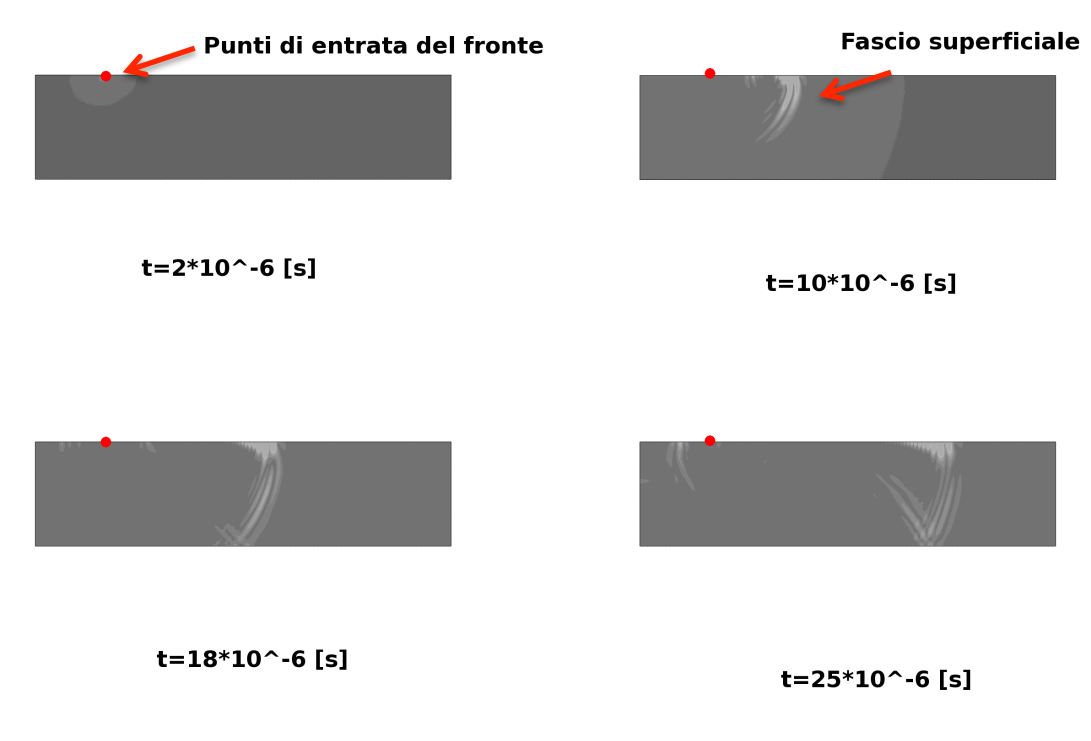

*Figura 2-24 Frame simulazione per*  $\alpha_i$  *maggiore del 2<sup>°</sup> angolo critico* 

A termine del paragrafo riporto in tabella i risultati ottenuti dalle simulazioni con fascio inclinato:

\_\_\_\_\_\_\_\_\_\_\_\_\_\_\_\_\_\_\_\_\_\_\_\_\_\_\_\_\_\_\_\_\_\_\_\_\_\_\_\_\_\_\_\_\_\_\_\_\_\_\_\_\_\_\_\_\_\_\_\_\_\_\_\_

| Prova                                                |                | $\alpha_{t}$ [°) |            |         |            |
|------------------------------------------------------|----------------|------------------|------------|---------|------------|
|                                                      | $\alpha_i$ [°] | Teorica          | <b>FEM</b> | Teorica | <b>FEM</b> |
| $\alpha_i$ minore 1 <sup>o</sup><br>angolo critico   | 15             | 22,48            | 25,01      | 45,66   | 43,75      |
| $\alpha_i$ maggiore 1 <sup>o</sup><br>angolo critico | 28,83          | 45               | 46,73      | 90      |            |
| $\alpha_i$ maggiora 2 <sup>o</sup><br>angolo critico | 45             | 90               |            | 90      |            |

*Tabella 2-6* Risultati simulazioni da 7 a 9

Analizzando i risultati riportati in Tabella 2-6 si nota che la differenza tra l'inclinazione teorica dei fronti e quella misurata nelle simulazioni è contenuta, quest'indicazione non solo dimostra che con la modellazione FEM creata è possibile simulare correttamente la propagazione di fronti d'onda inclinato ma viene ulteriormente confermata la validazione eseguita con le prove precedenti in quanto l'angolo di inclinazione è legato alla velocità di propagazione nella materia secondo la legge di Snell, pertanto piccoli scostamenti di angolo indicano piccole differenze di velocità di propagazione da quelle teoriche di 5962,27 [m/s] per i fascio longitudinali e di 3187,13 [m/s] per la propagazione trasversale.

### **2.1.4 Conversione di moto**

Come ultime simulazioni per completare la validazione analitica del modello creato in ambienta ABAQUS, prendono in considerazione la conversione di moto che il fronte ultrasonoro subisce, durante il suo avanzamento e progressiva divergenza, causa l'incontro con le pareti laterali del pezzo; brevemente questo fenomeno provoca che nel modello si propaghino vari fronti d'onda distanziati temporalmente, tale distanza temporale può essere messa in relazione alla caratteristiche del materiale, più precisamente alle velocità di propagazione longitudinale e trasversale, e alla geometria, nello specifico all'altezza [22-23].

Per comprendere meglio il rapporto tra distanza temporale tra i segnali e lo spessore, si prende in considerazione un modello di analisi basato sulla teoria dei raggi; secondo questo modello quando il fronte d'onda longitudinali colpisce la pareti laterali, vi è una conversione di parte del fronte in un'onda di taglio (Figura 2-25a), che propagando attraversa tutto lo spessore, quando quest'onda

incontra la parete opposta anch'essa subisce una conversione di moto producendo un secondo fronte longitudinale distanziato temporalmente dal primo (Figura 2-25b).

\_\_\_\_\_\_\_\_\_\_\_\_\_\_\_\_\_\_\_\_\_\_\_\_\_\_\_\_\_\_\_\_\_\_\_\_\_\_\_\_\_\_\_\_\_\_\_\_\_\_\_\_\_\_\_\_\_\_\_\_\_\_\_\_

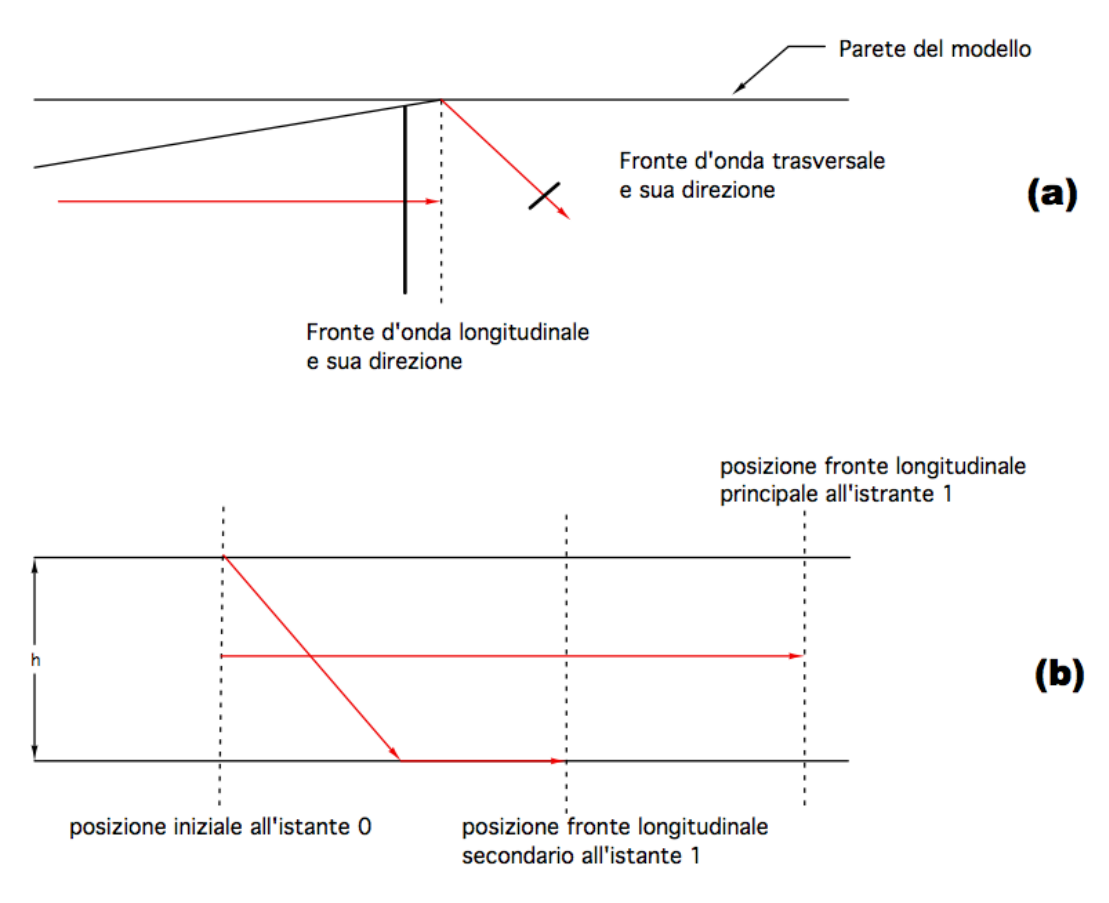

*Figura 2-25 Modello a raggi della conversione di moto, (a) conversione primaria, (b) conversione secondaria*

Per ottenere l'equazione che lega la distanza temporale tra i fronti longitudinali e lo spessore del provino bisogna partire dalla legge di Snell e introducendo per l'angolo del fronte longitudinale primario il valoro 90º, si ottiene la seguente espressione:

$$
\sin(\vartheta_T) = \frac{V_T}{V_L} \qquad (2.12)
$$

Dove  $\vartheta_T$  rappresenta l'angolo di riflessione del fascio trasversale,  $V_T$  e  $V_L$  sono le velocità di propagazione nel materiale considerato; l'angolo  $\vartheta_T$  può essere

definito attraverso la trigonometria in termini di spessore e percorso assiale del fascio trasversale dalla seguente relazione e come mostrato in Figura 2-26:

\_\_\_\_\_\_\_\_\_\_\_\_\_\_\_\_\_\_\_\_\_\_\_\_\_\_\_\_\_\_\_\_\_\_\_\_\_\_\_\_\_\_\_\_\_\_\_\_\_\_\_\_\_\_\_\_\_\_\_\_\_\_\_\_

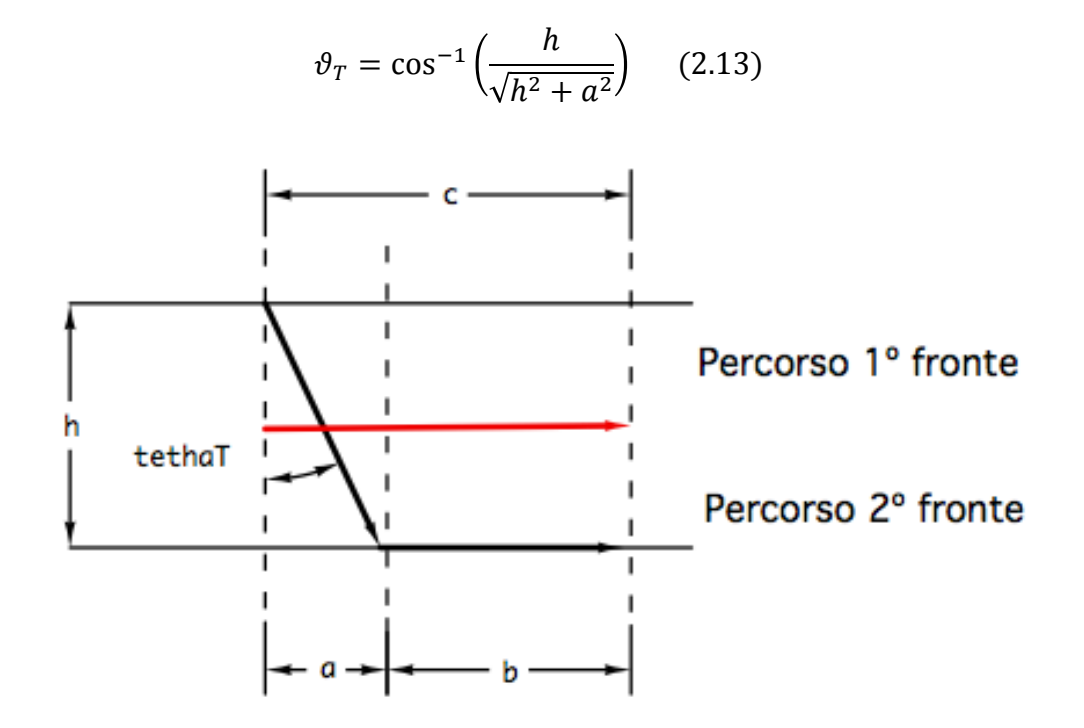

*Figura 2-26 Schema dei percorsi dei fronti ultrasonori durante la conversione di moto*

L'intervallo di tempo in cui l'onda trasversale attraversa in modo inclinato lo spessore h, può essere espresso da questa relazione:

$$
\Delta t_T = \frac{\sqrt{h^2 + a^2}}{V_T} \qquad (2.14)
$$

che tenendo conto della 2.13 diventa:

$$
\Delta t_T = \frac{h}{V_T \cdot \cos(\vartheta_T)} \qquad (2.15)
$$

Nello stesso lasso temporale il fascio longitudinale primario ha percorso assialmente la distanza c:

$$
c = \Delta t_T \cdot V_L \quad (2.16)
$$

La 2.16 diventa tenendo conto della 2.15 e poi della 2.12:

$$
c = \frac{h}{\cos(\vartheta_T) \cdot \sin(\vartheta_T)} \quad (2.17)
$$

\_\_\_\_\_\_\_\_\_\_\_\_\_\_\_\_\_\_\_\_\_\_\_\_\_\_\_\_\_\_\_\_\_\_\_\_\_\_\_\_\_\_\_\_\_\_\_\_\_\_\_\_\_\_\_\_\_\_\_\_\_\_\_\_

Come scritto quando il fascio trasversale incontra la parete, per conversione di moto, genera un fascio longitudinale che insegue quello principale; appare evidente che la distanza temporale tra i due è proporzionale alla distanza spaziale tra i fronti, che in Figura 2-26 è stato indicato dalla quota b, conoscendo questo è possibile ricavare una funzione che lega tale distanza temporale alle caratteristica di propagazione del materiale ed allo spessore.

$$
b = c - a \quad (2.18)
$$

$$
\Delta t = \frac{b}{V_L} = \frac{h}{\sqrt{V_L^2 - V_T^2}} \cdot \left(\frac{V_L}{V_T} - \frac{V_T}{V_L}\right) \quad (2.19)
$$

Invertendo e semplificando la 2.19 è possibile ottenere un'equazione che misurato lo sfasamento temporale tra i picchi del segnale, e conoscendo le caratteristiche acustiche del materiale in analisi, permette di calcolare lo spessore del pezzo:

$$
h = \frac{\Delta t \cdot (V_L \cdot V_T)}{\sqrt{V_L^2 - V_T^2}} \qquad (2.20)
$$

Le simulazioni che sono state eseguite, hanno lo scopo di verificare se il modello FEM, utilizzato fino ad adesso, può rappresentare correttamente anche questo fenomeno, apprezzabile nei CND di strutture aventi un rapporto spessore su lunghezza minore di 1, come è il caso dei cavi [22].

Per verificare la correttezza delle simulazioni una volta emesso l'impulso ultrasonoro che ha caratteristiche del tutto analoghe a quello usato per le prove di taratura precedenti, verrà misurato lo sfasamento temporale tra i due fronti d'onda longitudinale, in due nodi del provino, uno in corrispondenza del primo percorso che è stato denominato Ascolto ed il secondo per il secondo percorso denominato Emissione; per entrambi i nodi considerato attraverso la 2.20 verrà calcolato lo spessore, naturalmente tanto più lo spessore calcolato sarà numericamente simile a quello della geometria tanto più la simulazione avrà correttamente lavorato.

Le simulazioni per questa prova sono state tre, in cui gli spessori, dei modelli in acciaio, sono quelli indicati in Tabella 2-7.

| Prova | h[m]  |
|-------|-------|
|       | 0,03  |
|       | 0,025 |
|       |       |

*Tabella 2-7 Spessori pezzi per le simulazioni da 10 a 12*

Di seguito è riportato lo schema geometrico del provino e sua meshatura, dove è, stata messa in evidenza la posizione dei nodi considerato per le misure (Figura 2-27 e Figura 2-28).

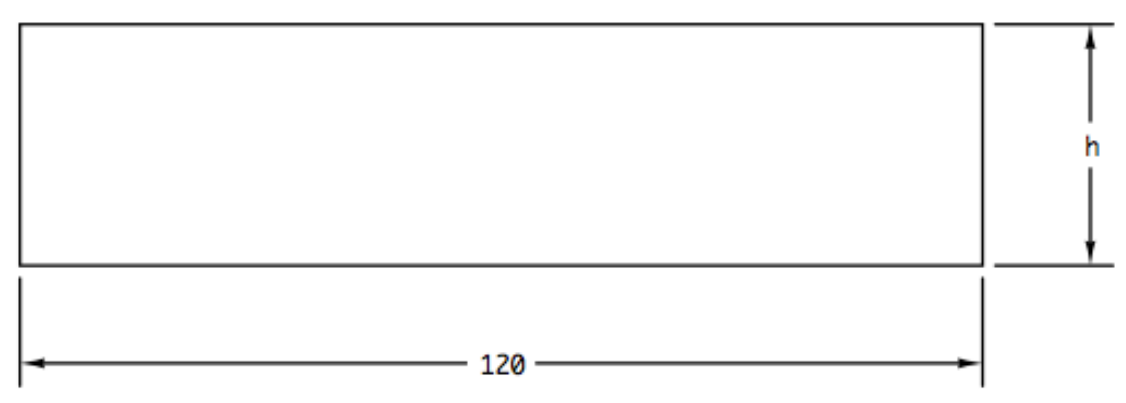

*Figura 2-27 Geometria provino per simulazioni sulla conversione di moto*

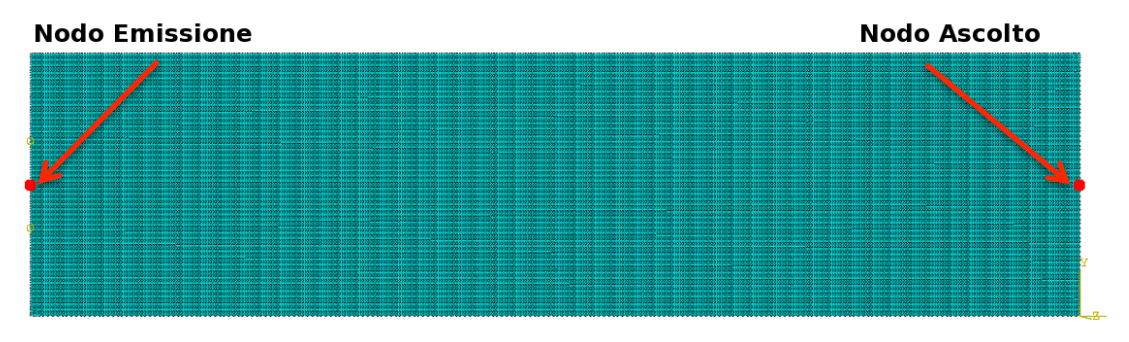

*Figura 2-28 Nodi d'interesse per le misure*

Come scritto causa le conversioni successive, da moto longitudinale a trasversale e poi da trasversale a longitudinale, nel pezzo si forma un secondo fronte longitudinale che segue quello primario, di seguito in Figura 2-29 e poi nella Figura 2-30 sono indicati due frame della simulazione Nº10 in cui è possibile distinguere nettamente i due momenti chiave della conversione di

moto ossia quando parte del fascio principale forma quello trasversale e quanto quest'ultimo, una volta attraversato lo spessore crea il fronte secondario, la presenza dei questi due fasci ultrasonori la si può osservare anche andando a diagrammare lo spostamento orizzontale ai nodi di controllo, dove è stata eseguita la misura.

\_\_\_\_\_\_\_\_\_\_\_\_\_\_\_\_\_\_\_\_\_\_\_\_\_\_\_\_\_\_\_\_\_\_\_\_\_\_\_\_\_\_\_\_\_\_\_\_\_\_\_\_\_\_\_\_\_\_\_\_\_\_\_\_

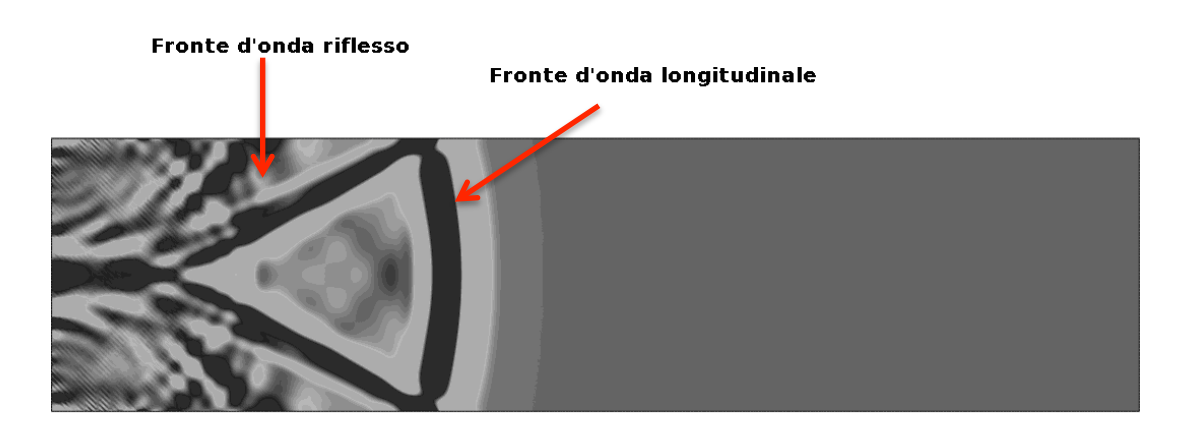

*Figura 2-29 Frame all'instante*  $7 \cdot 10^{-6}$  [s] della simulazione  $N^{\circ}10$ 

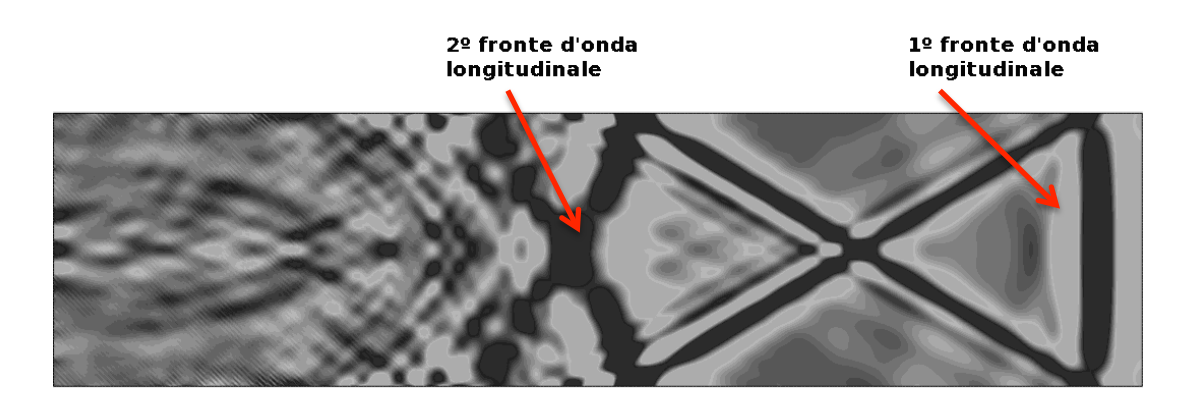

*Figura 2-30 Frame all'istante*  $19 \cdot 10^{-6}$  [s] della simulazione N°10

Osservando i diagrammi dello spostamento orizzontale per le varie prove e per i due nodi di misura si può notare che la risposta ottenibile è di più facile lettura per il nodo Ascolto che rappresenta un'osservazione di primo percorso, questo è da addebitare al fatto che al nodo Emissione oltre ad arrivare un segnale più debole in quanto di secondo percorso, ad esso vengono sovrapposte vibrazioni legate alla riflessioni delle onde superficiali generate al momento della trasmissione sulla faccia del pezzo, nella Figura 2-31 è possibile notare quanto descritto per la prova  $N^{\circ}10$  ossia con spessore h = 0,03 [m]

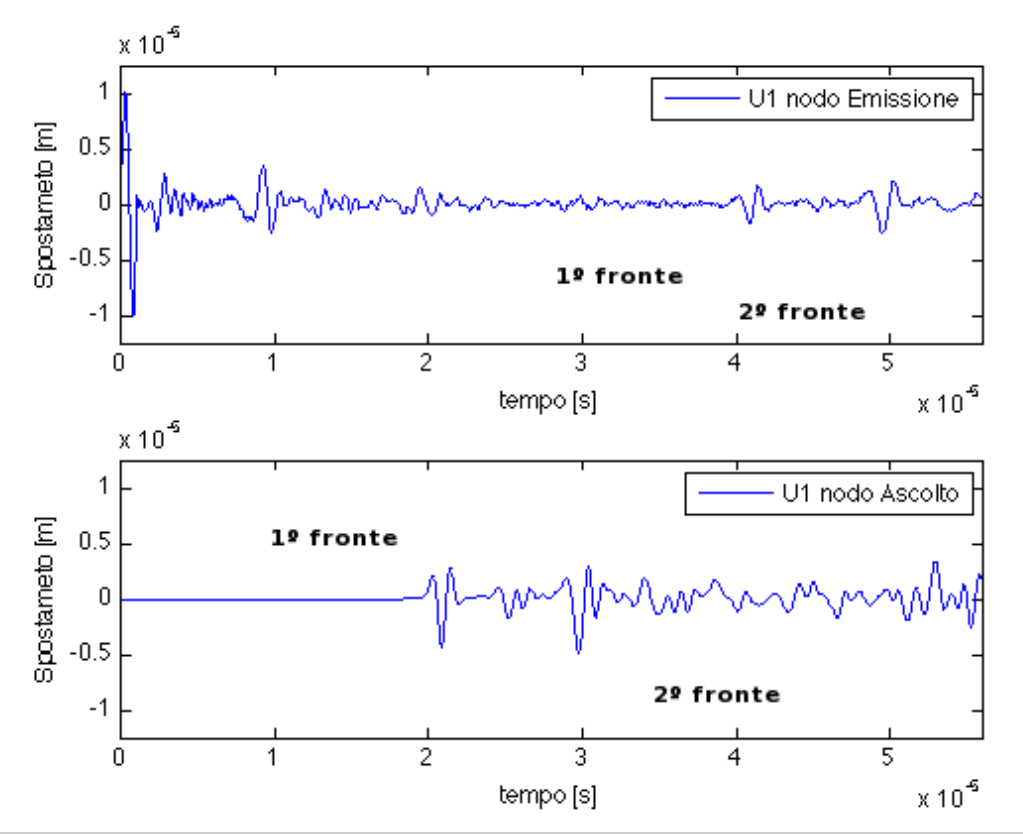

*Figura 2-31 Diagramma spostamento orizzontale ai nodo di misura per la prova Nº10*

In Tabella 2-8 si riportano i risultati numerici per le simulazioni sopra descritte.

| Prova | h TEO[m] | <b>Nodo</b> | $h$ FEM $[m]$ |
|-------|----------|-------------|---------------|
| 10    | 0,03     | Emissione   | 0,0318        |
|       |          | Ascolto     | 0,0328        |
| 11    |          | Emissione   | 0,0267        |
|       | 0,025    |             | 0,0269        |
| 12    | 0,02     | Emissione   | 0,021         |
|       |          | Ascolto     | 0,0213        |

*Tabella 2-8 Risultati prove da 10 a 12*

Dal confronto dei risultati appare evidente il modello FEM riesce a simulare il fenomeno, infatti, per entrambi i nodi d'analisi si ottengono spessori molto vicini a quello reale impostato dalla geometria, questo è ancora più visibile dal grafico in Figura 2-32, dove vengono messi a confronto gli spessori ottenuti con quelli reali; dal grafico si osserva che le misure più precise sono quelle ricavate

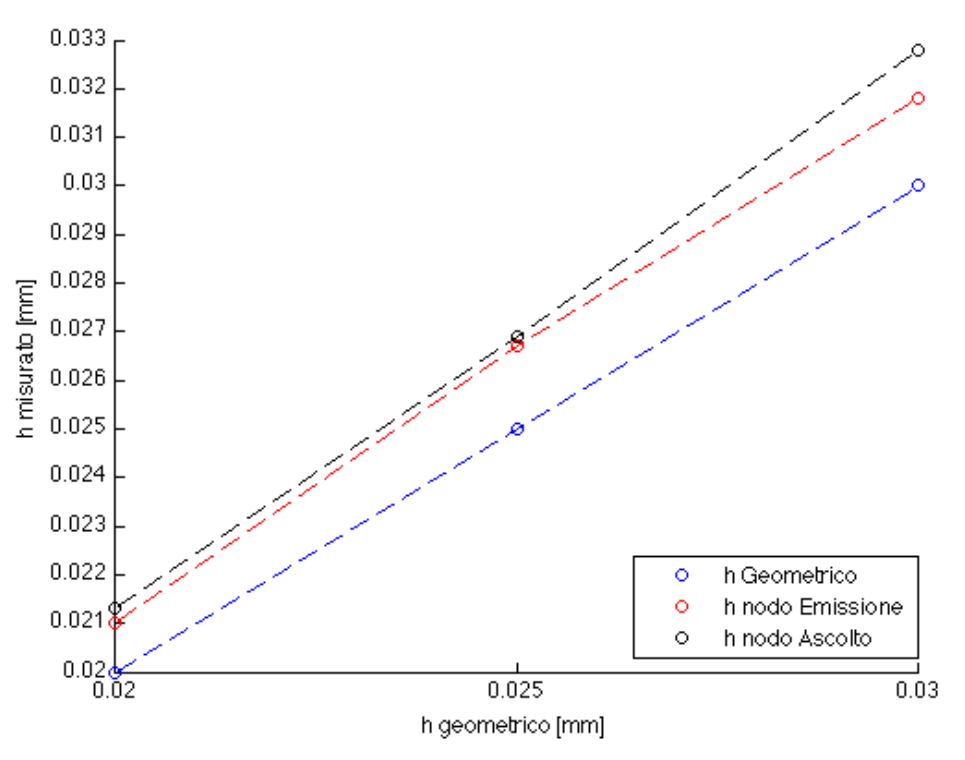

dal nodo Emissione cioè di secondo percorso, anche se come scritto la misurazione risulta meno agevole, causa la minore evidenza dei picchi.

\_\_\_\_\_\_\_\_\_\_\_\_\_\_\_\_\_\_\_\_\_\_\_\_\_\_\_\_\_\_\_\_\_\_\_\_\_\_\_\_\_\_\_\_\_\_\_\_\_\_\_\_\_\_\_\_\_\_\_\_\_\_\_\_

*Figura 2-32 Confronto tra gli spessori*

Da queste simulazioni è inoltre possibile ricavare un altro fattore che attesta ancora una volta la bontà del modello, riguardante la velocità di propagazione delle onde longitudinali, infatti calcolando i tempi di primo e secondo percorso utilizzando la velocità longitudinale teorica e la distanza di 0,012 [m] si ottengono i valori di  $2,013 \cdot 10^{-5}$  [s] per il primo percorso e  $4,025 \cdot 10^{-5}$  [s] per il secondo percorso; andando a evidenziare tali valori sui grafici dell'andamento dello spostamento orizzontale per i nodo di misura (Figura 2-33, Figura 2-34), per le tre simulazioni, si nota che in tutte le prove l'inizio del primo picco, corrispondente al fronte d'onda principale, corrispondono ai valori calcolati, dimostrando che il modello FEM è stato in grado di simulare correttamente l'avanzamento degli ultrasuoni nel materiale.

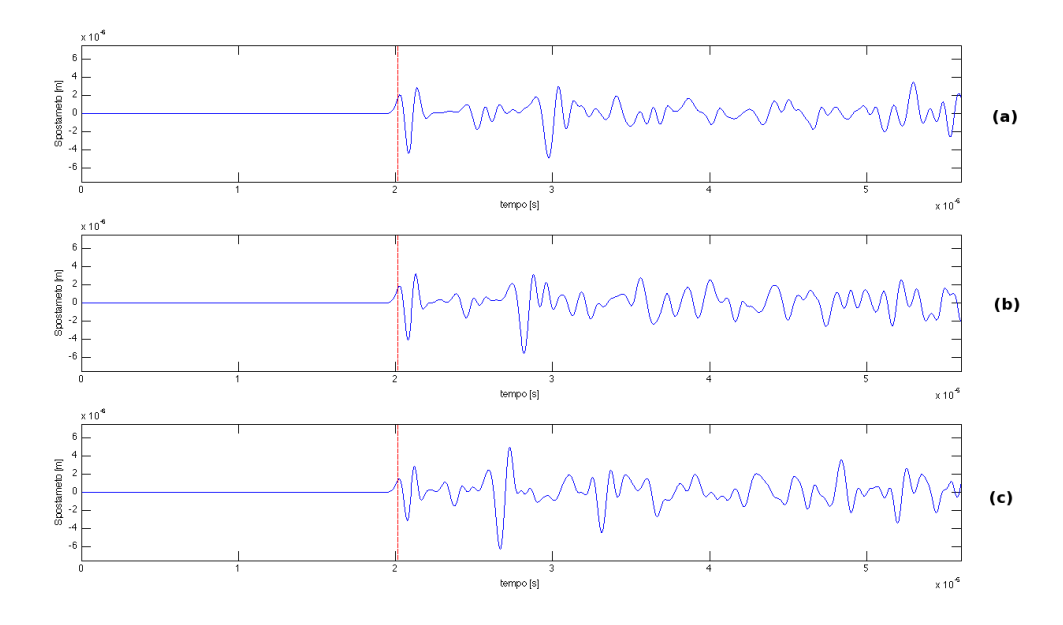

*Figura 2-33 Spostamento orizzontale nel tempo per il nodo Ascolto, (a) h=0,03 [m], (b) h=0,025 [m], (c) h=0,02 [m]*

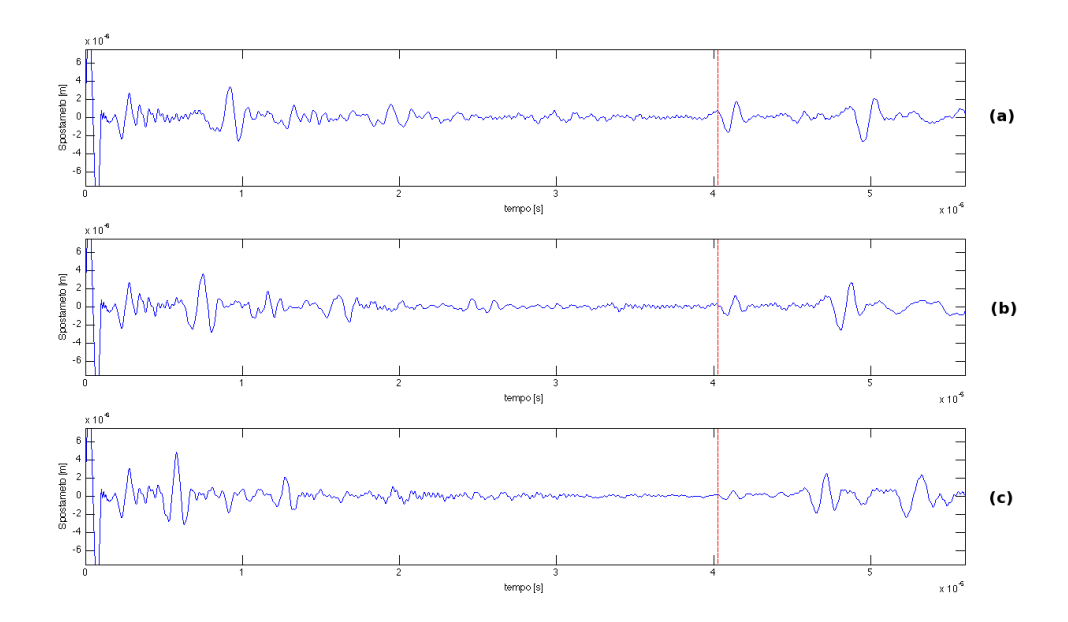

*Figura 2-34 Spostamento orizzontale nel tempo per il nodo Emissione, (a) h=0,03 [m], (b) h=0,025 [m],*   $(c)$ *h*=0,02 [*m*]

# **2.2 Validazione sperimentale**

Dalle prove in precedenza descritte, si evince che il modello FEM può essere usato per simulare i controlli non distruttivi che utilizzano gli ultrasuoni, pertanto si è passati al confronto tra i dati ricavati da controllo non distruttivi reali, eseguiti con sonde a fascio inclinato su un pezzo campione che presentava quattro difetti artificiali, e quelli derivanti da simulazioni numeriche nelle stesse condizioni.

\_\_\_\_\_\_\_\_\_\_\_\_\_\_\_\_\_\_\_\_\_\_\_\_\_\_\_\_\_\_\_\_\_\_\_\_\_\_\_\_\_\_\_\_\_\_\_\_\_\_\_\_\_\_\_\_\_\_\_\_\_\_\_\_

Per avere una buona descrizione del controllo non distruttivo per mezzo di ultrasuoni, tali prove e simulazioni sono state ripetute utilizzando fronti ultrasonori con tre diverse angolazioni del fascio rifratto nell'acciaio 35º, 45º e 60º.

Lo scopo di questo confronto non è tanto quello di verificare se il modello FEM è in grado di dare risposta sulla presenza della discontinuità, cosa che già in fase di taratura era apparsa evidente ma mira a verificare se le prove numeriche sono in grado di identificare correttamente il difetto, in termini di posizione e ampiezza del segnale riflesso.

Di seguito saranno analizzate in dettaglio le prove fatte, mostrando le procedure di acquisizione e trattamento dei dati.

#### **2.2.1 Prove sperimentali**

Il pezzo in esame è barra di acciaio a sezione quadrata 50x50 [mm] la cui lunghezza totale è di 540 [mm], sul quale sono stati ricavati tramite fresatura quattro intagli rettangolari, con profondità comprese tra i 20 e i 2 [mm], due sulla superficie superiore e due su quella inferiore, essi si sviluppano per tutta la larghezza del componente.

In Figura 2-35 riporto lo schema complessivo del pezzo in esame, in Tabella 2-9 invece indico le dimensioni per i tre difetti nelle tre direzioni.

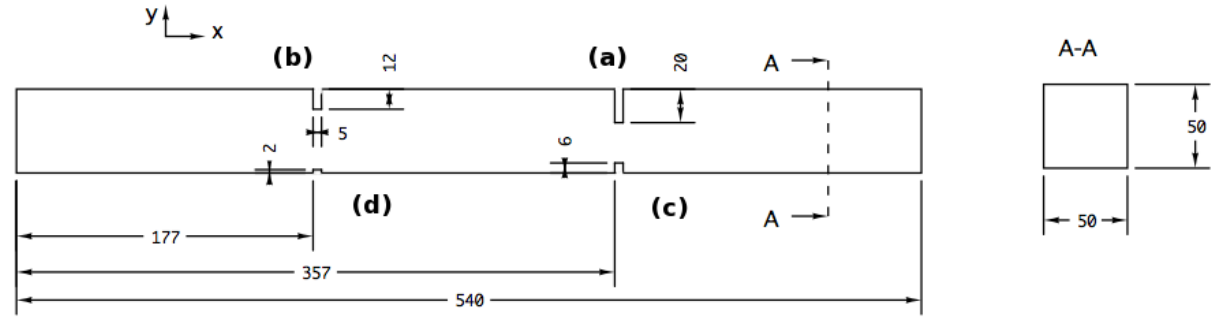

*Figura 2-35 Schema barra per prove sperimentali*

| <b>Difetto</b> | $X$ [mm] | $\nabla$ [mm] | $Z$ [mm] |
|----------------|----------|---------------|----------|
|                |          |               |          |
|                |          |               |          |
|                |          |               |          |
|                |          |               |          |

*Tabella 2-9 Tabella dimensioni difetti artificiali*

Come scritto in apertura del paragrafo le misure dei difetti è stata condotta con tre sonde angolata differenti aventi angoli di rifrazione in acciaio di 35º, 45º e 60º (Figura 2-36), le caratteristiche sono specificate in Tabella 2-10 [24].

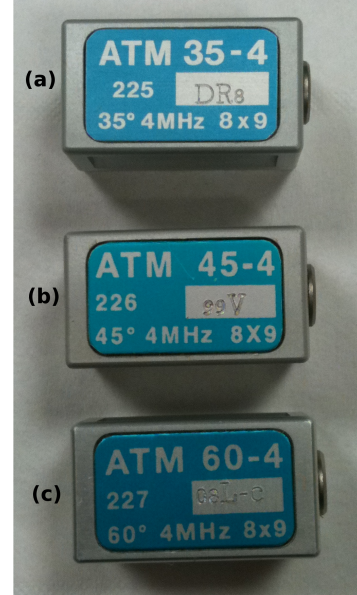

*Figura 2-36 Sonde per prove sperimentali, (a) 35º, (b) 45º e (c) 60º*

| Sonda    | Angolo<br>rifrazione <sup>[°]</sup> | Frequenza<br>[MHz] | <b>Dimensione</b><br>cristallo [mm] |
|----------|-------------------------------------|--------------------|-------------------------------------|
| ATM 35-4 | $35 \pm 1.5$                        | $4 \pm 0.4$        | 8x9                                 |
| ATM 45-4 | $45 \pm 1,5$                        | $4 \pm 0.4$        | 8x9                                 |
| ATM 60-4 | $60 + 2$                            | $4 \pm 0.4$        | 8x9                                 |

*Tabella 2-10 Caratteristiche sonde per prove sperimentali*

Per l'acquisizione dei dati sperimentali la strumentazione utilizzata è elencata di seguito:

\_\_\_\_\_\_\_\_\_\_\_\_\_\_\_\_\_\_\_\_\_\_\_\_\_\_\_\_\_\_\_\_\_\_\_\_\_\_\_\_\_\_\_\_\_\_\_\_\_\_\_\_\_\_\_\_\_\_\_\_\_\_\_\_

- **1. Barra con difetti artificiali**
- **2. Sonda a ultrasuoni**
- **3. Centralina UWG1000**
- **4. Oscilloscopio TDS 2002C Tektronix**
- **5. PC**

Nella Figura 2-37 è possibile notare come la strumentazione è stata connessa al fine di poter acquisire le informazioni.

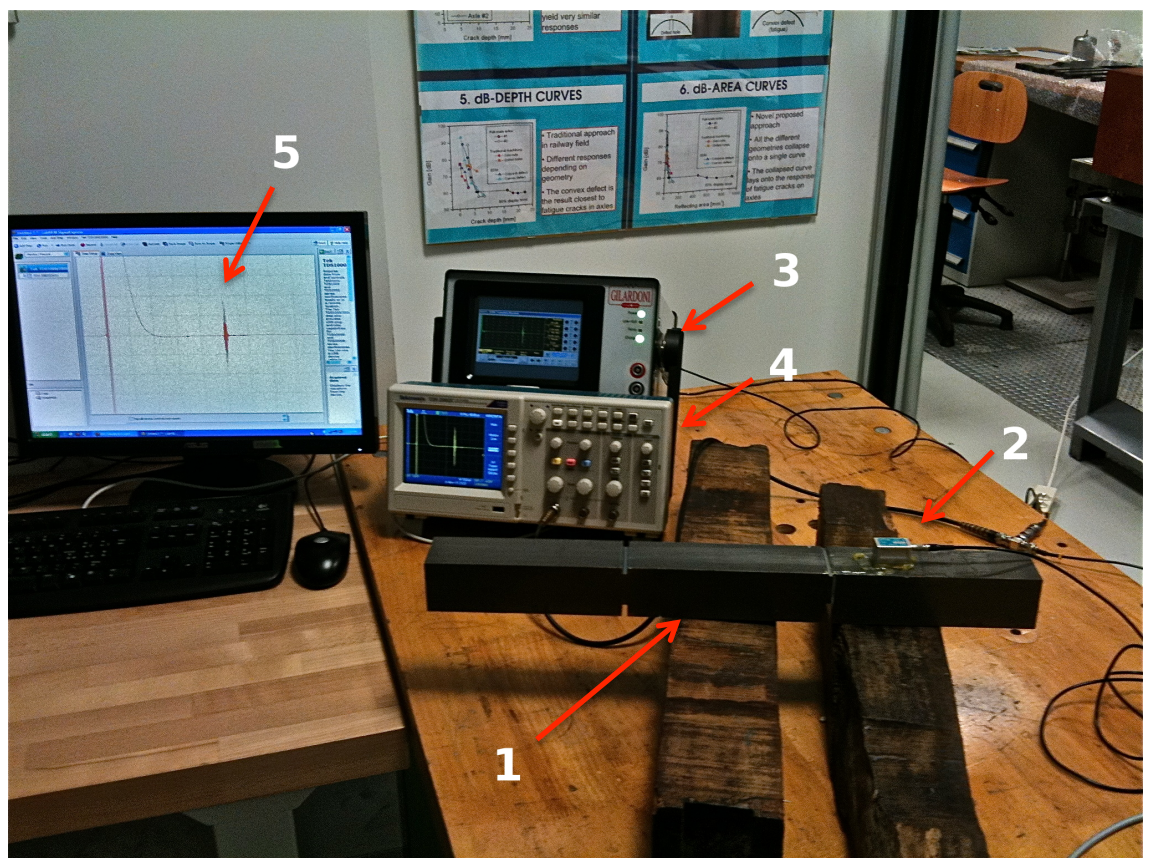

*Figura 2-37 Foto della strumentazione del set-up sperimentale*

Per maggiore chiarezza riporto lo schema sulla disposizione della strumentazione e i vari collegamenti (Figura 2-38).

\_\_\_\_\_\_\_\_\_\_\_\_\_\_\_\_\_\_\_\_\_\_\_\_\_\_\_\_\_\_\_\_\_\_\_\_\_\_\_\_\_\_\_\_\_\_\_\_\_\_\_\_\_\_\_\_\_\_\_\_\_\_\_\_

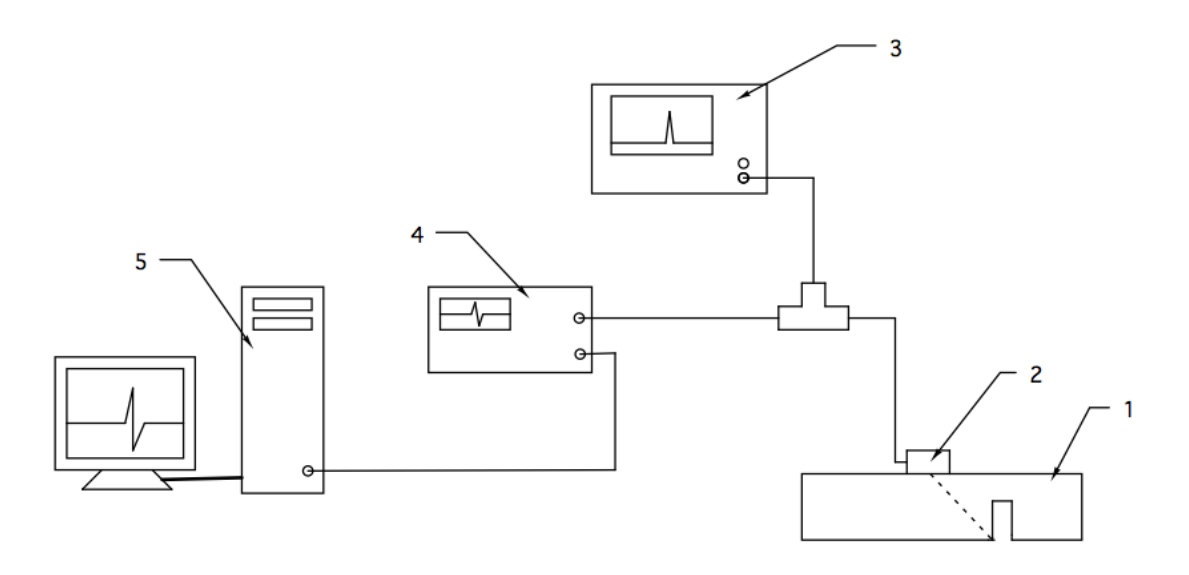

*Figura 2-38 Schema del set-up sperimentale*

La centralina UWG1000 (3) ha avuto il compito di generazione dell'impulso elettrico le cui caratteristiche saranno descritte più avanti, questo impulso è inviato alla sonda (2) che per effetto piezoelettrico lo trasforma da impulso elettrico a ultrasonoro, il quale viaggia nella barra di prova (1), qui incontra il difetto e pertanto viene in parte riflesso verso la sonda (2) che converte l'onda di pressione in segnale elettrico che ripercorre il cablaggio verso la centralina (3) qui esso è rappresento a monitor.

In Figura 2-39 riporto la visualizzazione sulla centralina ad ultrasuoni UWG1000 del segnale ottenuto durante la misura del difetto da 20 [mm] con la sonda da 45º.

Nella Figura 2-39 è possibile notare il picco legato alla trasmissione del segnale, dovuta al fatto che usando una sola sonda essa funziona sia da emettitore che da ricevitore dell'impulso, che è posizionato alla posizione 0 sull'asse orizzontale, il picco dovuto alla riflessione del fascio contro il difetto, dal quale si ricava, attraverso la sua ampiezza l'indicazione riguardo l'entità della sua area riflettente e indicazioni riguardanti la posizione spaziale, quest'ultimo dato è ottenuto andando a scalare l'asse orizzontale dei tempi con la velocità di propagazione del suono per il mezzo e il modo considerato, tale valore si ricava da una precedente taratura del segnale andando ad individuare la risposta del fascio all'incontro con quello che viene definito come grande riflettore che è una

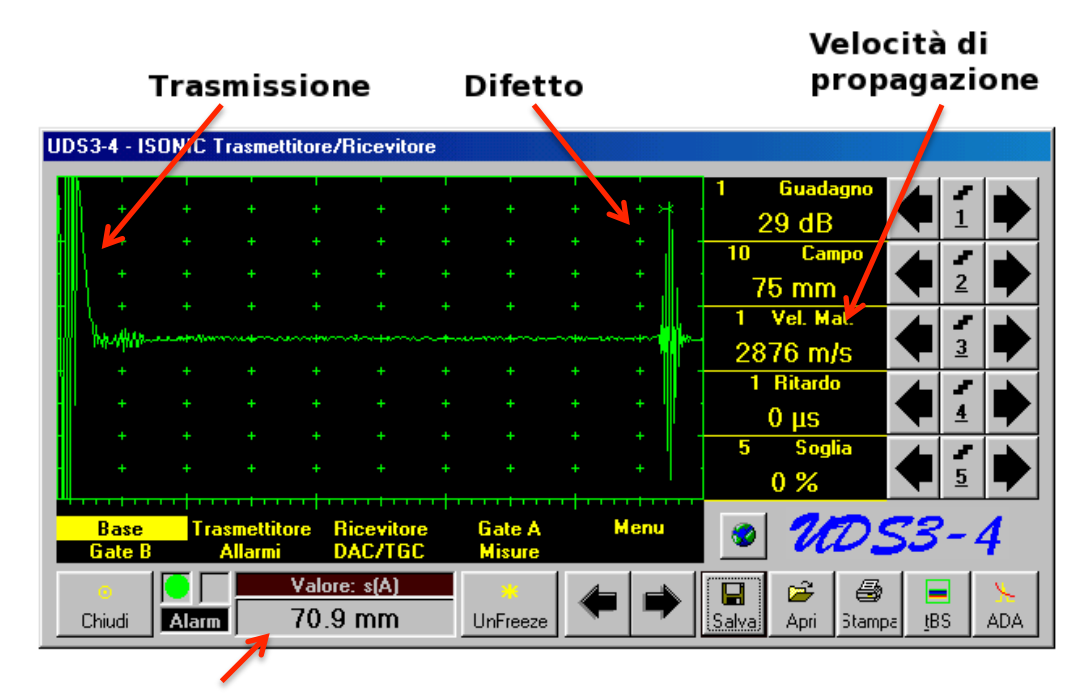

geometria del pezzo da analizzare le cui dimensioni sono sicuramente maggiori del fascio propagante.

\_\_\_\_\_\_\_\_\_\_\_\_\_\_\_\_\_\_\_\_\_\_\_\_\_\_\_\_\_\_\_\_\_\_\_\_\_\_\_\_\_\_\_\_\_\_\_\_\_\_\_\_\_\_\_\_\_\_\_\_\_\_\_\_

### Posizione del difetto

*Figura 2-39 Visualizzazione del segnale con la centralina UWG1000 per la prova sul difetto da 20 [mm] con la sonda da 45º*

Come si può immaginare la centralina contiene tutte le informazioni necessarie per il confronto, tuttavia siccome essa non permette la manipolazione dei dati, si è resa necessaria la loro l'acquisizione per mezzo di un PC (5) il quale oltre a fornire lo spazio necessario per i salvataggi permette anche, attraverso la compilazione di applicazioni dedicate, la loro successiva elaborare.

Il collegamento diretto centralina-PC non è stato possibile data la mancanza di un protocollo di esportazione tra gli apparecchi; per ovviare al problema si è interposto tra i due l'oscilloscopio (4) il quale, connesso direttamente attraverso un connettore a T alla linea d'informazioni centralina-sonda e con il PC con un cavo USB, ha funzionato da tramite permettendo il salvataggio sul PC dei dati sotto forma digitale.

In Figura 2-40 riporto l'acquisizione della prova con la sonda da 45º sul difetto con altezza 20 [mm], dove si nota la trasmissione del segnale e il picco dovuto alla presenza del difetto.

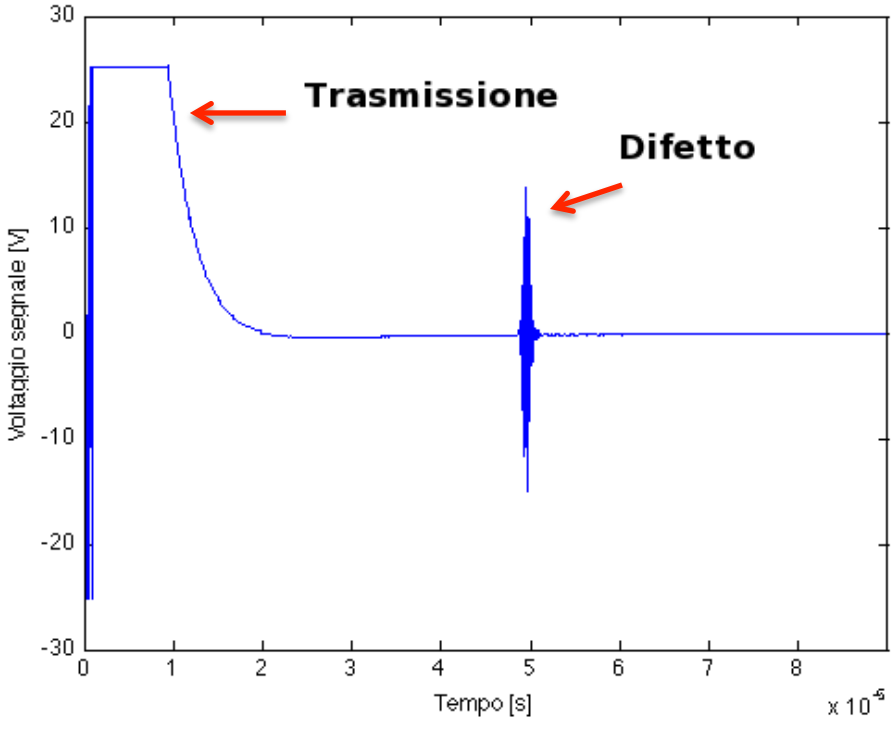

*Figura 2-40 Acquisizione per la prova con sonda da 45º sul difetto da 20 [mm]*

Il segnale ottenuto riporta sull'asse orizzontale il tempo di acquisizione, su quello verticale il voltaggio misurato dal trasduttore piezoelettrico, per confrontare le risposte sperimentali con quelle delle simulazioni numeriche, si deve, come scritto in precedenza manipolare entrambi i set di dati, in modo che siano espressi in termini di percorso compiuto dal fascio ultrasonoro (sull'asse orizzontale) e ampiezza percentuale rispetto a un difetto preso come riferimento (sull'asse verticale).

La manipolazione per i dati ricavati dalle prove sperimentali è stata molto semplice, infatti, per quanto riguarda l'asse orizzontale basta scalare il tempo di acquisizione per il doppio della velocità di propagazione, in modo da avere il picco del difetto in corrispondenza della sua posizione nel primo percorso; per l'asse verticale, il passaggio da voltaggio ad ampiezza percentuale è avvenuto dividendo il set di dati per il voltaggio del picco scelto come riferimento; si è scelto come riferimento per ogni sonda il valore di picco del difetto da 20 [mm] che è stato imposto all'80 %.

Di seguito si riportano i diagrammi delle acquisizioni sperimentali corrette (Figura 2-41), inoltre per avere una migliore percezione di come hanno risposto

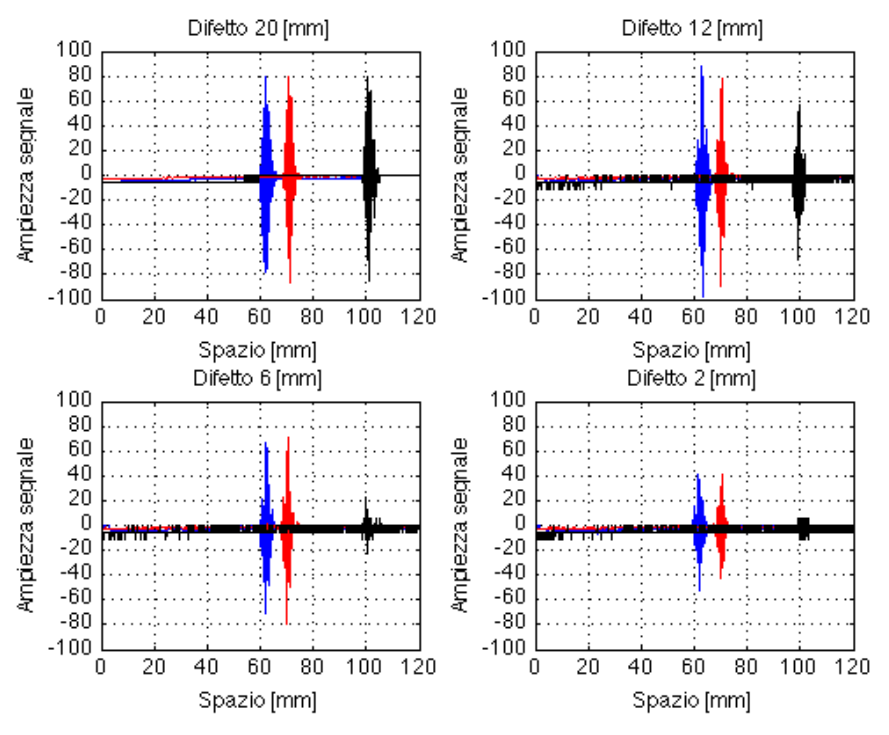

i difetti alle diverse inclinazioni di fascio sonoro mostro una tabella riassuntiva (Tabella 2-11).

\_\_\_\_\_\_\_\_\_\_\_\_\_\_\_\_\_\_\_\_\_\_\_\_\_\_\_\_\_\_\_\_\_\_\_\_\_\_\_\_\_\_\_\_\_\_\_\_\_\_\_\_\_\_\_\_\_\_\_\_\_\_\_\_

*Figura 2-41 Acquisizioni delle prove sperimentali*

| Angolo<br>rifrazione<br>[°] | <b>Difetto</b><br>[mm] | Ampiezza<br>$\lceil \% \rceil$ | <b>Posizione</b><br>misurata<br>[mm] | <b>Posizione</b><br>teorica<br>[mm] |
|-----------------------------|------------------------|--------------------------------|--------------------------------------|-------------------------------------|
|                             | 20                     | 80                             | 62,1                                 |                                     |
| 35                          | 12                     | 88,65                          | 62,7                                 | 61,04                               |
|                             | 6                      | 67,03                          | 61,8                                 |                                     |
|                             | $\overline{2}$         | 41,08                          | 61,4                                 |                                     |
|                             | 20                     | 80                             | 70,9                                 |                                     |
| 45                          | 12                     | 77,68                          | 70,5                                 | 70,7                                |
|                             | 6                      | 70,72                          | 70,5                                 |                                     |
|                             | $\overline{2}$         | 41,74                          | 70,5                                 |                                     |
|                             | 20                     | 80                             | 100,7                                |                                     |
| 60                          | 12                     | 57,14                          | 99,6                                 | 100                                 |
|                             | 6                      | 22,86                          | 100,1                                |                                     |
|                             | $\overline{2}$         | 5,714                          | 99                                   |                                     |

*Tabella 2-11 Risultati prove sperimentali*

**-, !!!!!!!!!!!!!!!!!!!!!!!!!!!!!!!!!!!!!!!!!!!!!!!!!!!!!!!**
Dai risultati appena mostrati, si possono trarre due considerazioni, la prima riguarda la precisione sull'esecuzione delle misure, poiché tutte presentano uno scostamento minimo tra la posizione del difetto misurata e quella che in base alle formule trigonometriche dovrebbe essere, la seconda considerazione, che è stata il vero oggetto del confronto con le simulazioni FEM, riguarda, come i difetti hanno risposto all'onda ultrasonora, tale risposta, come ci si aspettava, è stata, per ogni sonda, proporzionale alla dimensione del difetto stesso.

\_\_\_\_\_\_\_\_\_\_\_\_\_\_\_\_\_\_\_\_\_\_\_\_\_\_\_\_\_\_\_\_\_\_\_\_\_\_\_\_\_\_\_\_\_\_\_\_\_\_\_\_\_\_\_\_\_\_\_\_\_\_\_\_

#### **2.2.2 Simulazioni agli elementi finiti**

In questo paragrafo vengono mostrati i risultati di prove agli elementi finiti su modelli che vogliono simulare le prove sperimentali descritte in precedenza.

Prima però è bene dare una breve descrizione sulle caratteristiche di queste analisi numeriche, che si differenziano da quelle usate per la validazione analitica per piccoli particolari.

Innanzitutto le dimensioni della geometria, com'è facile comprendere, influenzano molto il tempo di calcolo, pertanto per non rischiare di accedere, da quelle che sono i limiti computazionali del PC usato per le analisi, si è scelto di modellare solo parte della barra di prova, nello specifico essa è stata divisa in tanti tronconi distinti contenenti ogni uno un difetto, che cui dimensioni sono riportate in Tabella 2-9.

Di seguito riporto lo schema del modello della barra di prova usato nelle analisi (Figura 2-42), le cui dimensioni, non obbligatorie, sono state impostate per influenzare il meno possibile la riflessione del fascio ultrasonoro sul difetto.

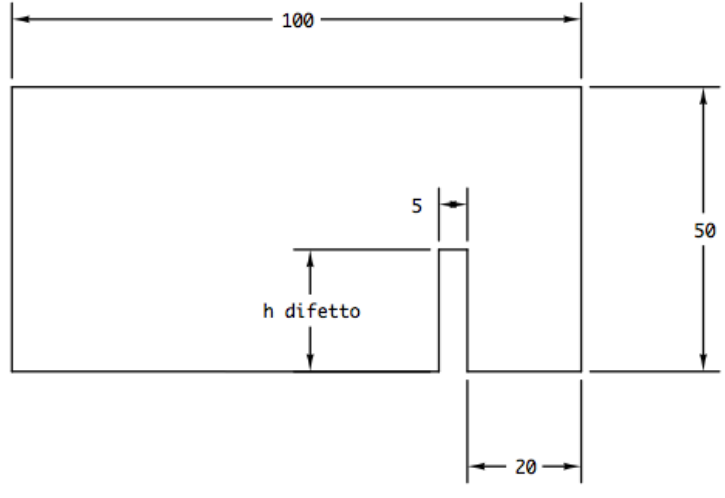

*Figura 2-42 Schema barra per simulazioni FEM*

Dato che queste prove mirano a simulare indagini ultrasonore per mezzo di un fascio inclinato, con tre diverse incidenze, è stato necessario modellare anche le sonde inclinate, ricordando che le caratteristiche meccaniche e sonore dei materiali usati per queste prove sono quelle riportate in Tabella 2-1 e che il fenomeno della rifrazione segue la legge di Snell, di seguito vengono riportati gli schemi delle tre sonde modellate.

\_\_\_\_\_\_\_\_\_\_\_\_\_\_\_\_\_\_\_\_\_\_\_\_\_\_\_\_\_\_\_\_\_\_\_\_\_\_\_\_\_\_\_\_\_\_\_\_\_\_\_\_\_\_\_\_\_\_\_\_\_\_\_\_

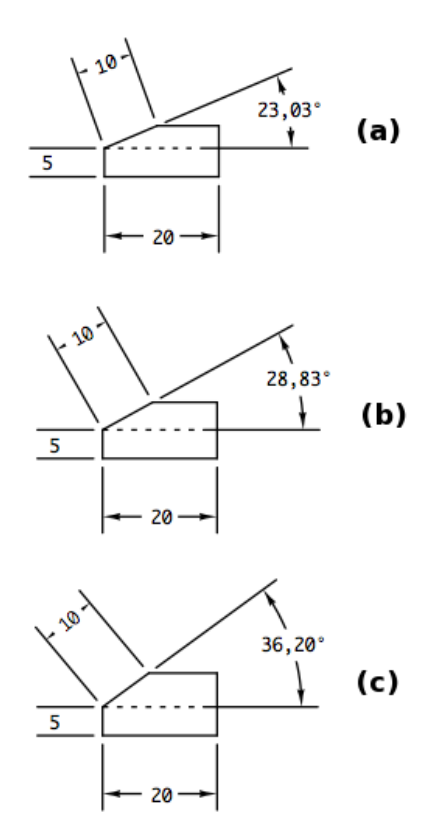

*Figura 2-43 Schemi delle sonde per le simulazioni FEM, (a) sonda angolo di rifrazione 35º, (b) sonda angolo di rifrazione 45º e (c) sonda angolo di rifrazione 60º*

La necessità di lavorare su una porzione ridotta della barra contenete i difetti, appare più evidente se si considerano le dimensioni degli elementi in cui si è discretizzato il dominio pari a  $1 \cdot 10^{-4}$  [m] per le sonde e  $7.9 \cdot 10^{-5}$  [m] per la barra, questi numeri sono stati ricavati utilizzando la formula 2.7 in cui l'unico parametro diverso dalle simulazioni precedenti è la frequenza dell'onda ultrasonora, infatti in queste prove, al fine di avere una buona corrispondenza con la sperimentazione, è stata impostata pari a 4 [MHz], come quella usata della sonde reali, tuttavia a differenza delle misurazioni reali l'impulso ultrasonoro è stato modellato con una semplice sinusoide, avente le caratteristiche già descritte nel paragrafo di validazione analitica, e non come una sinusoide modulata avente la seguente espressione:

\_\_\_\_\_\_\_\_\_\_\_\_\_\_\_\_\_\_\_\_\_\_\_\_\_\_\_\_\_\_\_\_\_\_\_\_\_\_\_\_\_\_\_\_\_\_\_\_\_\_\_\_\_\_\_\_\_\_\_\_\_\_\_\_

$$
F(t) = F_0 \cdot \sin(2 \cdot \pi \cdot f_1 \cdot t) \cdot \sin(2 \cdot \pi \cdot f_2 \cdot t) \qquad (2.21)
$$

Dove  $f_1$  rappresenta la frequenza principale del segnale che nel nostro caso è di 4 [MHz] e  $f_2$  frequenza di modulazione incognita in quanto non specificata nelle impostazioni della centralina UWG1000.

Appare evidente che anche per queste prove si sono prese le stesse decisioni di quelle precedenti riguardanti sia la politica di meshatura sia per il tipo di elementi da utilizzare, quindi gli elementi utilizzati in entrambe le parti sono stati di forma quadrata, della famiglia degli espliciti, e in formulazione lineare; per quanto riguarda alle politiche di discretizzazione, si è scelto una politica di tipo libera per la sonda causa la sua geometria non del tutto regolare e di tipo strutturata per la barra.

Come ultimo chiarimento sulle caratteristiche di queste simulazioni c'è da affrontare la problematica della raccolta dei dati, le decisioni prese in questa materia, non solo hanno un'importanza diretta sulle simulazioni ma influenzeranno anche le operazione da eseguire in fase di elaborazione dei dati per il confronto.

Nelle prove sperimentali le informazioni che abbiamo ottenuto facevano riferimento a ciò che il cristallo piezoelettrico riceveva sotto forma di compressioni ed espansioni, esso era posto sulla faccia inclinata dello zoccolo in materiale polimerico della sonda inclinata, anche nelle simulazioni potremmo considerare la stessa area per la raccolta dei dati tuttavia tali informazioni sarebbero illeggibili poiché la sonda nella modellazione è stata considerata priva di quelle strutture mostrate in Figura 1-16 atte a disperdere o per lo meno ad attenuare le riflessioni secondarie nel tassello, questo comporta che nelle prove FEM le informazioni ottenibili in questo modo sarebbero sporcate da riflessioni secondarie con intensità sicuramente maggiore di quelle di nostro interesse.

Al fine di evitare tale problema si è deciso di ottenere le informazioni sulla risposta dei difetti andando a considerare il nodo sulla superficie superiore della barra, denominato nodo IN, preso in corrispondenza della proiezione del centro del cristallo; inoltre siccome per l'elaborazione dei dati e in particolare per il passaggio per l'asse orizzontale dalla scala dei tempi a quella delle posizioni è necessaria la conoscenza della velocità di propagazione nel materiale si è deciso di considerare anche le informazioni legate al nodo posto appena prima del corner del difetto, denominato nodo OUT, in modo che dalla misurazione della differenza temporale dei picchi sia possibile risalire alla velocità.

La Figura 2-44 mostra l'assemblaggio del modello, per la simulazione con la sonda da 45º per il difetto da 20 [mm], in cui è possibile notare la politica di meshatura delle due parti modellate e la posizione dei nodi presi in considerazione.

\_\_\_\_\_\_\_\_\_\_\_\_\_\_\_\_\_\_\_\_\_\_\_\_\_\_\_\_\_\_\_\_\_\_\_\_\_\_\_\_\_\_\_\_\_\_\_\_\_\_\_\_\_\_\_\_\_\_\_\_\_\_\_\_

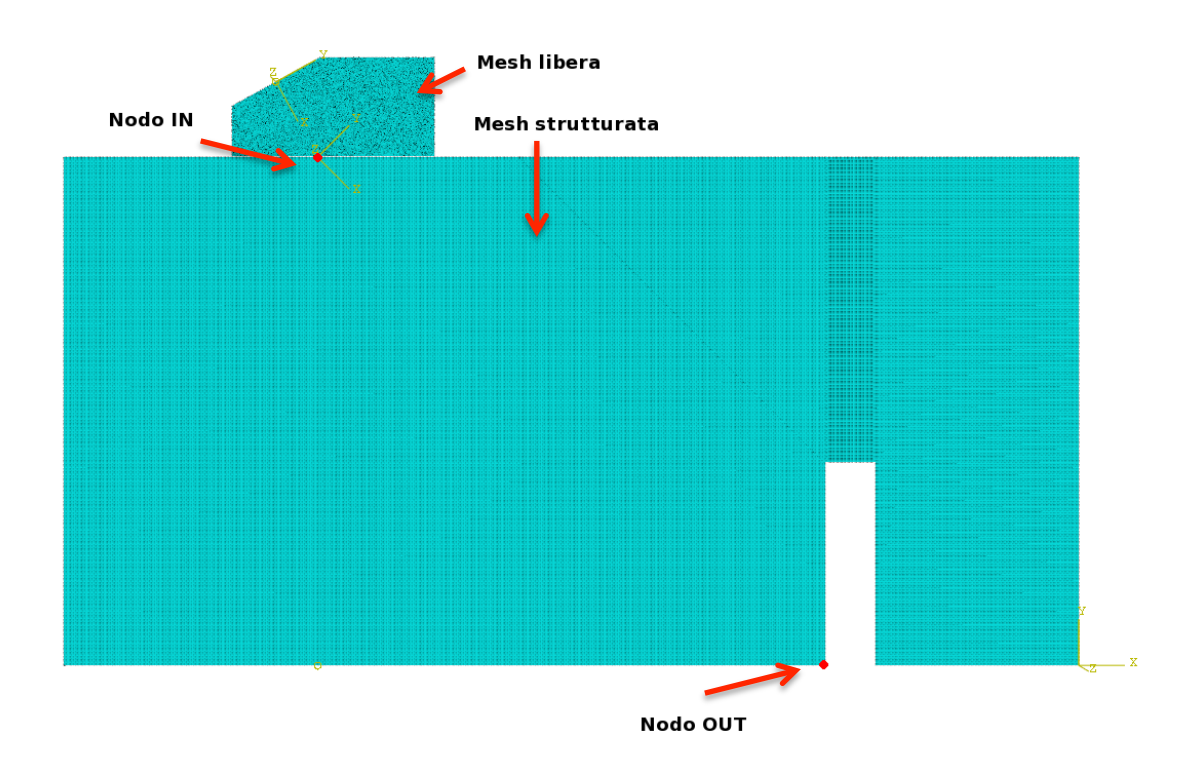

*Figura 2-44 Modello assemblato e meshato con nodi d'interesse per le misurazioni per la simulazione con sonda da 45º e difetto da 20 [mm]*

Rimanendo sempre nell'ambito della raccolta dei dati, il software usato per le simulazioni, utilizza come sistema di riferimento globale, un sistema di ortogonale destrorso orientato in modo che l'asse X sia orizzontale e Y verticale, dato che in queste simulazioni il tipo di onda che introduciamo nella barra propaga seguendo in direzione inclinata rispetto la verticale e vibra in modo trasversale rispetto l'asse di propagazione, per avere la corrispondenza con le misure sperimentali i dati raccolti devono essere riferiti secondo un sistema di riferimento inclinato che ho chiamato d'onda, in cui a noi interessa solo la componente di moto posta sull'asse verticale; il passaggio da un sistema all'altra è stato fatto calcolare al software di simulazione.

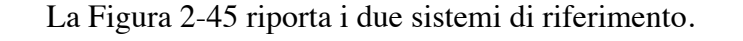

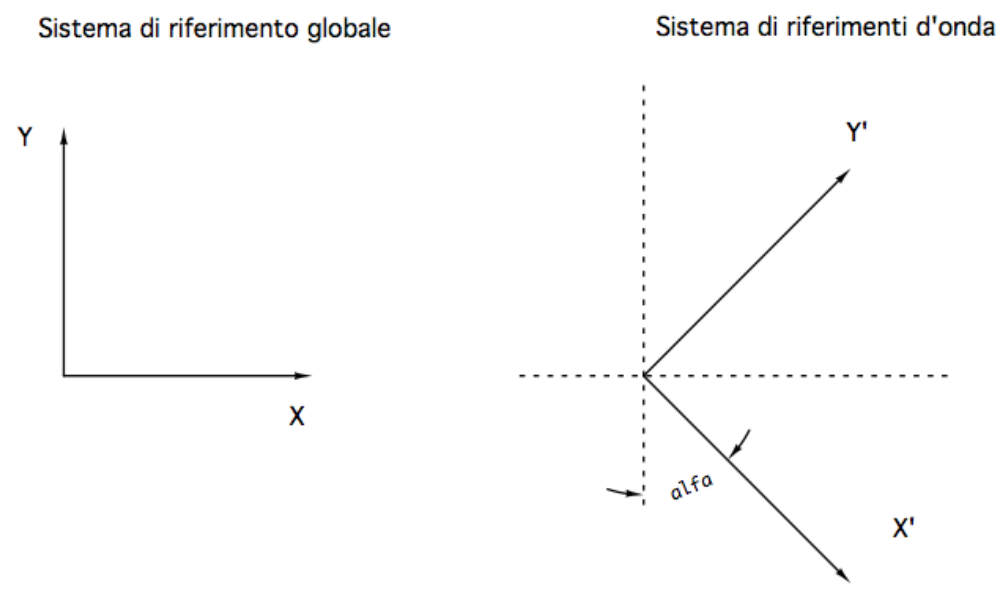

*Figura 2-45 Sistemi di riferimento usati nelle simulazioni*

Fatte queste opportune precisazioni passo a discutere dei dati raccolti, poiché l'onda ultrasonora è a tutti gli effetti un'onda di tipo meccanico i dati acquisiti dalle simulazioni sono stati lo spostamento nelle direzione verticale nel sistema di riferimento d'onda, ossia la vibrazione trasversale, nel tempo per i nodi considerati.

Naturalmente anche questi set di dati hanno bisogno di un'elaborazione prima di poter essere usati per il confronto, tale elaborazione è a tuti gli effetti formalmente uguale a quella applicate per i dati delle prove sperimentali, cioè in essi si dovrà ottenere un cambiamento di scale su entrambi gli assi; prima però di procedere con l'elaborazione si è dovuto compiere due passaggi preliminare atti alla preparazione dei dati.

Il primo passaggio preliminare consiste nella sottrazione, dalle informazioni raccolte con la simulazione, di quella parte di segnale attinente alla propagazione del fascio all'interno del tassello della sonda, questo passaggio si è reso necessario perché come punto di misura è stato scelto un nodo posto sulla barra e non in corrispondenza della vera posizione del cristallo piezoelettrico, ciò comporta che l'istante 0 non coincide con l'inizio della vibrazione del nodo ma con l'inizio della simulazione cioè con l'immissione dell'impulso pertanto vi è uno sfasamento delle informazioni temporali raccolte e quelle utili, codesta

variazione è evidenziato nella dove si nota, nel grafico relativo alla vibrazione del nodo IN per la simulazione con sonda a 45º con difetto da 20 [mm], come l'inizio della vibrazione incomincia qualche istante dopo l'inizio della prova.

\_\_\_\_\_\_\_\_\_\_\_\_\_\_\_\_\_\_\_\_\_\_\_\_\_\_\_\_\_\_\_\_\_\_\_\_\_\_\_\_\_\_\_\_\_\_\_\_\_\_\_\_\_\_\_\_\_\_\_\_\_\_\_\_

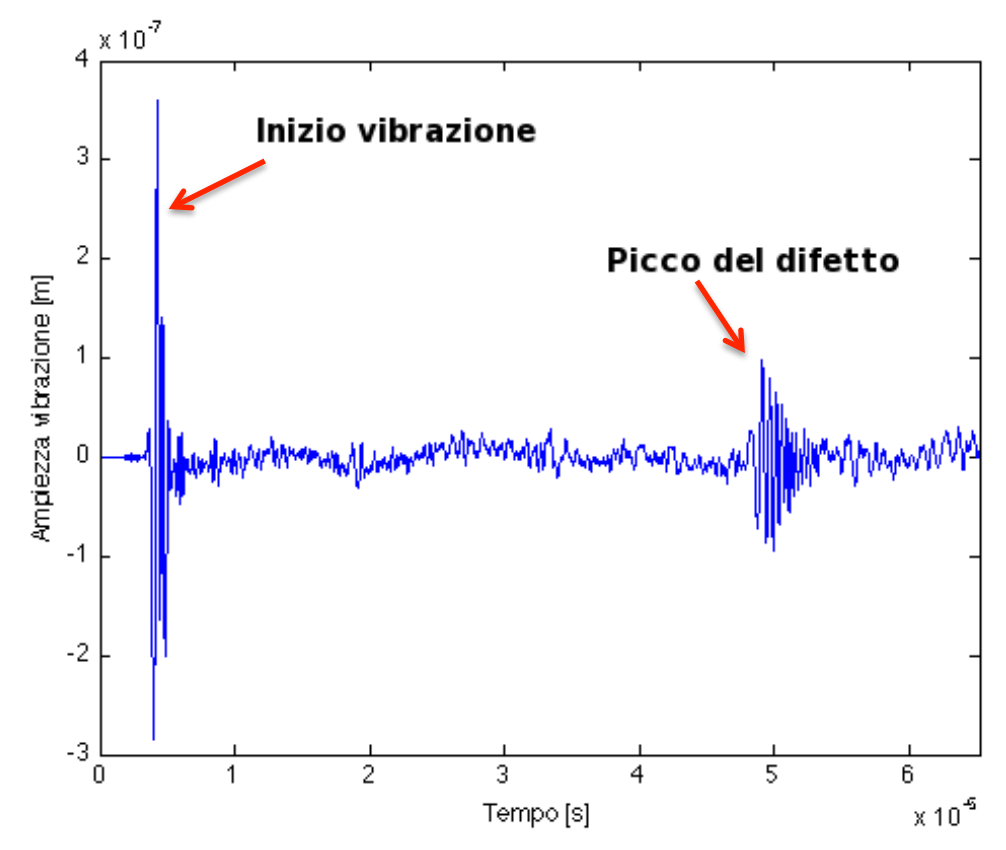

*Figura 2-46 Diagramma vibrazione del nodo IN nella simulazione con sonda 45º e difetto 20 [mm]*

Per eliminare questo sfasamento si è proceduto andando a eliminare quella parte del segnale compresa dall'istante 0 e una quantità pari al tempo che un'onda di tipo longitudinale riesce ad attraversare lo spessore del tassello modellato, questa quantità è stata calcolata con la formula:

$$
\Delta t_{delete} = \frac{s}{V_l} \qquad (2.22)
$$

Riporto in Tabella 2-12 i valori di spessore per i tasselli modellati e le relative quantità temporali da sottrarre.

| Angolo rifrazione $[°]$ | Spessore [m] | $\Delta t_{delete}$ [s] |
|-------------------------|--------------|-------------------------|
|                         | 0.007559     | $3.47 \cdot 10^{-6}$    |
|                         | 0,00846      | $3.9 \cdot 10^{-6}$     |
| 60                      | 0.009857     | $4.53 \cdot 10^{-6}$    |

*Tabella 2-12 Valori degli spessori dei tasselli e del tempo da sottrarre*

Il secondo passaggio preliminare riguarda la determinazione delle velocità di propagazione del suono all'interno della barra di prova per ogni simulazione, la determinazione di questo valore risulta necessaria per due motivi, il primo è che senza un valore di velocità non si potrebbe compiere il cambiamento sull'asse orizzontale dalla scala dei tempi a quella delle posizioni, il secondo motivo attiene alla possibilità di controllo della simulazione infatti se la velocità misurata nella simulazione risulta essere poco difforme da quella calcolata attraverso la 2.2 vuol dire che il fascio ultrasonoro propaga lungo la direzione corretta.

Per questo passaggio utilizzo i dati raccolti al nodo OUT come già decritto nel paragrafo 2.1, andando a utilizzare la formula 2.7; di seguito riporto i diagrammi della vibrazione trasversale per i nodi IN e OUT acquisiti durante la simulazione con sonda da 45º nel controllo del difetto da 20 [mm] (Figura 2-47), dove si possono osservare distintamente i picchi legati al passaggio dell'onda per i due nodi; inoltre in Tabella 2-13, sono riportati per ogni simulazione i valori di velocità e i relativi errori percentuali rispetto quelle teorica.

| Angolo<br>rifrazione<br>[°] | <b>Difetto</b><br>[mm] | $V_t$ [m/s] | Errore $\lceil \% \rceil$ | $V_t$ teorica<br>[m/s] |
|-----------------------------|------------------------|-------------|---------------------------|------------------------|
|                             | 20                     | 3195,1      | 0,24                      |                        |
| 35                          | 12                     | 3197,1      | 0,31                      |                        |
|                             | 6                      | 3114,9      | 2,27                      |                        |
|                             | $\overline{2}$         | 3181,1      | 0,2                       |                        |
| 45                          | 20                     | 3190,3      | 0,1                       | 3187,25                |
|                             | 12                     | 3188,6      | 0,04                      |                        |
|                             | 6                      | 3197,3      | 0,31                      |                        |
|                             | $\overline{2}$         | 3122,7      | 2,02                      |                        |
| 60                          | 20                     | 3127        | 1,9                       |                        |
|                             | 12                     | 3179,4      | 0,24                      |                        |
|                             | 6                      | 3128,1      | 1,85                      |                        |
|                             | $\overline{2}$         | 3130,5      | 1,8                       |                        |

*Tabella 2-13 Velocità misurate nelle simulazioni e confronto con quella teorica*

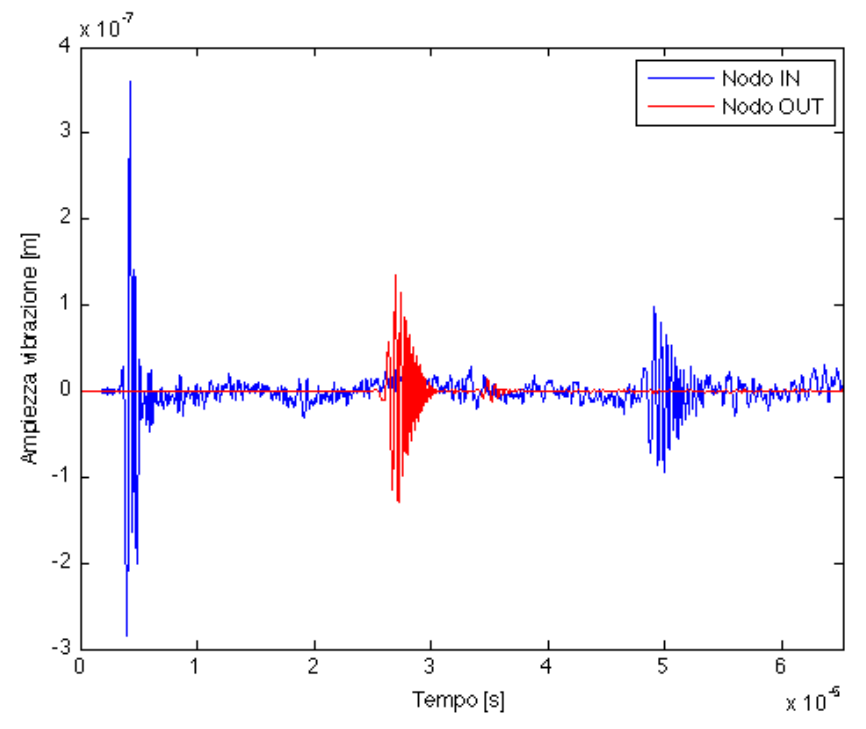

*Figura 2-47 Diagramma delle vibrazioni dei nodi IN e OUT per la simulazione con sonda 45º e difetto 20 [mm]*

Dopo questi passaggi preliminari l'elaborazione del set di dati ottenuti con le simulazioni avviene come spiegato per le prove sperimentali, in Figura 2-48 mostro i diagrammi delle acquisizioni corrette e per una più facile comprensione riporto una tabella riassuntiva (Tabella 2-14) contenete per ogni simulazione l'ampiezza del segnale in % riferita al difetto da 20 [mm] per la stessa sonda e la posizione in cui si evidenzia il difetto.

Da una prima analisi della Tabella 2-14 si può dire che le simulazioni FEM hanno portato a risultati del tutto paragonabili alle prove sperimentali, soprattutto per quanto riguarda il posizionamento del difetto, questo particolare risultato era già deducibile dal baso errore commesso dalla analisi numeriche sulla velocità di propagazione (Tabella 2-13).

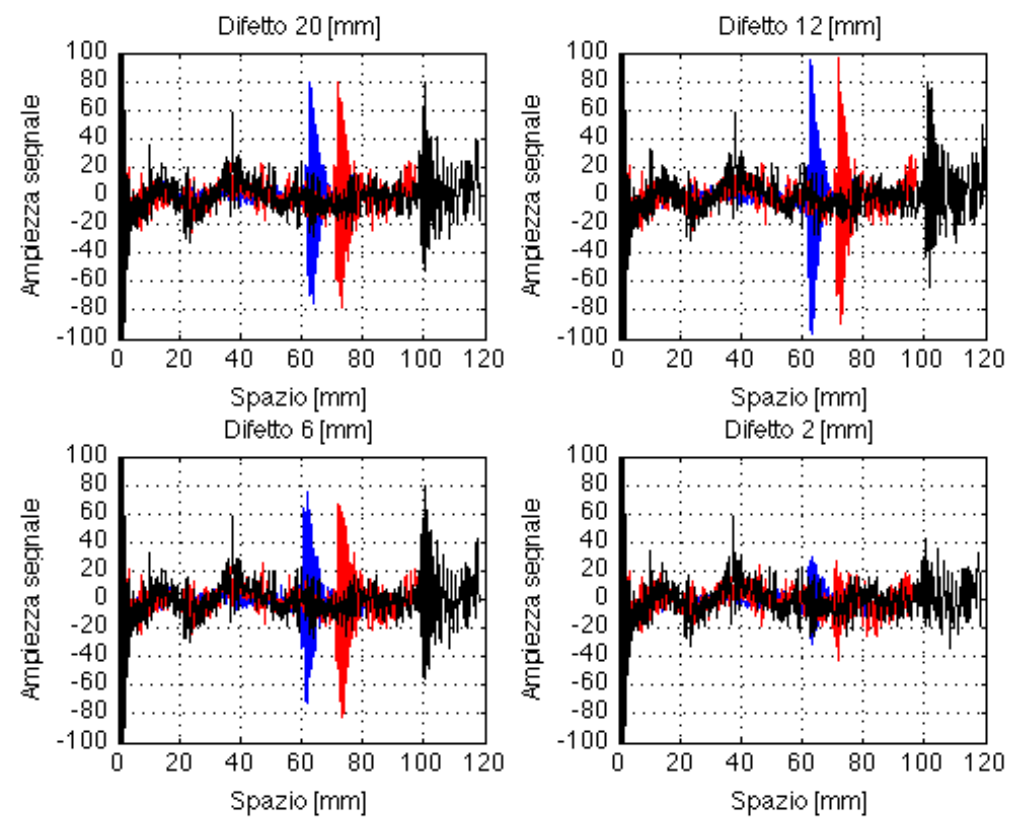

*Figura 2-48 Acquisizioni delle prove FEM*

| Angolo<br>rifrazione<br>$\lceil$ <sup>o</sup> $\rceil$ | <b>Difetto</b><br>[mm] | Ampiezza<br>$\lceil \% \rceil$ | <b>Posizione</b><br>misurata<br>[mm] | <b>Posizione</b><br>teorica<br>[mm] |
|--------------------------------------------------------|------------------------|--------------------------------|--------------------------------------|-------------------------------------|
|                                                        | 20                     | 80                             | 62,54                                |                                     |
| 35                                                     | 12                     | 95,34                          | 62,56                                | 61,04                               |
|                                                        | 6                      | 74,9                           | 61,73                                |                                     |
|                                                        | $\overline{2}$         | 29,49                          | 63,04                                |                                     |
|                                                        | 20                     | 80                             | 72,17                                |                                     |
|                                                        | 12                     | 95,97                          | 72,15                                |                                     |
| 45                                                     | 6                      | 66                             | 72,25                                | 70,7                                |
|                                                        | $\overline{2}$         | 26,3                           | 71,39                                |                                     |
|                                                        | 20                     | 80                             | 100,6                                |                                     |
|                                                        | 12                     | 79,52                          | 101,4                                | 100                                 |
| 60                                                     | 6                      | 79,06                          | 100,6                                |                                     |
|                                                        | $\overline{2}$         | 41,98                          | 100,6                                |                                     |

*Tabella 2-14 Risultati prove FEM*

**!!!!!!!!!!!!!!!!!!!!!!!!!!!!!!!!!!!!!!!!!!!!!!!!!!!!!!! %.+**

## **2.2.3 Confronto**

Dopo aver acquisito e corretto i set di dati derivanti delle prove sperimentali e da quelle numeriche, è possibile trarre delle conclusioni facendone un confronto.

\_\_\_\_\_\_\_\_\_\_\_\_\_\_\_\_\_\_\_\_\_\_\_\_\_\_\_\_\_\_\_\_\_\_\_\_\_\_\_\_\_\_\_\_\_\_\_\_\_\_\_\_\_\_\_\_\_\_\_\_\_\_\_\_

La prima osservazione, per altro già espressa in conclusione del paragrafo precedente, attiene all'ottima precisione che, un'analisi agli elementi finiti, ha nell'individuare e posizionare la presenza di difetti, anche di piccole dimensioni, questo è estremamente evidente se si considerano nelle tabelle riassuntive (Tabella 2-11 e Tabella 2-14) le colonne riguardanti il posizionamento dei defetti, dove lo scostamento rispetto alla posizioni teoriche, individuabile per le prove FEM è del tutto paragonabile agli scostamenti avuti con una misurazione sul campo, tuttavia questa buona caratteristica delle simulazioni numeriche era apparsa già in fase di taratura del modello dove sono stati riscontrati errori percentuali sulla velocità di propagazione sempre molto contenuti.

La seconda osservazione, che in un qualche modo rappresenta anche lo scopo ultimo del confronto, segue la possibilità che ha un'analisi FEM non solo di individuare il difetto ma di dare indicazione anche sulla sua dimensione attraverso l'ampiezza della vibrazione riflessa.

Osservando nelle tabelle riassuntive le colonne delle ampiezze percentuali del segnale riflesso, si nota che anche in questo caso vi è buona attinenza tra i risultati ottenuti realmente e quelli delle simulazioni.

Per facilitare quest'ultimo confronto riporto i grafici dell'ampiezza percentuali del segnale sia sperimentali sia FEM, in relazione al difetto e per ogni angolazione di sonda.

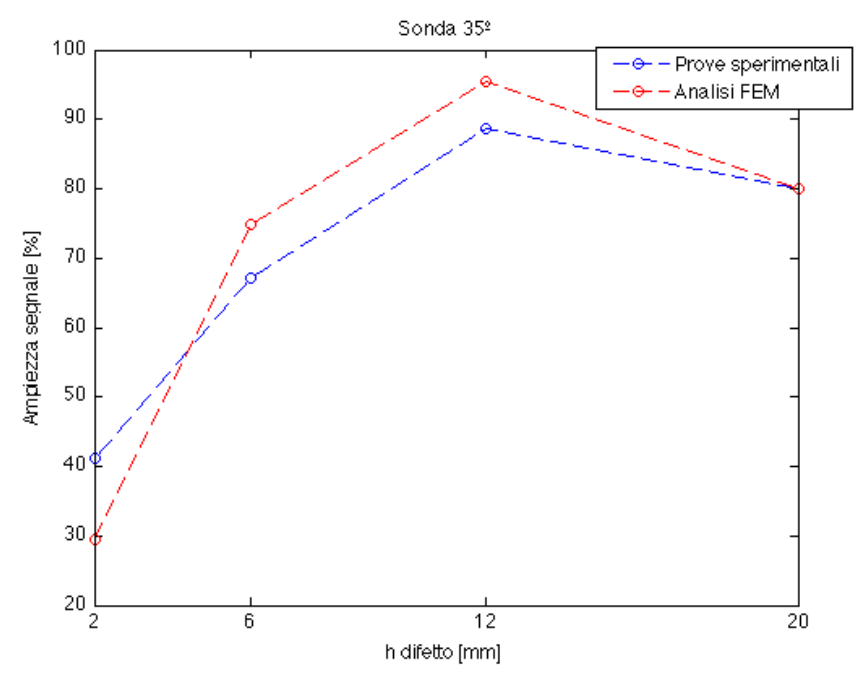

*Figura 2-49 Confronto dell'ampiezza del segnale per la sonda 35º*

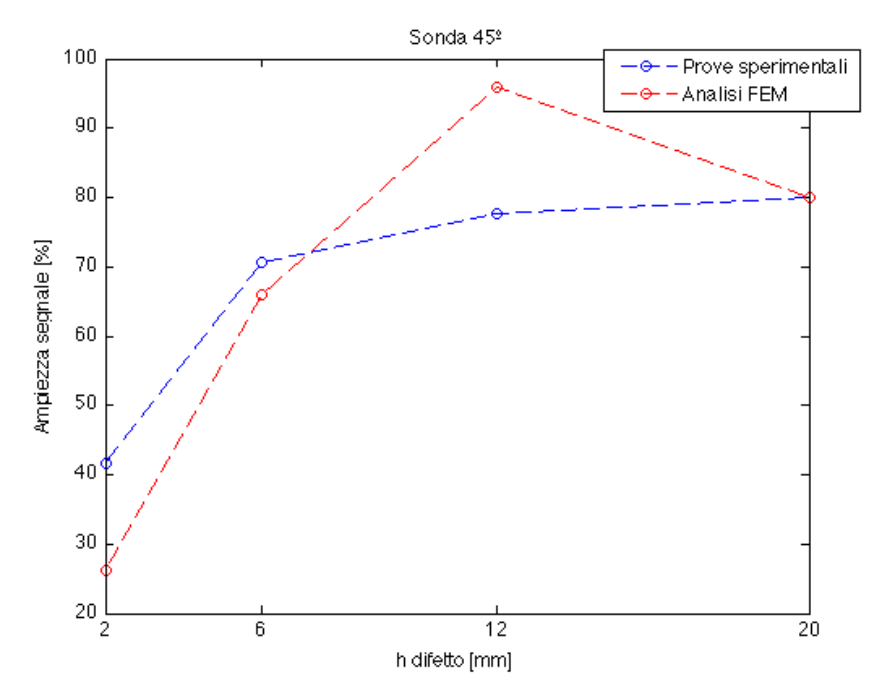

*Figura 2-50 Confronto dell'ampiezza del segnale per la sonda 45º*

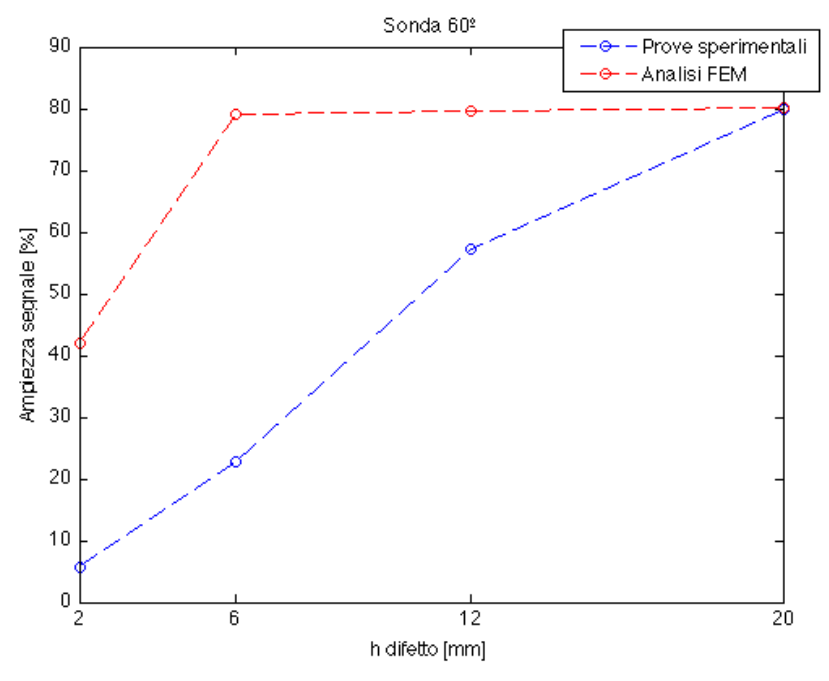

*Figura 2-51 Confronto dell'ampiezza del segnale per la sonda 60º*

Questo fa concludere che una simulazione numerica di un controllo non distruttivo ultrasonoro può dare una buona base di partenza su cosa ci si deve aspettare durante le misurazioni sul campo, sia in termini di posizione che di andamento d'ampiezza del segnale.

# **3.Fronti sonori in assili ferroviari**

Nel capitolo precedente è stato costruito un modello agli elementi finiti che potesse simulare correttamente la propagazione di onde ultrasoniche nella materia, poi si sono confrontati i risultati ottenibili da questo modello con quelli ricavati da una prova reale di CND con ultrasuoni si difetti artificiali presenti in una geometria di prova.

\_\_\_\_\_\_\_\_\_\_\_\_\_\_\_\_\_\_\_\_\_\_\_\_\_\_\_\_\_\_\_\_\_\_\_\_\_\_\_\_\_\_\_\_\_\_\_\_\_\_\_\_\_\_\_\_\_\_\_\_\_\_\_\_

Come si è scritto, con il modello messo a punto, è stato possibile ottenere indicazioni corrette riguardo alla posizione e il dimensionamento della discontinuità in esame; in questo capitolo è stata utilizzata la simulazione numerica del controllo non distruttivo per mezzo di ultrasuoni per individuare difetti che tipicamente si ritrovano sugli assili ferroviari.

In ambito ferroviario vengono impiegati diversi tipi di assi che si differenziano per dimensioni, schemi costruttivi e per materiali utilizzati; tipicamente in esercizio si possono formare difetti, classificabili secondo tre categorie in base all'area di interessata:

- Difetti sul corpo cilindrico dell'assile
- Difetti sulle portate di ruote, dischi freno e ruote dentate
- Difetti sui raccordi delle variazioni di sezione

Nei paragrafi seguenti, questi tipi di discontinuità verranno analizzate a descritte più approfonditamente.

Lo schema costruttivo a cui si è fatto riferimento, per queste indagini, è quello di un'assile cavo per uso ferroviario, costruito in acciaio al carbonio classificato con la sigla A4T la cui messa in tavola completa è riportata in appendice; poiché la completa modellazione dell'assile comporterebbe un notevole onere computazionale, si è scelto di considerare solo l'area della transizione a T, dove il diametro passa da 172 [mm] a 200 [mm].

La transizione a T negli assili ferroviari, ma più in generale negli alberi, è una geometria, che permette il graduale passaggio tra sezioni con diverso diametro, attraverso l'uso di raccordature o di svasi, in modo che non vi siano brusche variazioni di sezione, le quali causerebbero nel componente, in esercizio, aumenti localizzati di sforzo; di seguito si riporta il dettaglio della transizione

per un'assile cavo (Figura 3-1), in cui è possibile notare come la variazione di sezione sia stata ottenuta attraverso due raccordature successive.

\_\_\_\_\_\_\_\_\_\_\_\_\_\_\_\_\_\_\_\_\_\_\_\_\_\_\_\_\_\_\_\_\_\_\_\_\_\_\_\_\_\_\_\_\_\_\_\_\_\_\_\_\_\_\_\_\_\_\_\_\_\_\_\_

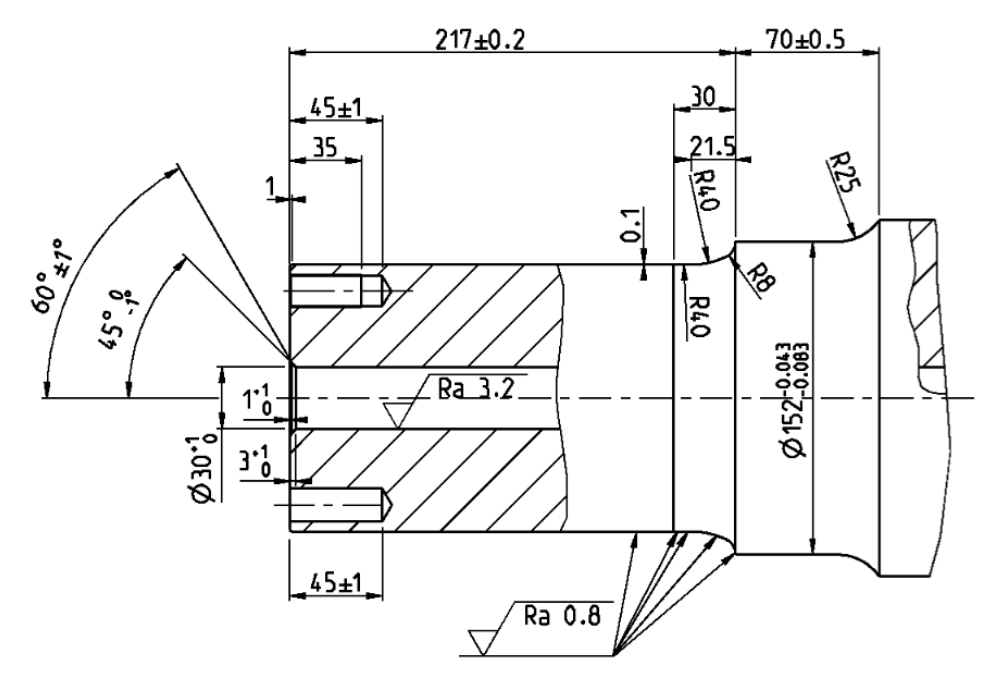

*Figura 3-1 Particolare della transizione a T per un assile cavo*

Sempre per diminuire il dominio in cui simulare la propagazione, dato che l'assile è una struttura assiale simmetrica, è scelto di modellarne solo una sua sezione.

A conclusione di queste considerazioni lo schema che descrive l'asse nelle analisi seguenti è quello riportato in Figura 3-2.

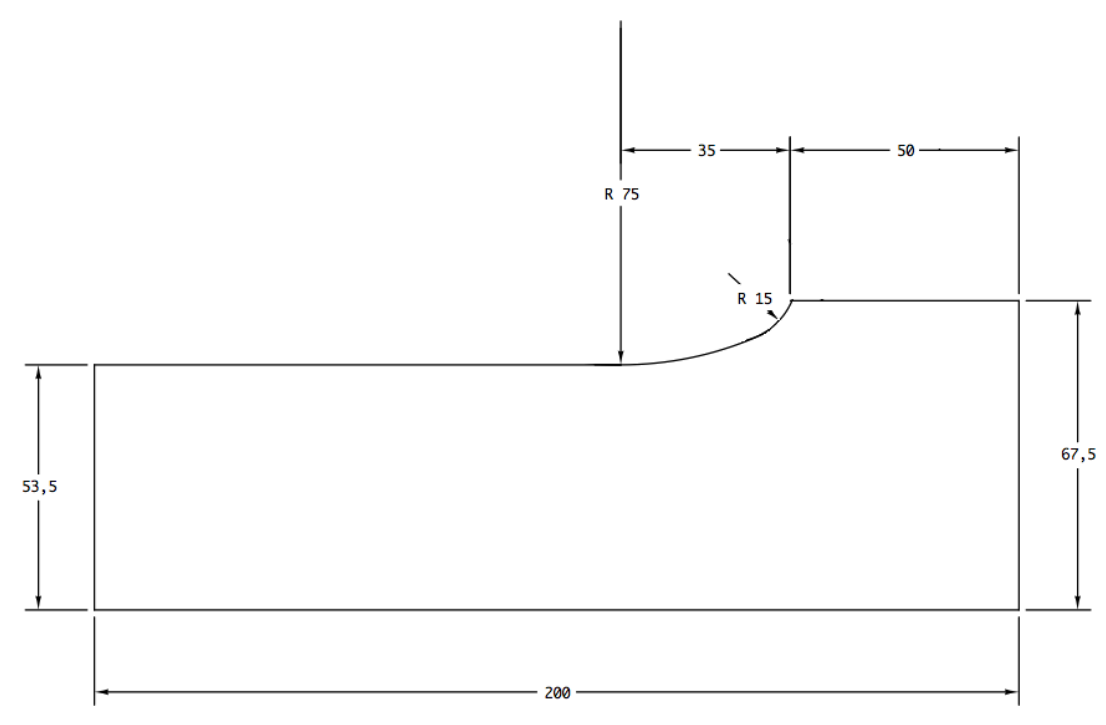

*Figura 3-2 Schema della parte dell'assile modellata agli elementi finiti*

Nelle analisi che seguiranno, come scritto, si vuole ottenere informazioni riguardo la risposta agli ultrasuoni di difetti che tipicamente si possono manifestare in esercizio, pertanto verranno condotte tre serie di simulazioni, una per ogni tipo di discontinuità, indicate precedentemente, per le quali si metteranno a confronto le informazioni ricavate con due sonde con inclinazioni differenti, da 38º e 45º, con dimensione di cristallo pari a 10 [mm] e frequenza d'impulso di 4 [MHz], i cui schemi sono mostrati in Figura 3-3.

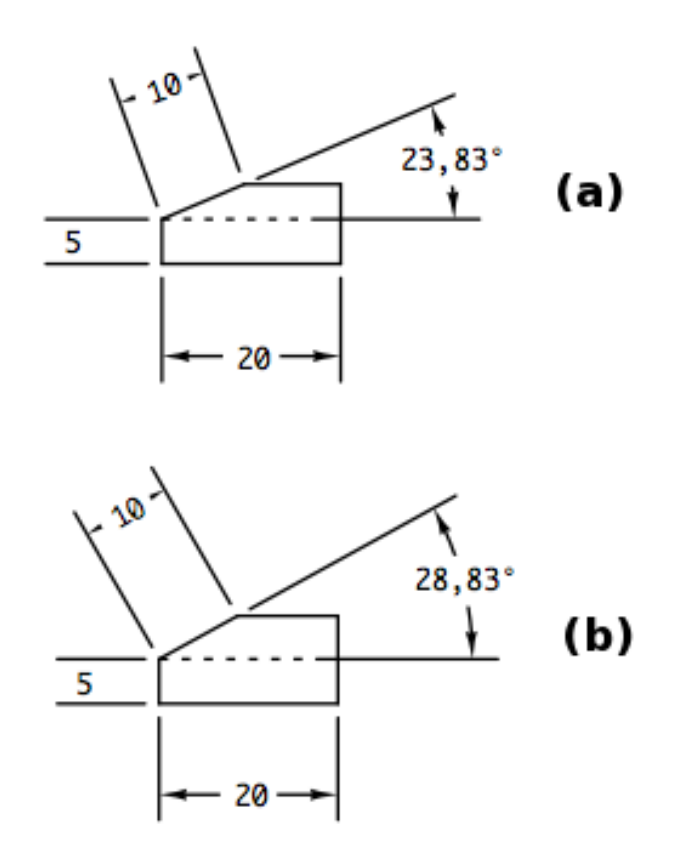

*Figura 3-3 Schema della geometria delle sonde modellate, (a) sonda da 38º e (b) sonda da 45º*

Si sono scelte queste angolazioni di fascio propagante in quanto sono quelle installate sulla borosonda, in uso presso gli stabilimenti Lucchini, per le indagini su assili cavi.

Come per le prove già eseguite anche su queste verrà fatto un controllo sulla precisione delle simulazioni, andando a misurare l'errore percentuale commesso sulla velocità di propagazione e confrontando l'ampiezza percentuale del picco di risposta con i risultati ottenuti da simulazioni numeriche, modellanti lo stesso problema, eseguite con il software CIVA 10.1, l'utilizzo del software CIVA si è resa necessaria dall'impossibilità di reperire di un'assile criccato, sul quale condurre misurazioni reali.

Questo strumento informatico dedicato alla simulazione dei controlli non distruttivi per mezzo di ultrasuoni, di correnti indotte e raggi X [25].

Attualmente questo software risulta essere uno dei principali strumenti numerici per l'esecuzione dei CND, grazie alla sua facile personalizzazione del set-up sperimentale, ottenuta attraverso menù intuitivi, che guidano l'utente nell'impostazione dei parametri delle simulazioni, ed ai tempi di calcolo molto contenuti.

\_\_\_\_\_\_\_\_\_\_\_\_\_\_\_\_\_\_\_\_\_\_\_\_\_\_\_\_\_\_\_\_\_\_\_\_\_\_\_\_\_\_\_\_\_\_\_\_\_\_\_\_\_\_\_\_\_\_\_\_\_\_\_\_

## **3.1 Simulazioni FEM**

In questo paragrafo si sono analizzate nel dettaglio le caratteristiche e i risultati delle simulazioni FEM per le diverse tipologie di difetto, prestando particolare attenzione ai motivi che portano alle indicazioni ricavate.

Si ricorda che in queste simulazioni si sono usati gli stessi parametri di quelle eseguite nel capitolo 2 quindi le caratteristiche meccaniche introdotte sono quelle riportate in Tabella 2-1, dimensione degli elementi e passo iterativo, essendo funzione delle frequenza impostata a 4 [MHz] risulte del tutto uguale alle altre prove.

#### **3.1.1 Difetto sul corpo cilindrico**

Questo tipo di difetto si riscontra sul corpo cilindrico dell'assile e può essere innescato dall'impatto con il pietrisco delle massicciate ferroviarie oppure a causa di fenomeni di tipo corrosivo, comunque indipendentemente dalla causa dell'innesco durante l'esercizio, si assiste alla propagazione della cricca, che superficialmente appare come mostrato dalla Figura 3-4 tratto da [20], dove il difetto viene messo in evidenza dall'uso particelle magnetiche fluorescenti.

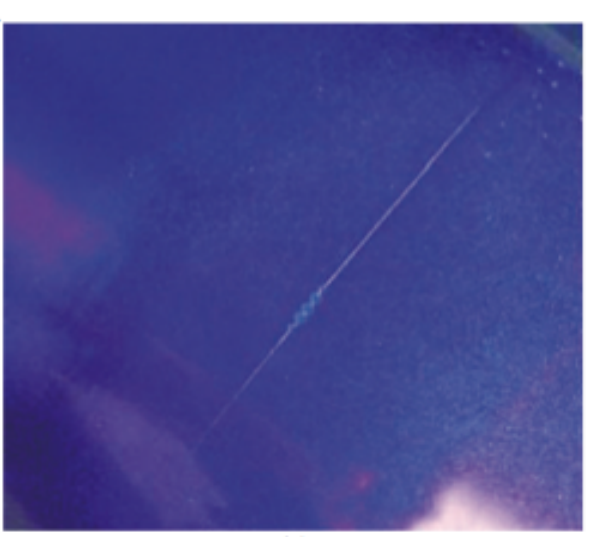

*Figura 3-4 Difetto sul corpo cilindrico, evidenziato dal CND utilizzante le particelle magnetiche fluorescenti*

In queste analisi la cricca è stata modellata come una discontinuità verticale profonda 1,5 [mm], posizionata appunto sul corpo cilindrico dell'assile in un'area non influenzata dai raccordi della transizione (Figura 3-5).

\_\_\_\_\_\_\_\_\_\_\_\_\_\_\_\_\_\_\_\_\_\_\_\_\_\_\_\_\_\_\_\_\_\_\_\_\_\_\_\_\_\_\_\_\_\_\_\_\_\_\_\_\_\_\_\_\_\_\_\_\_\_\_\_

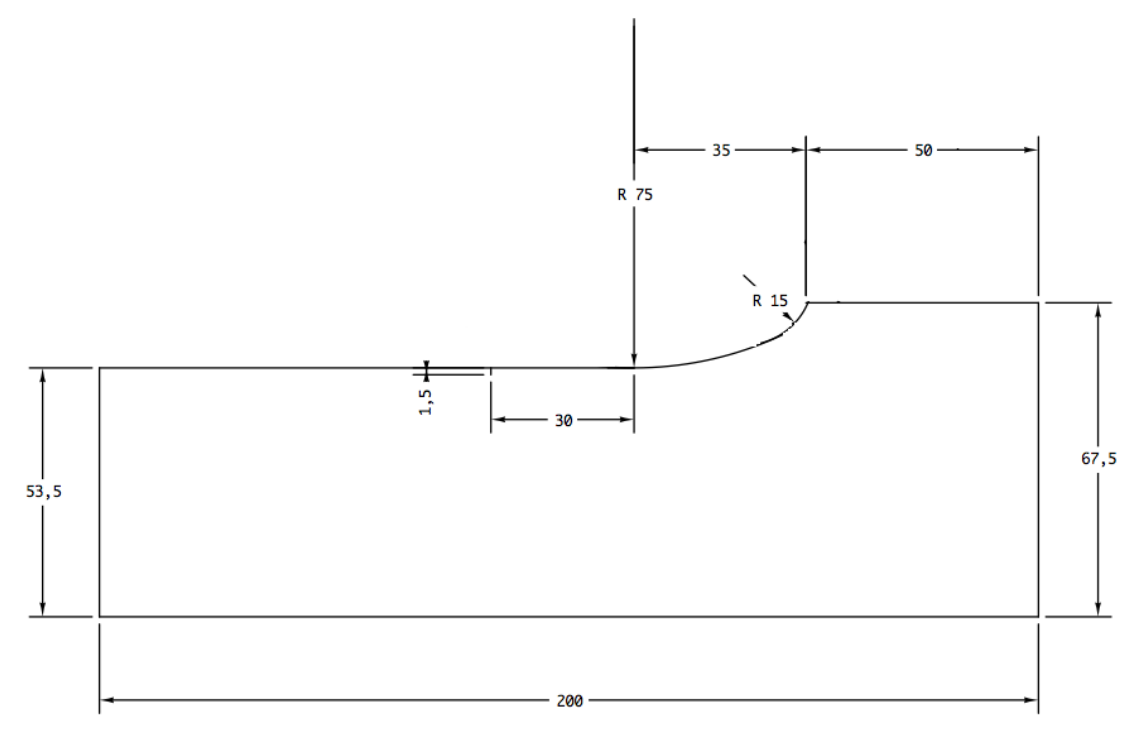

*Figura 3-5 Posizione e dimensioni del difetto sul corpo cilindrico dell'assile*

Le caratteristiche di queste modellazioni, come precedentemente precisate, sono del tutto analoghe a quelle delle precedenti simulazioni eseguite nel paragrafo 2.2, in quanto anche qui si usa un impulso di frequenza pari a 4 [MHz], quindi è possibile passo subito alla discussione dei risultati ottenuti.

In Figura 3-6 si riportano i frame delle simulazioni eseguite con le angolazioni di 38<sup>°</sup> e 45<sup>°</sup>, all'istante 27 · 10<sup>-6</sup> [s] che corrisponde al momento dell'impatto del fascio ultrasonoro con il difetto, il fronte con inclinazione 38º arrivando in modo più perpendicolare rispetto la superficie del cilindro, impatta su un'area riflettente maggiore, questo comporta che il fascio riflesso è di maggiore intensità.

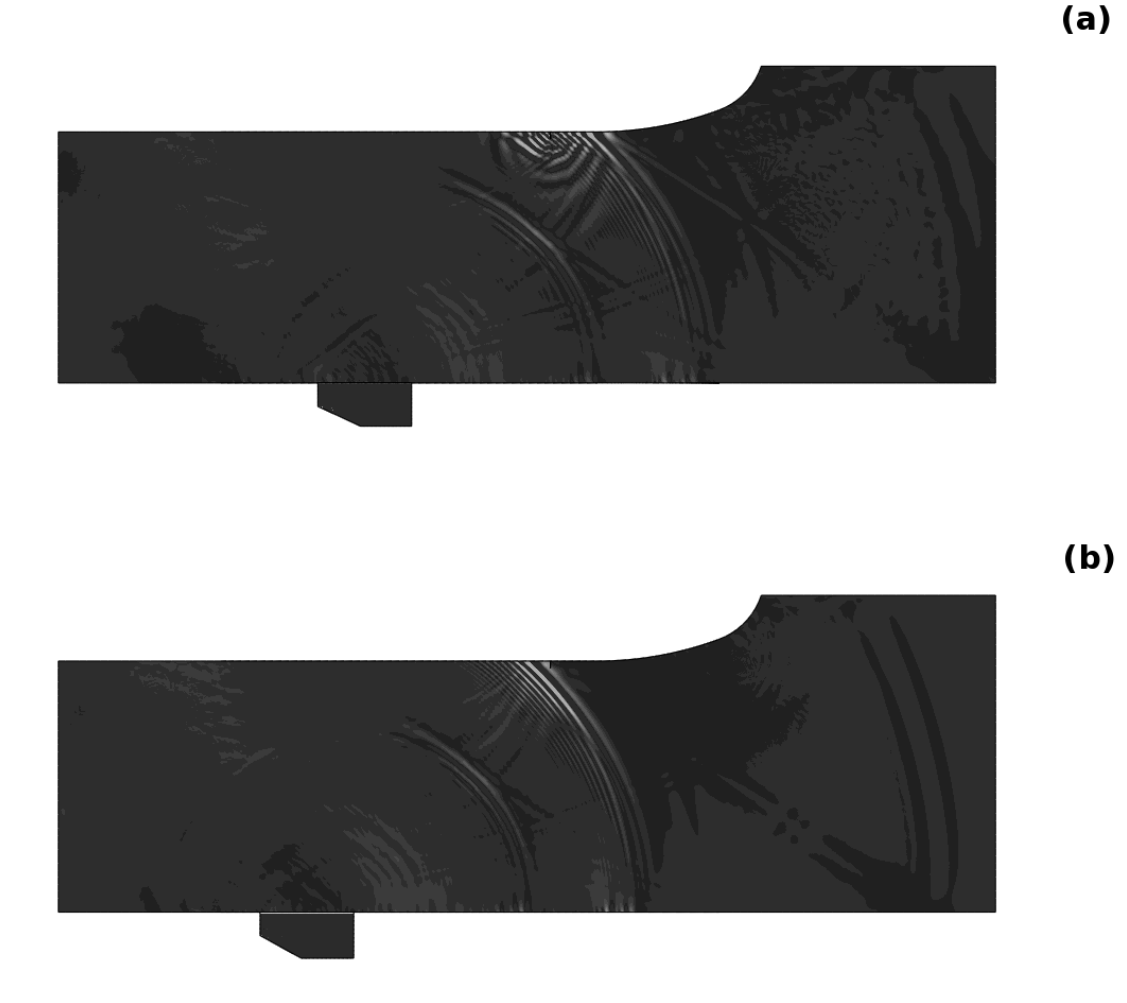

*Figura 3-6 Frame simulazioni per il difetto sul corpo cilindrico all'istante*  $27 \cdot 10^{-6}$  [s], (a) sonda 38<sup>°</sup> e *(b) sonda 45º*

Le informazioni del tutto qualitative ricavabili dalla Figura 3-6 sono confermate dall'analisi delle informazioni relative al nodo IN posizionato sulla superficie interna dell'assile in corrispondenza della proiezione del centro del cristallo piezoelettrico, i risultati delle prove in termini di velocità di propagazione e di ampiezza percentuale di risposta del difetto sono riportati in Tabella 3-1, dove ricordo che le percentuali indicate per l'ampiezza prendono come riferimento, posto al valora dell'80%, il picco della simulazione con sonda a 45º.

**!!!!!!!!!!!!!!!!!!!!!!!!!!!!!!!!!!!!!!!!!!!!!!!!!!!!!!! %%+**

| Modello                      | Velocità [m/s] | Errore $\lceil \% \rceil$ | Ampiezza [%] |
|------------------------------|----------------|---------------------------|--------------|
| Cricca cilindro $45^{\circ}$ | 3245,83        | l .84                     |              |
| Cricca cilindro 38°          | 3127,24        | .88                       | 108          |

*Tabella 3-1 Risultato simulazioni difetto sul corpo cilindrico*

Dai valori percentuali delle ampiezze di risposta si conferma ciò che visivamente si era percepito in Figura 3-6, inoltre è possibile osservare che anche queste simulazioni mostrano la loro correttezza avendo bassi valori di errore percentuale sulla velocità di propagazione.

#### **3.1.2 Difetto sulla portata**

I difetti sulle portate di ruote, dischi freno e ruote dentate, sugli assili motori, vengono chiamate anche cricche per fretting, dal nome del fenomeno fisico da cui sono causate appunto il fretting.

Il fretting, è un fenomeno di danneggiamento per fatica legato allo slittamento relativo tra due superfici forzate come è il caso delle portate dell'assile e i mozzi di ruote o dischi freno, si riporta in Figura 3-7 lo schema che mostra come agisce questo fenomeno [26].

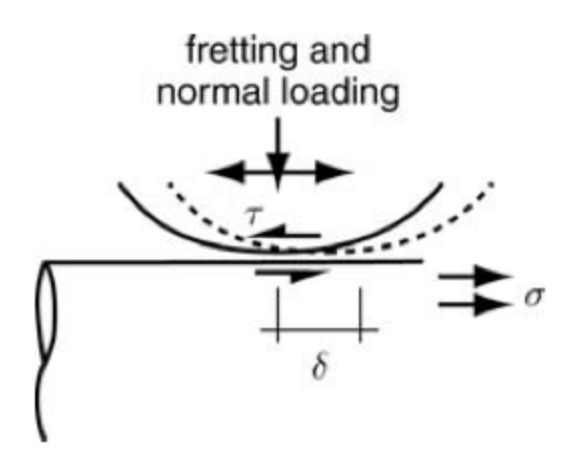

*Figura 3-7 Schema fenomeno fretting*

In Figura 3-7 sono evidenziati i parametri  $\delta$  che indica lo slittamento relative tra le parti,  $\tau$  è lo sforzo tangenziale agente sulle superfici di contatto e  $\sigma$  indica lo sforzo normale che si ha sull'albero.

Tipicamente le aree dove si ha la propagazione di questo tipo di cricche è la zona sulla portata in prossimità del raccordo, in genere ad una distanza inferiore ai 10 [mm], dove si registra lo stato di sforzo maggiore, legato al forzamento tra assile e mozzo [27], in Figura 3-8 è riportato un esempio di danneggiamento per fretting su un'albero rotante, dove la freccia indica l'area danneggiata dallo slittamento.

\_\_\_\_\_\_\_\_\_\_\_\_\_\_\_\_\_\_\_\_\_\_\_\_\_\_\_\_\_\_\_\_\_\_\_\_\_\_\_\_\_\_\_\_\_\_\_\_\_\_\_\_\_\_\_\_\_\_\_\_\_\_\_\_

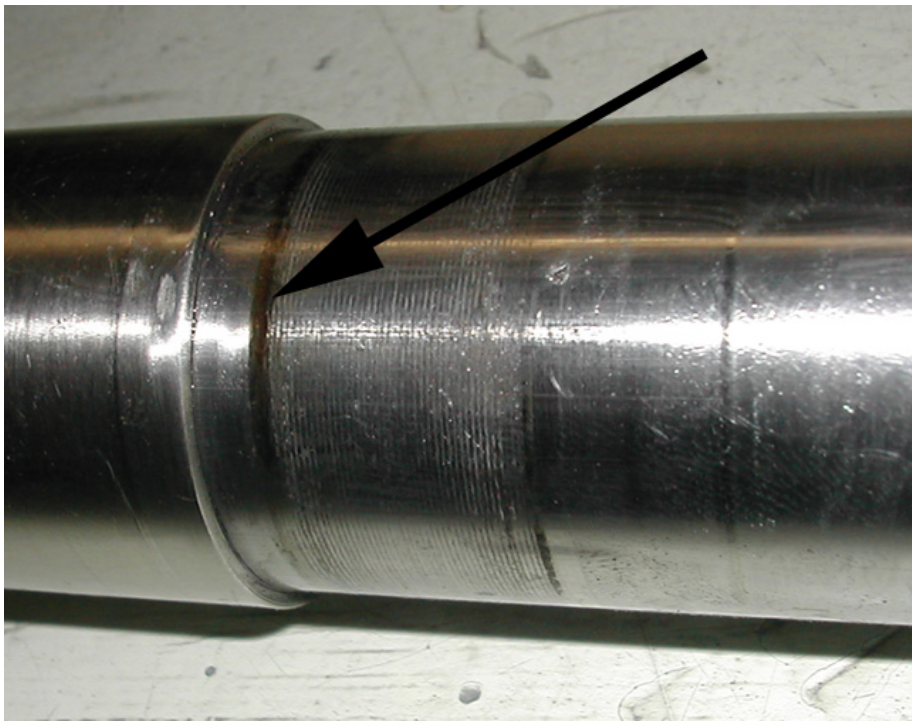

*Figura 3-8 Difetto per fretting su albero rotante*

In queste simulazioni il difetto è stato modellato come una discontiniutà verticale di profondità 1,5 [mm] e posizionata a 8 [mm] dal raccordo come mostrato in Figura 3-9; la scelta di questi parametri caratteristici, è stata fatta per dare una decrizione statisticamente correta di tale difetto [27].

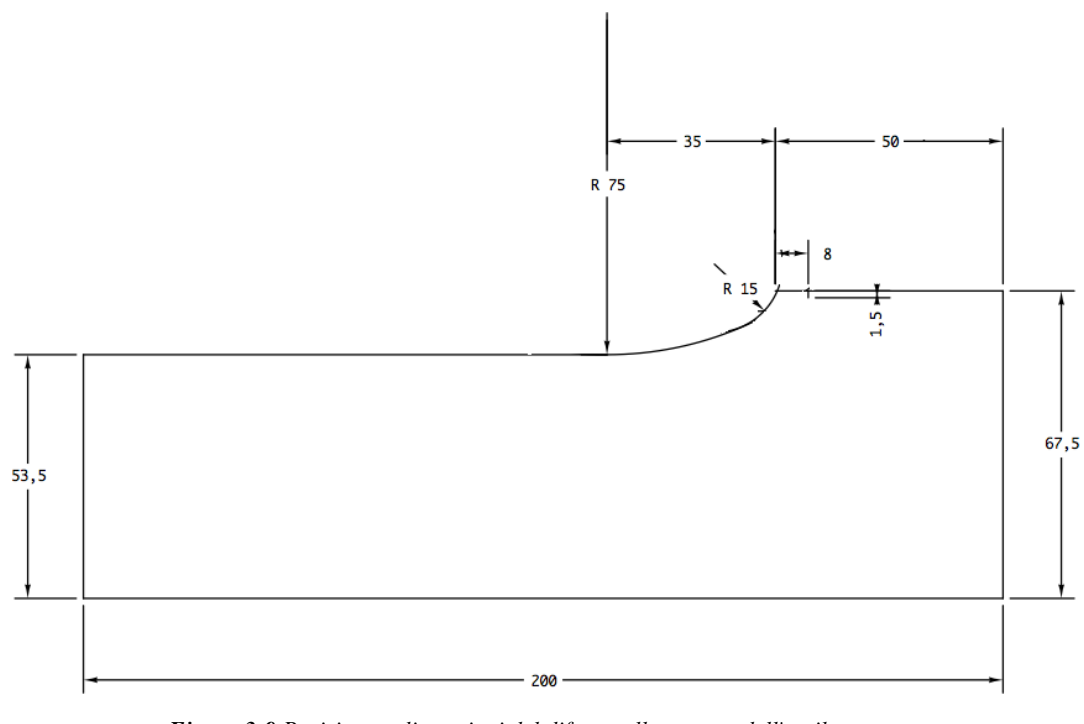

*Figura 3-9 Posizione e dimensioni del difetto sulla portata dell'assile*

Dalla Figura 3-9, appare evidente che l'individuazione di tale discontinuità, risulta notevolmente influenzata dalla direzione d'indagine (Figura 3-10), infatti eseguendo una prova immettendo il fascio ultrasonoro da destra verso sinistra la risposta, fatte le opportune considerazioni sul tempo di volo, è del tutto analoga a quella data da una cricca sul corpo cilindrico; dal lato opposto, quindi da sinistra verso destra, la presenza del raccordo provoca una deviazione del cammino acustico, nascondendo in parte o totalmente il difetto, questo viene definito effetto ombra.

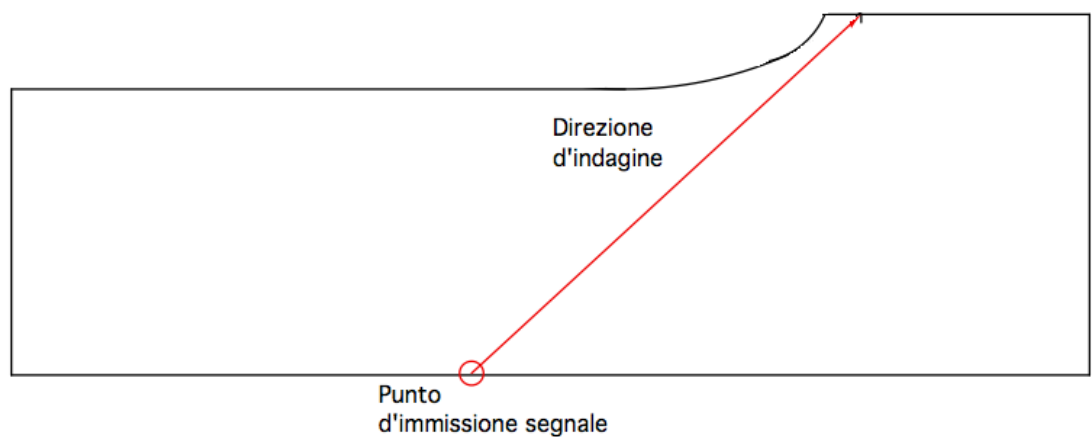

*Figura 3-10 Direzione d'indagine prova difetto sulla portata*

Scopo di queste analisi è quello di confrontare la risposta del difetto per fretting tra sonde con inclinazione differente, che eseguono un'indagine dal lato in ombra del difetto.

Di seguito vengono mostrati i frame delle simulazioni all'istante  $31 \cdot 10^{-6}$  [s] eseguite con le angolazioni di 38 º e 45 º (Figura 3-11), dove si nota distintamente la parte di fronte ultrasonoro che viene deviate dalla transizione e che quindi non incontrerà il difetto.

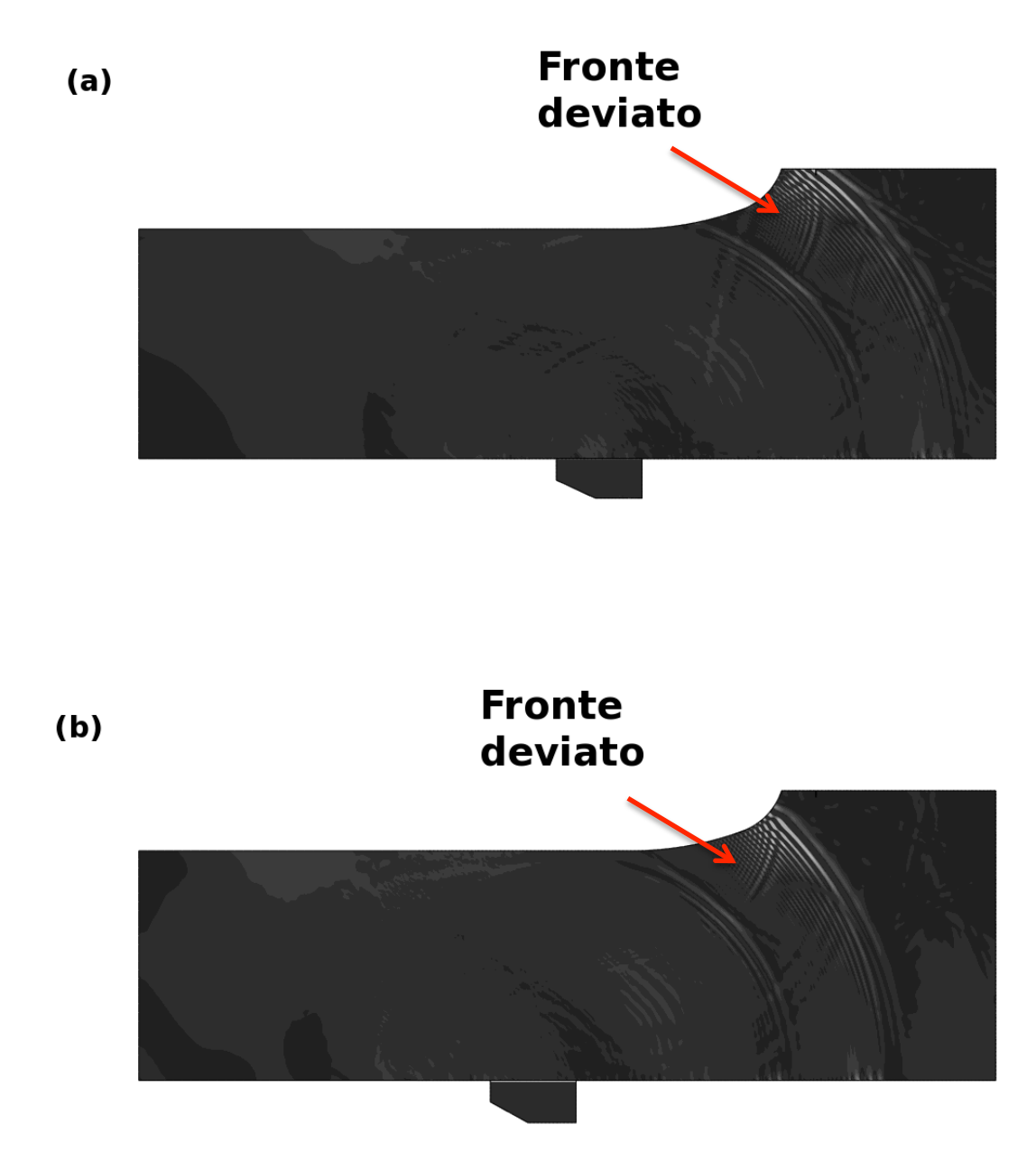

*Figura 3-11 Frame simulazioni per il difetto sulla portata all'istante* 31 · 10<sup>-6</sup> [s], (a) sonda 38<sup>°</sup> e (b) *sonda 45º*

Osservando attentamente come il fascio ultrasonoro procede nell'assile si nota che utilizzando la sonda da 38º si risente meno dell'effetto ombra provocato dal raccordo, questo era di facile intuizione in quanto il fronte sonoro per intercettare il difetto parte da una posizione più verticale e quindi più lontana dal raccordo.

Tale diversità d'influenza è ben descritta dall'ampiezza percentuale del picco riferito alla risposta del difetto sul corpo cilindrico individuato con la sonda da 45º (Tabella 3-2), dalle quali si evidenzia ancora una volta che il modello è coerente con la fisica del problema.

\_\_\_\_\_\_\_\_\_\_\_\_\_\_\_\_\_\_\_\_\_\_\_\_\_\_\_\_\_\_\_\_\_\_\_\_\_\_\_\_\_\_\_\_\_\_\_\_\_\_\_\_\_\_\_\_\_\_\_\_\_\_\_\_

| <b>Modello</b>               | Velocità [m/s] | Errore $\lceil \% \rceil$ | Ampiezza [%] |
|------------------------------|----------------|---------------------------|--------------|
| $Cricca\_portata_45^\circ$   | 3023,74        | 5.13                      | ნნ           |
| $Cricca\_portata_38^{\circ}$ | 3066,91        | 3,78                      |              |

*Tabella 3-2 Risultato simulazioni difetto sulla portata*

#### **3.1.3 Difetto sul raccordo**

Gli assili ferroviari lungo il loro sviluppo assiale presentano molte variazioni di sezione, per i vari alloggiamenti, tutte queste variazioni si sezione sono raccordate in modo da diminuire il fattore d'intensificazione degli sforzi; tuttavia questo pratica progettuale non risolve completamente il problema, infatti comunque lungo tali raccordi si concentrano gli sforzi i quali possono innescare la propagazione di cricche per fatica perpendicolari alla superficie di raccordo, questo fattore d'innesco si aggiunge a quelli che già comunemente sono propri degli assili ossia la corrosione e gli impatti accidentali.

L'aspetto di un difetto del genere è mostrato nella dove l'individuazione è stata ottenuta utilizzando la tecnica dei liquidi penetranti a contrasto di colore.

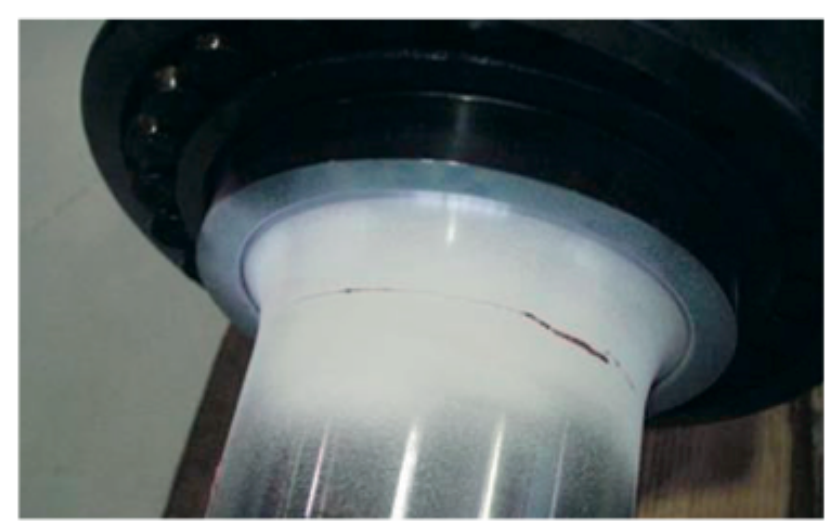

*Figura 3-12 Difetto sulla transizione, evidenziato dal CND utilizzante liquido penetrante a contrasto di colore*

Lo schema utilizzato per le simulazioni è riportato in Figura 3-13.

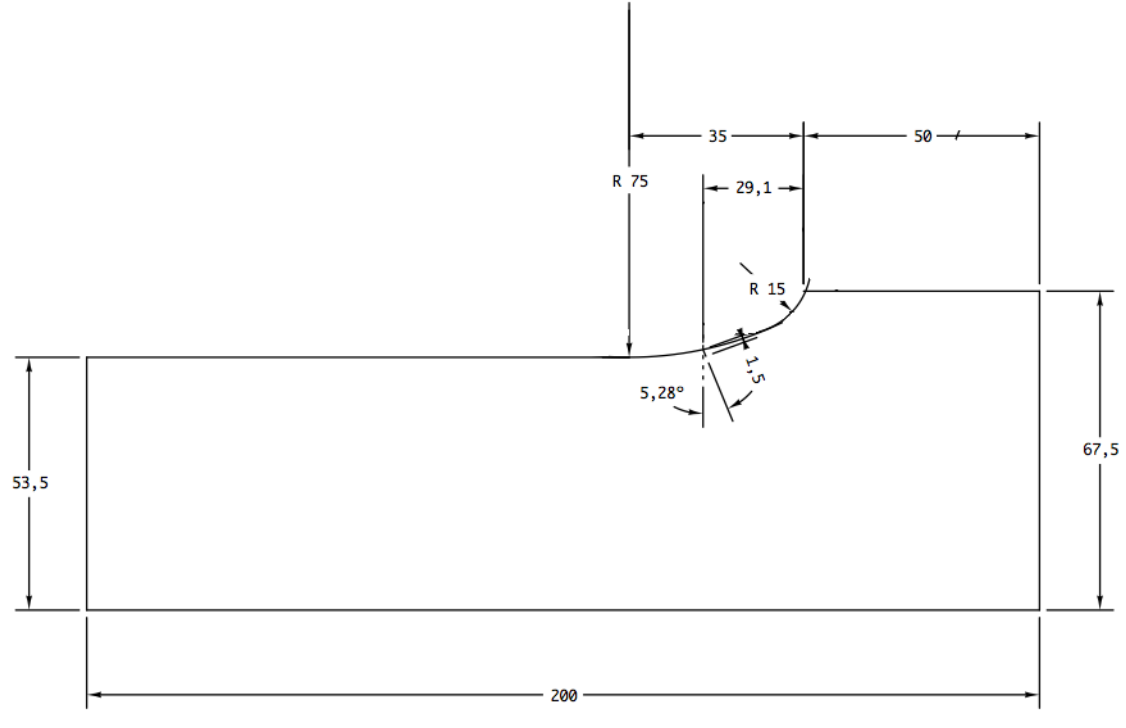

*Figura 3-13 Posizione e dimensioni del difetto sul raccordo dell'assile*

Anche per questo tipo di difetto, come per quelli precedentemente analizzati, al fine di garantire gli standard di sicurezza previsti, deve essere costantemente monitorato; con queste analisi verranno messi a confronto i risultati di risposta all'ultrasuono per le due sonde scelta al variare della direzione d'osservazione, in modo da poter avere indicazioni riguardo la migliore strategia di controllo (Figura 3-14).

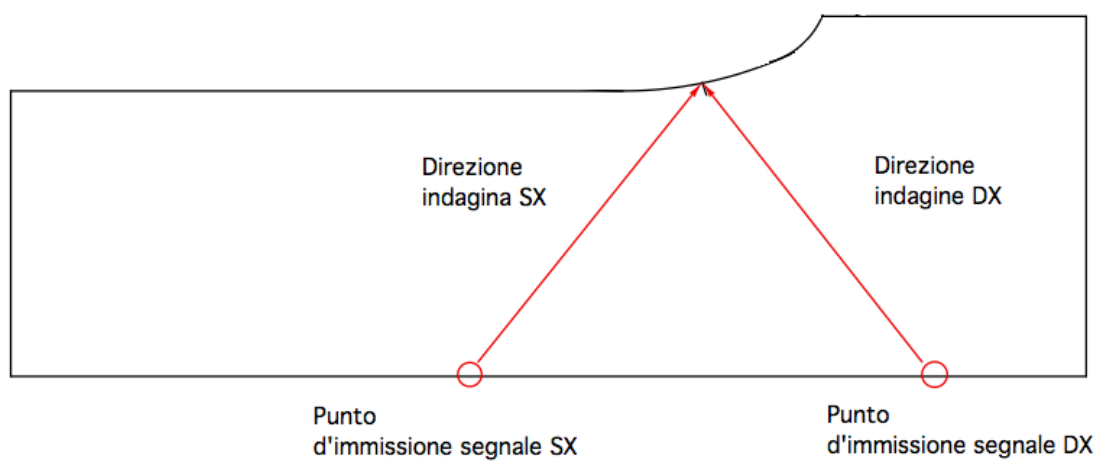

*Figura 3-14 Direzioni d'indagine prove difetto sul raccordo*

Le prime simulazioni affrontano il controllo in direzione da sinistra a destra, in questa configurazione il difetto assume un'angolazione ottusa rispetto l'orizzontale.

Questo favorisce l'indagine con sonde con angoli più prossime alla verticale, in questo caso 38º, come mostrato in Figura 3-15; questa maggiore sensibilità è sicuramente da imputare alla maggiore area riflettente offerta al fronte ultrasonoro e alla minore distanza percorsa dallo stesso.

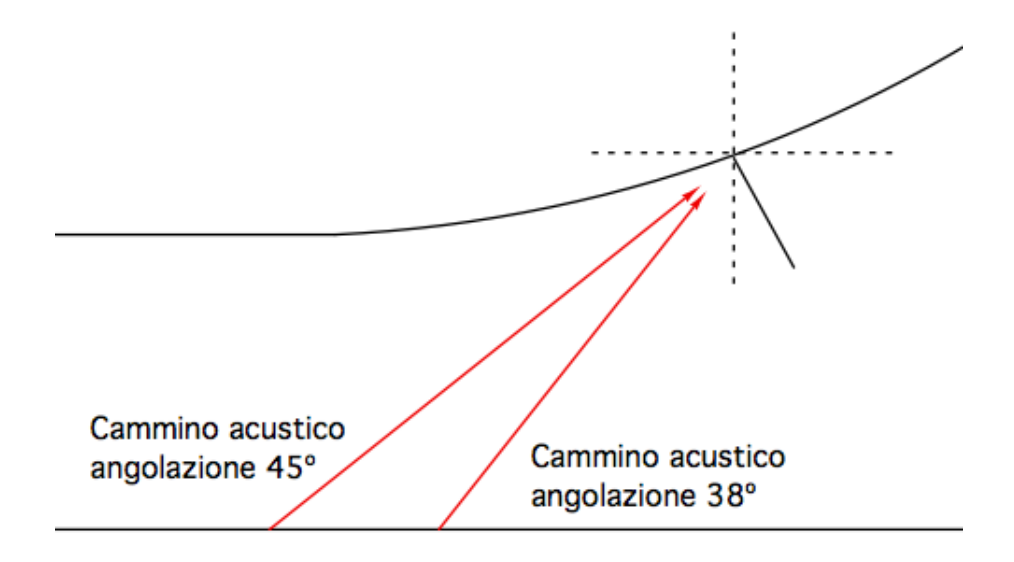

*Figura 3-15 Cammini acustici per la configurazione di prova con direzione d'indagine da sinistra a destra*

La seconda serie di prove per questo tipo di difetto, affronta il controllo in direzione da destra a sinistra, l'angolo assunto dalla cricca in questo caso è acuto, ciò comporta che l'area offerta, al fronte ultrasonoro, risulta essere minore del caso precedente perché il difetto si dispone quasi parallelamente al fascio ultrasonoro (Figura 3-16), questo favorisce l'indagine con sonde aventi angolazioni d'incidenza prossime all'orizzontale, in questo caso 45º.

\_\_\_\_\_\_\_\_\_\_\_\_\_\_\_\_\_\_\_\_\_\_\_\_\_\_\_\_\_\_\_\_\_\_\_\_\_\_\_\_\_\_\_\_\_\_\_\_\_\_\_\_\_\_\_\_\_\_\_\_\_\_\_\_

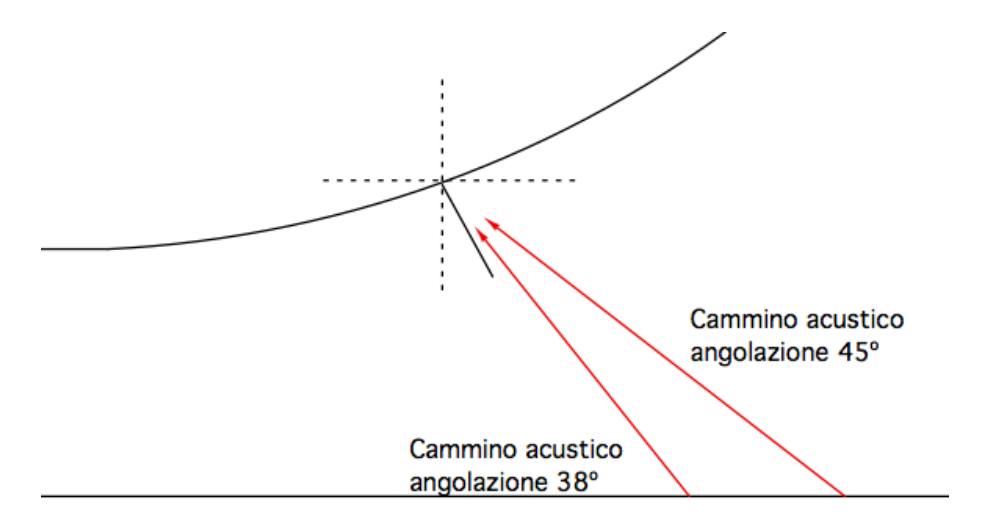

*Figura 3-16 Cammini acustici per la configurazione di prova con direzione d'indagine da destra a sinistra*

Riporto in Tabella 3-3 i risultati numerici delle simulazioni eseguite, dove, si conferma ancora una volta l'accuratezza del modello, dati i bassi errori sulla velocità di propagazione, e si evidenziano le relazioni quantitative descritte con l'osservazione delle Figura 3-15 e Figura 3-16, naturalmente anche per queste prove per il calcolo dell'ampiezza percentuale di picco si è preso come riferimento il valore della risposta del difetto cilindrico con la sonda da 45º.

| <b>Modello</b>       | Velocità [m/s] | Errore $\lceil \% \rceil$ | Ampiezza [%] |
|----------------------|----------------|---------------------------|--------------|
| $Cricca_SX_45^\circ$ | 3248,62        | 1.93                      |              |
| Cricca SX 38°        | 3088,83        | 3,09                      |              |
| Cricca DX $45^\circ$ | 3089,44        | 3,07                      |              |
| Cricca DX 38°        | 2732,09        | 14.28                     |              |

*Tabella 3-3 Risultato simulazioni difetto sul raccordo*

## **3.2 Simulazioni CIVA e confronto**

Per poter convalidare i risultati raccolti con le simulazioni FEM, si sono confrontati con quelli ottenuti da simulazioni numeriche eseguite con il software CIVA 10.1, programma dedicato alla simulazione dei CND.

\_\_\_\_\_\_\_\_\_\_\_\_\_\_\_\_\_\_\_\_\_\_\_\_\_\_\_\_\_\_\_\_\_\_\_\_\_\_\_\_\_\_\_\_\_\_\_\_\_\_\_\_\_\_\_\_\_\_\_\_\_\_\_\_

Nei primi anni 90 CEA (Atomic Energy Commission) ha avviato lo sviluppo di un software denominato CIVA dedicato ai controlli non distruttivi, con la prima versione del CIVA l'idea era di raccogliere all'interno di uno stesso software, l'elaborazione, l'imaging (tomografia) e strumenti di simulazione al fine di poter direttamente e facilmente confrontare i dati sperimentali e calcolati [25]. Le prime applicazioni sono state dedicate all'interpretazione dei segnali a ultrasuoni acquisiti nel corso delle ispezioni degli impianti nucleari.

L'esigenza di tempi di calcolo compatibili con l'utilizzo pratico all'interno del contesto industriale ha portato alla scelta di metodi di approssimazione semianalitica, e allo sviluppo di modelli integrati in moduli utilizzabili anche da operatori non specialisti di simulazione.

Nel corso degli anni il forte sviluppo di CIVA ha portato a un suo utilizzo in vari settori industriali e non più solo nel settore nucleare.

Le prime versioni di CIVA erano limitate agli ultrasuoni, oggi contiene anche strumenti di modellazione delle correnti indotte e radiografia.

Inoltre lo sviluppo d'interfacce grafiche sempre più versatili e complete consentono di realizzare configurazioni sempre più realistiche.

Questa sua precisa vocazione lo rende sicuramente uno strumento preciso per la modellazione in quanto presenta una struttura che guida l'utente in ogni passaggio, dalla definizione del dominio di controllo all'inserimemto dei parametri d'analisi quali materiale, fattori di attenuazione e caratteristiche della sonda [28].

Riporto in Figura 3-17 come è stato modellato l'assile, dove è possibile notare la presenza della cricca sul corpo cilindrico e la disposizione della sonda da 45º.

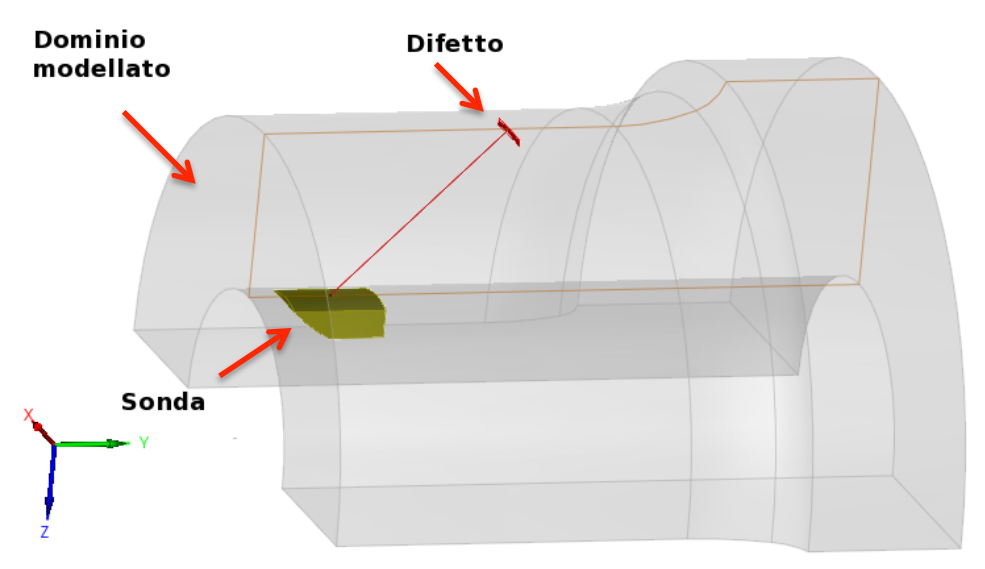

*Figura 3-17 Modellazione del dominio d'analisi nel software CIVA 10.1*

Dalla descrizione fatta, CIVA, sembrerebbe essere lo strumento migliore per eseguire prove numeriche, per i CND.

Questo non è del tutto esatto in quanto esso, in modalità di analisi del difetto, non fornisce la visualizzazione di come propaghi il fronte ultrasonoro all'interno della geometria, ciò se da un lato risulta sicuramente un vantaggio in termini di tempo di calcolo e di peso del file, dall'altro è evidentemente un grosso limite, che provova, nei casi complessi, una notevole difficoltà d'intepretazione dei dati forniti.

Dato il forte legame che questo software ha con i CND il formato in cui vengono presentati i risultati è del tutto simile a quello utilizzato comunemente sulle centraline ad ultrasuoni, quindi il segnale viene visualizzato come una A-SCAN, dove sull'asse orizzontale vengono date informazioni sul tempo di volo, quindi in secondi, e su quello verticale sull'ampiezza del segnale riflesso in termini di decibel, unità di misura tipica per misurazioni sonore.

Il passaggio dai decibel del picco al valore in percentuale è stato condotto invertendo dapprima la formula di seguito riportata:

$$
B = 20 \cdot \log_{10} \left( \frac{A}{A_{\text{rif}}} \right) \quad (3.1)
$$

Dove il termine B è il valore in decibel della misura, ottenuta da CIVA, A è il valore della misura in un'unità di misura che arbitraria e  $A_{rit}$  è il termine di

riferimento che per tutte le simulazioni è stato 4; questo dato deriva da prove di taratura precedente nelle si è cercato il valora tale per cui la risposta dl grande riflettore raggiungesse l'80%.

\_\_\_\_\_\_\_\_\_\_\_\_\_\_\_\_\_\_\_\_\_\_\_\_\_\_\_\_\_\_\_\_\_\_\_\_\_\_\_\_\_\_\_\_\_\_\_\_\_\_\_\_\_\_\_\_\_\_\_\_\_\_\_\_

Una volta raccolti per ogni simulazione il valore di A gli si è scalati proporzionalmente rispetto al risultato della risposta del difetto sul corpo cilindrico con la sonda da 45º, posto all'80%.

In Tabella 3-4 vengono riportati i risultati delle simulazioni effettuate.

| <b>Modello</b>                | B[dB]   | $A[\%]$ | Ampiezza [%] |
|-------------------------------|---------|---------|--------------|
| Cricca_cilindro_ $45^{\circ}$ | $-39,6$ | 0,04189 | 80           |
| Cricca_cilindro_38°           | $-39,2$ | 0,04386 | 84           |
| $Cricca\_portata_45^\circ$    | $-41,4$ | 0,03405 | 65           |
| Cricca_portata_38°            | $-40,8$ | 0,03648 | 70           |
| $Cricca_SX_45^\circ$          | $-38,1$ | 0,04978 | 95           |
| Cricca_SX_38°                 | $-37,6$ | 0,05273 | 101          |
| Cricca DX 45°                 | $-41,5$ | 0,03366 | 64           |
| Cricca_DX_38°                 | $-41$   | 0,03565 | 68           |

*Tabella 3-4 Risultato simulazioni eseguite con CIVA*

Con i dati sopra indicati è possibile effettuare una comparazione tra le due tecniche di simulazione.

Come si può osservare dalla Tabella 3-5 e Figura 3-18, grafico di comparazione dei valori di ampiezza percentuale del picco di risposta per le varie tipologie di difetto alle angolazioni di rifrazione dell'acciaio scelte, le due serie di dati hanno sia valori che andamenti non molto diversi, convalidando l'efficacia e l'accuratezza delle modellazione agli elementi finiti delle propagazione di onde ultrasonore per i controlli non distruttivi creata, inoltre vengono confermate anche le considerazioni riguardanti i motivi che favoriscono l'individuazione dei difetti da parte di certe angolazioni di fascio sonoro.

Nello specifico dai risultati si evince che per i difetti sul corpo cilindrico sono favorite le sonde con angolazioni basse cioè prossime alla verticale, questo vantaggio si è evidenziato anche quando la discontinuità era nascosta dalla geometria del raccordo, dove la propagazione con questi angoli subisce meno l'effetto ombra dello stesso.

Per il caso, in cui la cricca si trovi sulla superficie del raccordo, le analisi hanno mostrato che, le misure in cui la direzione d'osservazione era da sinistra a destra, ossia in modo che il difetto forma un angolo ottuso con la superficie, le indicazioni migliori provengono ancora una volta dalla sonda da 38º, questo perché probabilmente ci si può ricondurre alla condizione di difetto sul corpo

cilindrico; mentre dal lato opposto, in cui l'angolo con la superficie risulta essere acuto l'incidenza migliore è stata per le analisi con Abaqus quella da 45º, con CIVA invece di poco quella da 38º, questa ambiguità di valutazione si può attribuire al fatto che in tale configurazione il fronte d'onda intercetta prima il vertice della cricca portando alla formazione di fronti che sicuramente possono disturbare il segnale che viene riflesso dal fondo del difetto.

\_\_\_\_\_\_\_\_\_\_\_\_\_\_\_\_\_\_\_\_\_\_\_\_\_\_\_\_\_\_\_\_\_\_\_\_\_\_\_\_\_\_\_\_\_\_\_\_\_\_\_\_\_\_\_\_\_\_\_\_\_\_\_\_

| <b>Modello</b>             | Ampiezza      | <b>Ampiezza Civa</b> |
|----------------------------|---------------|----------------------|
|                            | Abaqus $[\%]$ | $\lceil \% \rceil$   |
| Cricca_cilindro $45^\circ$ | 80            | 80                   |
| Cricca_cilindro_38°        | 108           | 84                   |
| $Cricca\_portata_45^\circ$ | 66            | 65                   |
| Cricca_portata_38°         | 88            | 70                   |
| Cricca SX 45°              | 62            | 95                   |
| Cricca SX 38°              | 90            | 101                  |
| Cricca_DX_45°              | 89            | 64                   |
| Cricca DX 38°              | 42.           | 68                   |

*Tabella 3-5 Confronto tra risultati Abaqus e CIVA*

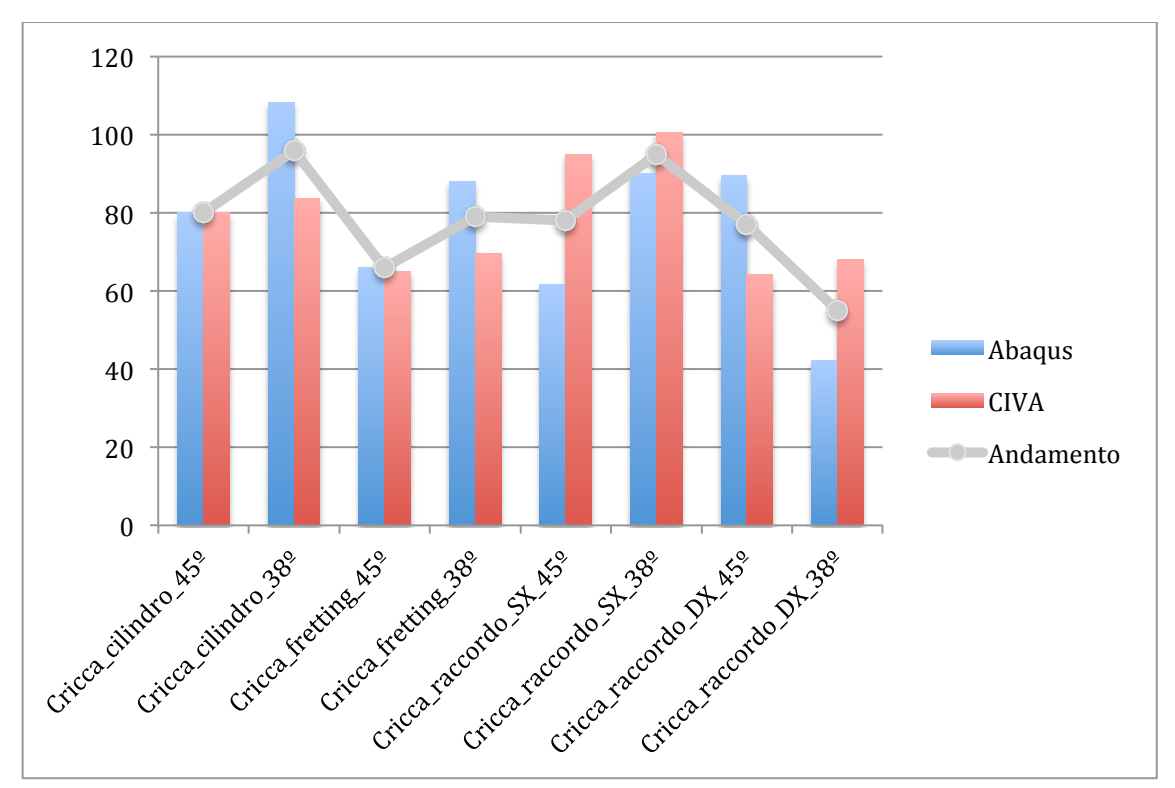

*Figura 3-18 Grafico di comparazione tra le simulazioni FEM e quelle eseguite con CIVA*

# **3.3 Approfondimenti**

Nei paragrafi precedenti sono state analizzate le risposte, ottenute con prove numeriche, dei difetti che tipicamente si possono incontrare nel controllo di assili ferroviari.

\_\_\_\_\_\_\_\_\_\_\_\_\_\_\_\_\_\_\_\_\_\_\_\_\_\_\_\_\_\_\_\_\_\_\_\_\_\_\_\_\_\_\_\_\_\_\_\_\_\_\_\_\_\_\_\_\_\_\_\_\_\_\_\_

Da queste risposte sono state ottenute indicazioni riguardo, le strategie d'indagine più efficaci per la loro individuazione, con il controllo non distruttivo a ultrasuoni.

In questo paragrafo sono state eseguite nuove simulazioni FEM, al fine di poter caratterizzare meglio alcuni fenomeni osservati, per il difetto sulla portata e sul raccordo; infine per quest'ultima discontinuità, con le informazioni raccolte è stata ottenuta un'ottimizzazione dei parametri di controllo attraverso borosonda.

## **3.3.1 Effetto ombra**

Nelle simulazioni riguardanti il difetto sulla portata, è stato osservato come la risposta sia fortemente influenzata dall'angolazione del fascio ultrasonoro incidente, questa dipendenza deriva dalla presenza del raccordo, il quale devia parte del fascio ultrasonoro propagante, nascondendo, di fatto al controllo un'area della portata, la cui dimensione è legata all'angolo d'incidenza; questo fenomeno viene definito effetto ombra.

In Figura 3-19 viene mostrato lo schema che porta all'effetto ombra.

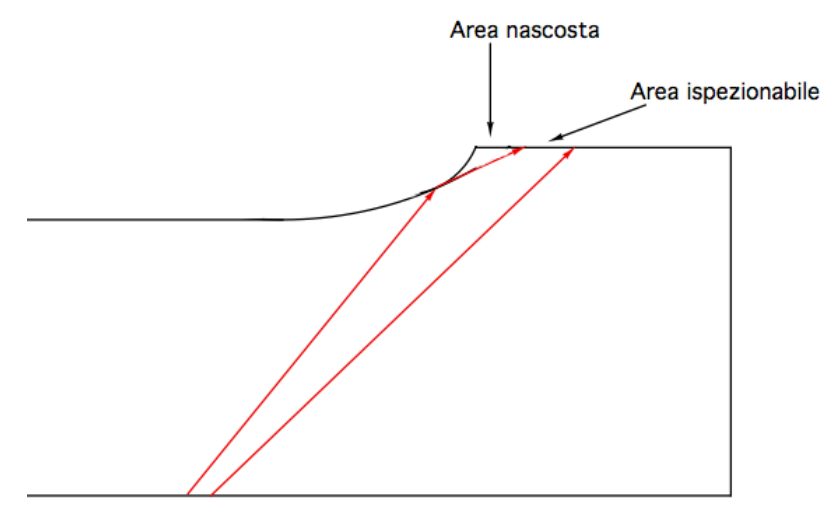

Area immissione fronte

*Figura 3-19 Schema effetto ombra*

Per poter caratterizzare meglio questo particolare fenomeno, sono state condotte due serie di simulazioni, nelle quali si è misurata la risposta del difetto per fretting, soggetto all'effetto ombra, al variare della sua distanza dal bordo della portata, utilizzando due angolazioni differenti.

\_\_\_\_\_\_\_\_\_\_\_\_\_\_\_\_\_\_\_\_\_\_\_\_\_\_\_\_\_\_\_\_\_\_\_\_\_\_\_\_\_\_\_\_\_\_\_\_\_\_\_\_\_\_\_\_\_\_\_\_\_\_\_\_

I risultati di ogni serie sono stati poi scalati, con la risposta del difetto a un'indagine ultrasonora con fronte avente stessa incidenza ma non soggetto a effetto ombra, la quale è stata posta all'80%.

Lo schema delle simulazioni è quello di Figura 3-20, dove h rappresenta la distanza della discontinuità dal bordo della portata, il cui valore è stato fatto variare tra 2, 4, 6, 8 e 10 [mm], mentre  $\alpha$  indica l'angolo di rifrazione nell'acciaio ottenuto con i tasselli, il cui valore rispettivamente per le due serie è stato di 38º e 45º.

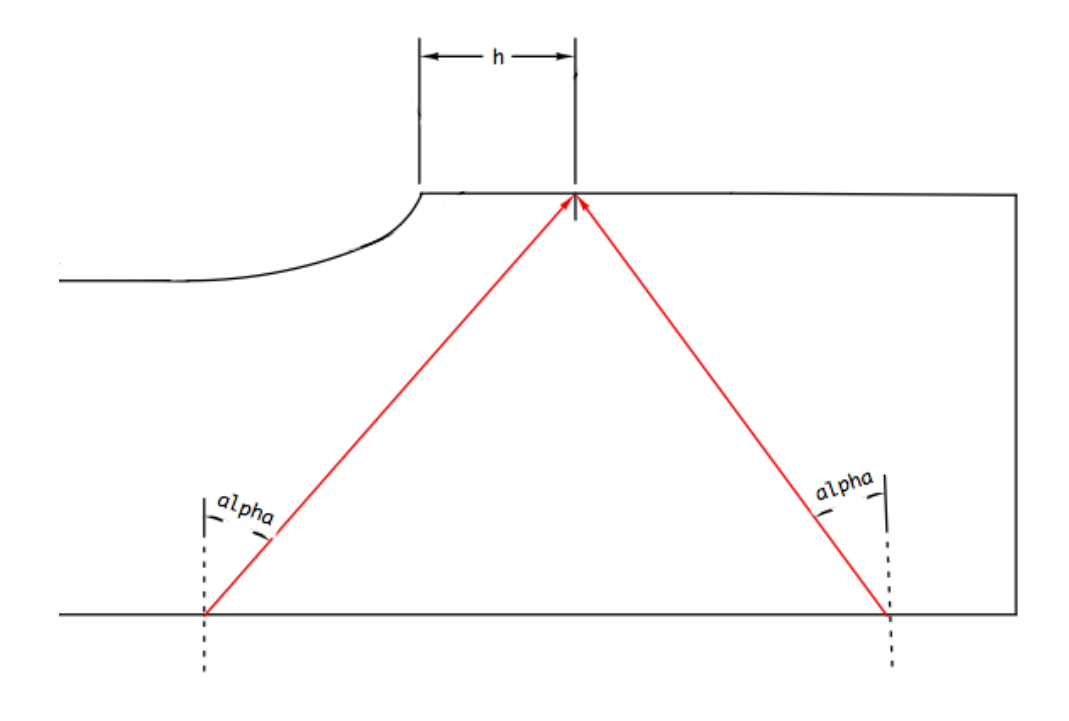

*Figura 3-20 Schema simulazioni effetto ombra*

Di seguito si riportano nella Tabella 3-6 e Tabella 3-7, risultati ottenuti per le due serie di prove.

| <b>Modello</b>                 | Angolo <sup>[°]</sup> | $h$ [mm] | Ampiezza [%] |
|--------------------------------|-----------------------|----------|--------------|
| $Cricca\_portata_38^\circ_2$   |                       |          |              |
| $Cricca\_portata_38^\circ_4$   |                       |          |              |
| $Cricca\_portata_38^{\circ}$ 6 | 38                    |          |              |
| $Cricca\_portata_38^\circ_8$   |                       |          |              |
| $Cricca\_portata_38^\circ_10$  |                       |          |              |

*Tabella 3-6 Risultati effetto ombra angolo 38º*

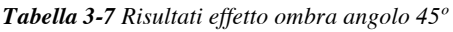

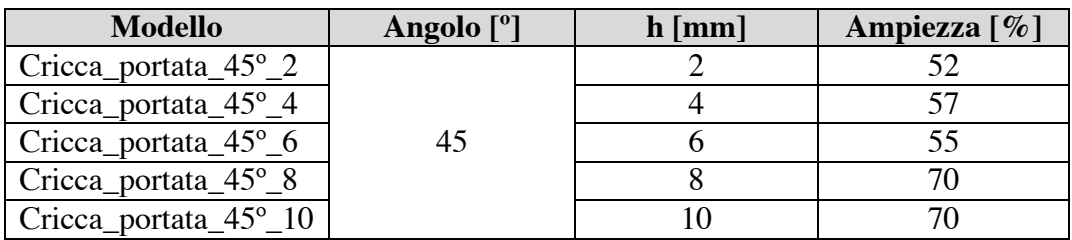

Analizzando i risultati delle simulazioni, emerge chiaramente, per entrambe le serie, come la deviazione del fronte ultrasonoro, per effetto ombra, influenzi la risposta del difetti; infatti tutti i valori riportati nella Tabella 3-6 e Tabella 3-7, sono minori del riferimento 80%, il quale corrisponde alla risposta del difetto non in presenza di effetto ombra.

Mettendo i risultati delle due serie di prove, su un unico grafico, che mette in relazione la risposta del difetto con la sua posizione h (Figura 3-21), è possibile fare un confronto.

Dal quale si evidenzia come la sonda da 38º permette di individuare più agevolmente il difetto, anche a poca distanza dalla transizione, infatti l'ampiezza del segnale si avvicina al riferimento già a partire da 6 [mm] dal bordo, invece per la sonda da 45º la discontinuità fornisce un segnale apprezzabile solo a partire da 8 [mm], quindi quasi al termine dell'area che interessa il danneggiamento per fretting negli assili.

In conclusione di queste simulazioni si conferma l'osservazione del paragrafo 3.1, per cui la migliore strategia d'indagine, per localizzare il difetto per fretting, è quella che prevede l'utilizzo di sonde aventi angoli di rifrazione prossimi alla verticale, in modo da poter ispezionare l'area della portata adiacente al bordo, senza risentire dell'effetto ombra.

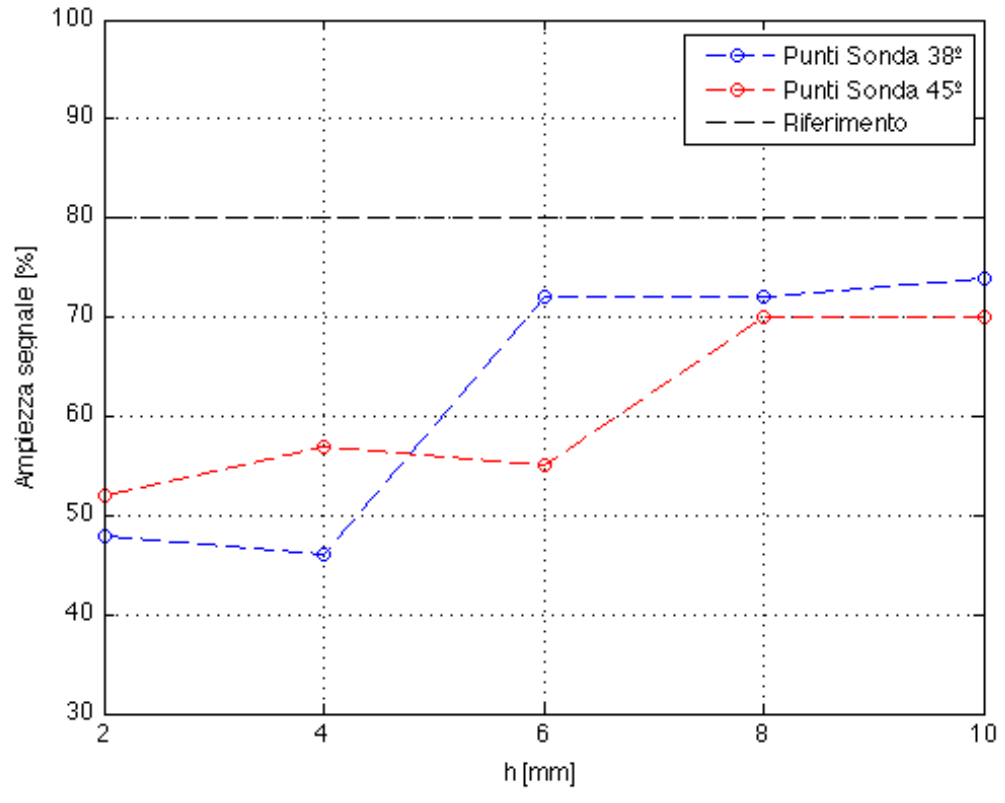

*Figura 3-21 Grafico effetto ombra*

#### **3.3.2 Effetto dimensionale del difetto sul raccordo**

Nelle simulazioni, in cui il difetto è stato posto sul raccordo, si è osservato che, in relazione alla direzione d'indagine, esistono configurazioni di sonda che favoriscono l'identificazione della cricca; in particolare quando la direzione di propagazione del suono è da sinistra a destra, si ha una risposta migliore utilizzando un angolo d'incidenza prossimo alla verticale, nelle prove eseguite questo si è ottenuto con la sonda da 38º, quando invece la direzione d'indagine è da destra a sinistra il risultato migliore si è avuto con la sonda da 45º quindi con un'angolazione più orizzontale.

Con queste simulazioni, si è di verificato se, al variare della profondità della cricca, continua ad esistere una distinzione apprezzabile tra le risposte del difetto per sonde con angoli diversi, per i due cammini d'indagine.
Le prove sono state divise in quattro serie, ogni una riferita a un'angolazione, quindi 38º e 45º ed ad un percorso, SX e DX (Figura 3-14); per ogni serie, le prove eseguite sono state sei in cui la profondità p del difetto è stata fatta variare tra 0,5 a 3 [mm] con passo 0,5 [mm].

\_\_\_\_\_\_\_\_\_\_\_\_\_\_\_\_\_\_\_\_\_\_\_\_\_\_\_\_\_\_\_\_\_\_\_\_\_\_\_\_\_\_\_\_\_\_\_\_\_\_\_\_\_\_\_\_\_\_\_\_\_\_\_\_

I risultati sono stati scalati con la risposta, del difetto sul corpo cilindrico, all'impulso ultrasonoro emesso da una sonda avente angolo di rifrazione nell'acciaio di 45º, posta all'80%.

Vengono riportati di seguito, in forma tabellare, i risultati delle prove.

| Modello                                        | Angolo <sup>[0</sup> ] | Dir.      | mm <br>D | Ampiezza $\lceil \% \rceil$ |
|------------------------------------------------|------------------------|-----------|----------|-----------------------------|
| Cricca_raccordo_SX_38°_05                      |                        |           |          |                             |
| Cricca_racordo_ $SX_38^\circ$ _1               |                        |           |          | 95                          |
| $Cricca_{rac}raccordo_{S}X_{38^{\circ}_{1}15}$ | 38                     | <b>SX</b> |          | 90                          |
| $Cricca_{rac}$ raccordo $_SX_{38^\circ_{2}}$   |                        |           |          | 128                         |
| Cricca_raccordo_SX_38°_25                      |                        |           |          | 157                         |
| Cricca raccordo SX 38° 3                       |                        |           |          | $16^\circ$                  |

*Tabella 3-8 Risultati effetto dimensionale difetto sul raccordo angolo 38º direzione SX*

*Tabella 3-9 Risultati effetto dimensionale difetto sul raccordo angolo 38º direzione DX*

| <b>Modello</b>                       | Angolo <sup>[0</sup> ] | Dir. | mm  | Ampiezza [%] |
|--------------------------------------|------------------------|------|-----|--------------|
| Cricca_raccordo_ $DX_38^{\circ}$ _05 |                        |      |     |              |
| Cricca_racordo_DX_38°_1              |                        |      |     |              |
| Cricca_raccordo_DX_38°_15            | 38                     | DX   |     |              |
| Cricca_raccordo_DX_38 $^{\circ}$ _2  |                        |      |     |              |
| Cricca_raccordo_DX_38°_25            |                        |      | 2,5 |              |
| Cricca_raccordo_DX_38°_3             |                        |      |     |              |

*Tabella 3-10 Risultati effetto dimensionale difetto sul raccordo angolo 45º direzione SX*

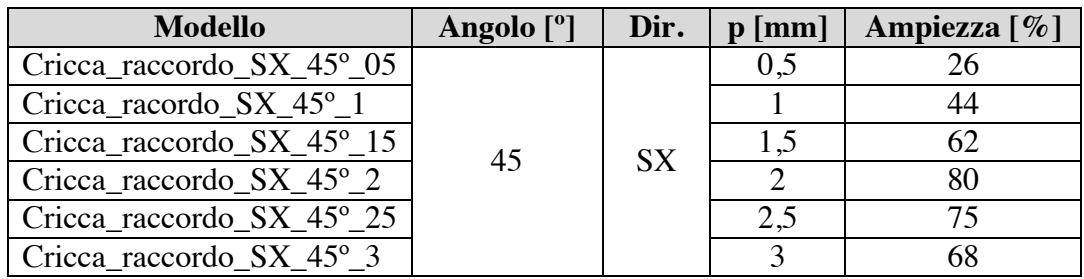

| <b>Modello</b>                       | Angolo <sup>[°]</sup> | Dir.      | $p$ [mm] | Ampiezza [%] |
|--------------------------------------|-----------------------|-----------|----------|--------------|
| $Cricca\_raccordo\_DX_45^{\circ}$ 05 |                       |           |          |              |
| Cricca_racordo_DX_45°_1              |                       |           |          | 86           |
| Cricca_raccordo_ $DX_45^{\circ}$ _15 | 45                    | <b>DX</b> |          | 89           |
| Cricca raccordo DX 45 <sup>°</sup> 2 |                       |           |          | 85           |
| Cricca_raccordo_DX_45 $^{\circ}$ _25 |                       |           | 2,5      | 102          |
| Cricca_raccordo_DX_45 $^{\circ}$ _3  |                       |           |          |              |

*Tabella 3-11 Risultati effetto dimensionale difetto sul raccordo angolo 45º direzione DX*

\_\_\_\_\_\_\_\_\_\_\_\_\_\_\_\_\_\_\_\_\_\_\_\_\_\_\_\_\_\_\_\_\_\_\_\_\_\_\_\_\_\_\_\_\_\_\_\_\_\_\_\_\_\_\_\_\_\_\_\_\_\_\_\_

Per poter comprendere al meglio la variazione della risposta del difetto nei casi simulati, vengono riportati in Figura 3-22 e Figura 3-23 i risultati ottenuti raggruppandoli per direzione d'indagine.

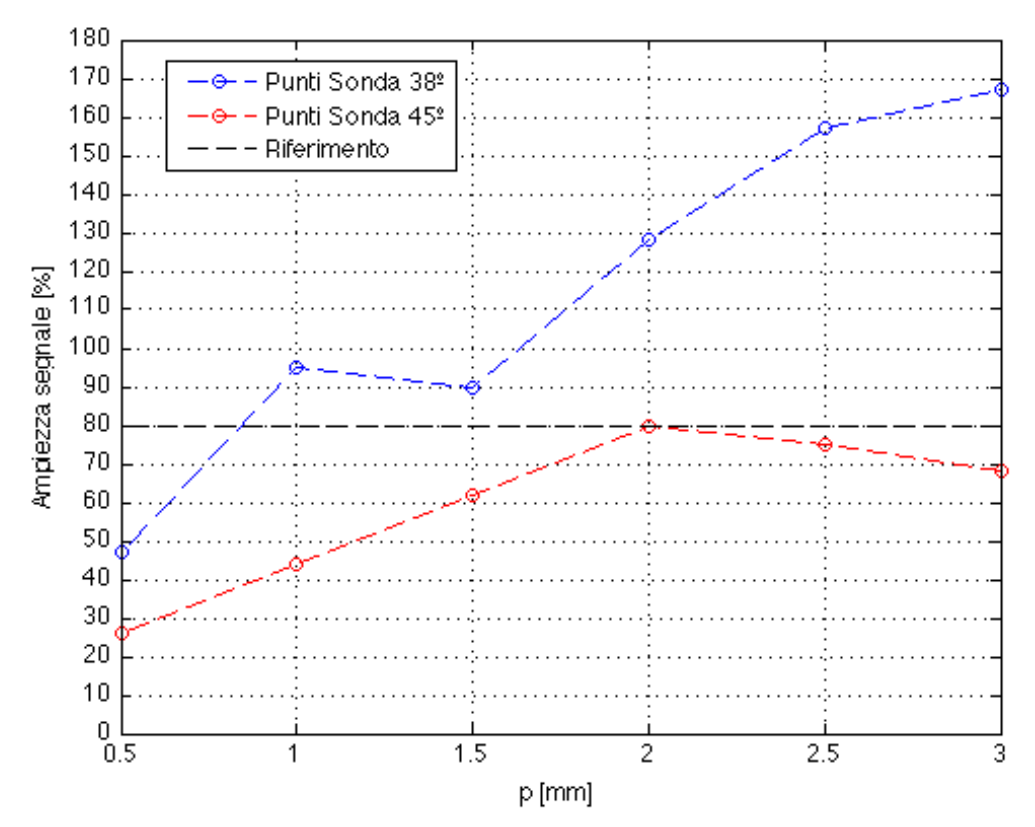

*Figura 3-22 Grafico risultati simulazioni difetto sul raccordo direzione indagine SX*

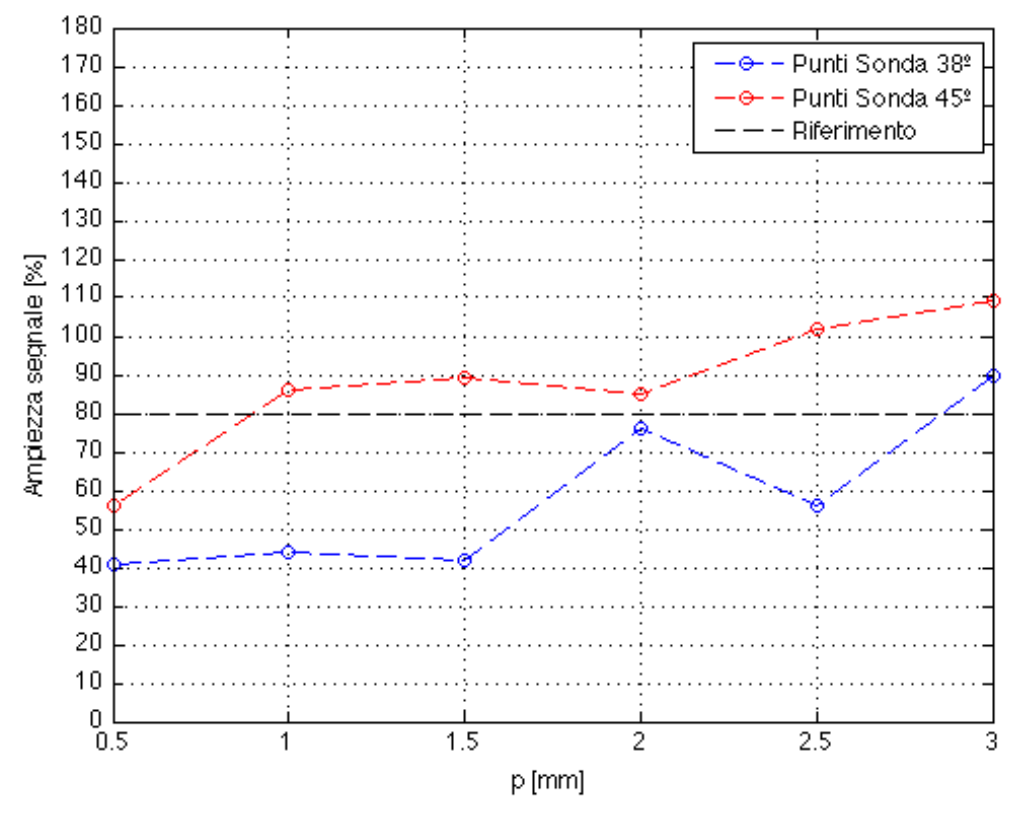

\_\_\_\_\_\_\_\_\_\_\_\_\_\_\_\_\_\_\_\_\_\_\_\_\_\_\_\_\_\_\_\_\_\_\_\_\_\_\_\_\_\_\_\_\_\_\_\_\_\_\_\_\_\_\_\_\_\_\_\_\_\_\_\_

*Figura 3-23 Grafico risultati simulazioni difetto sul raccordo direzione indagine DX*

Osservando la Figura 3-22, si nota come la sonda da 38º, per ogni profondità del difetto, fornisca un segnale maggiore; inoltre all'aumentare di p, la differenza tra le ampiezze delle risposte, per gli angoli studiati, cresce.

Queste due note corroborano l'osservazione fatta con le precedenti simulazioni, per cui la migliore sonda, per individuare il difetto, con un'ispezione in direzione da sinistra a destra, è quella con angolo prossimo alla verticale, in particolare 38º.

La Figura 3-23, che mostra le risposte all'ispezione da destra a sinistra, per gli angoli 38º e 45º, al variare della profondità del difetto, fornisce informazioni decisamente più interessanti rispetto al caso precedente.

Infatti, da una prima visione si nota come la sonda da 45º sia sicuramente quella che meglio riesce a individuare la discontinuità, fornendo sempre una risposta maggiore, fenomeno già osservato nel paragrafo 3.1, tuttavia all'aumentare di p, la differenza tra le ampiezze delle due sonde tende a diminuire.

Queste informazioni indicano che per il controllo ultrasonoro, volto a localizzare il difetto sul raccordo, attraverso un'indagine con direzione di propagazione del fascio da destra a sinistra, la sonda che fornice risposte migliori, tra quelle usate, è quella da 45º, anche se, come mostrato da queste simulazioni l'aumento della severità del difetto e quindi della sua area riflettente, tende a ridurre l'influenza dell'angolo d'incidenza sulla risposta.

\_\_\_\_\_\_\_\_\_\_\_\_\_\_\_\_\_\_\_\_\_\_\_\_\_\_\_\_\_\_\_\_\_\_\_\_\_\_\_\_\_\_\_\_\_\_\_\_\_\_\_\_\_\_\_\_\_\_\_\_\_\_\_\_

### **3.3.3 Ottimizzazione borosonda**

Il controllo a ultrasuoni come tutti i CND, ancora oggi, necessita dell'intervento dell'uomo; questa presenza serve spesso per l'esecuzione della prova e sempre per l'interpretazione dei risultati.

Questo comporta che la corretta individuazione del difetto, anche con le più moderne tecnologie è affidata all'operatore il quale può incorrere facilmente in errore, soprattutto se poco esperto.

Attualmente la tendenza nel mondo dell'industria, soprattutto per i controlli in produzione, è quella di standardizzare l'esecuzione del controllo non distruttivo utilizzando apparecchiature che operano sulla linea in automatico [29], ciò assolve a due scopi entrambi poggianti sul principio del miglioramento continuo, che eliminano i possibili errori di un controllo manuale, il primo è quello di poter eseguire il controllo su ogni pezzo in modo da avere informazioni aggiornate in tempo reale sulla salute della popolazione prodotta, il secondo è quello di eseguire misurazioni sicuramente ripetibili e conformi agli standard richiesti da cliente e norme; tuttavia anche con l'utilizzo dell'automazione il rischio d'errore non è nullo, in quanto, comunque la fase d'interpretazione dei dati viene affidata all'operatore.

Dai risultati della Tabella 3-5 si evidenzia come la risposta del difetto sia fortemente legata alle caratteristiche della prova quindi la giusta scelta dei parametri di misura può portare a risultati più facilmente interpretabili.

In questo paragrafo si è cercata un'ottimizzazione delle caratteristiche del controllo non distruttivo a ultrasuoni, su difetti sul raccordo della transizione di un'assile cavo, al fine di massimizzare la risposta di tale discontinuità.

Quest'ottimizzazione è stata ottenuta attraverso un'analisi di simulazioni numeriche con la tecnica FEM utilizzando il modello già ampiamente descritto nei paragrafi precedenti; la scelta di utilizzare delle simulazioni al posto di prove reali, deriva dal fatto che così si azzerano gli errori di un'esecuzione manuale delle misure e inoltre la modifica delle condizioni di prova può avvenire in modo molto rapido con solo pochi passaggi di mouse.

La scelta di cercare un'ottimizzazione per il difetto sul raccordo non è stata casuale per due ragioni, la prima è che tra le tre tipologie di discontinuità più frequenti sugli assili ferroviari, questa è quella più difficile da affrontare durante la progettazione del componente, infatti, dipendendo da una geometria necessaria, quale la variazione di sezione tra corpo cilindrico e portata, la sua formazione è certa anche utilizzando i migliori materiali; la seconda ragione riguarda il fatto che per come essa si manifesta, presenta un diverso comportamento all'ispezione a seconda della direzione d'indagine, questo aumenta i parametri su cui è possibile intervenire per un miglioramento della sua risposta.

\_\_\_\_\_\_\_\_\_\_\_\_\_\_\_\_\_\_\_\_\_\_\_\_\_\_\_\_\_\_\_\_\_\_\_\_\_\_\_\_\_\_\_\_\_\_\_\_\_\_\_\_\_\_\_\_\_\_\_\_\_\_\_\_

### **Ottimizzazione sonda standard**

Come scritto, l'assile in cui si è modellata la cricca è cavo, questo nella realtà del controllo con ultrasuoni comporta che sia usata la borosonda sulla quale vengono montare varia sonde angolate ogni una delle quali ha un ben determinato campo d'utilizzo; lo standard per il controllo delle cricche sui raccordi delle transizioni in questi assi è una sonda angolata con angolo di rifrazione nell'acciaio di 45º, avente un cristallo a pianta quadrata 10x10 [mm], con frequenza di risonanza pari a 4 [MHz].

In questa prima serie di simulazioni è stata cercata e ottenuta una configurazione che migliora la risposta del difetto con questo tipo di sonda, i fattori presi in considerazione sono stati la direzione d'indagine, la dimensione del cristallo piezoelettrico i cui valori sono stati 10 [mm], 8 [mm] e 12 [mm] e infine la frequenza di risonanza di 4 [MHz] e 2 [MHz].

Da un breve calcolo il numero di possibili combinazioni delle quali eseguire una simulazioni, alla ricerca di quella più favorevole, risulta essere 12, un numero eccessivo, quindi è stato deciso di "guidare" l'indagine al fine di diminuire il numeri di prove.

Di seguito viene descritto il metodo d'indagine "guidata" che ha portato all'ottimizzazione di questo tipo di sonda.

Per prima cosa si è partiti dai risultati di risposta al difetto ottenuti con la configurazione standard, ossia sonda a 45º, cristallo da 10 [mm] e 4 [MHz] di frequenza, in seguito si sono eseguite simulazioni variando solo la dimensione del cristallo infine per la dimensione di cristalli con ha dato i risultati migliori si è ripetuta la prova modificando la frequenza dell'impulso portandola a 2 [MHz]; naturalmente questo procedimento è stato eseguito per entrambe le direzioni d'indagine.

In Tabella 3-12 sono riportati i risultati d'ampiezza percentuale del picco di risposta per le prove compiute riferite a quella del difetto sul corpo cilindrico ottenuta con la sonda da 45º, che è stata posta all'80%.

\_\_\_\_\_\_\_\_\_\_\_\_\_\_\_\_\_\_\_\_\_\_\_\_\_\_\_\_\_\_\_\_\_\_\_\_\_\_\_\_\_\_\_\_\_\_\_\_\_\_\_\_\_\_\_\_\_\_\_\_\_\_\_\_

|                          | Ampiezza $\lceil \% \rceil$ |           |           |           |  |
|--------------------------|-----------------------------|-----------|-----------|-----------|--|
| <b>Modello</b>           | $4$ [MHz]                   | $4$ [MHz] | $4$ [MHz] | 2[MHz]    |  |
|                          | $10$ [mm]                   | $8$ [mm]  | $12$ [mm] | $12$ [mm] |  |
| Cricca $SX$ 45 $\degree$ |                             | 46        |           | 263       |  |
| Cricca DX 45°            |                             | 69        |           | 256       |  |

*Tabella 3-12 Risultati ottimizzazione sonda 45º*

Come si nota con questo procedimento le simulazioni svolte sono state solo otto. Analizzando i dati ottenuti, per le simulazioni a 4 [MHz], si conferma per tutte le dimensioni del cristallo l'osservazione per cui questo difetto risponde meglio a questa angolazione se si utilizza il percorso da destra a sinistra.

Inoltre appare chiarissimo che la configurazione migliore, quella che massimizza la risposta, è quella avente dimensione del cristallo di 12 [mm] e frequenza di 2 [MHz], i cui risultati sono circa tre volte maggiori del riferimento, infine sempre per tale configurazione ci si accorge che viene pressoché annullata la dipendenza della risposta dalla direzione d'osservazione. Questi risultati sono molto importanti poiché dimostrano che con piccoli cambiamenti nella configurazione della sonda si possono avere notevoli benefici in termini di leggibilità del difetto, che sicuramente può contribuire a facilitare l'individuazione tempestiva dei difetti.

#### **Ottimizzazione completa**

Nel metodo d'ottimizzazione appena descritto, tra i fattori presi in considerazione non compare l'angolo d'incidenza del fascio, questo perché si è voluto cercare una configurazione che non stravolgesse il layout delle borosonde attualmente in uso; tuttavia come descritto dai valori di risposta al difetto sul raccordo in Tabella 3-3, esiste un legame tra risposta e angolo d'ispezione.

Questa nuova serie di simulazioni cerca se è possibile un ulteriore miglioramento del segnale riflesso, rispetto alla precedente ottimizzazione, considerando anche l'angolo d'incidenza come fattore significativo.

In aggiunta ai fattori prima elencati, le angolazioni scelte per questa nuova ottimizzazione sono stati gli angoli 50º, 42º, 38º e 35º, questi valori sono stati individuati in modo da avere un campione significativo con cui lavorare.

Anche in questo caso le possibili combinazioni tra i fattori da simulare sono molte, arrivando a 48, quindi è stato deciso di utilizzare lo stesso metodo d'indagine "guidata", per avere un numero minore di prove, a ciò è stata aggiunta una soglia di sbarramento, posta al 75%, per poter accedere allo step successivo di simulazioni.

\_\_\_\_\_\_\_\_\_\_\_\_\_\_\_\_\_\_\_\_\_\_\_\_\_\_\_\_\_\_\_\_\_\_\_\_\_\_\_\_\_\_\_\_\_\_\_\_\_\_\_\_\_\_\_\_\_\_\_\_\_\_\_\_

Si riportano in Tabella 3-13 i risultati delle simulazioni, dai quali è chiaro come le angolazioni estreme di 50º e 35º, per entrambi i percorsi d'osservazione, risultino poco favorevoli; i risultati migliori, per i due percorsi, si hanno per l'angolo di 42º, configurati con cristallo da 12 [mm] e frequenza di 2 [MHz], dove la risposta arriva ad essere quattro volte quella di riferimento.

|                       | Ampiezza [%]        |                    |                     |                     |  |
|-----------------------|---------------------|--------------------|---------------------|---------------------|--|
| <b>Modello</b>        | 4[MHz]<br>$10$ [mm] | 4[MHz]<br>$8$ [mm] | 4[MHz]<br>$12$ [mm] | 2[MHz]<br>$12$ [mm] |  |
| $Cricca_SX_50^\circ$  | 40                  |                    |                     |                     |  |
| Cricca_SX_42°         | 81                  | 107                | 110                 | 368                 |  |
| Cricca_SX_38°         | 90                  | 99                 | 110                 | 316                 |  |
| Cricca_SX_35°         | 78                  | 60                 |                     |                     |  |
| Cricca_ $DX_50^\circ$ | 45                  |                    |                     |                     |  |
| Cricca_DX_42°         | 98                  | 100                | 120                 | 369                 |  |
| Cricca_DX_38°         | 42                  |                    |                     |                     |  |
| Cricca DX 35°         | 48                  |                    |                     |                     |  |

*Tabella 3-13 Risultati ottimizzazione completa*

## **Conclusione**

A conclusione di questo progetto di tesi si può affermare che con l'utilizzo di software, per l'analisi numerica, che sfruttano la tecnica degli elementi finiti (FEM), è stato possibile ottenere una buona previsione delle risposte di difetti al controllo non distruttivo, per mezzo di ultrasuoni, in componenti meccanici, di geometria elementare e complessa come gli assili per uso ferroviario.

\_\_\_\_\_\_\_\_\_\_\_\_\_\_\_\_\_\_\_\_\_\_\_\_\_\_\_\_\_\_\_\_\_\_\_\_\_\_\_\_\_\_\_\_\_\_\_\_\_\_\_\_\_\_\_\_\_\_\_\_\_\_\_\_

Tale idoneità è emersa durante l'elaborato in tutte le prove eseguite, sia in fase di validazione analitica che sperimentale, dove i risultati sono stati confrontati con valori derivanti da misurazioni reali e con quelli di simulazioni numeriche utilizzanti il software CIVA.

Oltre alla buona precisione quantitativa dimostrata, la metodologia FEM, in particolare nella sua versione contenuta nel software usato per le prove (Abaqus 6.9), ha fornito un valido aiuto riguardo la comprensione di come i treni ultrasonori si propagano e interagiscono all'interno dei domini analizzati, poiché offre, diversamente da altri strumenti informatici, la possibilità di visualizzare l'evoluzione del fronte sonoro nel tempo.

Queste due caratteristiche hanno permesso di procedere con un'analisi dei fenomeni osservati nelle prove su una sezione di assile e con un'ottimizzazione, prima parziale e poi completa, dei parametri caratteristici della borosonda, la quale rappresenta lo strumento standard per il controllo a ultrasuoni su assili ferroviari cavi, per la ricerca di difetti posizionati sul raccordo della transizione. Grazie all'ottimizzazione si trovata una configurazione della sonda tale da massimizzare la risposta del difetto al fronte ultrasonoro, così da poter fornire all'operatore di controllo, uno strumento con il quale l'errore d'interpretazione sia ridotto al minimo.

Durante l'elaborato, le limitate prestazioni informatiche a mia disposizione, non hanno permesso, di sfruttare pienamente le enormi potenzialità che la simulazione numerica offriva.

Qualora in un prossimo futuro fossero messi a disposizione strumenti informatici più potenti, si potrebbe rivisitare questo lavoro, modellando le geometrie nelle loro dimensioni reali e in 3D; un altro campo di approfondimento potrebbe riguardare la validazione sperimentale della visualizzazione della propagazione, mostrata dalle simulazioni numeriche, con le tecniche ottiche.

Già in questo lavoro di tesi si è iniziato a esplorare questo tipo di validazione sperimentale, in particolare utilizzando la tecnica fotoelastica; facendo un'approfondita ricerca bibliografica, che ha, in parte, permesso un iniziale contatto con alcuni ricercatori autori degli articoli, inoltre si è iniziato a rintracciare sul mercato i componenti più adatti.

\_\_\_\_\_\_\_\_\_\_\_\_\_\_\_\_\_\_\_\_\_\_\_\_\_\_\_\_\_\_\_\_\_\_\_\_\_\_\_\_\_\_\_\_\_\_\_\_\_\_\_\_\_\_\_\_\_\_\_\_\_\_\_\_

Ci si è fermati a questo punto sull'argomento, in quanto, ci si è resi conto che la complessità dell'esperimento, avrebbe richiesto un dispendio di risorse e di tempo maggiore di quello a nostro disposizione.

# Appendice

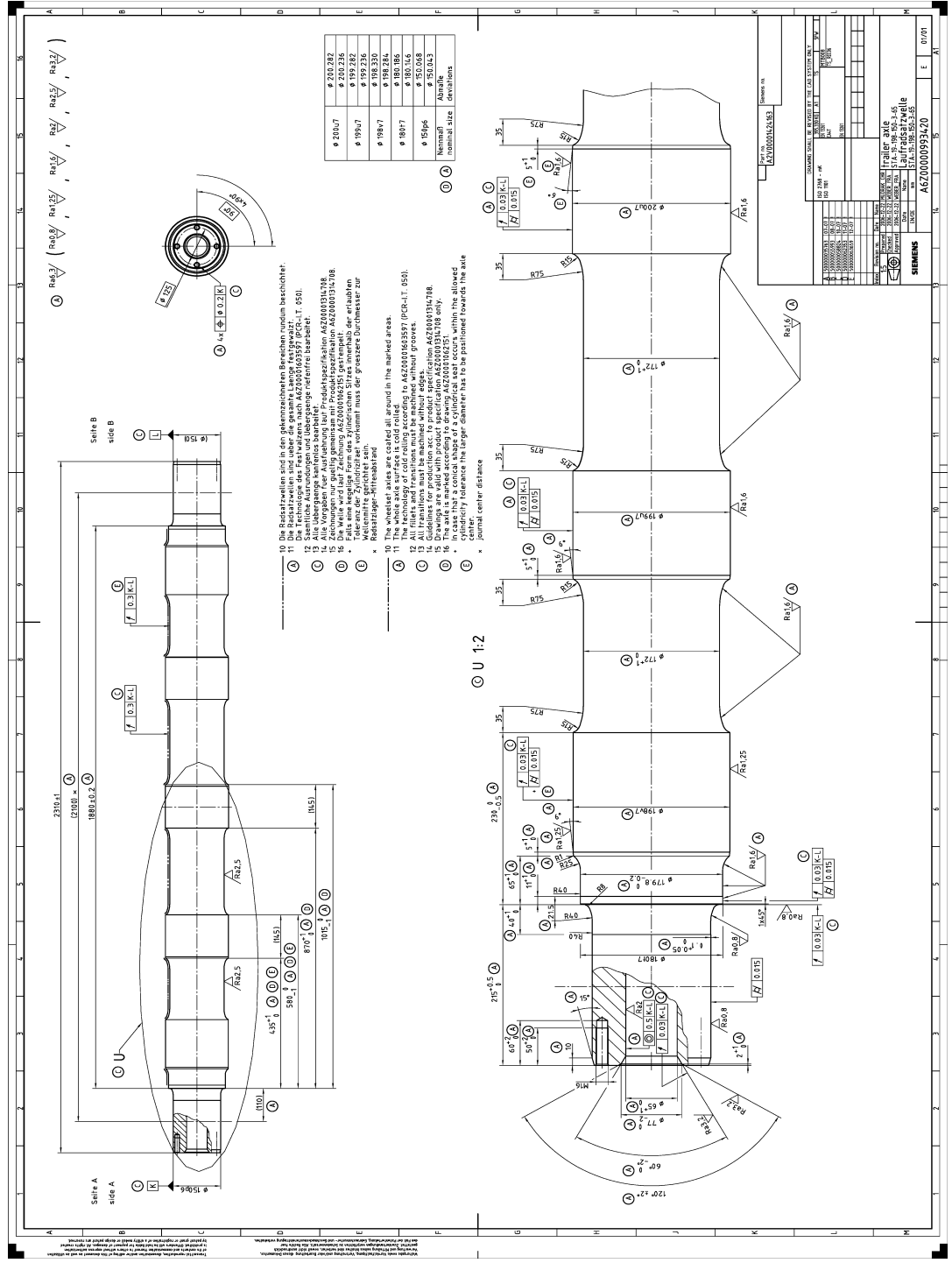

 $A-1$  Tavola assile ferroviario cavo in A4T

### **Bibliografia**

- [1] *Ultrasonic testing of materiala at level 2.*
- [2] **P.M. Morse;** *Vibration and sound.*
- [3] *Manuale cremonese di Meccanica, Elettrotecnica ed Elettronica.*
- [4] **G. Marchesi;** *Materiali magnetici epiezoeletrici: attuali sviluppi e applicazioni.*

\_\_\_\_\_\_\_\_\_\_\_\_\_\_\_\_\_\_\_\_\_\_\_\_\_\_\_\_\_\_\_\_\_\_\_\_\_\_\_\_\_\_\_\_\_\_\_\_\_\_\_\_\_\_\_\_\_\_\_\_\_\_\_\_

- [5] **E. Ginzel;** *NDT modelling an overview.*
- [6] **M. Carboni;** *Dispense corso di Meccanica sperimentale e controlli non distruttivi.*
- [7] **A. Ajovalasit;** *Analisi sperimentale delle tensioni con fotoelasticità.*
- [8] **R.D. Huber, R.B. Mignogna, K.E. Simmonds, R.S.Schechter, P.P. Delsanto;** *Dynamic full-field visualization of ultrasound interaction with material defect: experiment and simulation.*
- [9] **L.R. Xu, A.J. Rosakis;** *An experimental study of impact event in homogeneus layered material using dynamic photoelasticity and highspeed photography.*
- [10] **K.G. Hall;** *Observing ultrasonic wave propagation by stroboscopic visualization methods.*
- [11] **Sirotti;** *Dispense corso di Optoelettrica.*
- [12] **C. Ianniello;** *Breve storia dell'evoluzione dei modelli per il suono nelle grandi sale.*
- [13] **T. Neumann, H. Ermert;** *Schlieren visualization of ultrasonic wave fields with light spatial resolution.*
- [14] **V.M. Baborvsky;** *Visualisation of ultrasound in solid.*

[15] **G. Auriemma;** *Impiego di metodi numerici avanzati nello studio delle pavimentazioni stradali flessibili.*

\_\_\_\_\_\_\_\_\_\_\_\_\_\_\_\_\_\_\_\_\_\_\_\_\_\_\_\_\_\_\_\_\_\_\_\_\_\_\_\_\_\_\_\_\_\_\_\_\_\_\_\_\_\_\_\_\_\_\_\_\_\_\_\_

- [16] **D. Cerniglia, A. Pantano;** *Simulazione di propagazione di onde ultrasoniche con applicazioni ai controlli non distruttivi.*
- [17] **Z. Ilievski;** *Boundary element method (BEM).*
- [18] **F. Honarvar, S. Khorasani;** *Simulation of Time-of –Flight Diffraction (TOFD) techinique by finite element method.*
- [19] **F. Schbert;** *Numerical time-domain modelling of linear and nolinear ultrasonic wave propagation using finite integration technique theory and applications.*
- [20] **M. Carboni, F.Reboa, M. Sangirardi;** *Il controllo non distruttivo di alberi rotanti.*
- [21] *Abaqus 6.9 analysis user's manual.*
- [22] **Y. Chen, Z. Wang, J. Zheng, X. Zhao, Y. Li;** *Analysis of sound ray theory and FEM for ultrasonic propagation in a finite rod.*
- [23] **D.R. Judd, J.C. Aldrin, B. Drenner;** *Ultrasonic techniques using secondary signals for blind thickness characterization in multilayer structural joints.*
- [24] *Diagrammi ADA (AVG) per sonde ultrasonore Gilardoni.*
- [25] *CIVA 10 user's manual.*
- [26] **A Ekberg;** *Fretting fatigue of railway axles—a review of predictive methods and an outline of a finite element model.*
- [27] **K. Hirakawa, K. Toyama, M. Kubota;** *The analysis and prevention of failure in railway axles.*
- [28] **P. Calmonn, S. Leberre, Th. Sollier, Sh. Benoist;** *CIVA, an integration software platform for the simulation and processing of NDT data.*
- [29] **W. Hansen, H. Hintze, H. Schubert;** *Ultrasonic testing of railway axles with phased array technique.*